## **Table of contents**

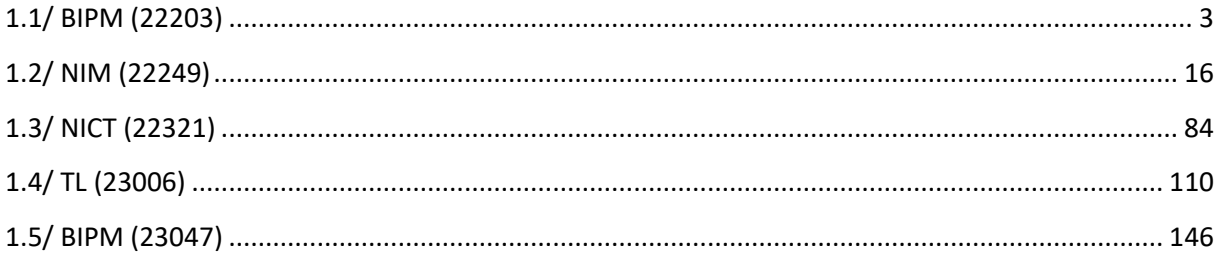

## **Notations**

As presented in [Petit et al., 2001] for the Z12-T, the calibration of a geodetic system is divided in (up to) 6 different parts (Figure 1)

 $\bullet$ *X<sub>P</sub>* = Delay of the 1PPS-in with respect to the laboratory reference

 $\mathbf{P}X_0$  = Delay of the "internal reference" with respect to the 1PPS-in

 $(X_P + X_O) = REFDLY.$ 

 $\bullet X_C$  = antenna cable delay

 $\bullet$ [ $X_D$  = short cable + splitter delay]

 $(X<sub>C</sub> + X<sub>D</sub>)$  = CABDLY. In practice,  $X<sub>D</sub>$  is generally not used.

 $\mathbf{P}X_R$  = receiver internal delay, measured from the "internal reference"

 $\bullet X_S$  = antenna delay

 $(X_R + X_S) = INTDLY.$ 

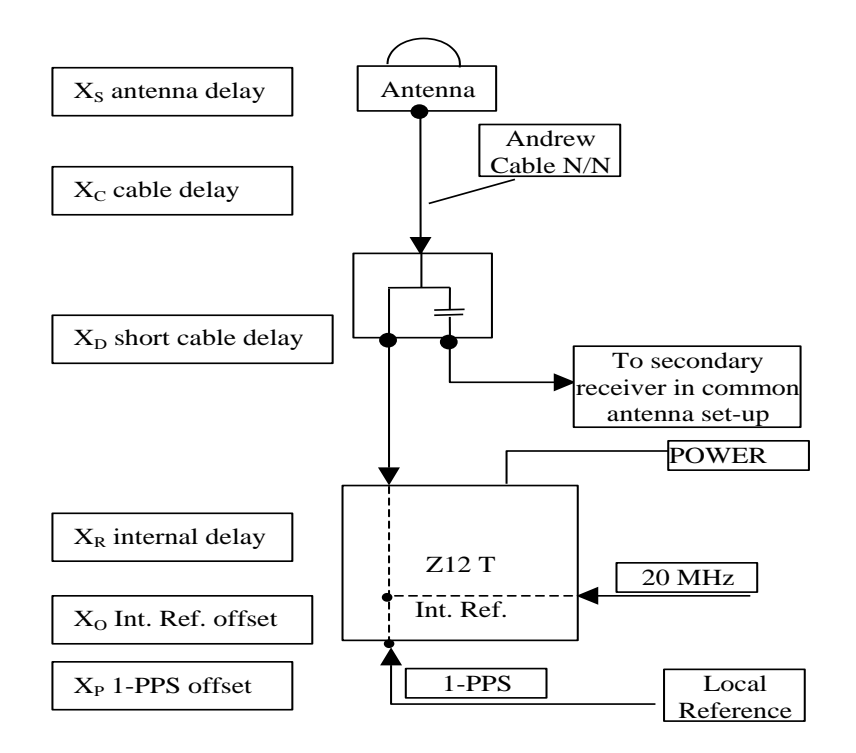

**Figure 1**: Definition of the different delays used in the most general set-up of a geodetic system (here shown for a Z12-T) from [Petit et al, 2001].

## **1/ phase 1**

Laboratories: BIPM, NIM, NICT, TL

## <span id="page-2-0"></span>**1.1/ BIPM (22203)**

## **Period**

MJD 59782 to 59788

### **Delays**

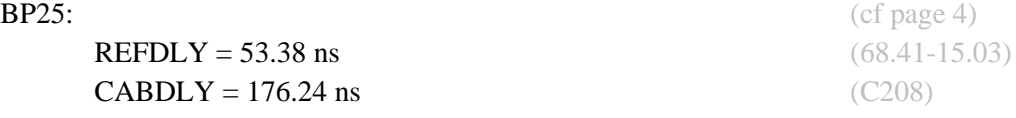

**REFDLY** = 53.48 ns (68.51-15.03) **CABDLY** = 176.38 ns (C211)

**REFDLY** = 43.29 ns (58.32-15.03) **CABDLY** = 140.80 ns (C201)

BP2G: (cf page 5)

 $BP21:$  (cf page 4)

#### Setup at the BIPM

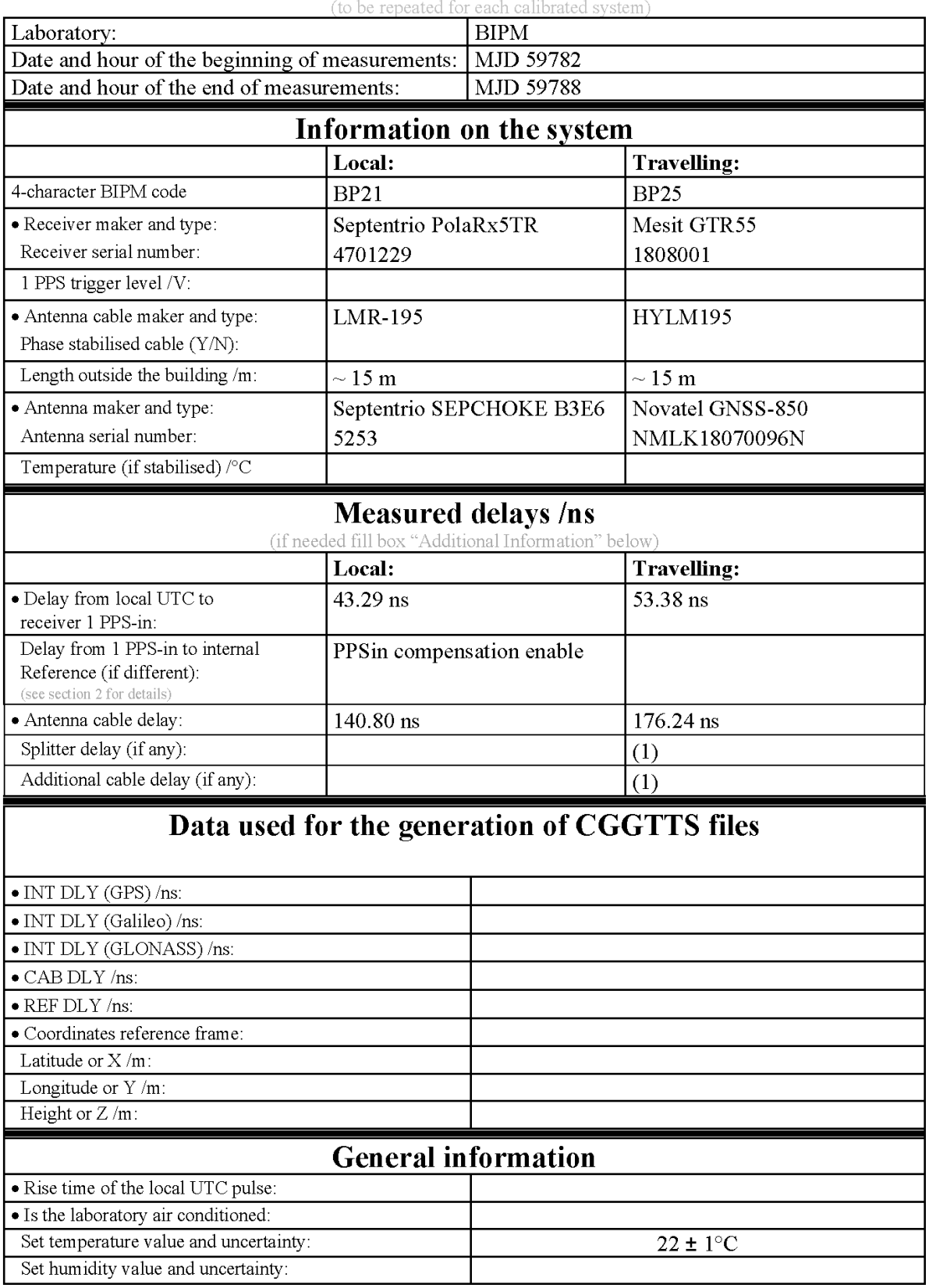

# **Annex A - Information Sheet**

(1) For a trip with closure, not needed if the traveling equipment is used in the same set-up throughout.

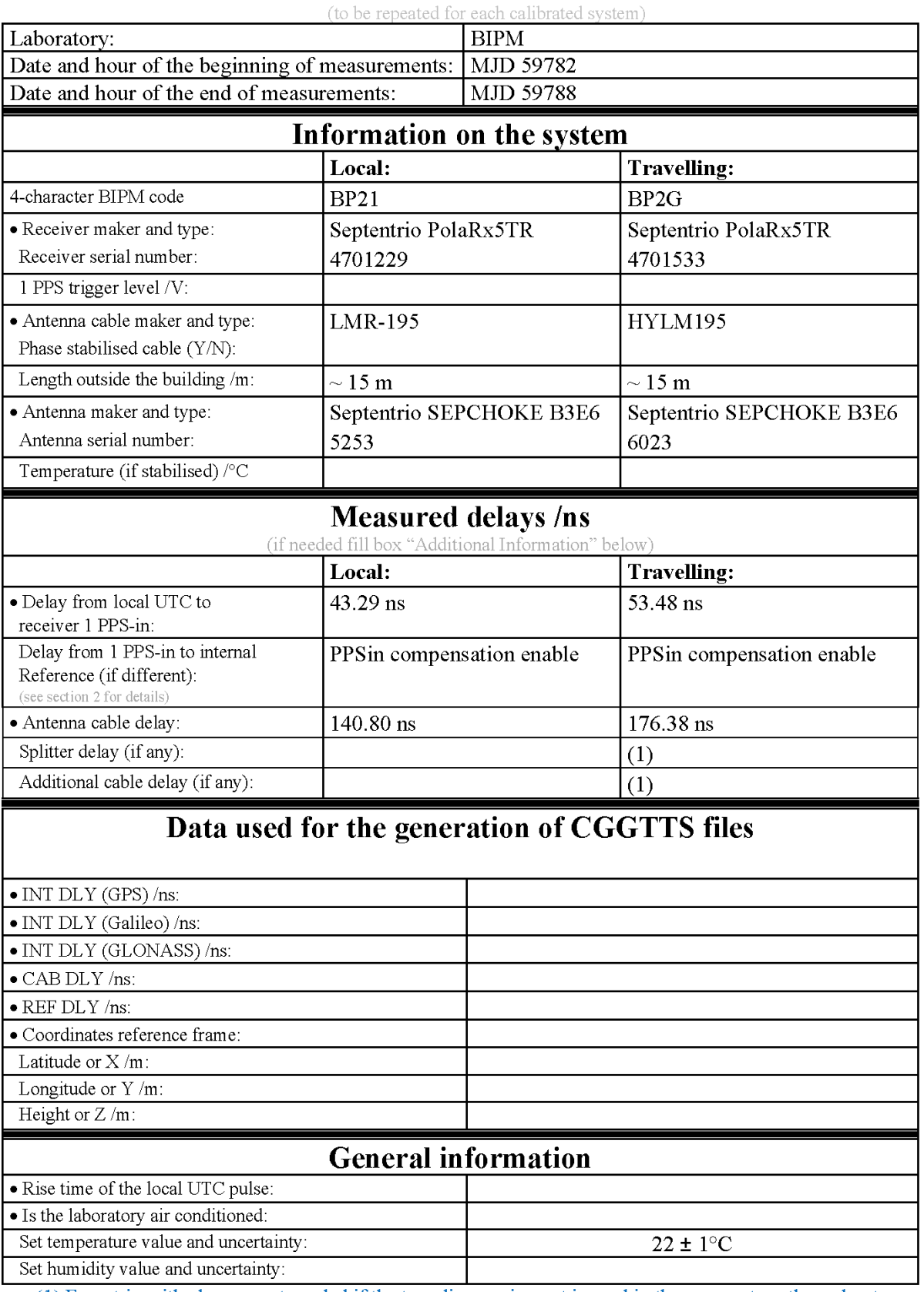

# **Annex A - Information Sheet**

(1) For a trip with closure, not needed if the traveling equipment is used in the same set-up throughout.

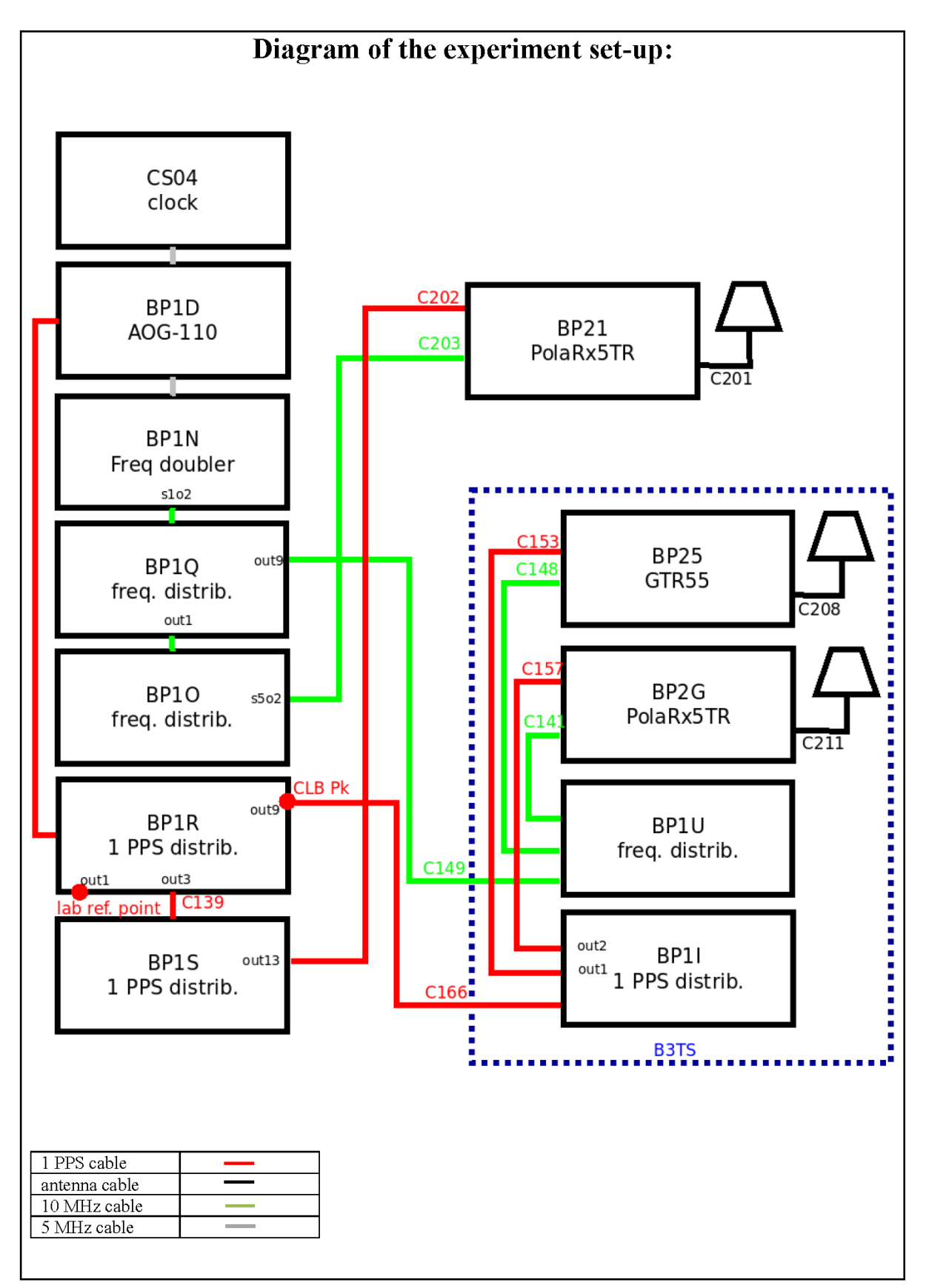

**Log of Events / Additional Information:** 

All measurements at BIPM carried out by L. Tisserand.

Equipment used to measure delays is a Time Interval Counter (TIC), model 53230A, maker Keysight, S/N MY58390132, with measurement uncertainty typically less than 0.5 ns (using external reference frequency as timebase).

The delay between the laboratory reference point and the 1 PPS input connector of the B3TS (CLB  $P_k$ ) is 0 ns.

## **BP25-BP21**

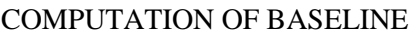

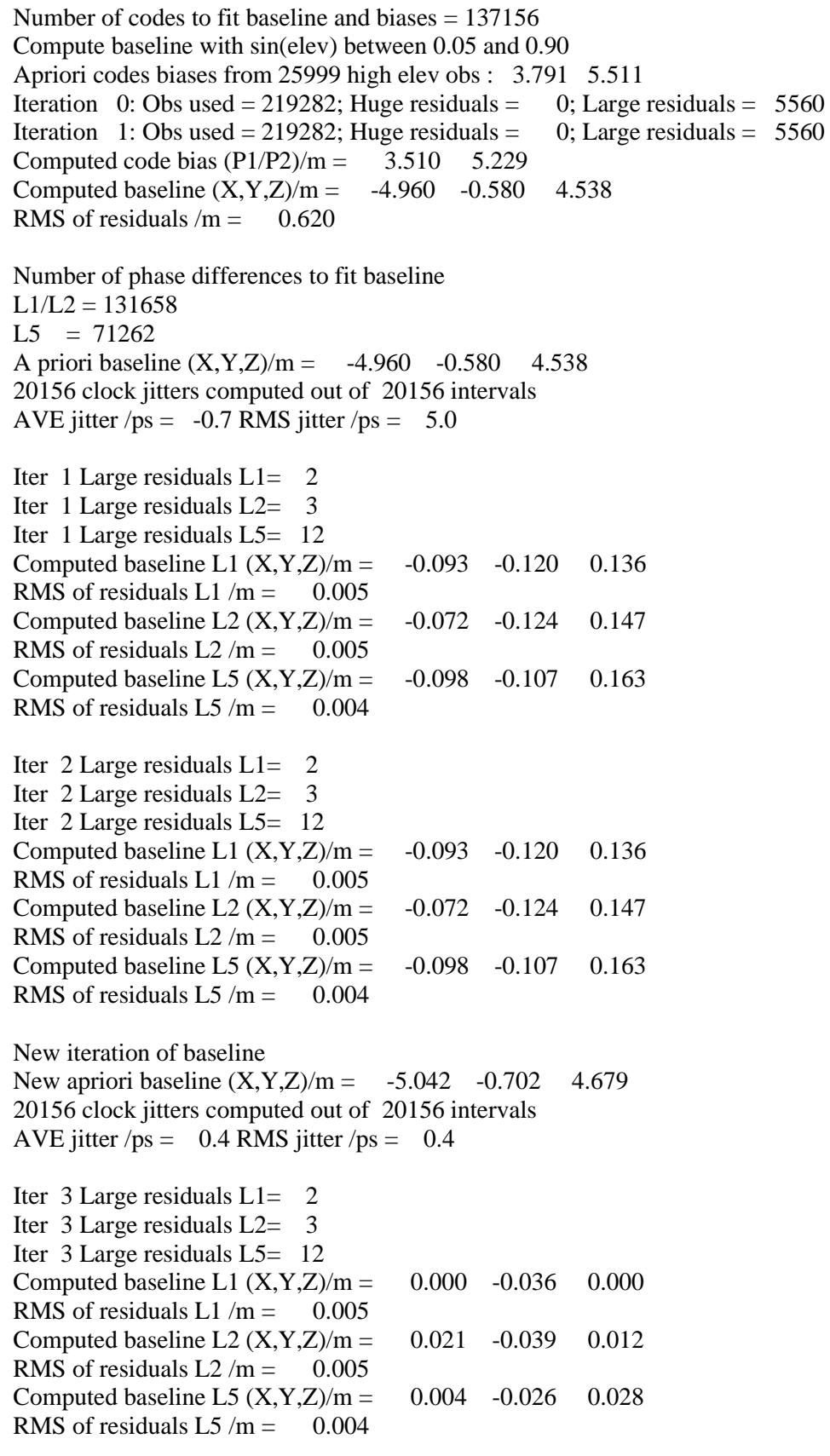

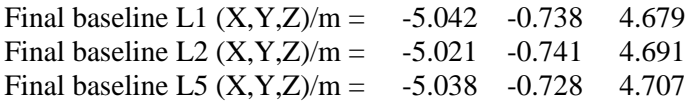

### COMPUTATION OF CODE DIFFERENCES

### Total number of code differences = 531601

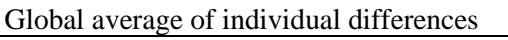

| Code           | # $p$ ts | ave/ns | $\rm rms/ns$ |
|----------------|----------|--------|--------------|
| C <sub>1</sub> | 142061   | 10.447 | 2.107        |
| C2             | 109087   | 16.117 | 2.104        |
| P <sub>1</sub> | 136500   | 11.771 | 1.936        |
| P <sub>2</sub> | 136349   | 17.536 | 2.569        |
| E1             | 99553    | 10.022 | 1.800        |
| E5             | 99925    | 16.094 | 1.774        |
| <b>BC</b>      | 124914   | 9.733  | 2.102        |
| <b>B5</b>      | 127258   | 15.716 | 2.021        |

Number of 300s epochs in out file  $= 2016$ 

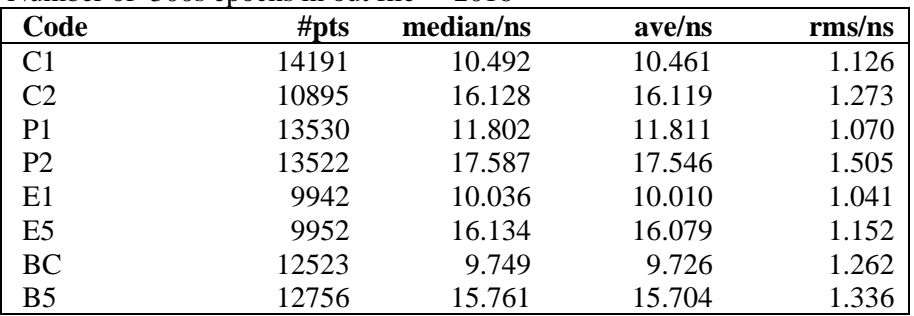

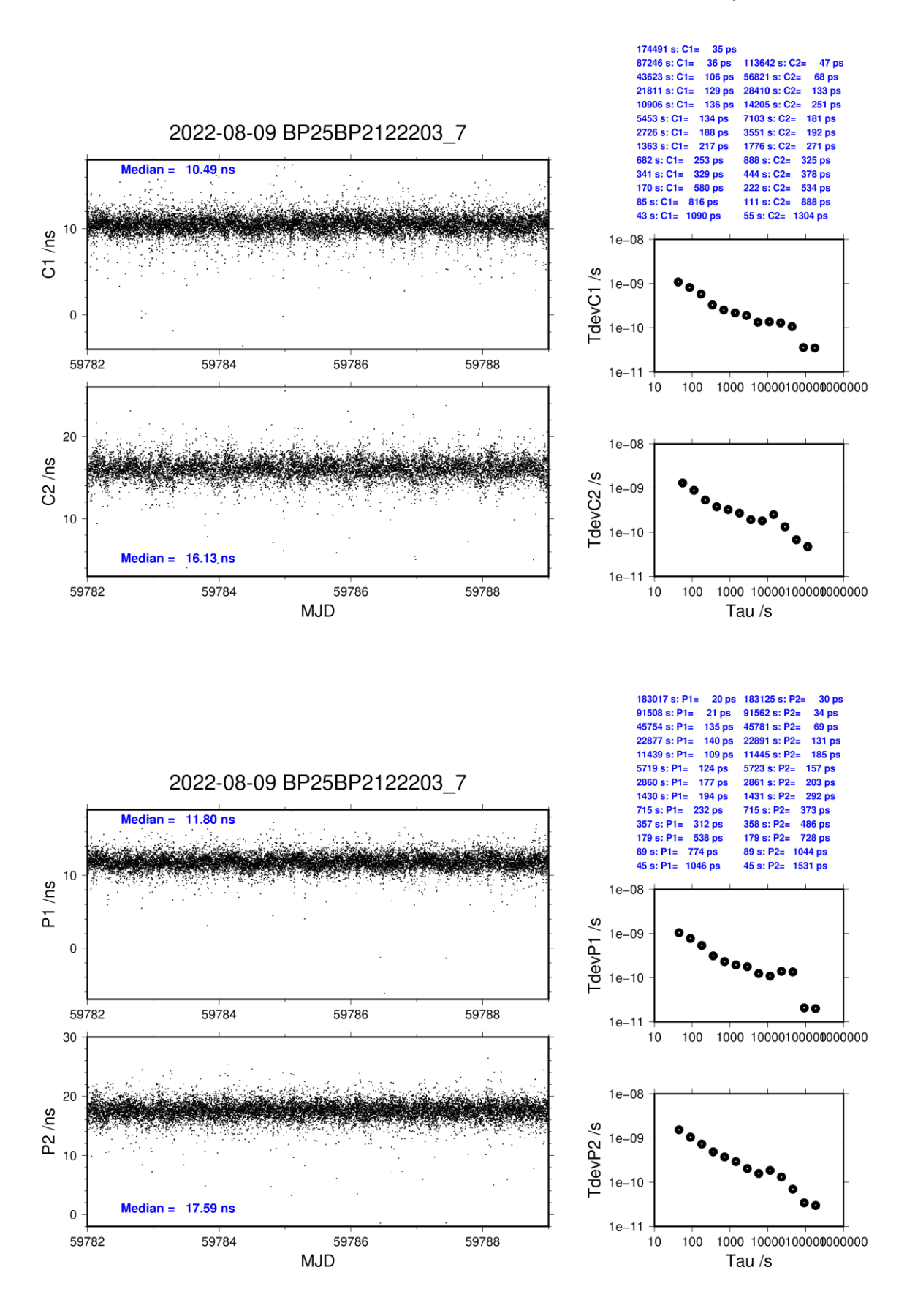

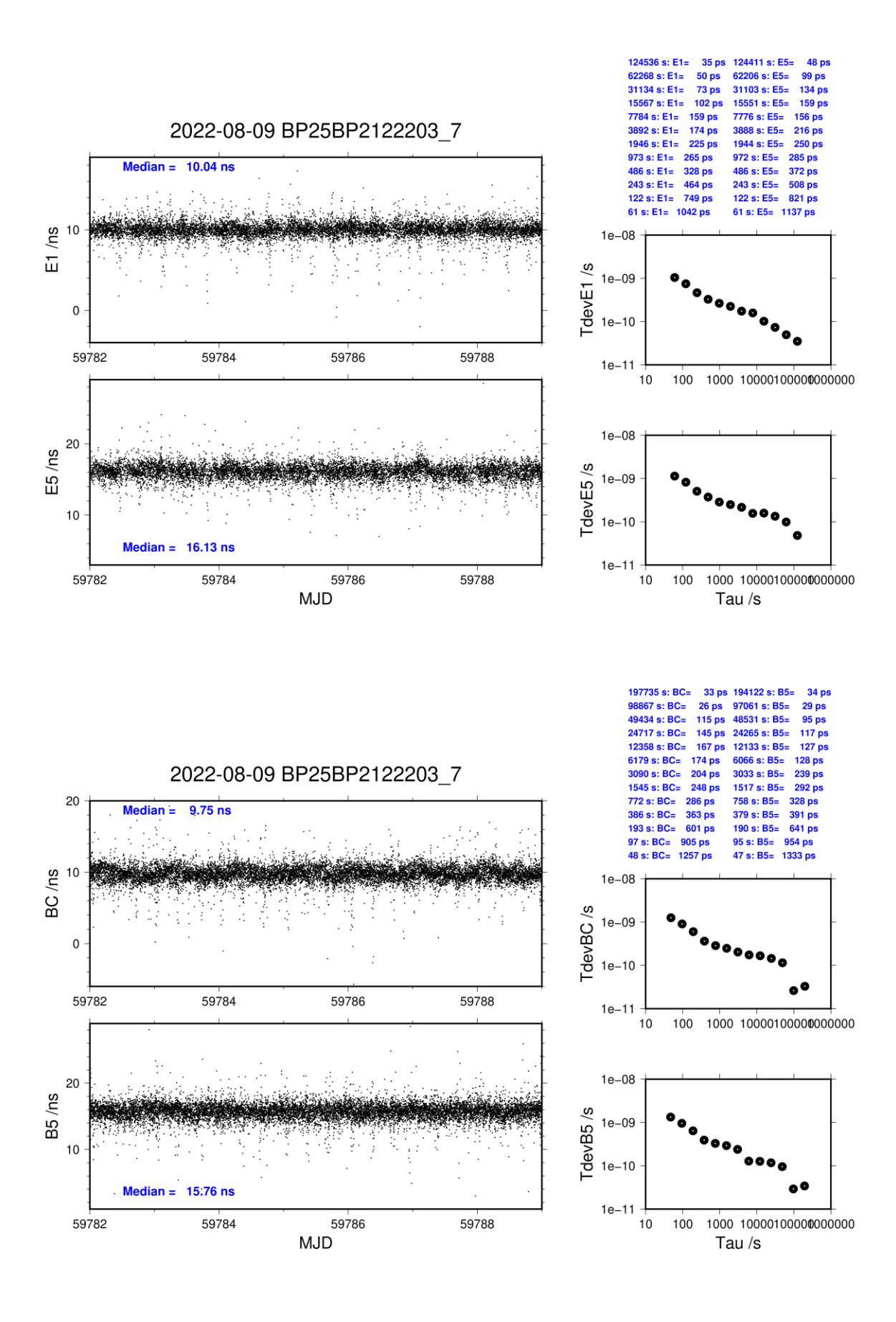

**Page 11**

#### **BP2G-BP21**

COMPUTATION OF BASELINE Number of codes to fit baseline and biases  $= 146284$ Compute baseline with sin(elev) between 0.05 and 0.90 Apriori codes biases from 25999 high elev obs : 7.718 7.288 Iteration 0: Obs used = 220470; Huge residuals =  $3$ ; Large residuals = 22628 Iteration 1: Obs used =  $220471$ ; Huge residuals = 0; Large residuals =  $22621$ Computed code bias  $(P1/P2)/m = 6.728$  6.330 Computed baseline  $(X, Y, Z)/m = -3.062$  0.286 4.003 RMS of residuals  $/m = 0.772$ Number of phase differences to fit baseline  $L1/L2 = 136661$  $L5 = 72877$ A priori baseline  $(X, Y, Z)/m = -3.062$  0.286 4.003 20156 clock jitters computed out of 20156 intervals AVE jitter  $/ps = -1.8$  RMS jitter  $/ps = 4.0$ Iter 1 Large residuals  $L1 = 5$ Iter 1 Large residuals L2= 8 Iter 1 Large residuals L5= 9 Computed baseline L1  $(X, Y, Z)/m = -0.599 -0.647 -0.650$ RMS of residuals L1  $/m = 0.004$ Computed baseline L2  $(X, Y, Z)/m = -0.601 -0.652 -0.657$ RMS of residuals  $L2/m = 0.005$ Computed baseline L5  $(X, Y, Z)/m = -0.633 -0.644 -0.640$ RMS of residuals L5  $/m = 0.003$ Iter 2 Large residuals  $L1 = 5$ Iter 2 Large residuals L2= 8 Iter 2 Large residuals L5= 9 Computed baseline L1  $(X, Y, Z)/m = -0.599 -0.648 -0.651$ RMS of residuals L1  $/m = 0.004$ Computed baseline L2  $(X, Y, Z)/m = -0.601 -0.652 -0.657$ RMS of residuals  $L2/m = 0.005$ Computed baseline L5  $(X, Y, Z)/m = -0.634 -0.644 -0.640$ RMS of residuals  $1.5/m = 0.003$ New iteration of baseline New apriori baseline  $(X, Y, Z)/m = -3.662 -0.364 - 3.349$ 20156 clock jitters computed out of 20156 intervals AVE jitter  $/ps = 1.2$  RMS jitter  $/ps = 1.5$ 

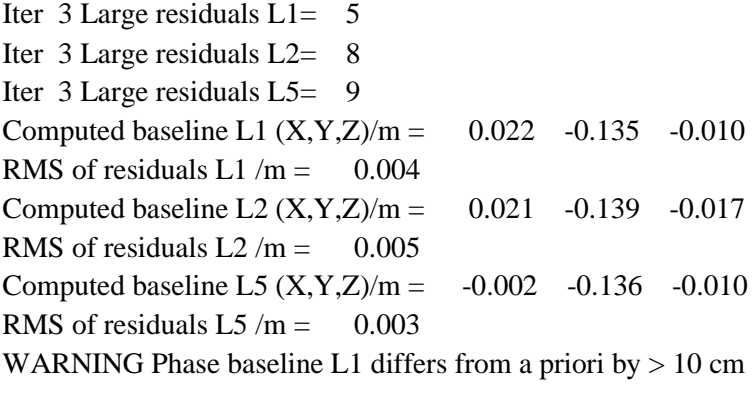

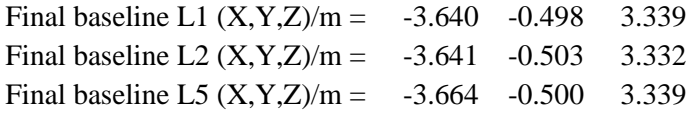

## COMPUTATION OF CODE DIFFERENCES

Total number of code differences = 569876

| Code           | #pts   | ave/ns | $\rm rms/ns$ |
|----------------|--------|--------|--------------|
| C1             | 150400 | 25.403 | 2.933        |
| C <sub>2</sub> | 113919 | 24.045 | 2.567        |
| P <sub>1</sub> | 143375 | 24.917 | 2.963        |
| P <sub>2</sub> | 143606 | 23.556 | 3.689        |
| E1             | 105304 | 25.336 | 2.501        |
| E <sub>5</sub> | 106597 | 24.458 | 2.284        |
| <b>BC</b>      | 128570 | 25.340 | 2.472        |
| B5             | 129551 | 24.444 | 2.269        |

Global average of individual differences

## Number of 300s epochs in out file = 2016

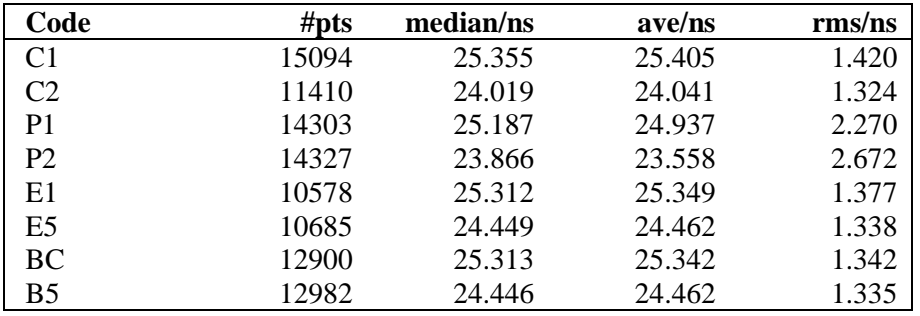

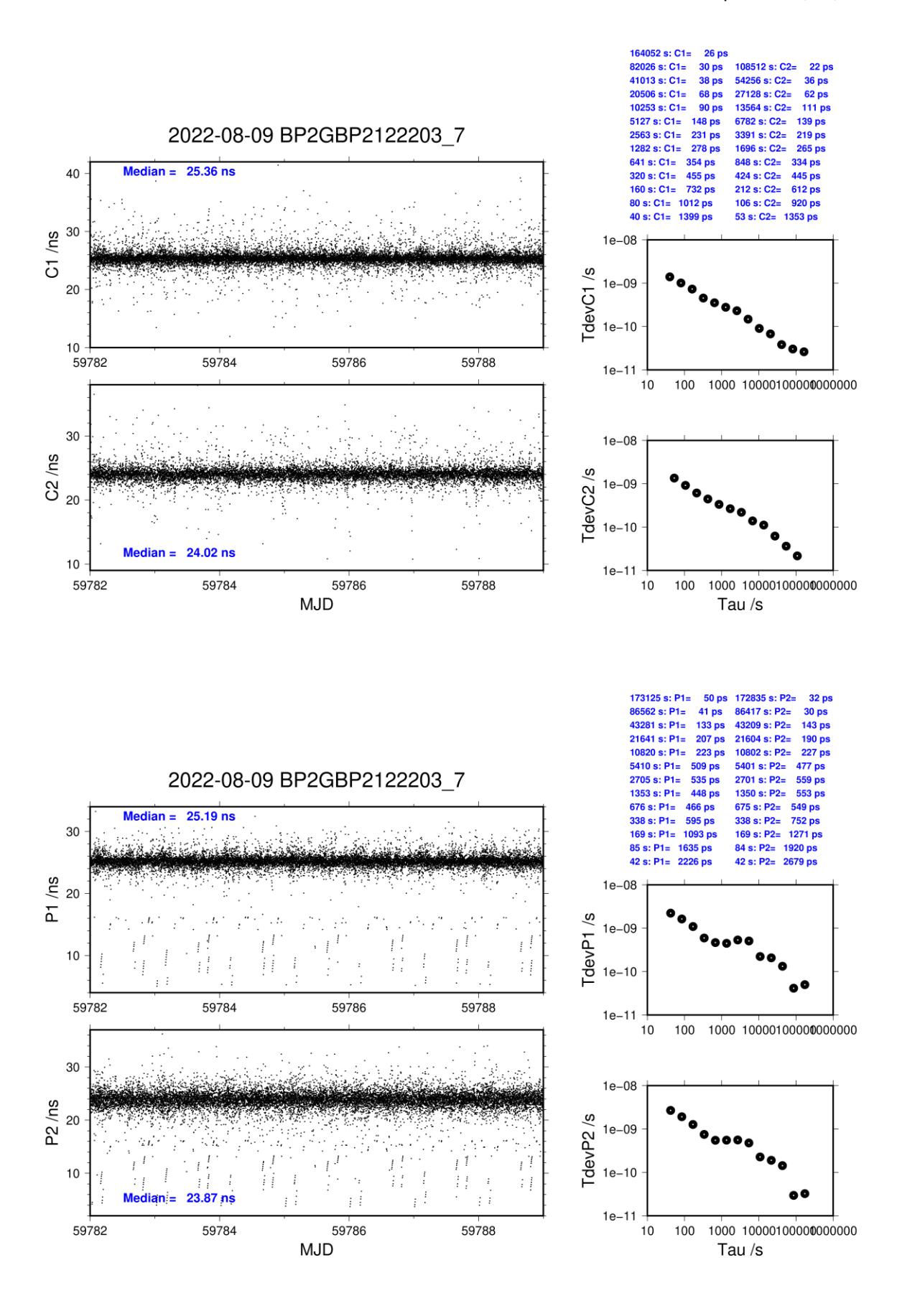

**Page 14**

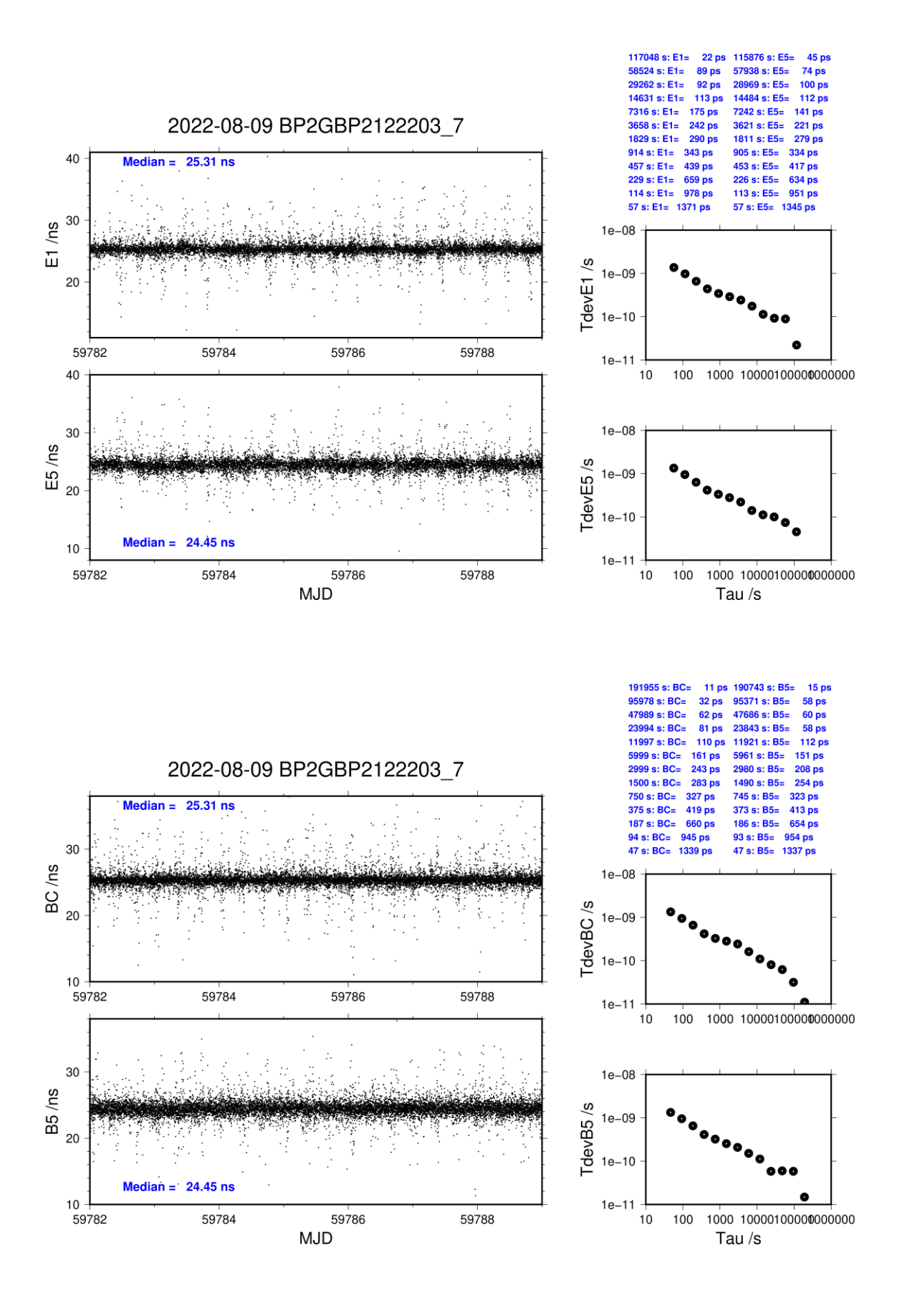

**Page 15**

## <span id="page-15-0"></span>**1.2/ NIM (22249)**

## **Period**

MJD 59828 to 59835

## **Delays**

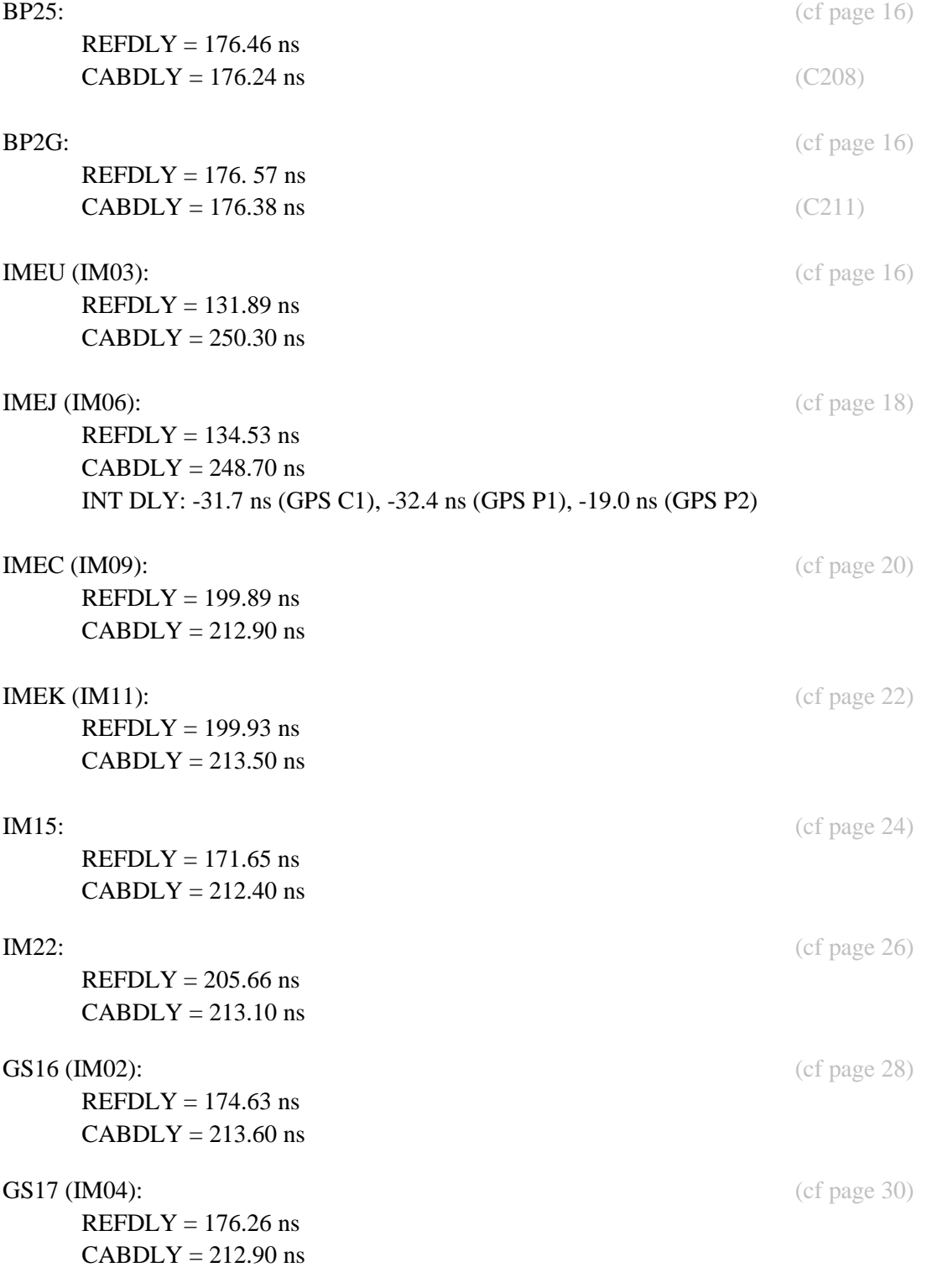

## Setup at the NIM

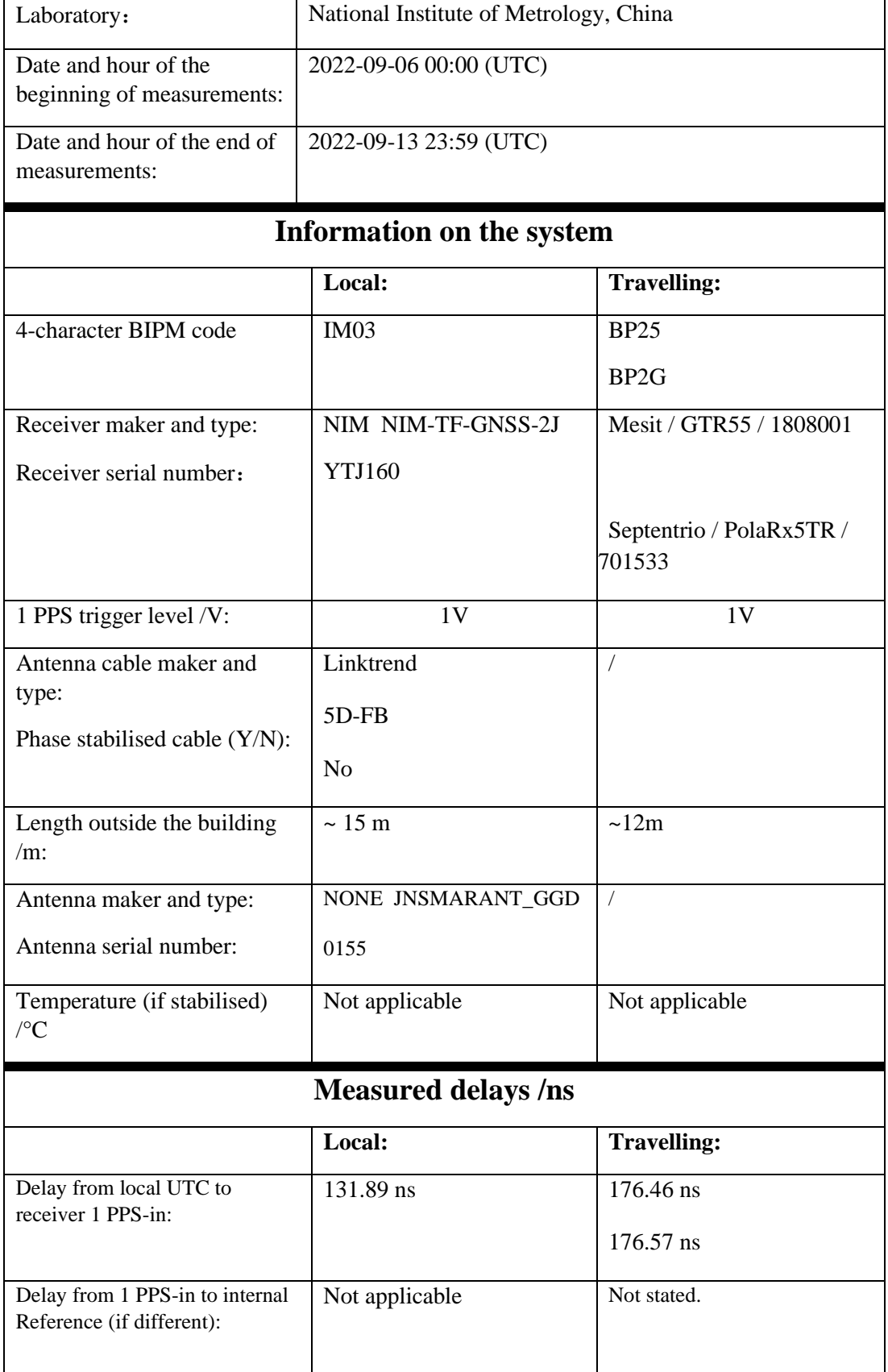

# **IM03**

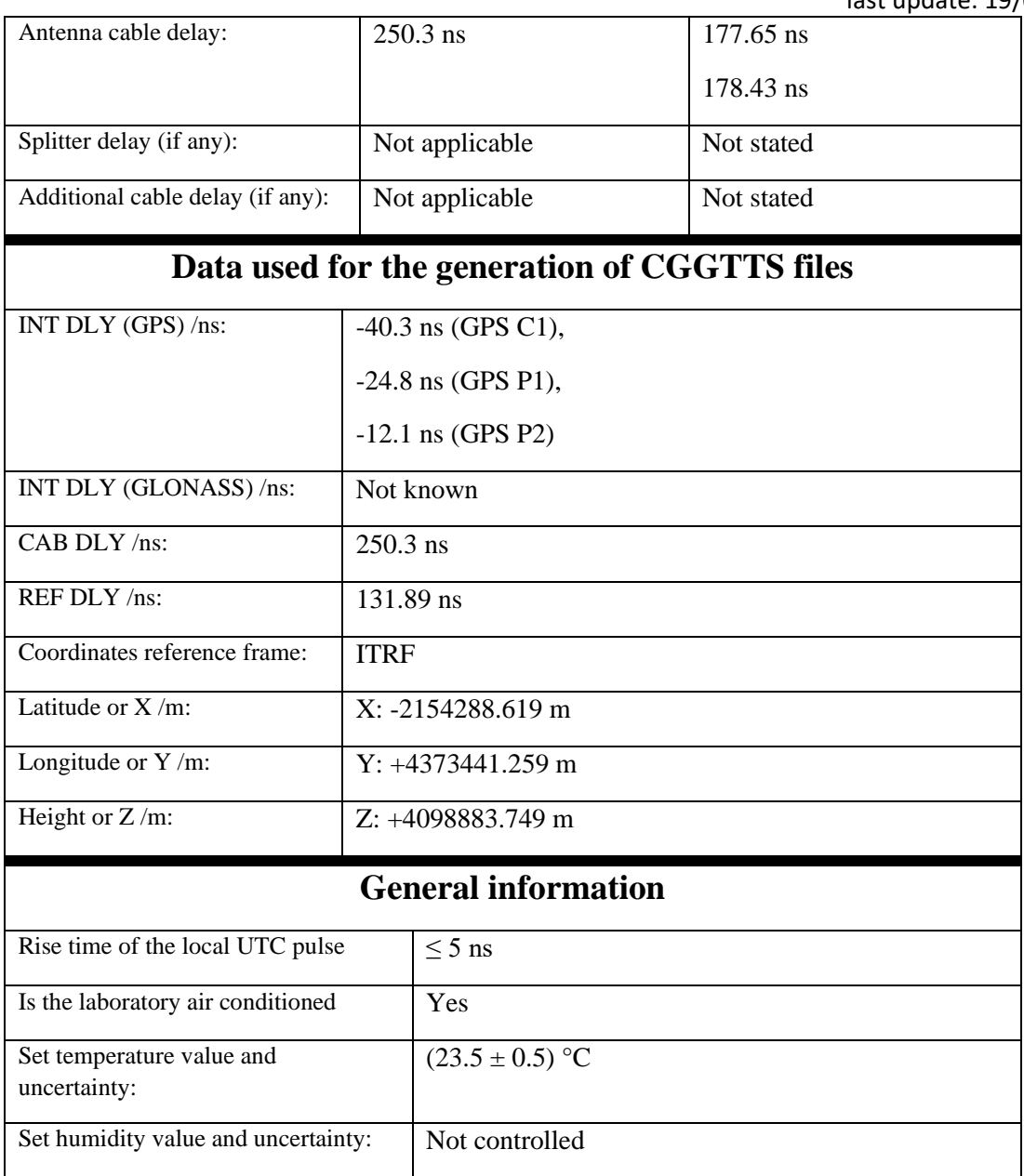

# **IM06**

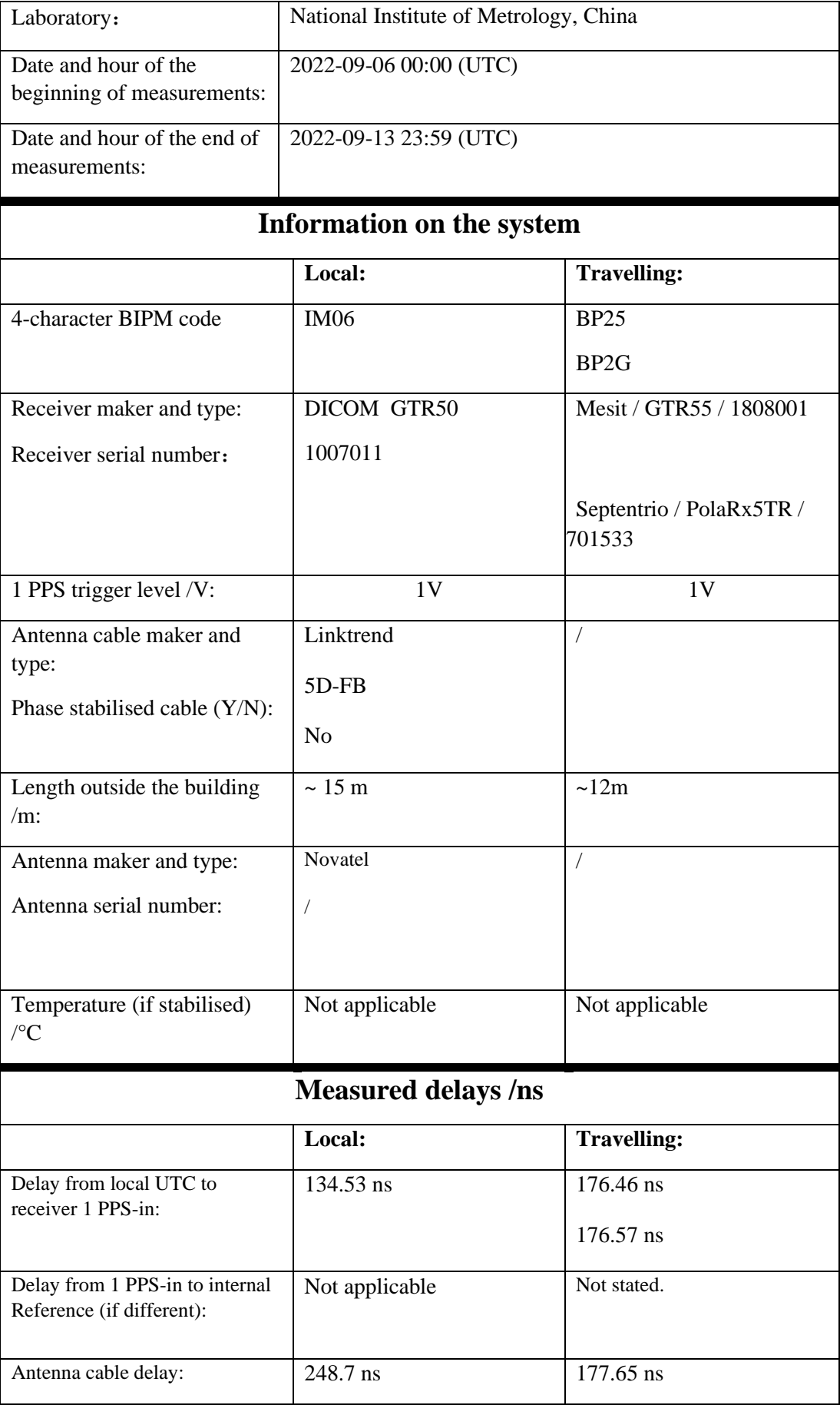

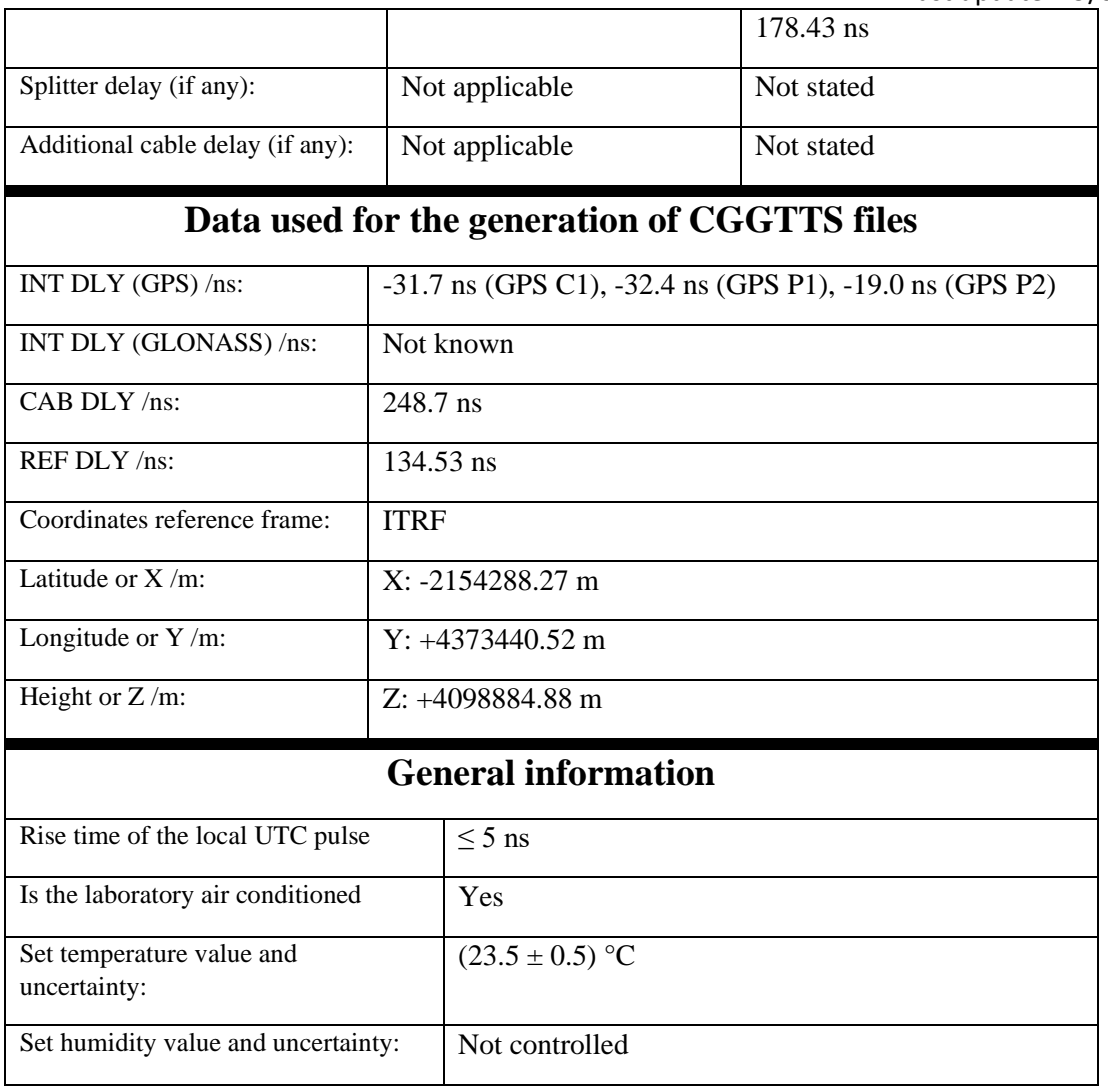

# **IM09**

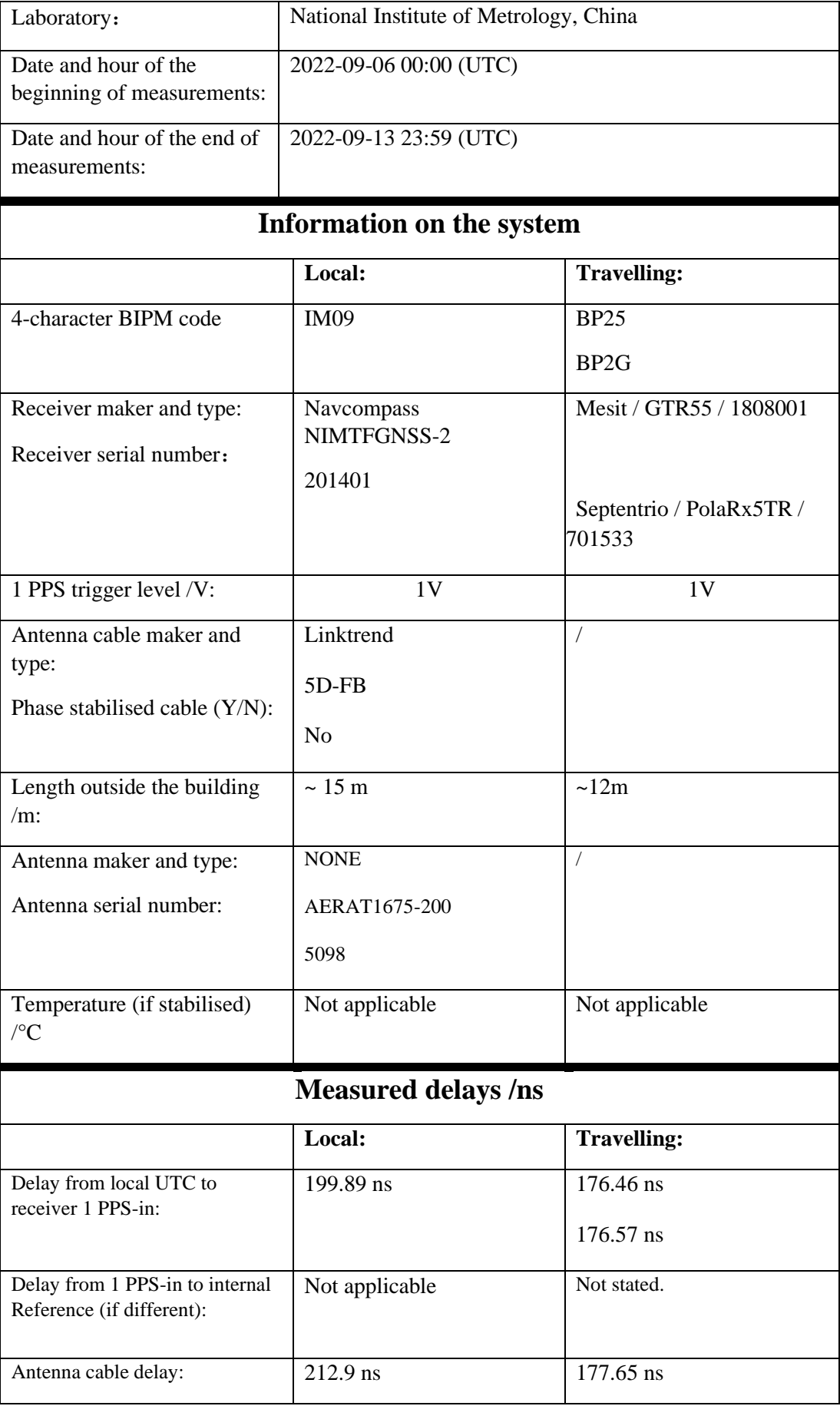

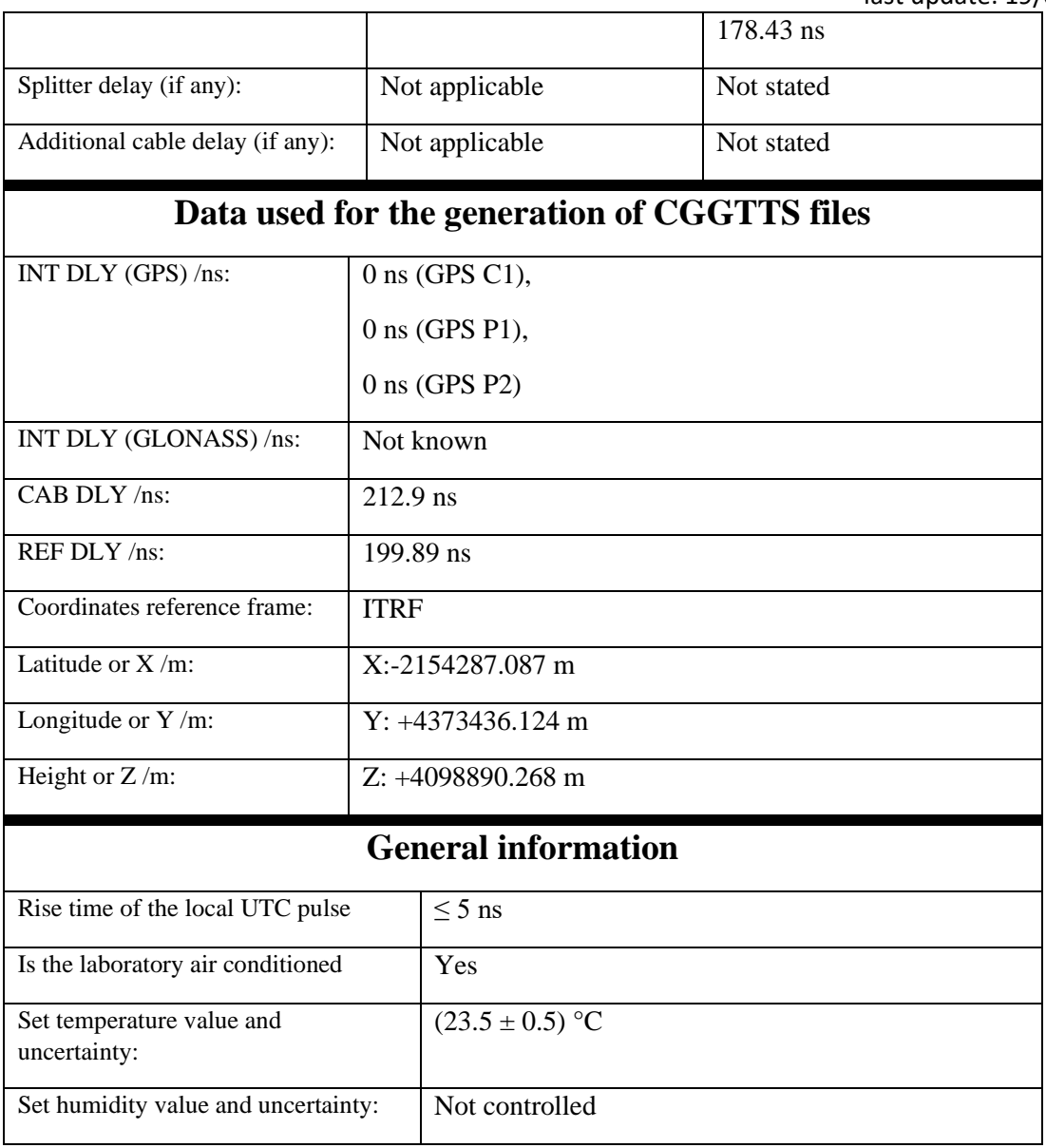

# **IM11**

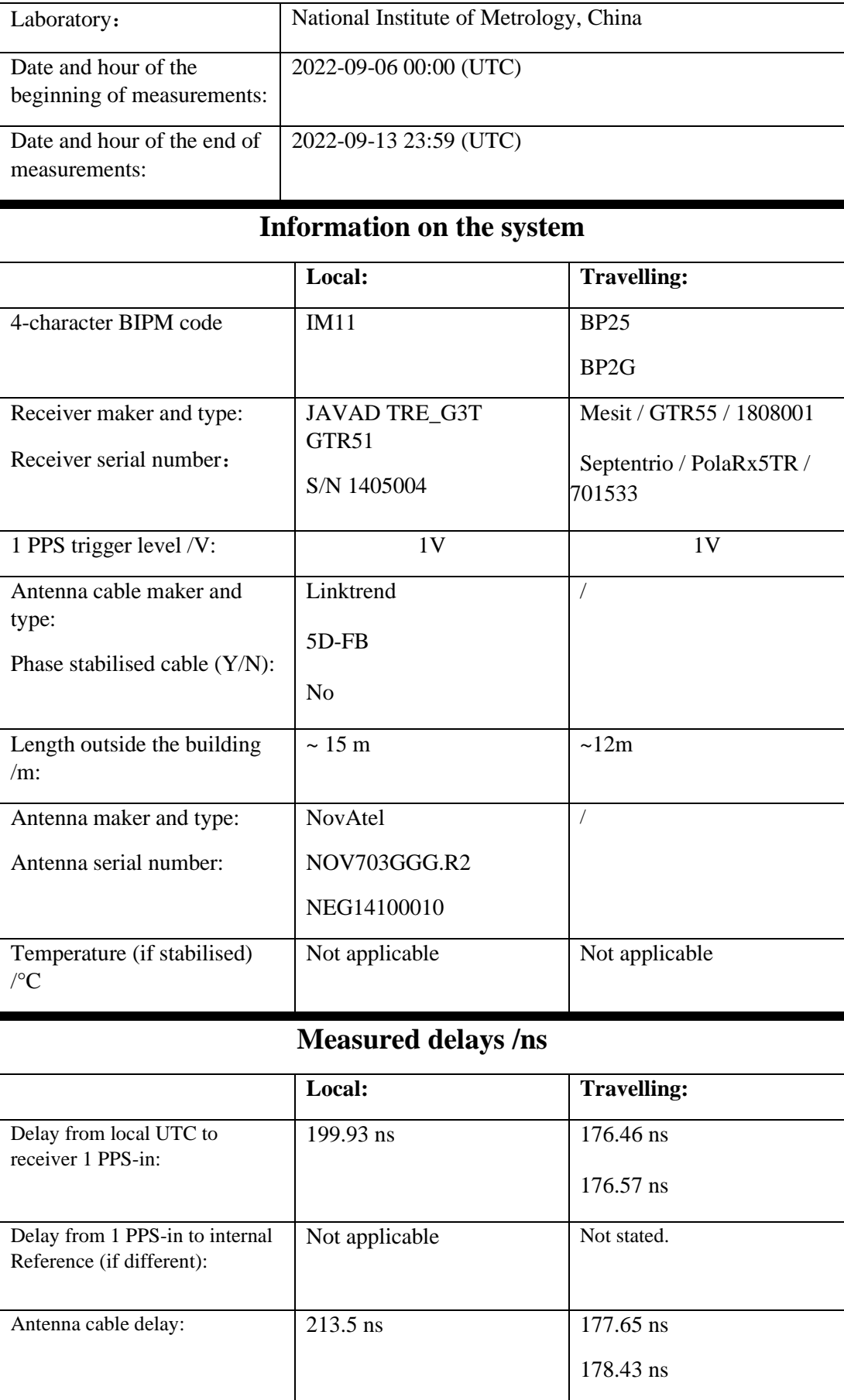

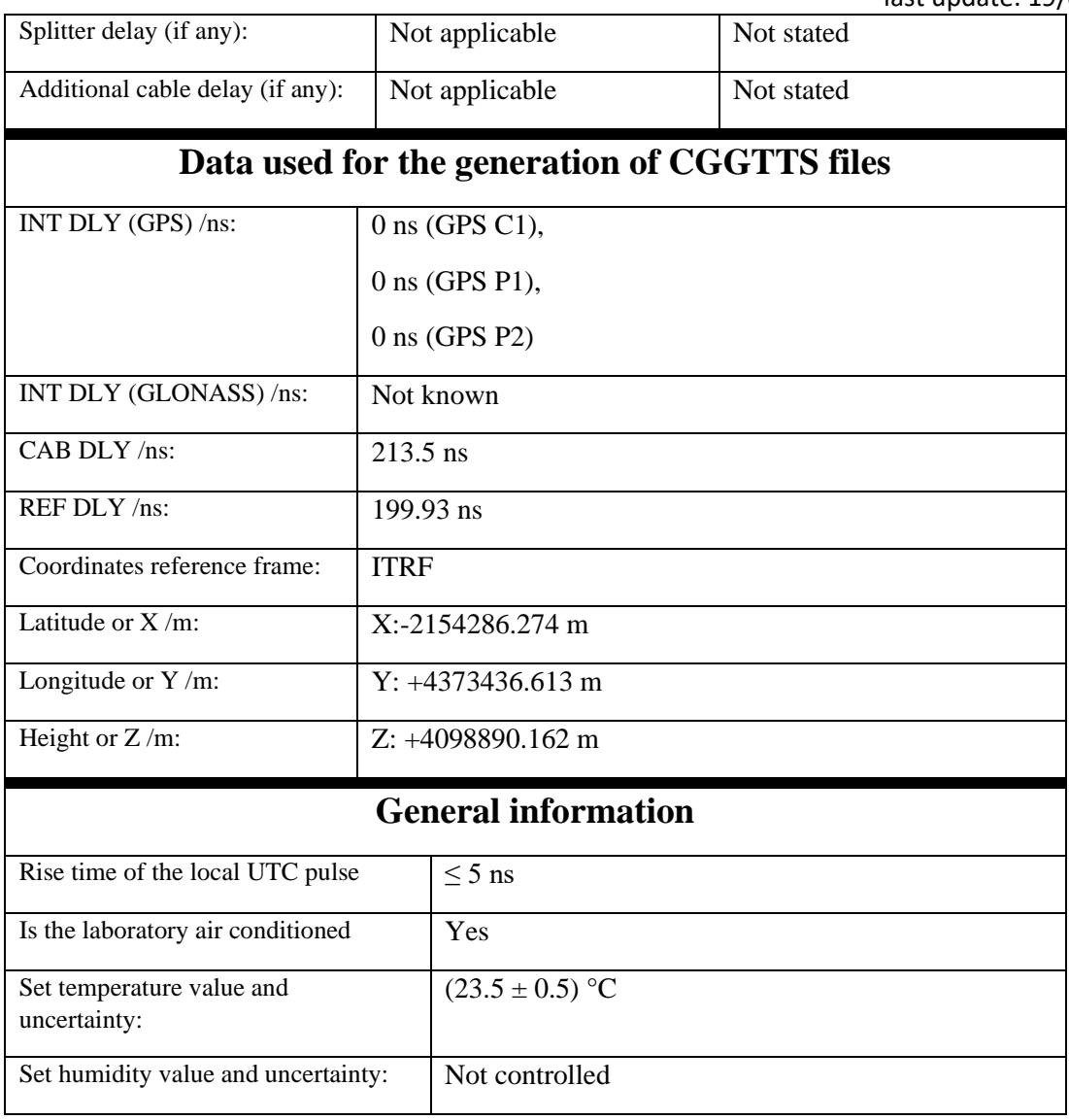

# **IM15**

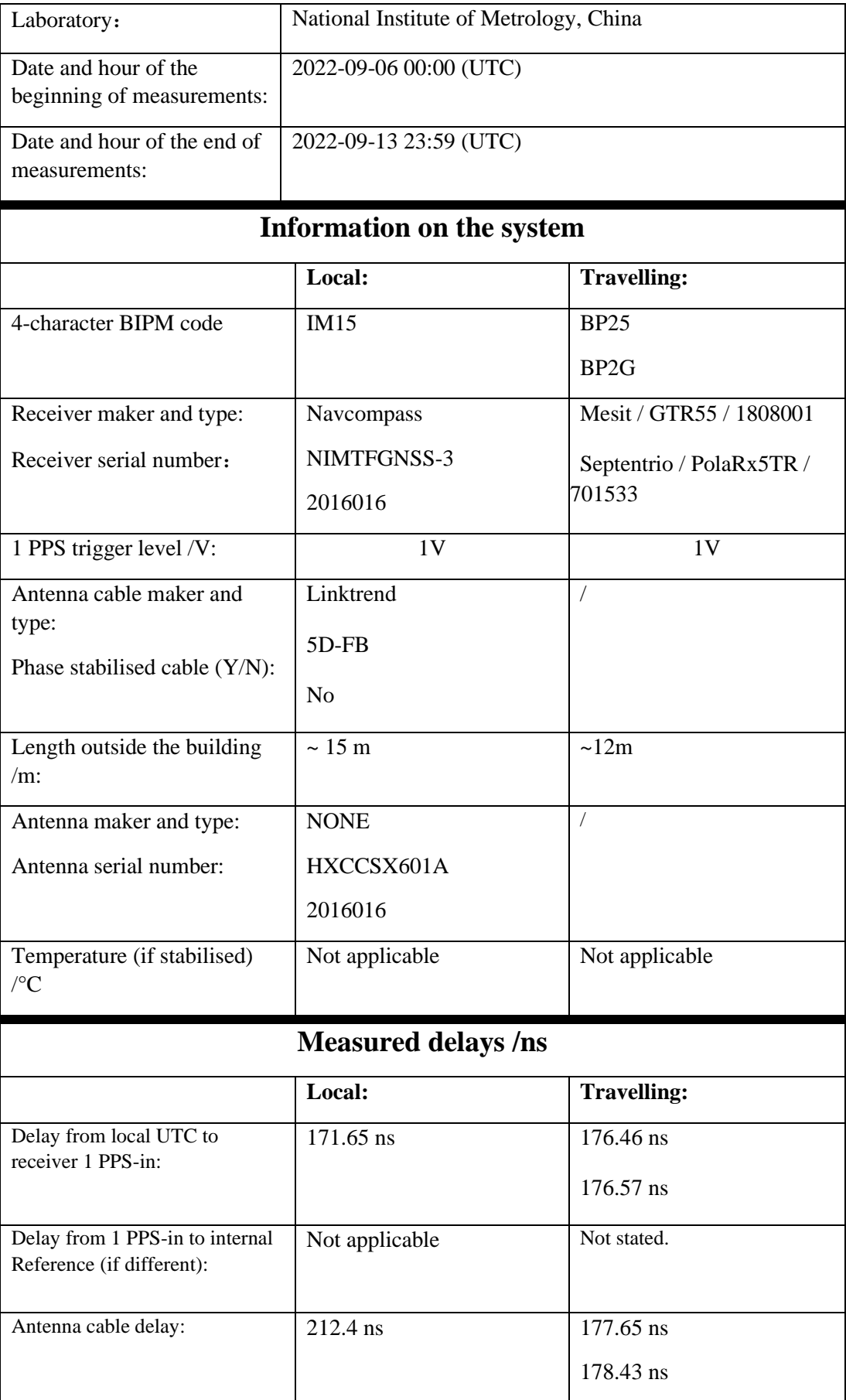

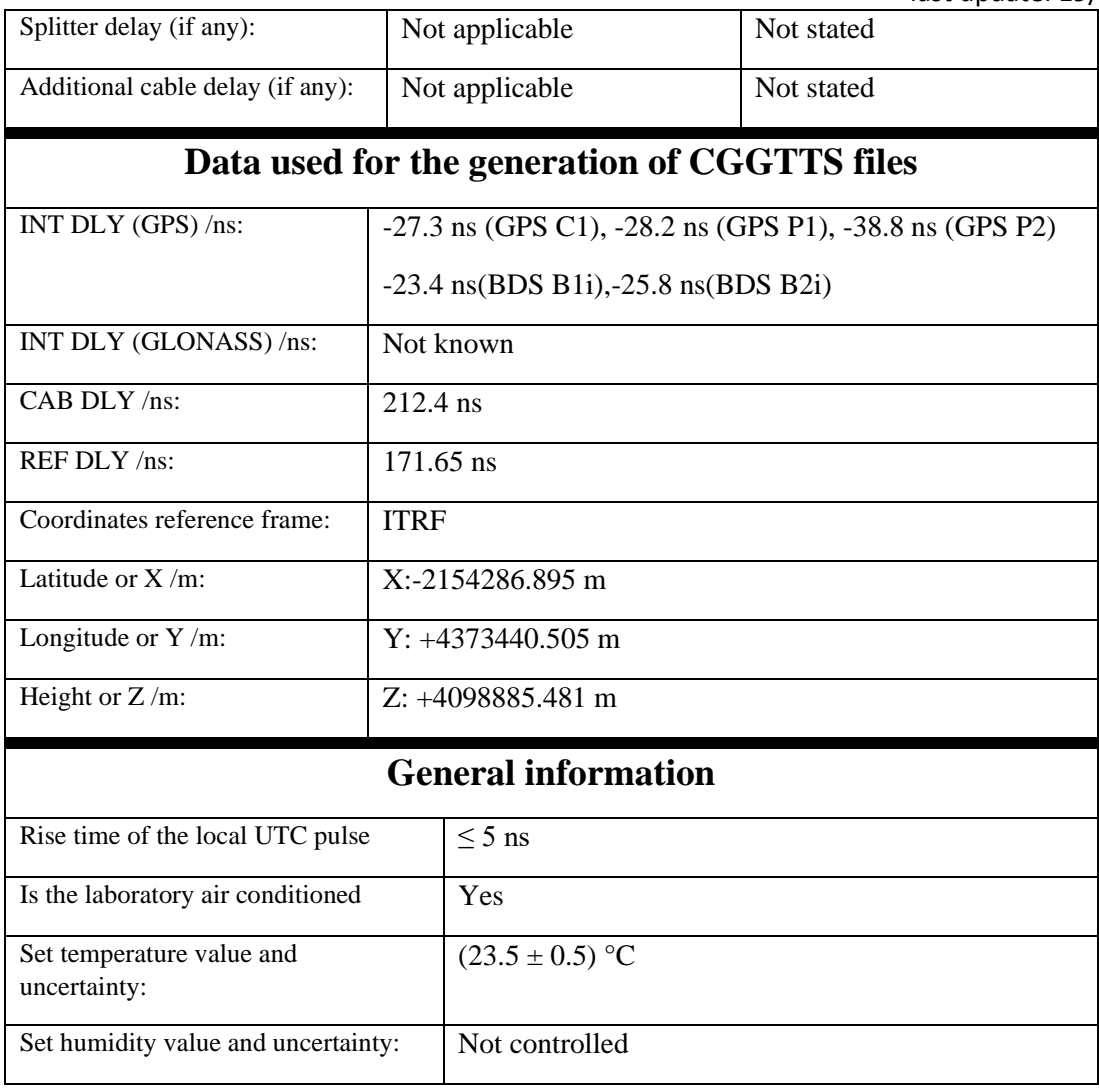

# **IM22**

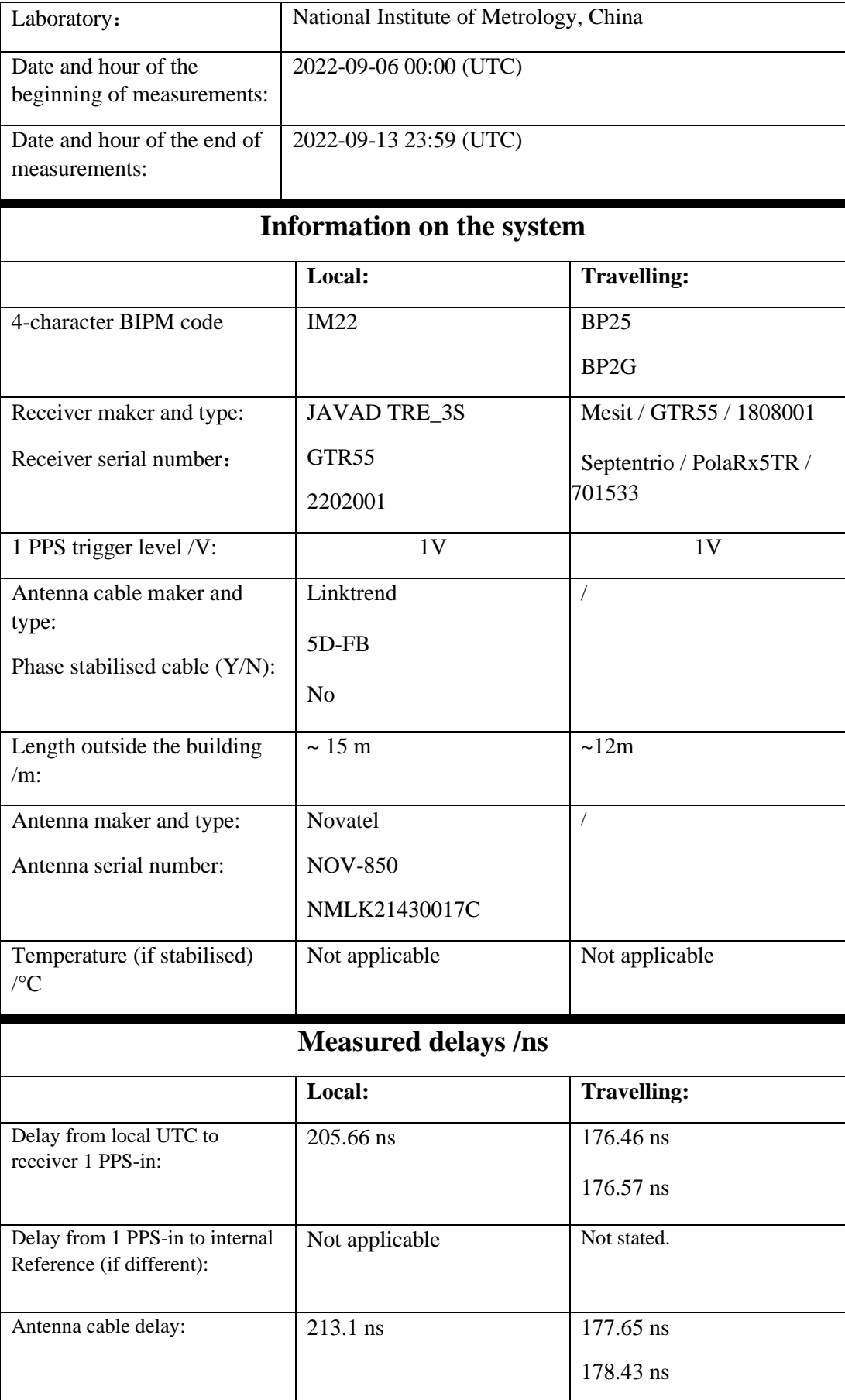

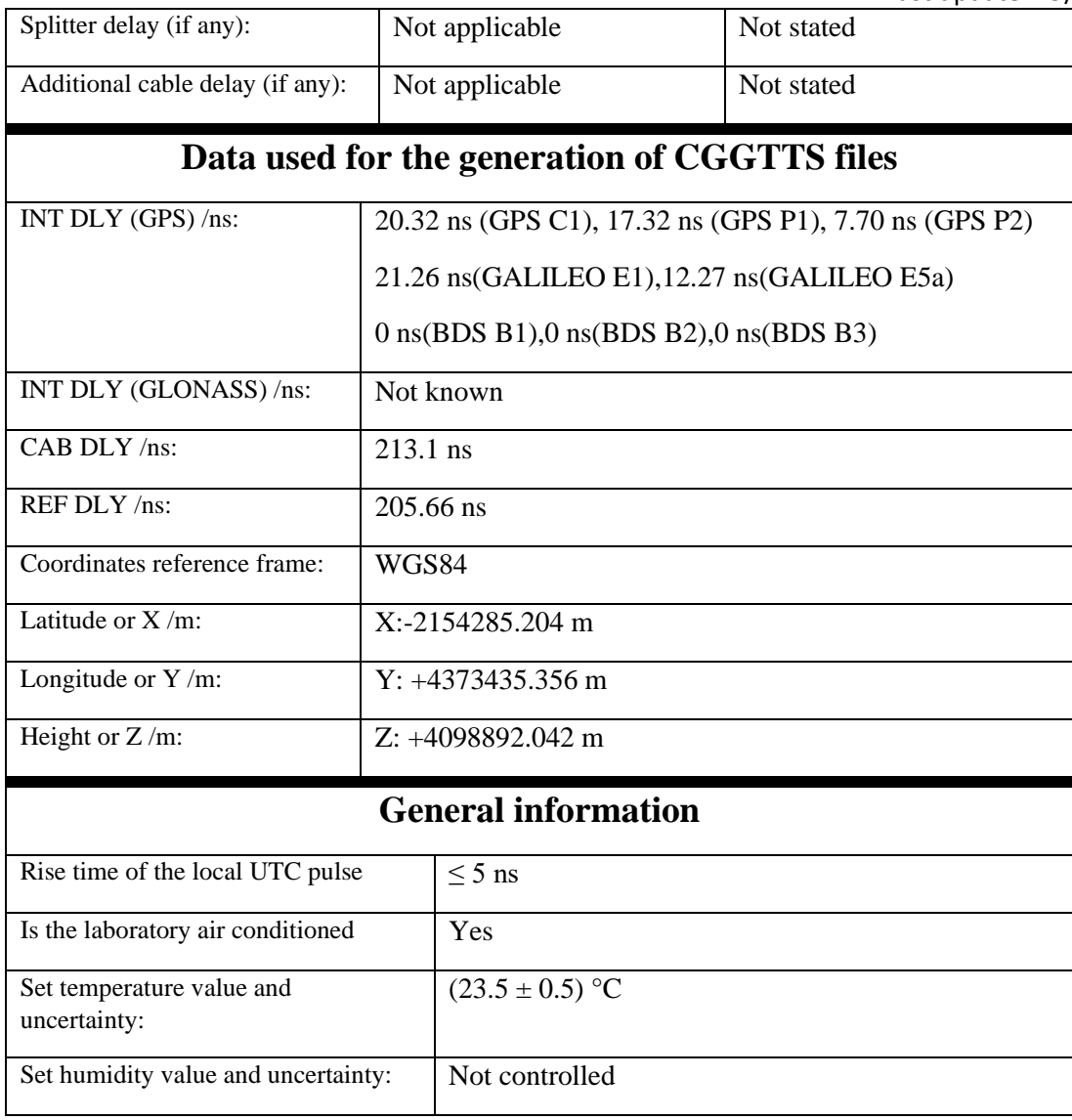

# **GS16**

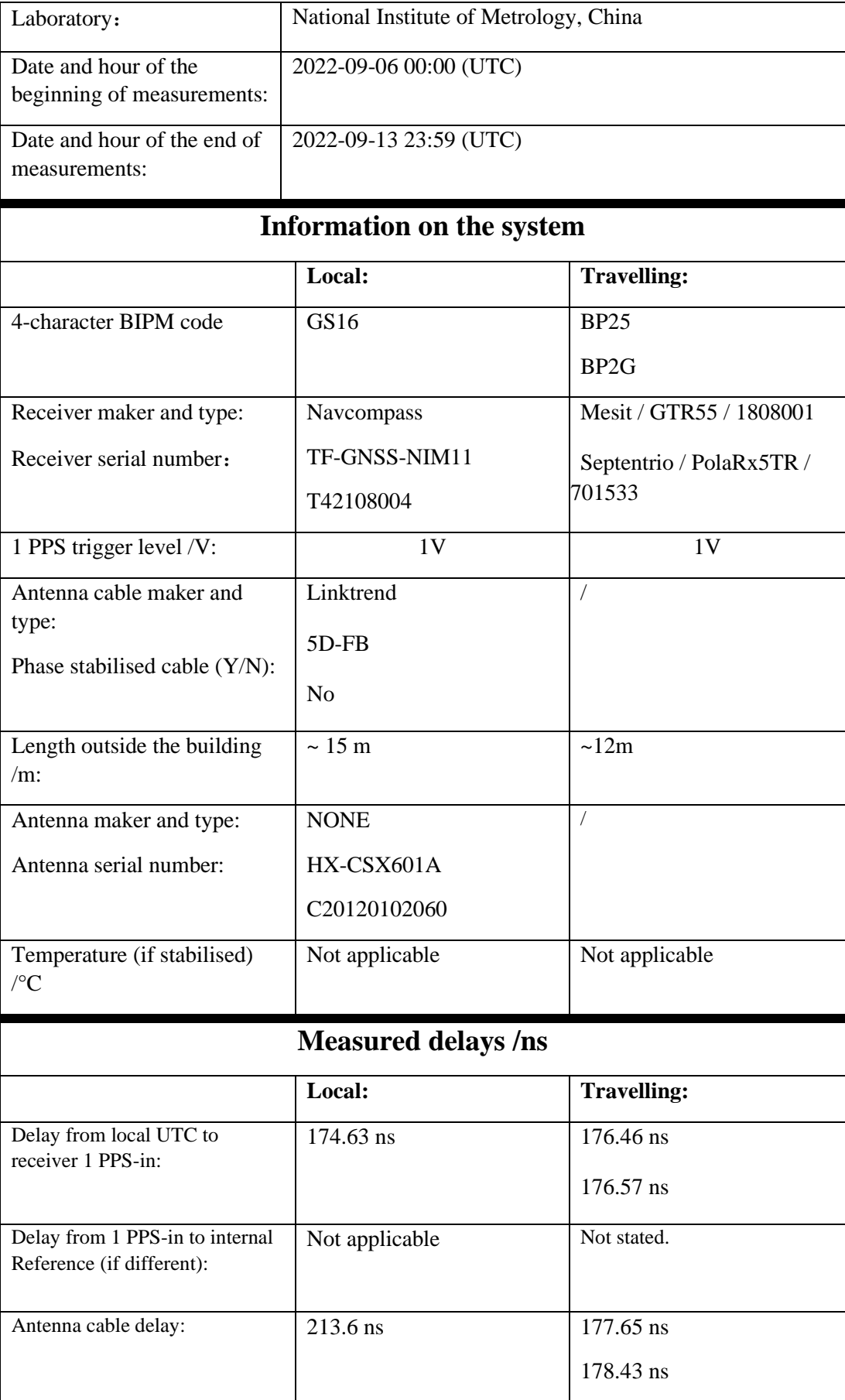

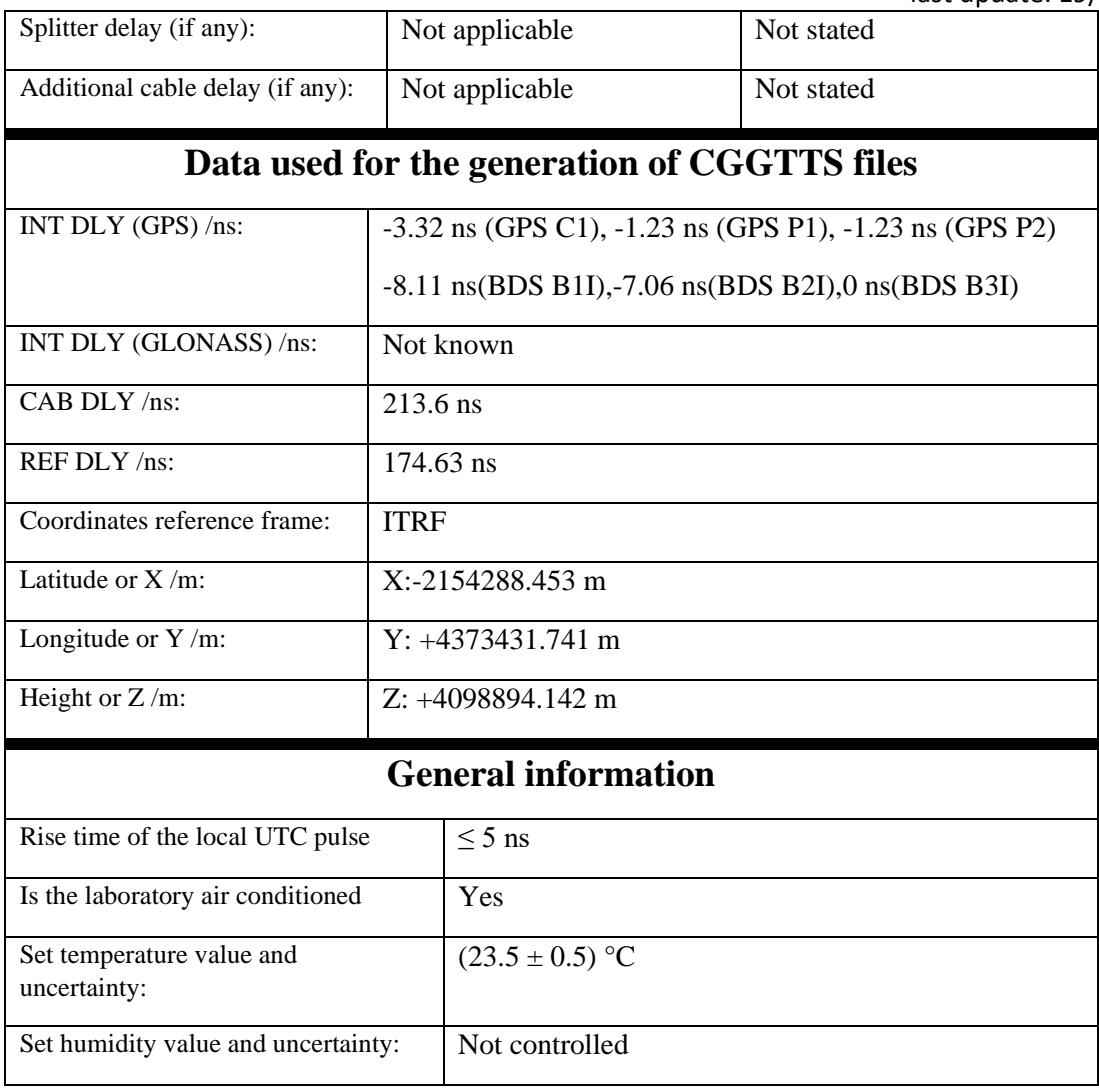

# **GS17**

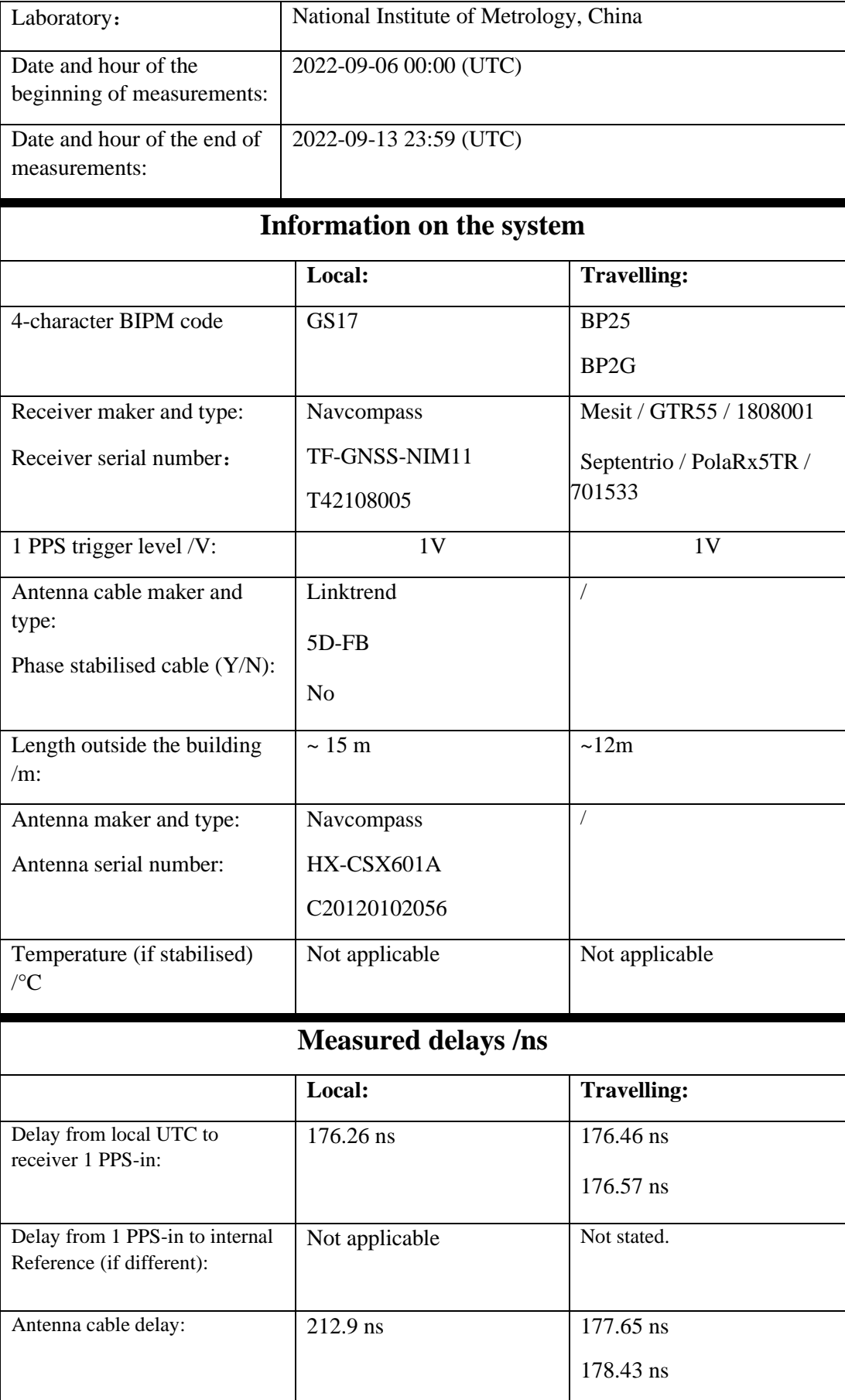

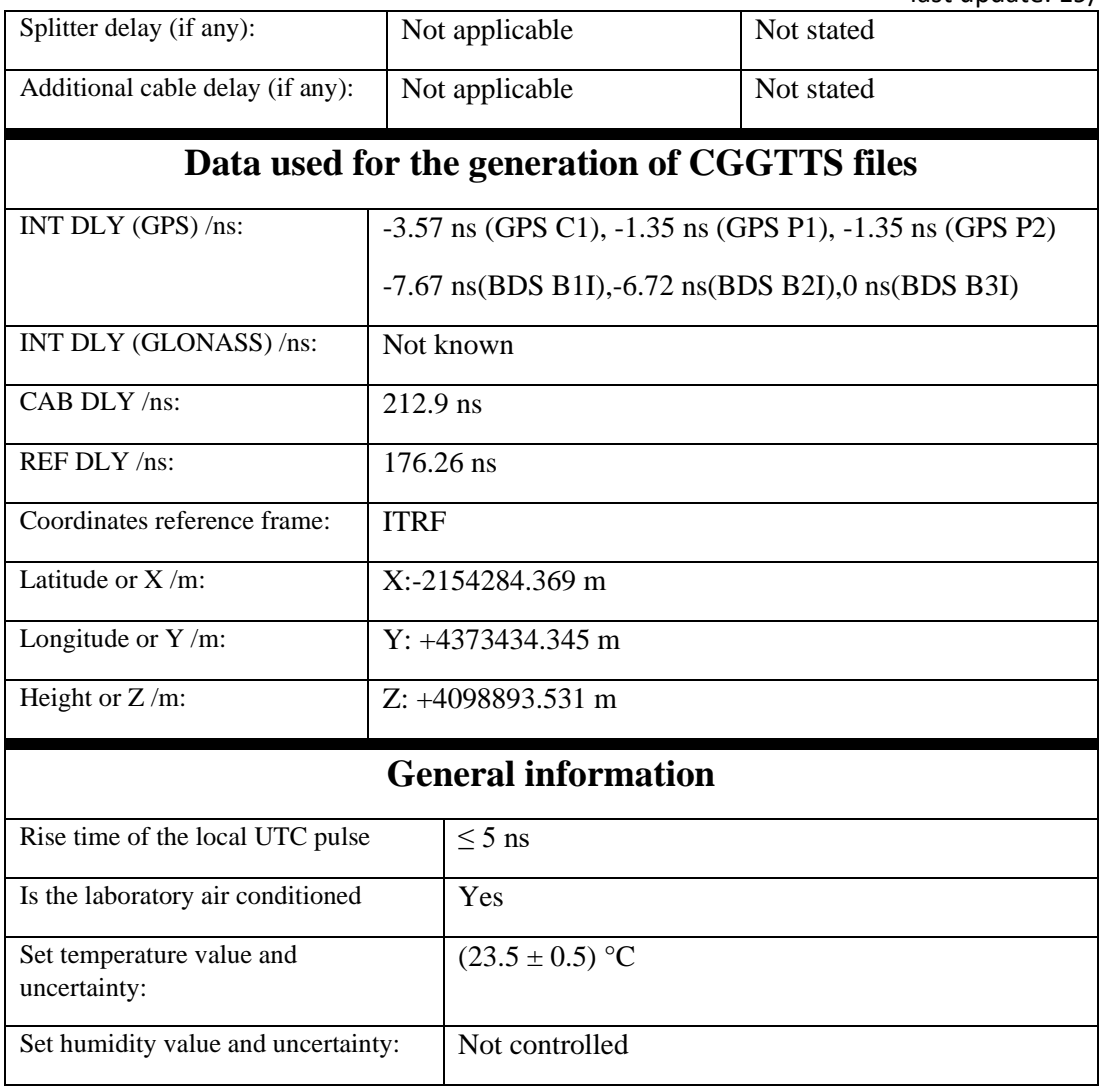

# Log of Events / Additional Information:

#### **IMEU-BP25**

#### COMPUTATION OF BASELINE

Number of codes to fit baseline and biases  $= 148200$ Compute baseline with sin(elev) between 0.05 and 0.90 Apriori codes biases from 28737 high elev obs : 24.643 27.224 Iteration 0: Obs used = 240244; Huge residuals =  $9$ ; Large residuals = 1274 Iteration 1: Obs used = 240238; Huge residuals = 0; Large residuals = 1271 Computed code bias  $(P1/P2)/m = 24.156$  26.566 Computed baseline  $(X, Y, Z)/m = 1.191 -6.450 -5.980$ RMS of residuals  $/m = 0.557$ Number of phase differences to fit baseline  $L1/L2 = 147553$  $L5 = 0$ A priori baseline  $(X, Y, Z)/m = 1.191 - 6.450 - 5.980$ 20139 clock jitters computed out of 20139 intervals AVE jitter  $/ps = 0.3$  RMS jitter  $/ps = 5.9$ Iter 1 Large residuals  $L1 = 0$ Iter 1 Large residuals  $L2 = 0$ Iter 1 Large residuals  $L5 = 0$ Computed baseline L1  $(X, Y, Z)/m = -0.350$  0.659 0.558 RMS of residuals L1  $/m = 0.003$ Computed baseline L2  $(X, Y, Z)/m = -0.344$  0.659 0.552 RMS of residuals  $L2/m = 0.003$ No computed baseline L5, will use L1/L2 New iteration of baseline New apriori baseline  $(X, Y, Z)/m = 0.844 - 5.792$  6.535 20139 clock jitters computed out of 20139 intervals AVE jitter  $/ps = -0.1$  RMS jitter  $/ps = 1.5$ Iter 2 Large residuals  $L1 = 0$ Iter 2 Large residuals  $L2 = 0$ Iter 2 Large residuals L5= 0 Computed baseline L1  $(X, Y, Z)/m = -0.029$  0.036 0.030 RMS of residuals L1  $/m = 0.003$ Computed baseline L2  $(X, Y, Z)/m = -0.023$  0.035 0.024 RMS of residuals  $L2/m = 0.003$ No computed baseline L5, will use L1/L2 Final baseline L1  $(X, Y, Z)/m = 0.815 -5.755 6.565$ Final baseline L2  $(X, Y, Z)/m = 0.821 -5.756$  6.559 Final baseline L5  $(X, Y, Z)/m = 0.818 - 5.756$  6.562

#### COMPUTATION OF CODE DIFFERENCES

Total number of code differences  $= 256661$ 

Global average of individual differences

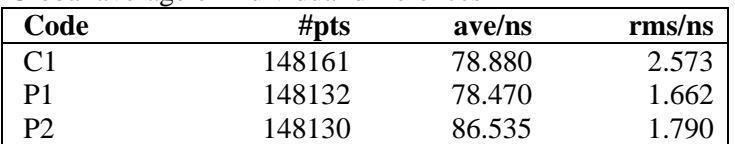

Number of 300s epochs in out file = 2016

| Code           | $\#$ pts | median/ns | ave/ns | rms/ns |
|----------------|----------|-----------|--------|--------|
| C <sub>1</sub> | 14809    | 78.920    | 78.915 | 1.276  |
| P <sub>1</sub> | 14805    | 78.500    | 78.494 | .028   |
| P∍             | 4805     | 86.552    | 86.552 | .280   |

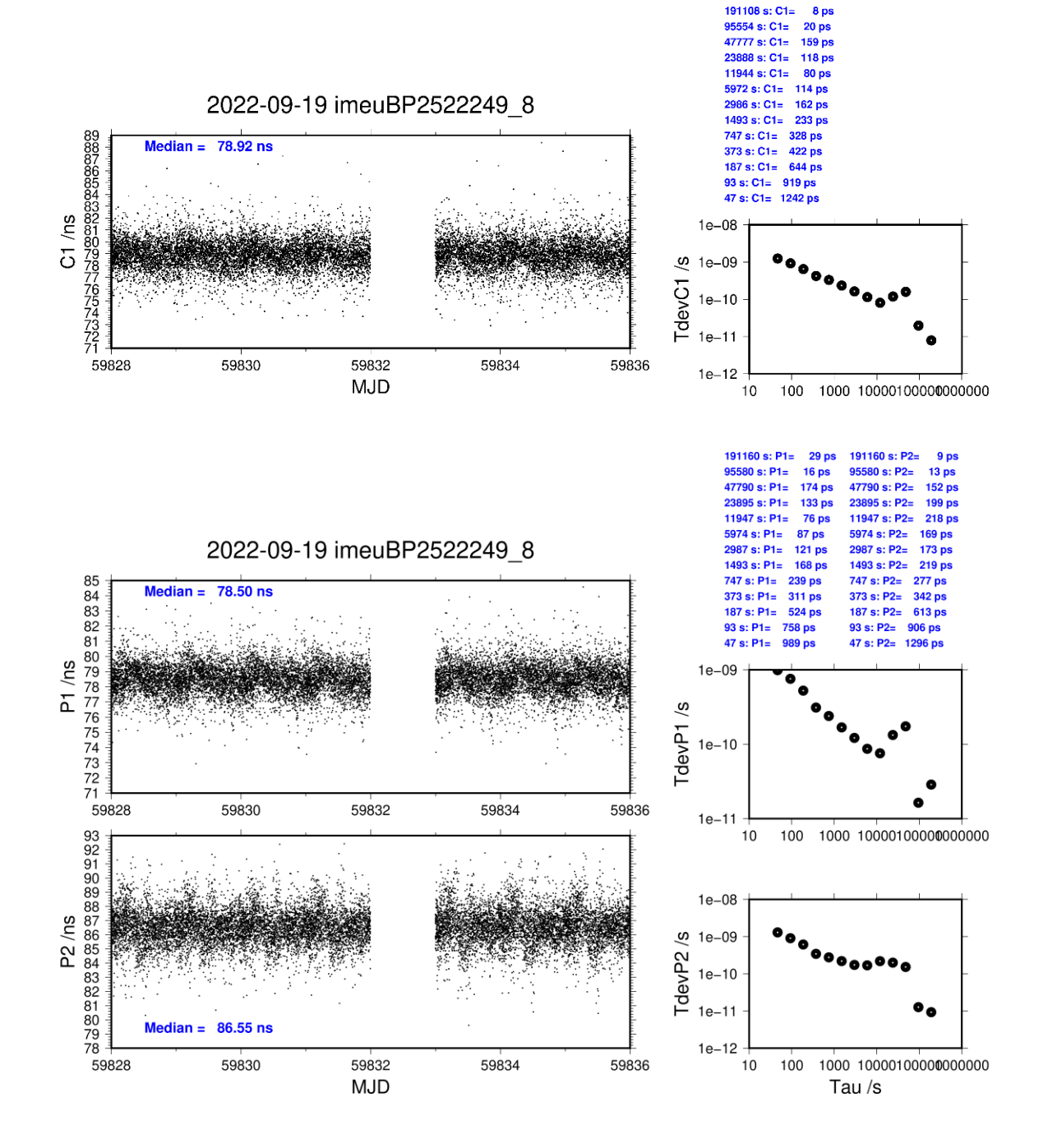

#### **IMEU-BP2G**

#### COMPUTATION OF BASELINE

Number of codes to fit baseline and biases  $= 148157$ Compute baseline with sin(elev) between 0.05 and 0.90 Apriori codes biases from 28737 high elev obs : 20.844 25.520 Iteration 0: Obs used = 240108; Huge residuals =  $8$ ; Large residuals = 1324 Iteration 1: Obs used = 240105; Huge residuals = 0; Large residuals = 1319 Computed code bias  $(P1/P2)/m = 20.328$  24.884 Computed baseline  $(X, Y, Z)/m = 0.355 -6.943$  6.101 RMS of residuals  $/m = 0.544$ Number of phase differences to fit baseline  $L1/L2 = 147516$  $L5 = 0$ A priori baseline  $(X, Y, Z)/m = 0.355 - 6.943 - 6.101$ 20139 clock jitters computed out of 20139 intervals AVE jitter  $/ps = 0.3$  RMS jitter  $/ps = 5.4$ Iter 1 Large residuals  $L1 = 0$ Iter 1 Large residuals  $L2 = 0$ Iter 1 Large residuals  $L5 = 0$ Computed baseline L1  $(X, Y, Z)/m = -0.365$  0.675 0.609 RMS of residuals L1  $/m = 0.002$ Computed baseline L2  $(X, Y, Z)/m = -0.365$  0.687 0.619 RMS of residuals  $L2/m = 0.003$ No computed baseline L5, will use L1/L2 New iteration of baseline New apriori baseline  $(X, Y, Z)/m = -0.010 -6.262 -6.715$ 20139 clock jitters computed out of 20139 intervals AVE jitter  $/ps = -0.1$  RMS jitter  $/ps = 1.7$ Iter 2 Large residuals  $L1 = 0$ Iter 2 Large residuals  $L2 = 0$ Iter 2 Large residuals L5= 0 Computed baseline L1  $(X, Y, Z)/m = -0.030$  0.031 0.024 RMS of residuals L1  $/m = 0.002$ Computed baseline L2  $(X, Y, Z)/m = -0.030$  0.042 0.034 RMS of residuals  $L2/m = 0.003$ No computed baseline L5, will use L1/L2 Final baseline L1  $(X, Y, Z)/m = -0.040 - 6.231 - 6.739$ Final baseline L2  $(X, Y, Z)/m = -0.040 - 6.220 - 6.749$ Final baseline L5  $(X, Y, Z)/m = -0.040 - 6.226 - 6.744$ COMPUTATION OF CODE DIFFERENCES

Total number of code differences = 257003

Global average of individual differences

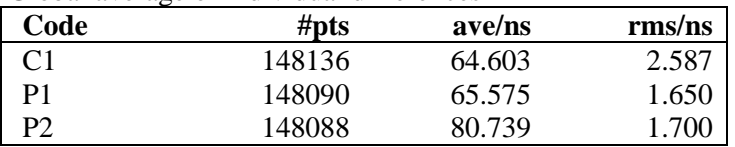
Number of 300s epochs in out file = 2016

| Code | # $pts$ | median/ns | ave/ns | rms/ns |
|------|---------|-----------|--------|--------|
| C1   | 14810   | 64.634    | 64.636 | 1.230  |
| P1   | 14800   | 65.588    | 65.598 | 0.907  |
| P٦   | 14800   | 80.765    | 80.752 | 1 024  |

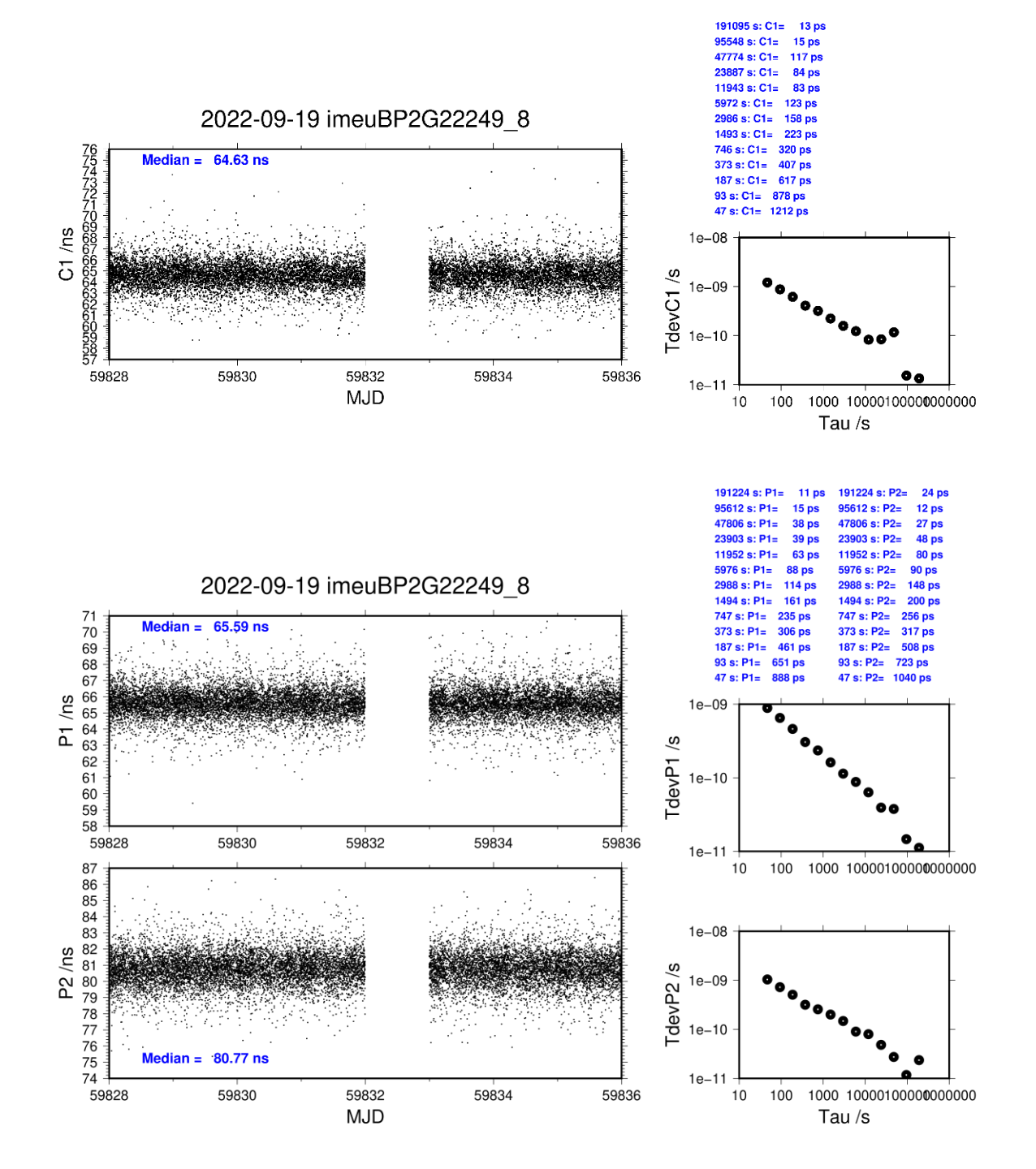

#### **IMEJ-BP25**

#### COMPUTATION OF BASELINE

Number of codes to fit baseline and biases  $= 160442$ Compute baseline with sin(elev) between 0.05 and 0.90 Apriori codes biases from 28941 high elev obs : -3.570 -5.039 Iteration 0: Obs used =  $264453$ ; Huge residuals = 0; Large residuals = 1155 Iteration 1: Obs used = 264453; Huge residuals = 0; Large residuals = 1155 Computed code bias  $(P1/P2)/m = -4.154 -5.647$ Computed baseline  $(X, Y, Z)/m = 0.500 -5.515 -5.014$ RMS of residuals  $/m = 0.516$ Number of phase differences to fit baseline  $L1/L2 = 141399$  $L5 = 0$ A priori baseline  $(X, Y, Z)/m = 0.500 -5.515 -5.014$ 18491 clock jitters computed out of 18768 intervals AVE jitter  $/ps = 2.5$  RMS jitter  $/ps = 46.5$ Iter 1 Large residuals L1= 2 Iter 1 Large residuals L2= 2 Iter 1 Large residuals  $L5 = 0$ Computed baseline L1  $(X, Y, Z)/m = -0.270$  0.507 0.429 RMS of residuals L1  $/m = 0.004$ Computed baseline L2  $(X, Y, Z)/m = -0.265$  0.501 0.416 RMS of residuals  $L2/m = 0.004$ No computed baseline L5, will use L1/L2 Iter 2 Large residuals  $L1 = 2$ Iter 2 Large residuals  $L2 = 2$ Iter 2 Large residuals  $L5 = 0$ Computed baseline L1  $(X, Y, Z)/m = -0.270$  0.507 0.429 RMS of residuals L1  $/m = 0.004$ Computed baseline L2  $(X, Y, Z)/m = -0.265$  0.501 0.416 RMS of residuals  $L2/m = 0.004$ No computed baseline L5, will use L1/L2 New iteration of baseline New apriori baseline  $(X, Y, Z)/m = 0.233 -5.011 -5.436$ 18491 clock jitters computed out of 18768 intervals AVE jitter  $/ps = -0.1$  RMS jitter  $/ps = 1.2$ Iter 3 Large residuals  $L1 = 2$ Iter 3 Large residuals L2= 2 Iter 3 Large residuals L5= 0 Computed baseline L1  $(X, Y, Z)/m = -0.022$  0.031 0.032 RMS of residuals L1  $/m = 0.004$ Computed baseline L2  $(X, Y, Z)/m = -0.018$  0.025 0.018 RMS of residuals  $L2/m = 0.004$ No computed baseline L5, will use L1/L2 Final baseline L1  $(X, Y, Z)/m = 0.211 - 4.981 - 5.468$ Final baseline L2  $(X, Y, Z)/m = 0.215 - 4.987 - 5.455$ 

Final baseline L5  $(X, Y, Z)/m = 0.213 - 4.984 - 5.462$ 

Total number of code differences = 161620

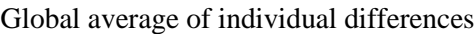

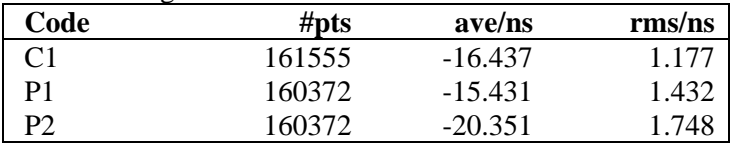

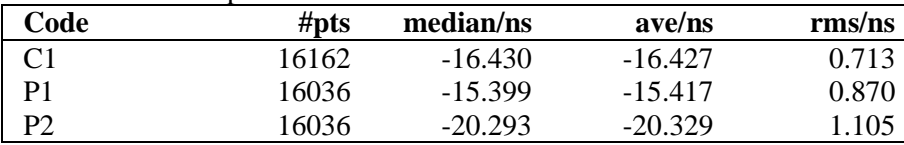

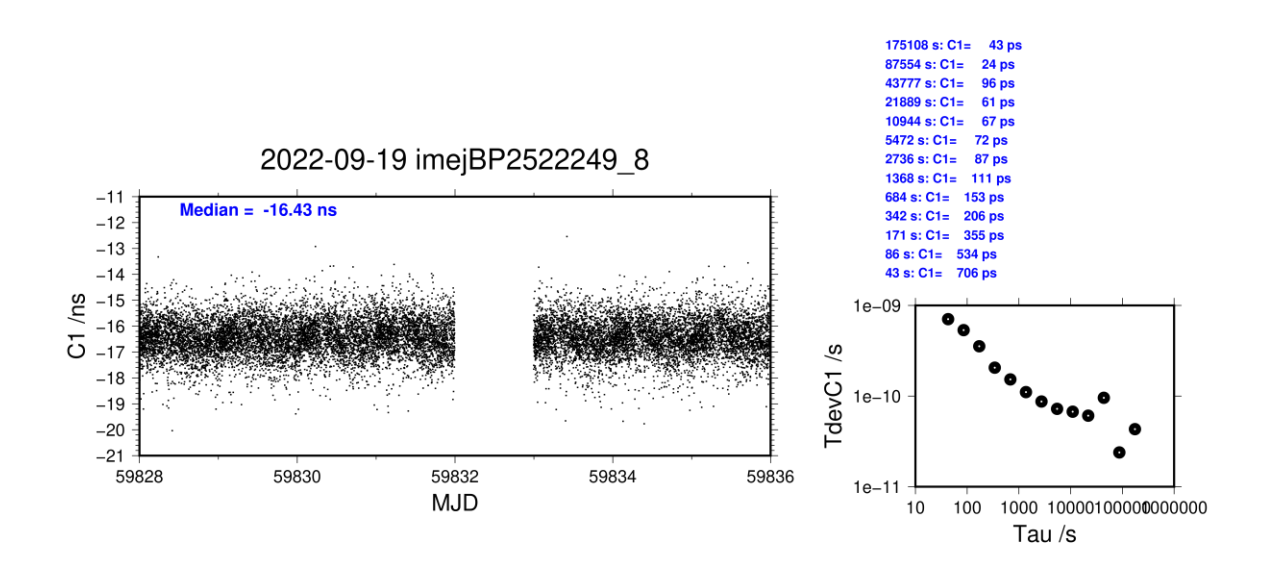

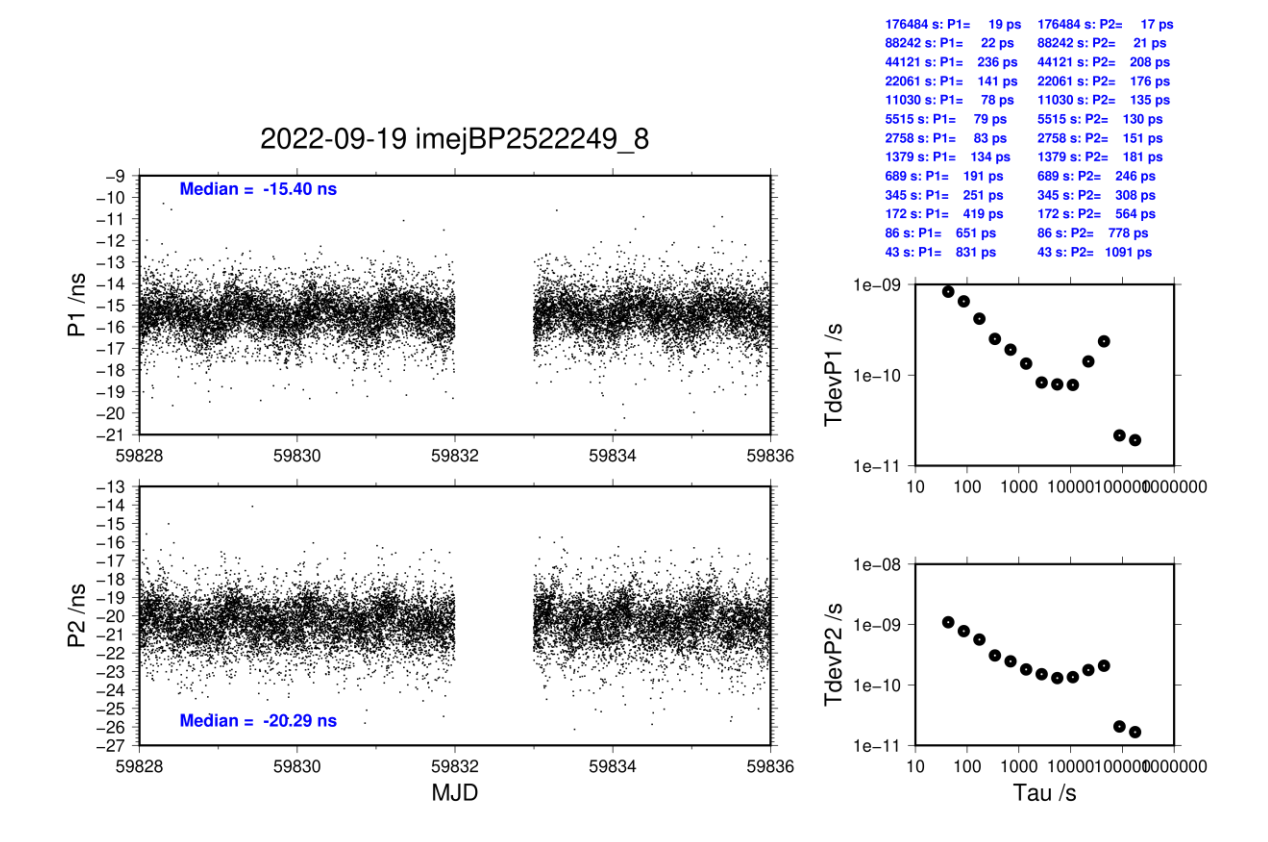

#### **IMEJ-BP2G**

#### COMPUTATION OF BASELINE

Number of codes to fit baseline and biases  $= 160556$ Compute baseline with sin(elev) between 0.05 and 0.90 Apriori codes biases from 28941 high elev obs : -7.361 -6.734 Iteration 0: Obs used =  $264460$ ; Huge residuals = 0; Large residuals = 1376 Iteration 1: Obs used = 264460; Huge residuals = 0; Large residuals = 1376 Computed code bias  $(P1/P2)/m = -7.976 -7.321$ Computed baseline  $(X, Y, Z)/m = -0.337 -6.018 - 5.129$ RMS of residuals  $/m = 0.519$ Number of phase differences to fit baseline  $L1/L2 = 142446$  $L5 = 0$ A priori baseline  $(X, Y, Z)/m = -0.337 -0.018 - 5.129$ 18455 clock jitters computed out of 18705 intervals AVE jitter  $/ps = 2.5$  RMS jitter  $/ps = 46.6$ Iter 1 Large residuals  $L1 = 0$ Iter 1 Large residuals L2= 1 Iter 1 Large residuals L5= 0 Computed baseline L1  $(X, Y, Z)/m = -0.288$  0.534 0.488 RMS of residuals L1  $/m = 0.003$ Computed baseline L2  $(X, Y, Z)/m = -0.292$  0.547 0.496 RMS of residuals  $L2/m = 0.003$ No computed baseline L5, will use L1/L2 Iter 2 Large residuals  $L1 = 0$ Iter 2 Large residuals  $L2 = 1$ Iter 2 Large residuals L5= 0 Computed baseline L1  $(X, Y, Z)/m = -0.288$  0.534 0.488 RMS of residuals L1  $/m = 0.003$ Computed baseline L2  $(X, Y, Z)/m = -0.292$  0.547 0.496 RMS of residuals  $L2/m = 0.003$ No computed baseline L5, will use L1/L2 New iteration of baseline New apriori baseline  $(X, Y, Z)/m = -0.627 -5.478 -5.621$ 18455 clock jitters computed out of 18705 intervals AVE jitter  $/ps = -0.1$  RMS jitter  $/ps = 1.3$ Iter 3 Large residuals  $L1 = 0$ Iter  $3$  Large residuals  $L2 = 0$ Iter 3 Large residuals L5= 0 Computed baseline L1  $(X, Y, Z)/m = -0.025$  0.026 0.023 RMS of residuals L1  $/m = 0.003$ Computed baseline L2  $(X, Y, Z)/m = -0.028$  0.040 0.030 RMS of residuals  $L2/m = 0.003$ No computed baseline L5, will use L1/L2 Iter  $4$  Large residuals  $L1 = 0$ Iter 4 Large residuals  $L2 = 0$ Iter  $4$  Large residuals  $L5 = 0$ Computed baseline L1  $(X, Y, Z)/m = -0.025$  0.026 0.023 RMS of residuals L1  $/m = 0.003$ 

Computed baseline L2  $(X, Y, Z)/m = -0.028$  0.040 0.030 RMS of residuals  $L2/m = 0.003$ No computed baseline L5, will use L1/L2

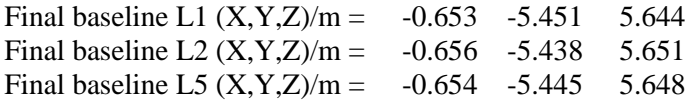

## COMPUTATION OF CODE DIFFERENCES

Total number of code differences = 161772

## Global average of individual differences

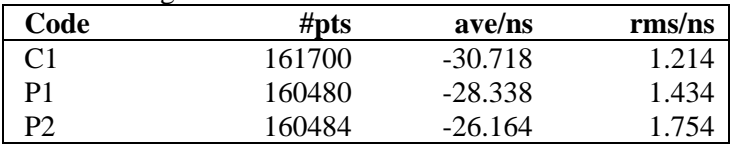

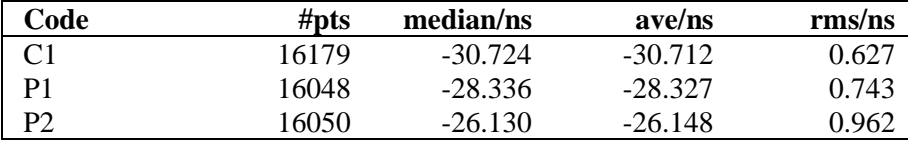

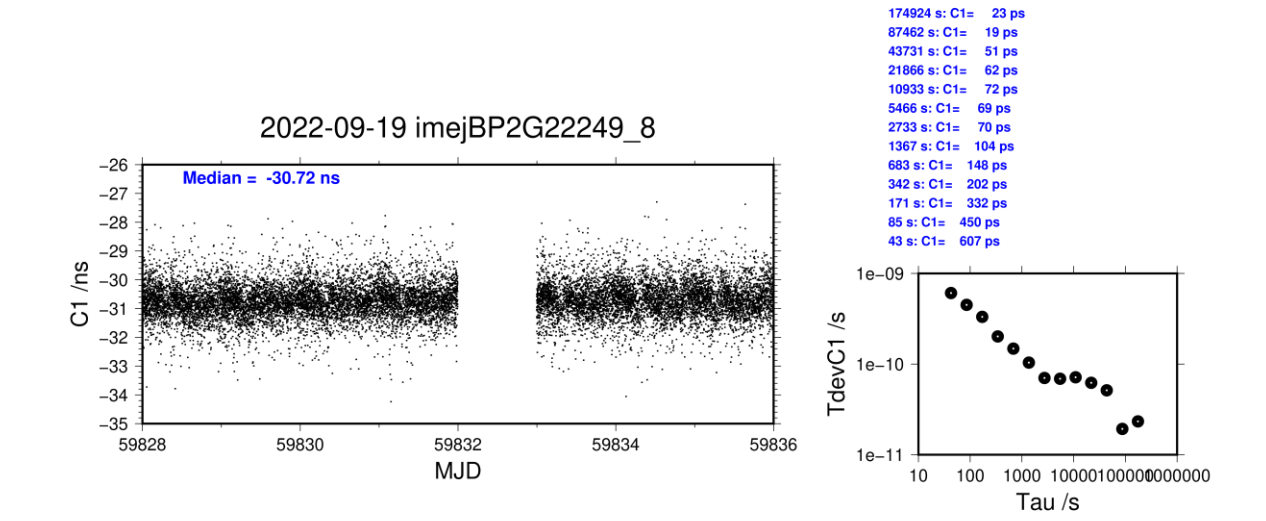

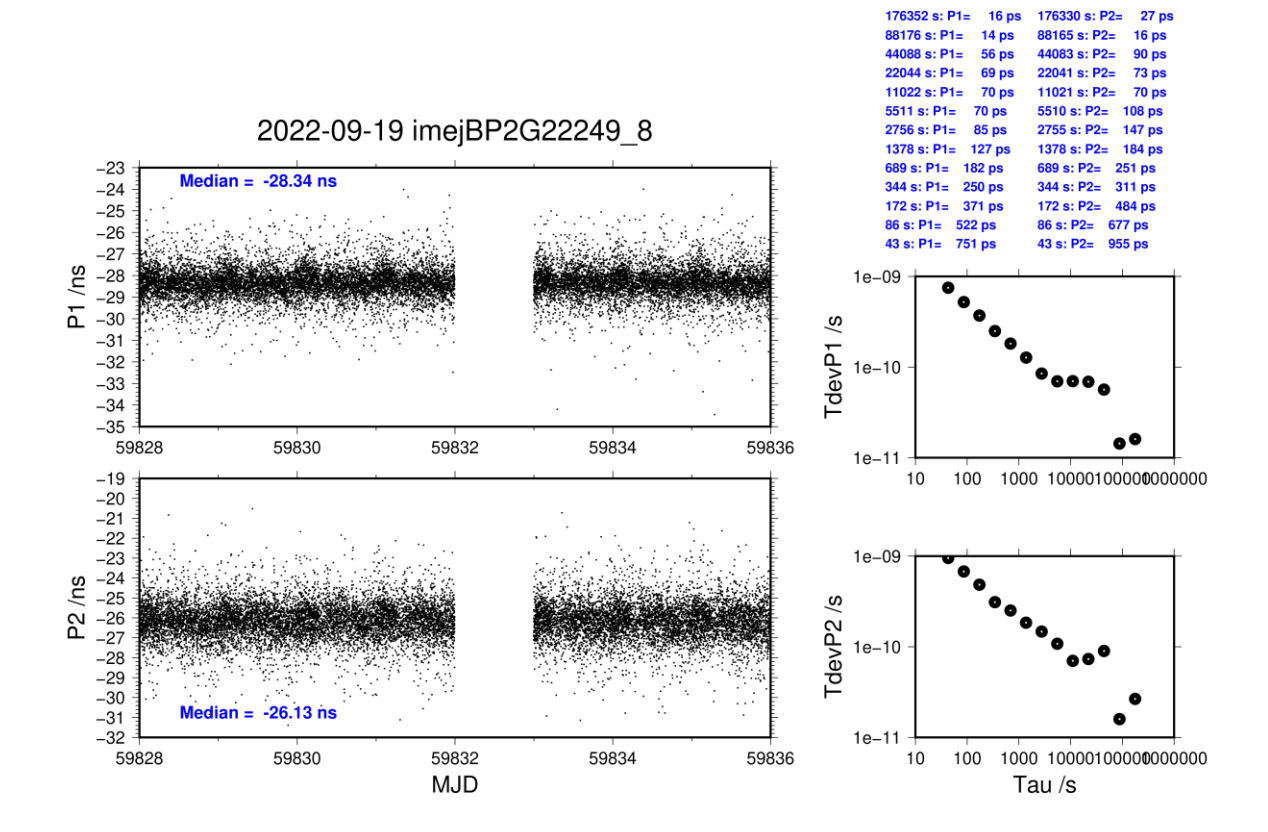

## **IMEC-BP25**

## COMPUTATION OF BASELINE

Number of codes to fit baseline and biases  $= 168489$ Compute baseline with sin(elev) between 0.05 and 0.90 Apriori codes biases from 33069 high elev obs : -6.487 -6.327 Iteration 0: Obs used =  $273206$ ; Huge residuals = 0; Large residuals = 608 Iteration 1: Obs used = 273206; Huge residuals = 0; Large residuals = 608 Computed code bias  $\frac{P1}{P2}}{m} = -6.476 -6.367$ Computed baseline  $(X, Y, Z)/m = -0.791 -0.569 -0.107$ RMS of residuals  $/m = 0.419$ Number of phase differences to fit baseline  $L1/L2 = 167835$  $L5 = 0$ A priori baseline  $(X, Y, Z)/m = -0.791 - 0.569 - 0.107$ 23036 clock jitters computed out of 23036 intervals AVE jitter  $/ps = 0.1$  RMS jitter  $/ps = 9.7$ Iter 1 Large residuals  $L1 = 0$ Iter 1 Large residuals  $L2 = 0$ Iter 1 Large residuals  $L5 = 0$ Computed baseline L1  $(X, Y, Z)/m = -0.019$  0.010 -0.007 RMS of residuals L1  $/m = 0.003$ Computed baseline L2  $(X, Y, Z)/m = -0.011 - 0.008 - 0.025$ RMS of residuals  $L2/m = 0.003$ No computed baseline L5, will use L1/L2 New iteration of baseline New apriori baseline  $(X, Y, Z)/m = -0.806 -0.568 - 0.091$ 23036 clock jitters computed out of 23036 intervals AVE jitter  $/ps = -0.1$  RMS jitter  $/ps = 0.0$ Iter 2 Large residuals  $L1 = 0$ Iter 2 Large residuals  $L2 = 0$ Iter 2 Large residuals L5= 0 Computed baseline L1  $(X, Y, Z)/m = -0.009$  0.006 0.008 RMS of residuals L1  $/m = 0.003$ Computed baseline L2  $(X, Y, Z)/m = -0.001 -0.011 -0.009$ RMS of residuals  $L2/m = 0.003$ No computed baseline L5, will use L1/L2

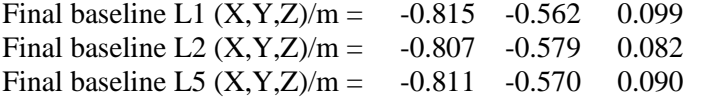

Total number of code differences = 290838

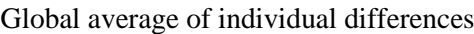

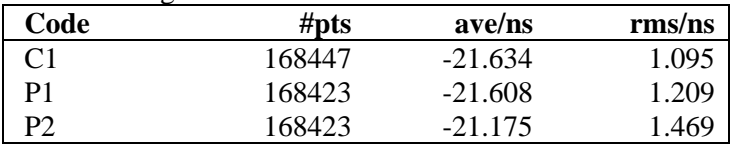

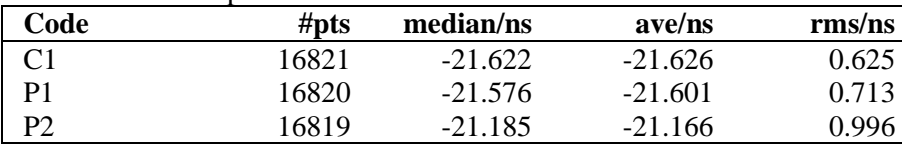

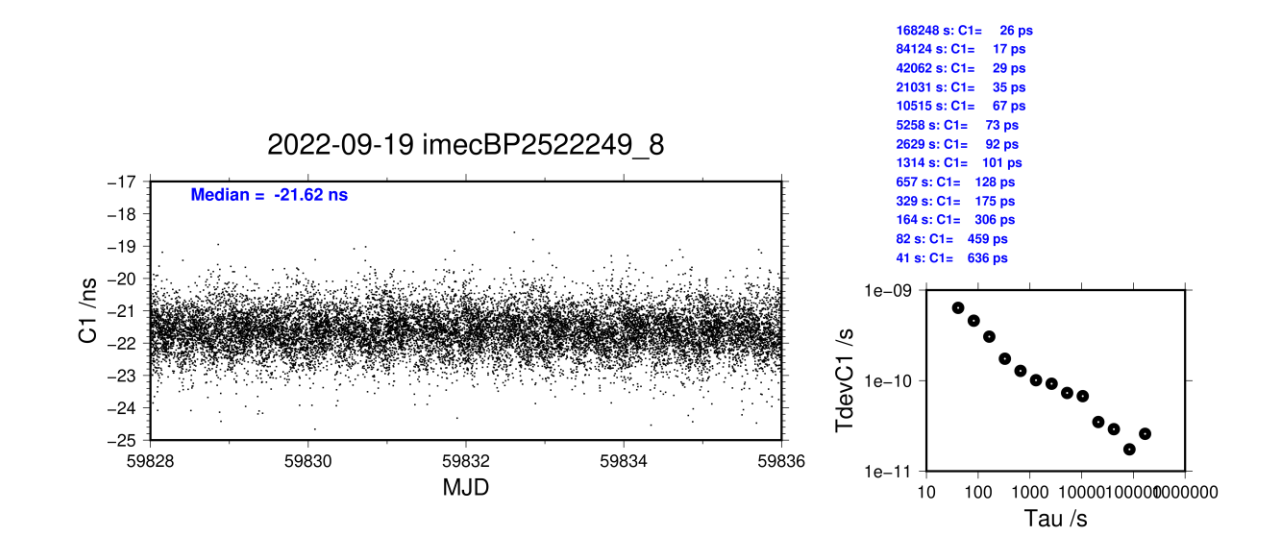

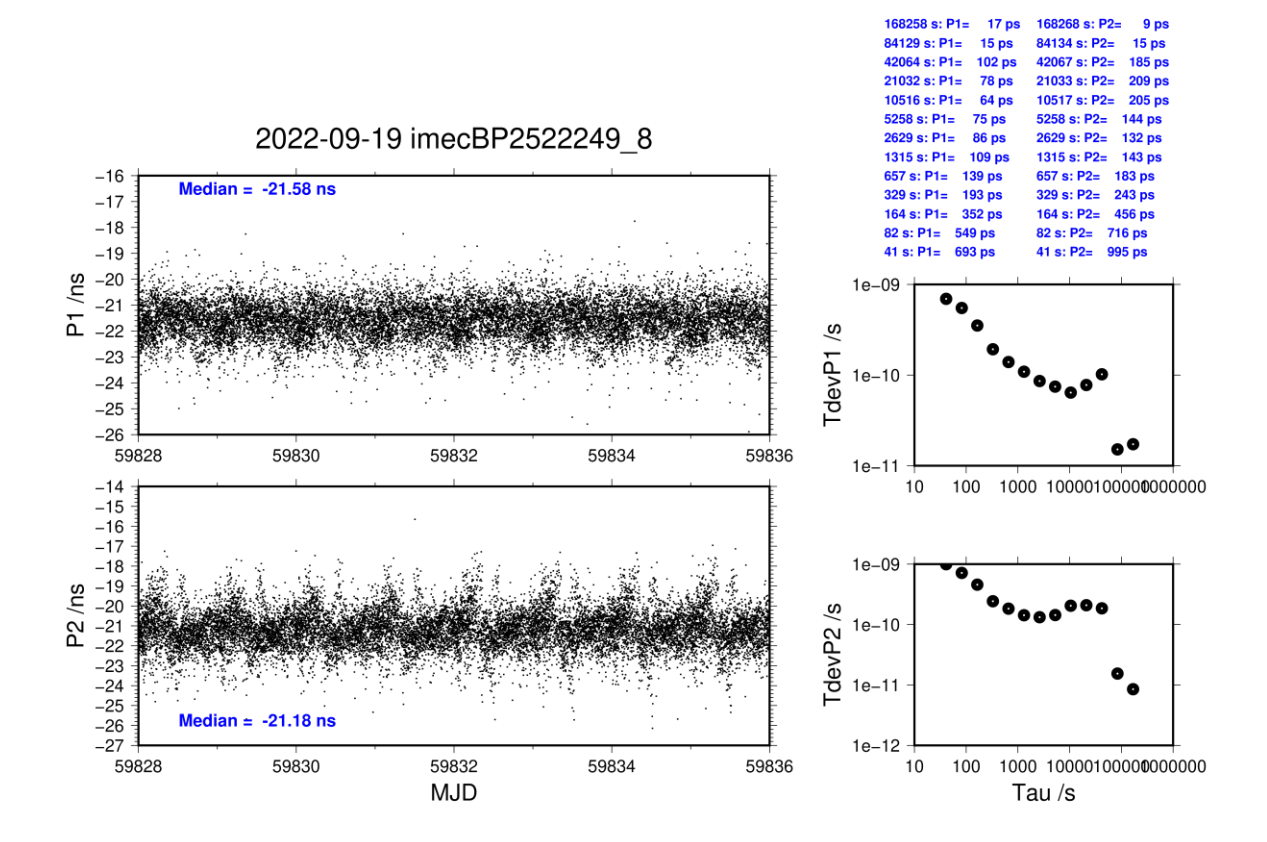

## **IMEC-BP2G**

## COMPUTATION OF BASELINE

Number of codes to fit baseline and biases  $= 168491$ Compute baseline with sin(elev) between 0.05 and 0.90 Apriori codes biases from 33069 high elev obs : -10.226 -8.008 Iteration 0: Obs used = 273153; Huge residuals = 0; Large residuals = 665 Iteration 1: Obs used = 273153; Huge residuals = 0; Large residuals = 665 Computed code bias  $(P1/P2)/m = -10.283 - 8.028$ Computed baseline  $(X, Y, Z)/m = -1.613 -1.085 - 0.206$ RMS of residuals  $/m = 0.398$ Number of phase differences to fit baseline  $L1/L2 = 167841$  $L5 = 0$ A priori baseline  $(X, Y, Z)/m = -1.613 - 1.085 - 0.206$ 23036 clock jitters computed out of 23036 intervals AVE jitter  $/ps = 0.2$  RMS jitter  $/ps = 9.4$ Iter 1 Large residuals  $L1 = 0$ Iter 1 Large residuals  $L2 = 0$ Iter 1 Large residuals  $L5 = 0$ Computed baseline L1  $(X, Y, Z)/m = -0.047$  0.048 0.064 RMS of residuals L1  $/m = 0.002$ Computed baseline L2  $(X, Y, Z)/m = -0.045$  0.043 0.063 RMS of residuals  $L2/m = 0.002$ No computed baseline L5, will use L1/L2 New iteration of baseline New apriori baseline  $(X, Y, Z)/m = -1.658 -1.040 - 0.270$ 23036 clock jitters computed out of 23036 intervals AVE jitter  $/ps = -0.1$  RMS jitter  $/ps = 0.2$ Iter 2 Large residuals  $L1 = 0$ Iter 2 Large residuals  $L2 = 0$ Iter 2 Large residuals L5= 0 Computed baseline L1  $(X, Y, Z)/m = -0.012$  0.001 0.003 RMS of residuals L1  $/m = 0.002$ Computed baseline L2  $(X, Y, Z)/m = -0.009 -0.003 -0.003$ RMS of residuals  $L2/m = 0.002$ No computed baseline L5, will use L1/L2

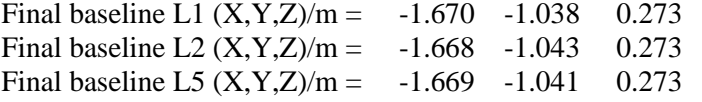

Total number of code differences = 291151

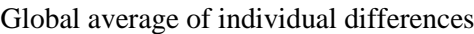

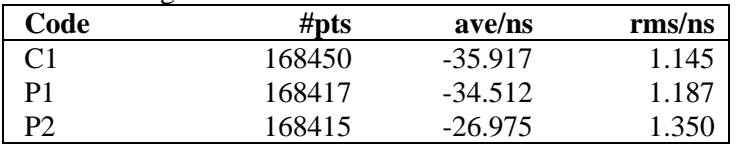

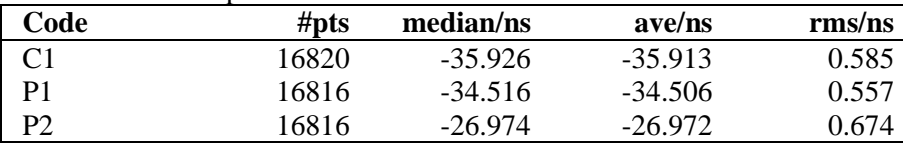

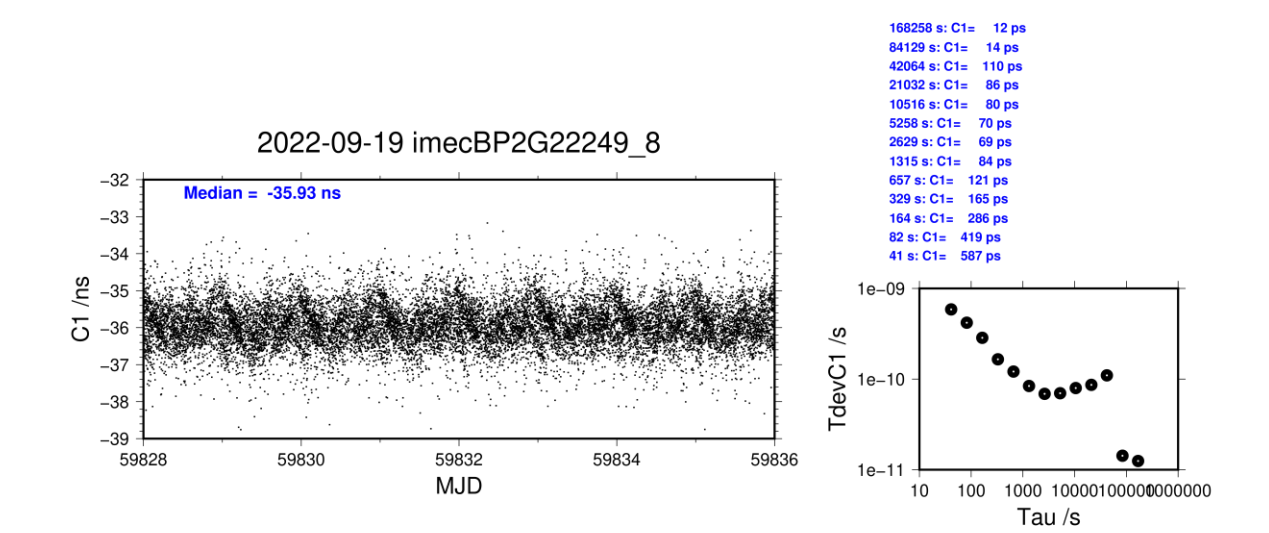

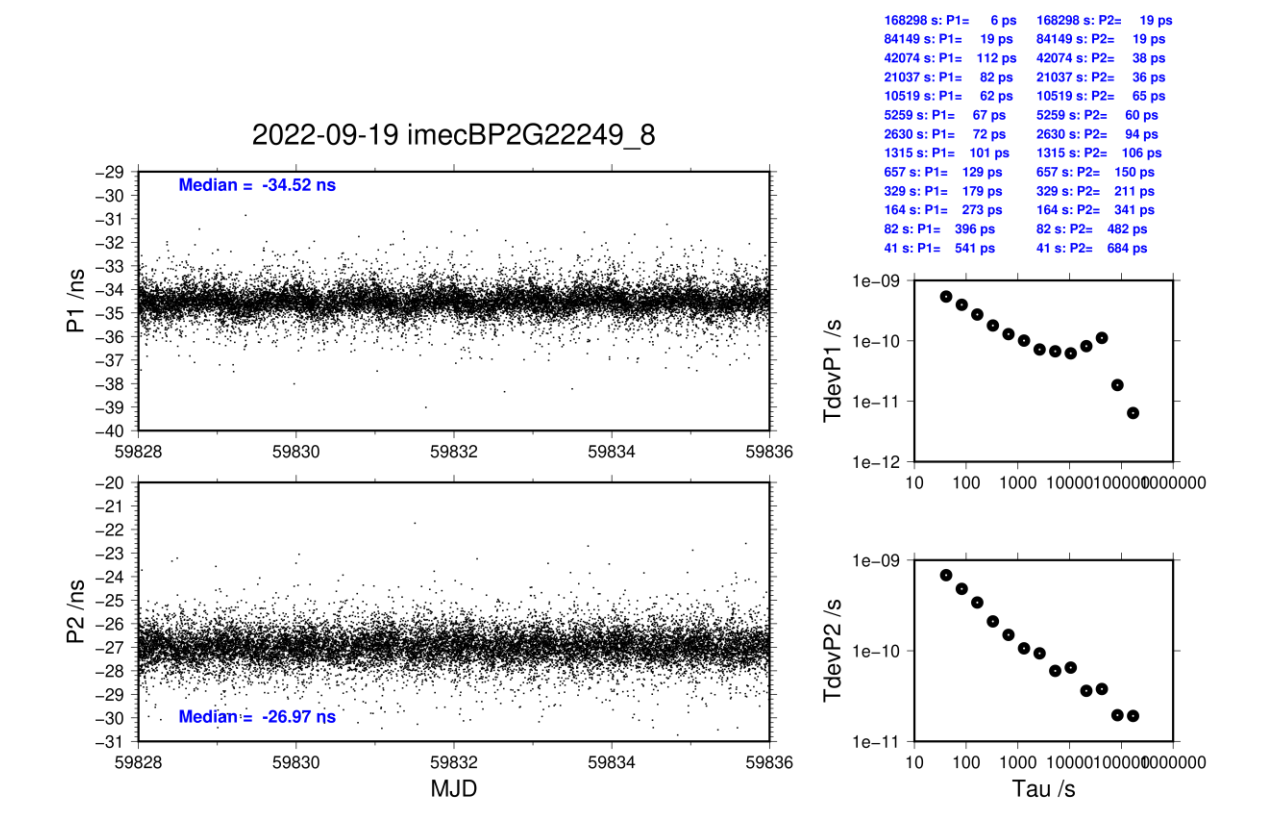

## **IMEK-BP25**

## COMPUTATION OF BASELINE

Number of codes to fit baseline and biases  $= 193188$ Compute baseline with sin(elev) between 0.05 and 0.90 Apriori codes biases from 34602 high elev obs : 9.286 7.802 Iteration 0: Obs used = 319766; Huge residuals = 0; Large residuals = 494 Iteration 1: Obs used = 319766; Huge residuals = 0; Large residuals = 494 Computed code bias  $(P1/P2)/m = 9.242$  7.737 Computed baseline  $(X, Y, Z)/m = -1.511 -1.064 - 0.301$ RMS of residuals  $/m = 0.351$ Number of phase differences to fit baseline  $L1/L2 = 192160$  $L5 = 99140$ A priori baseline  $(X, Y, Z)/m = -1.511 -1.064 - 0.301$ 23036 clock jitters computed out of 23036 intervals AVE jitter  $/ps = 0.4$  RMS jitter  $/ps = 4.6$ Iter 1 Large residuals  $L1 = 0$ Iter 1 Large residuals  $L2 = 0$ Iter 1 Large residuals  $L5 = 0$ Computed baseline L1  $(X, Y, Z)/m = -0.097$  0.047 -0.073 RMS of residuals L1  $/m = 0.004$ Computed baseline L2  $(X, Y, Z)/m = -0.093$  0.043 -0.079 RMS of residuals  $L2/m = 0.004$ Computed baseline L5  $(X, Y, Z)/m = -0.100$  0.048 -0.078 RMS of residuals  $1.5/m = 0.004$ New iteration of baseline New apriori baseline  $(X, Y, Z)/m = -1.606 -1.020 - 0.225$ 23036 clock jitters computed out of 23036 intervals AVE jitter  $/ps = -0.2$  RMS jitter  $/ps = 0.1$ Iter 2 Large residuals  $L1 = 0$ Iter 2 Large residuals  $L2 = 0$ Iter 2 Large residuals L5= 0 Computed baseline L1  $(X, Y, Z)/m = -0.024 -0.008 - 0.002$ RMS of residuals L1  $/m = 0.004$ Computed baseline L2  $(X, Y, Z)/m = -0.020 -0.013 -0.003$ RMS of residuals  $L2/m = 0.004$ Computed baseline L5  $(X, Y, Z)/m = -0.026 -0.006 -0.004$ RMS of residuals  $L5/m = 0.004$ Final baseline L1  $(X, Y, Z)/m = -1.630 -1.028 - 0.226$ Final baseline L2  $(X, Y, Z)/m = -1.626 -1.032 - 0.221$ 

Final baseline L5  $(X, Y, Z)/m = -1.632 -1.026$  0.221

 $146590 s: C1 =$ 

33 ps

195951 s: C2=

 $25<sub>ps</sub>$ 

## COMPUTATION OF CODE DIFFERENCES

Total number of code differences = 485327

| Global average of mulviqual differences |        |        |              |
|-----------------------------------------|--------|--------|--------------|
| Code                                    | #pts   | ave/ns | $\rm rms/ns$ |
| C1                                      | 193214 | 31.577 | 0.806        |
| C <sub>2</sub>                          | 144632 | 26.753 | 1.334        |
| P <sub>1</sub>                          | 193014 | 30.802 | 0.915        |
| P <sub>2</sub>                          | 193013 | 25.823 | 1.344        |
| E1                                      | 153327 | 33.629 | 0.787        |
| E5                                      | 153326 | 23.479 | 1.010        |

 $C_{\text{label}}$  average of individual differences

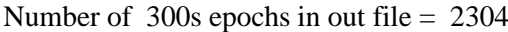

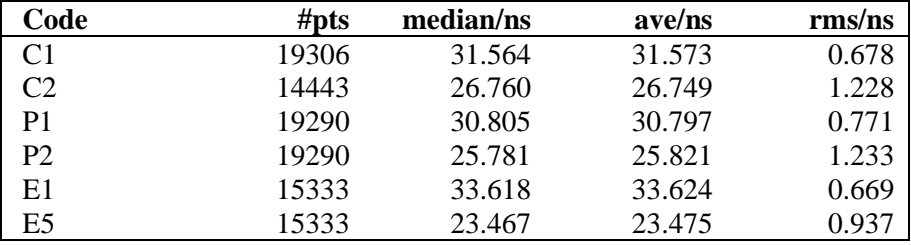

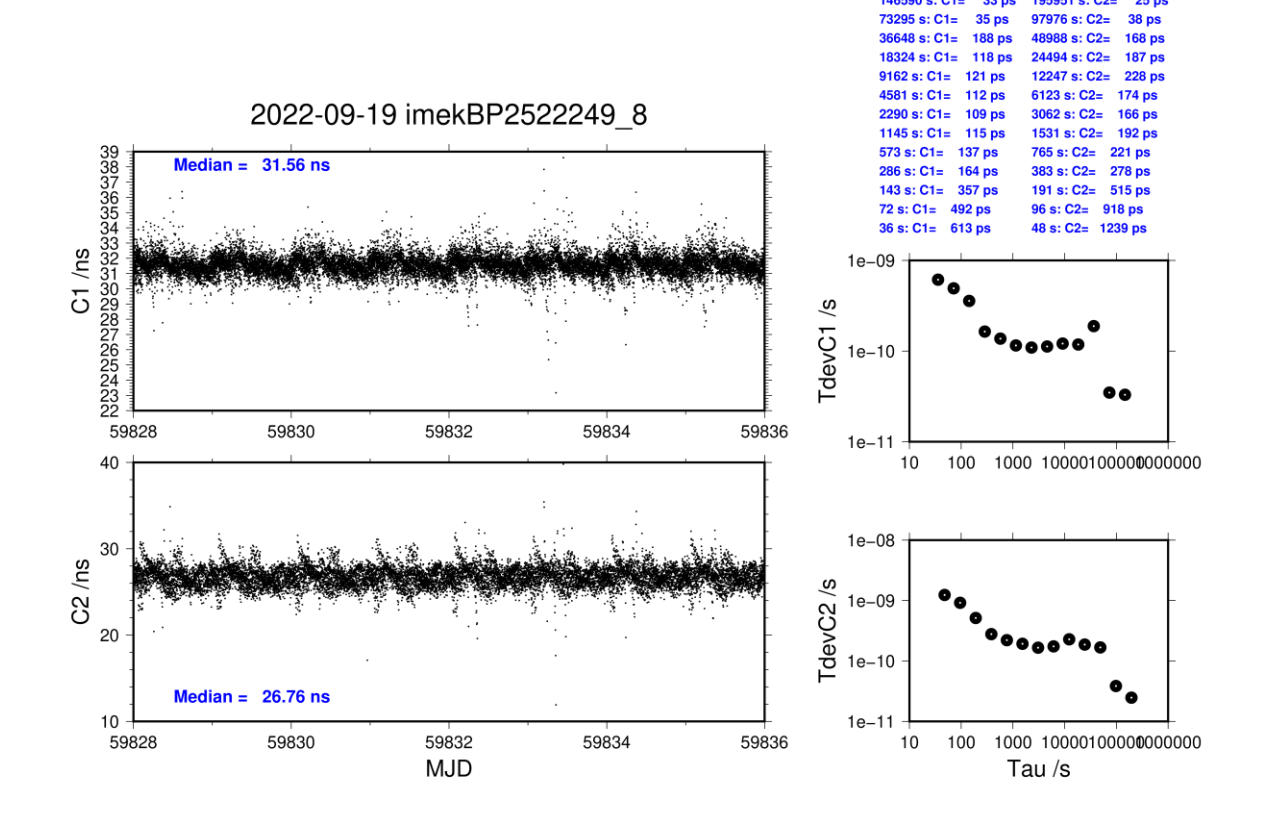

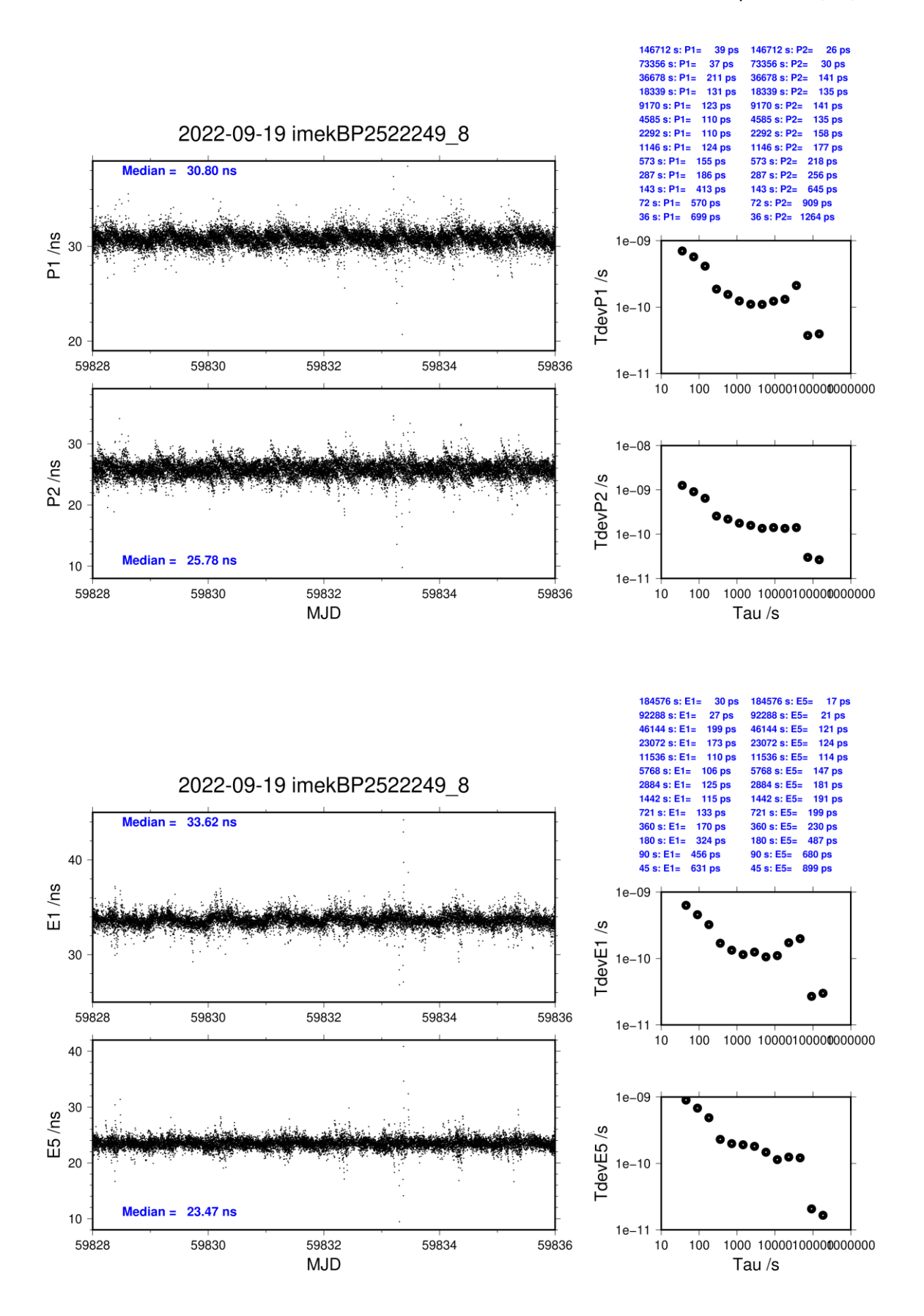

# **IMEK-BP2G**

## COMPUTATION OF BASELINE

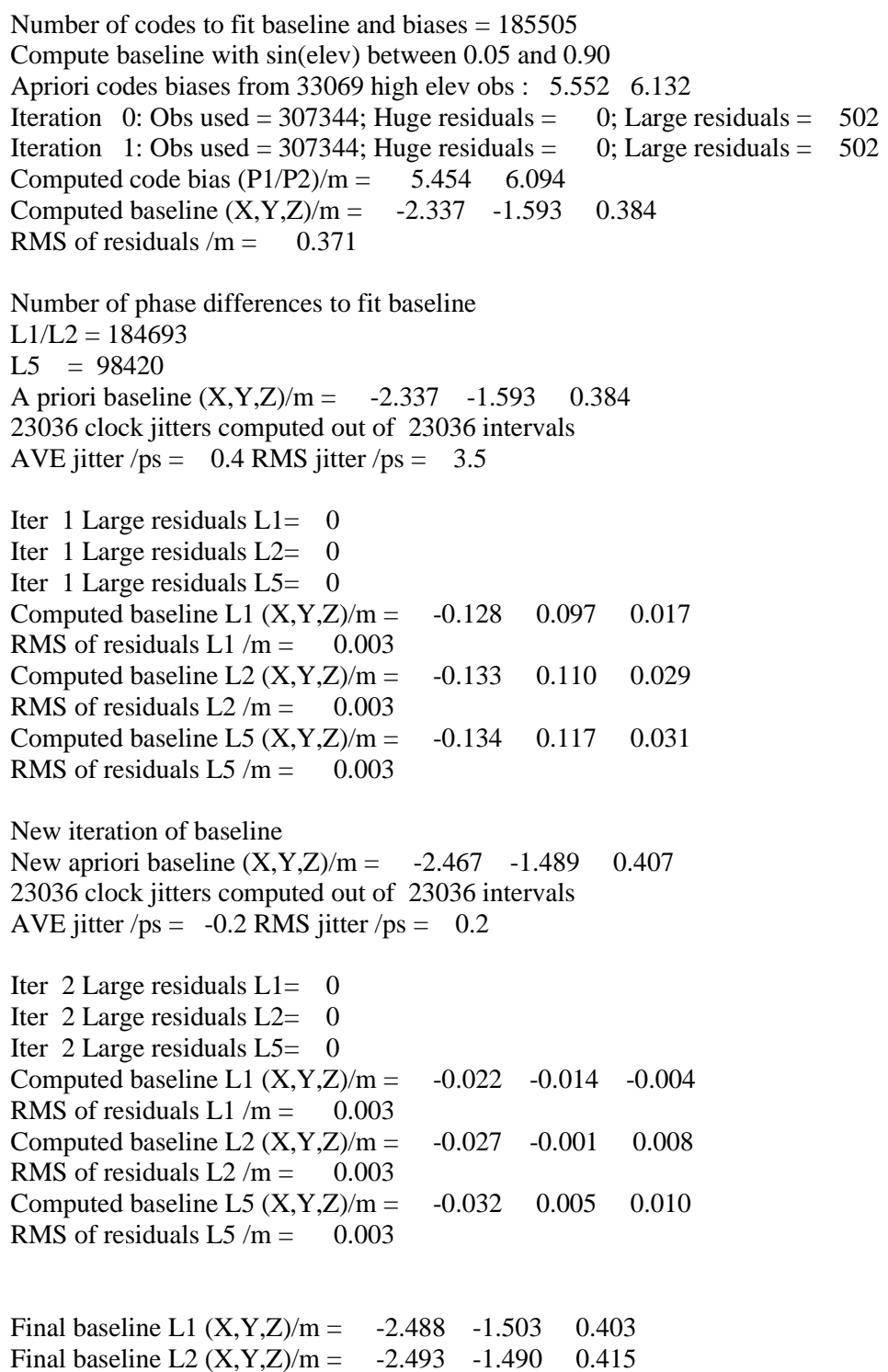

Final baseline L5  $(X, Y, Z)/m = -2.499 -1.484 - 0.417$ 

196947 s: C2=<br>98473 s: C2=

 $25p$ 

## COMPUTATION OF CODE DIFFERENCES

Total number of code differences = 473007

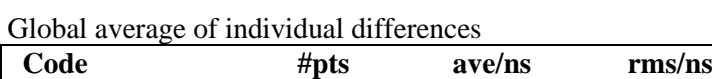

| <b>Coue</b>    | #PIS   | ave/lis | THIS/HS |
|----------------|--------|---------|---------|
| C1             | 185663 | 17.319  | 1.006   |
| C <sub>2</sub> | 143886 | 19.439  | 1.383   |
| P1             | 185417 | 17.920  | 1.015   |
| P <sub>2</sub> | 185413 | 20.034  | 1.395   |
| E1             | 148421 | 18.821  | 0.806   |
| E5             | 148452 | 15.667  | 1.036   |

Number of 300s epochs in out file  $= 2304$ 

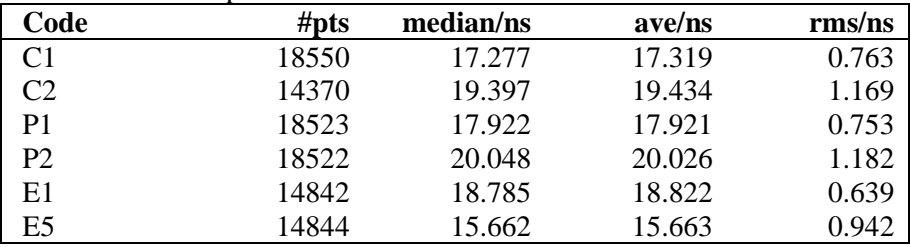

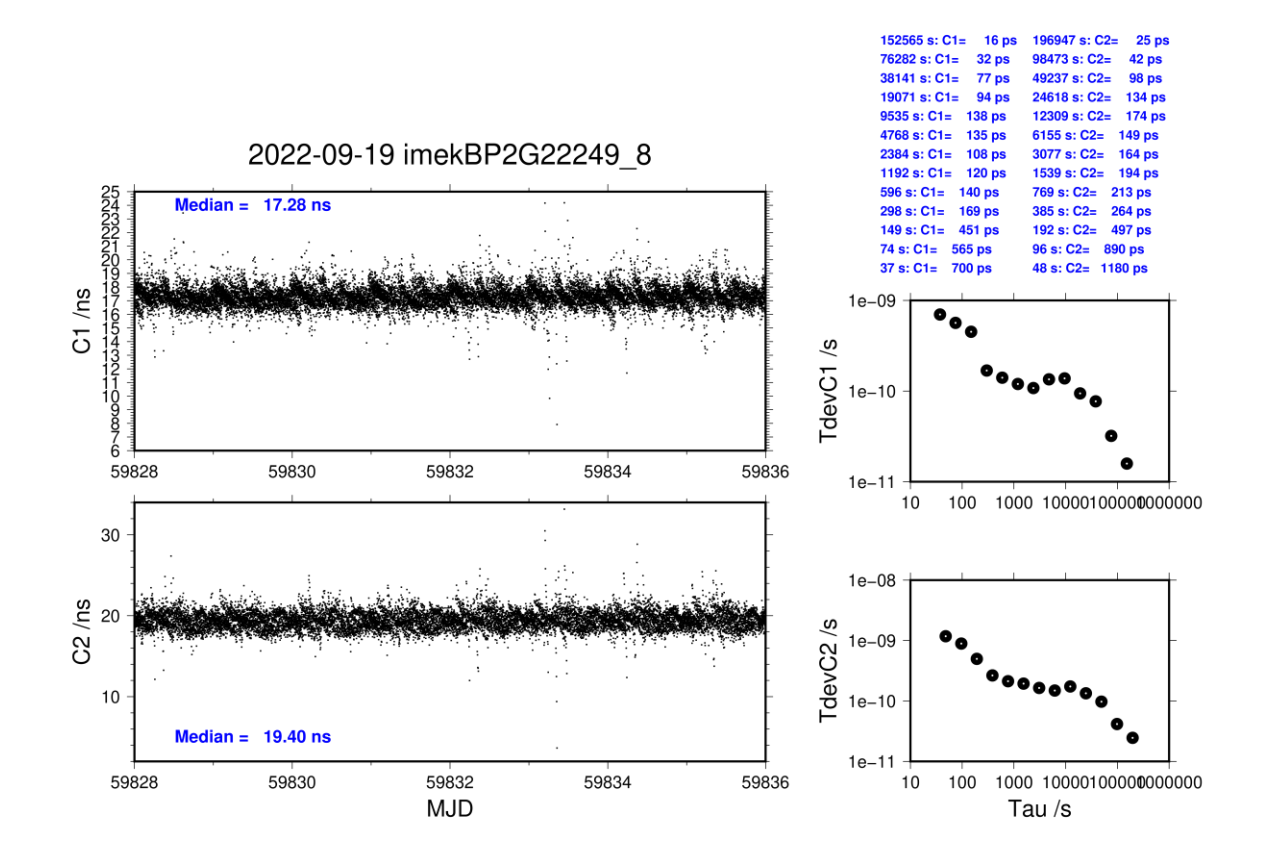

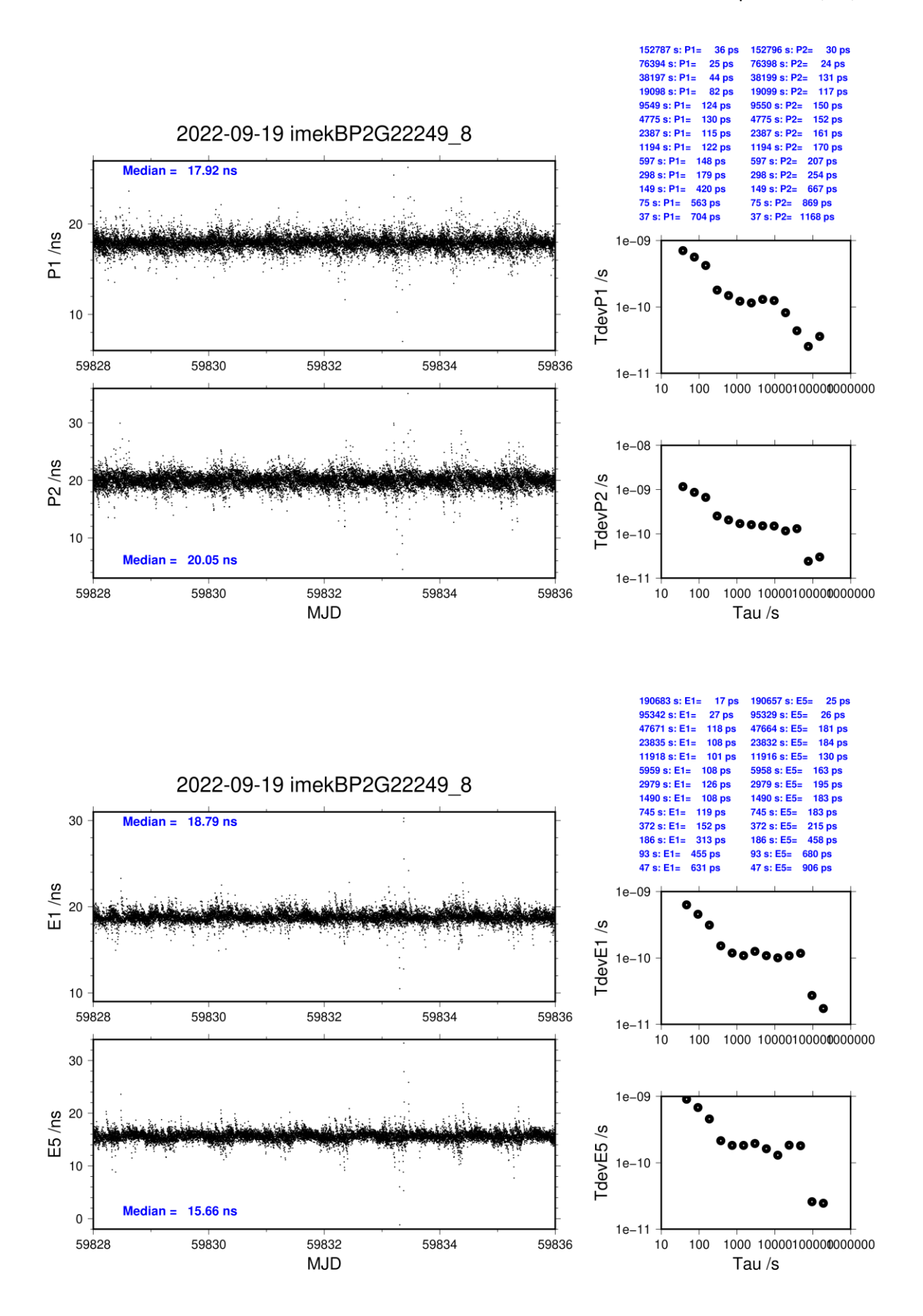

## **IM15-BP25**

### COMPUTATION OF BASELINE

Number of codes to fit baseline and biases  $= 168497$ Compute baseline with sin(elev) between 0.05 and 0.90 Apriori codes biases from 33069 high elev obs : 0.272 -4.425 Iteration 0: Obs used = 273768; Huge residuals = 0; Large residuals =  $62$ Iteration 1: Obs used = 273768; Huge residuals = 0; Large residuals = 62 Computed code bias  $\frac{P1}{P2}}{m} = -0.211 - 4.826$ Computed baseline  $(X, Y, Z)/m = -0.826 -5.560 - 4.395$ RMS of residuals  $/m = 0.396$ Number of phase differences to fit baseline  $L1/L2 = 167843$  $L5 = 0$ A priori baseline  $(X, Y, Z)/m = -0.826 -5.560 - 4.395$ 23036 clock jitters computed out of 23036 intervals AVE jitter  $/ps = -0.0$  RMS jitter  $/ps = 4.4$ Iter 1 Large residuals  $L1 = 0$ Iter 1 Large residuals  $L2 = 0$ Iter 1 Large residuals  $L5 = 0$ Computed baseline L1  $(X, Y, Z)/m = -0.243$  0.509 0.405 RMS of residuals L1  $/m = 0.003$ Computed baseline L2  $(X, Y, Z)/m = -0.243$  0.507 0.400 RMS of residuals  $L2/m = 0.004$ No computed baseline L5, will use L1/L2 New iteration of baseline New apriori baseline  $(X, Y, Z)/m = -1.069 -5.052 -4.798$ 23036 clock jitters computed out of 23036 intervals AVE jitter  $/ps = 0.0$  RMS jitter  $/ps = 1.2$ Iter 2 Large residuals  $L1 = 0$ Iter 2 Large residuals  $L2 = 0$ Iter 2 Large residuals L5= 0 Computed baseline L1  $(X, Y, Z)/m = -0.011$  0.033 0.023 RMS of residuals L1  $/m = 0.003$ Computed baseline L2  $(X, Y, Z)/m = -0.011$  0.031 0.018 RMS of residuals  $L2/m = 0.004$ No computed baseline L5, will use L1/L2

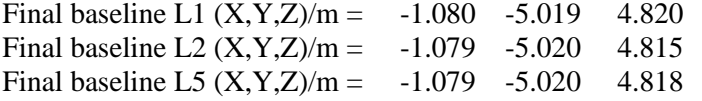

Total number of code differences = 511300

#### Global average of individual differences

| Code           | # $pts$ | ave/ns    | $\rm rms/ns$ |
|----------------|---------|-----------|--------------|
| C1             | 168455  | $-2.170$  | 1.287        |
| P1             | 168431  | $-2.283$  | 1.080        |
| P <sub>2</sub> | 168430  | $-17.641$ | 1.232        |
| E1             | 113111  | $-2.203$  | 1.113        |
| E5             | 113571  | $-19.522$ | .164         |

Number of 300s epochs in out file = 2304

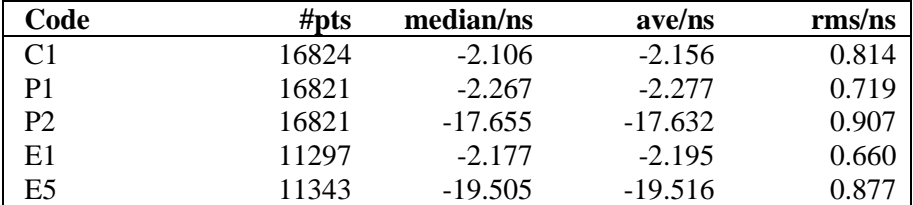

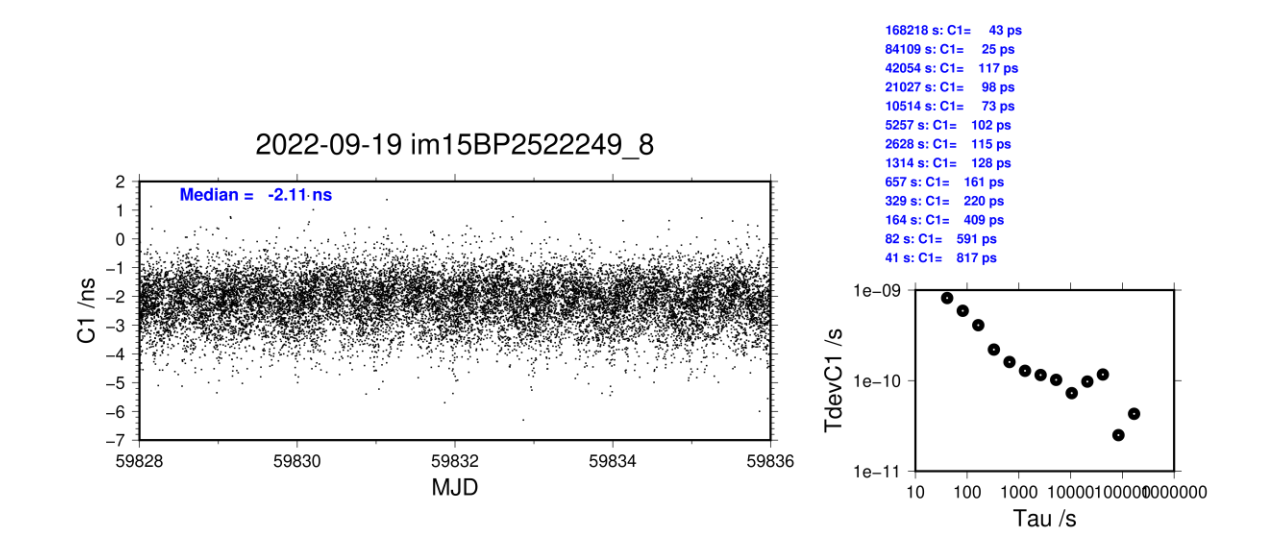

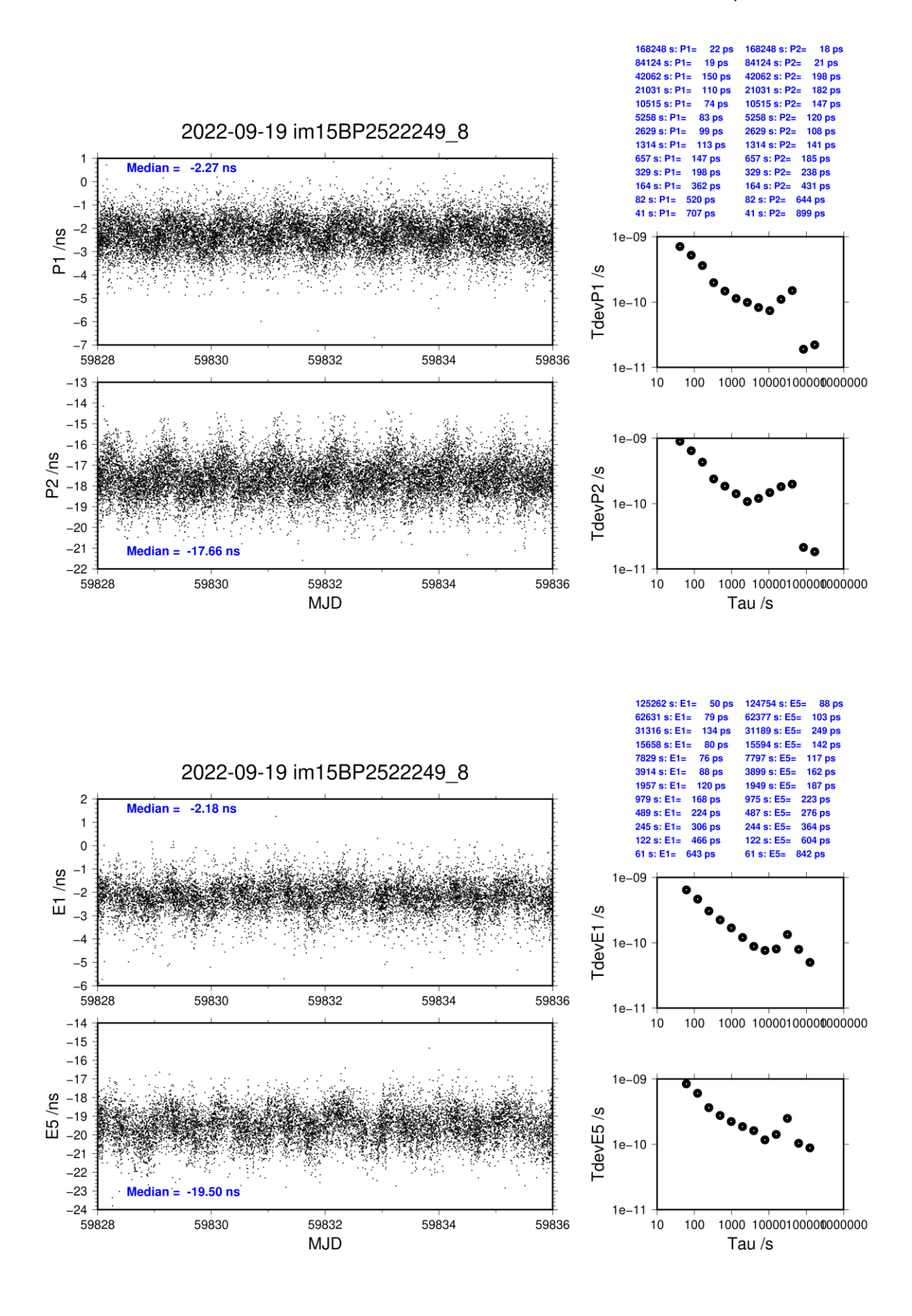

## **IM15-BP2G**

## COMPUTATION OF BASELINE

Number of codes to fit baseline and biases  $= 168454$ Compute baseline with sin(elev) between 0.05 and 0.90 Apriori codes biases from 33069 high elev obs : -3.474 -6.103 Iteration 0: Obs used =  $273600$ ; Huge residuals = 0; Large residuals = 144 Iteration 1: Obs used = 273600; Huge residuals = 0; Large residuals = 144 Computed code bias  $(P1/P2)/m = -4.021 -6.489$ Computed baseline  $(X, Y, Z)/m = -1.648 - 6.073 - 4.497$ RMS of residuals  $/m = 0.407$ Number of phase differences to fit baseline  $L1/L2 = 167799$  $L5 = 0$ A priori baseline  $(X, Y, Z)/m = -1.648 - 6.073 - 4.497$ 23036 clock jitters computed out of 23036 intervals AVE jitter  $/ps = 0.0$  RMS jitter  $/ps = 3.7$ Iter 1 Large residuals  $L1 = 0$ Iter 1 Large residuals  $L2 = 0$ Iter 1 Large residuals  $L5 = 0$ Computed baseline L1  $(X, Y, Z)/m = -0.270$  0.544 0.473 RMS of residuals L1  $/m = 0.002$ Computed baseline L2  $(X, Y, Z)/m = -0.276$  0.556 0.484 RMS of residuals  $L2/m = 0.003$ No computed baseline L5, will use L1/L2 New iteration of baseline New apriori baseline  $(X, Y, Z)/m = -1.921 -5.523 - 4.976$ 23036 clock jitters computed out of 23036 intervals AVE jitter  $/ps = -0.0$  RMS jitter  $/ps = 1.3$ Iter 2 Large residuals  $L1 = 0$ Iter 2 Large residuals  $L2 = 0$ Iter 2 Large residuals L5= 0 Computed baseline L1  $(X, Y, Z)/m = -0.014$  0.028 0.018 RMS of residuals L1  $/m = 0.002$ Computed baseline L2  $(X, Y, Z)/m = -0.019$  0.039 0.029 RMS of residuals  $L2/m = 0.003$ No computed baseline L5, will use L1/L2

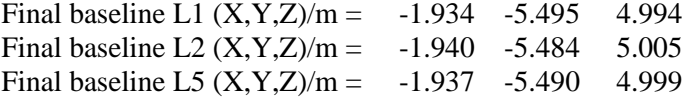

Total number of code differences = 507374

#### Global average of individual differences

| Code           | #pts   | ave/ns    | $\rm rms/ns$ |
|----------------|--------|-----------|--------------|
| C <sub>1</sub> | 168429 | $-16.453$ | 1.266        |
| P1             | 168387 | $-15.187$ | 1.141        |
| P2             | 168386 | $-23.439$ | 1.217        |
| E1             | 109349 | $-16.997$ | 1.091        |
| E5             | 109816 | $-27.286$ |              |

Number of 300s epochs in out file = 2304

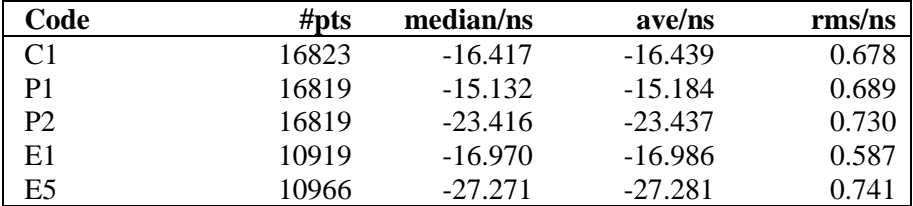

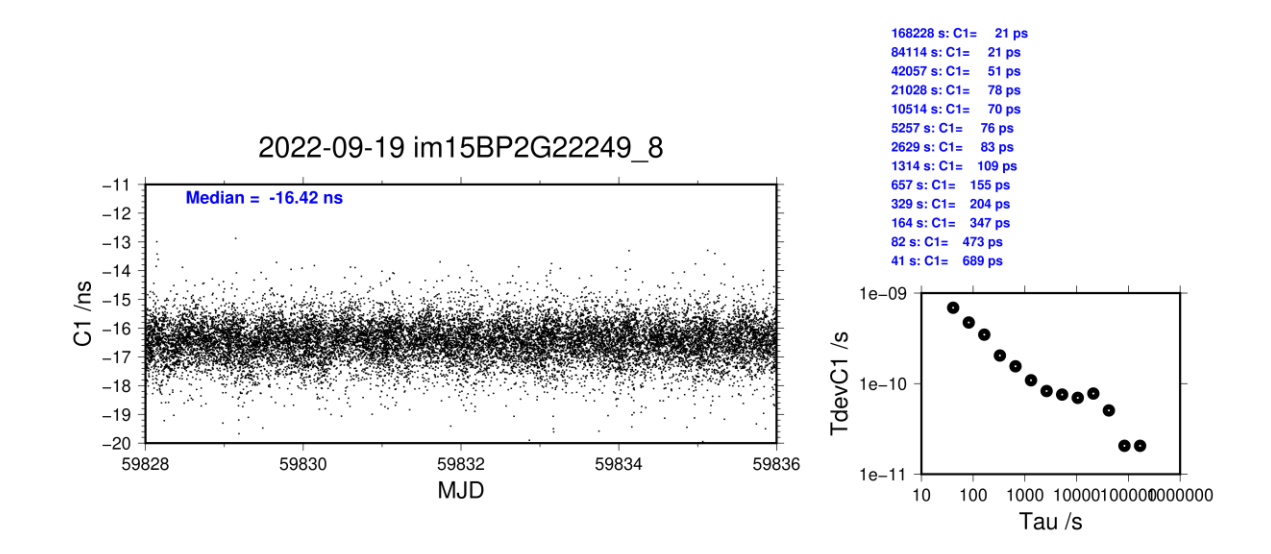

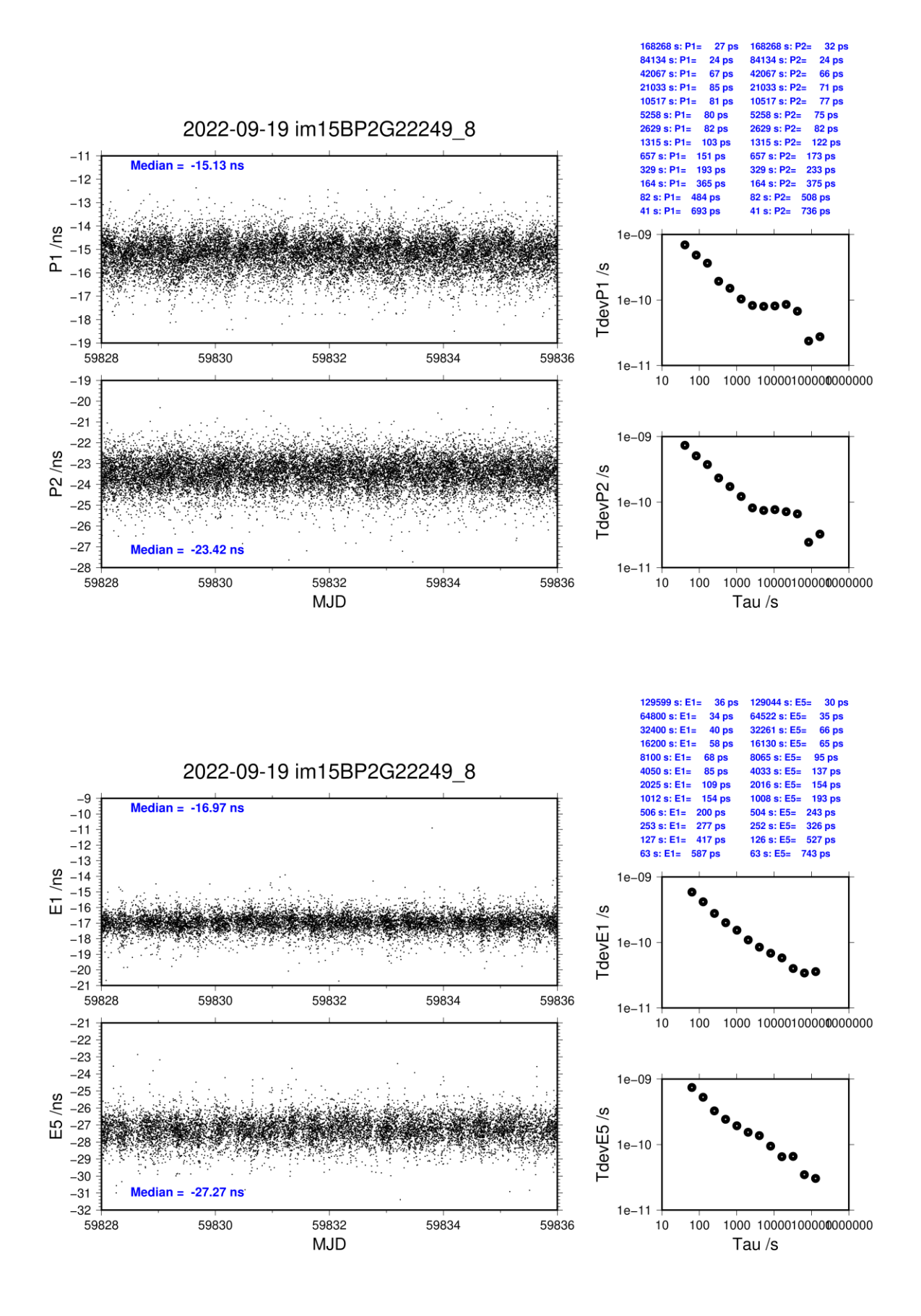

## **IM22-BP25**

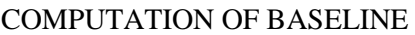

Number of codes to fit baseline and biases  $= 192781$ Compute baseline with sin(elev) between 0.05 and 0.90 Apriori codes biases from 34590 high elev obs : 1.775 -2.325 Iteration 0: Obs used = 317412; Huge residuals =  $882$ ; Large residuals =  $2056$ Iteration 1: Obs used = 318240; Huge residuals = 0; Large residuals = 346 Computed code bias  $(P1/P2)/m = 1.990 -2.199$ Computed baseline  $(X, Y, Z)/m = -2.642$  0.285 -1.558 RMS of residuals  $/m = 0.329$ Number of phase differences to fit baseline  $L1/L2 = 170219$  $L5 = 87953$ A priori baseline  $(X, Y, Z)/m = -2.642$  0.285 -1.558 20522 clock jitters computed out of 20536 intervals AVE jitter  $/ps = 0.3$  RMS jitter  $/ps = 4.8$ Iter 1 Large residuals  $L1 = 0$ Iter 1 Large residuals  $L2 = 0$ Iter 1 Large residuals  $L5 = 0$ Computed baseline L1  $(X, Y, Z)/m = -0.049 -0.044 -0.086$ RMS of residuals L1  $/m = 0.004$ Computed baseline L2  $(X, Y, Z)/m = -0.045 -0.046 -0.089$ RMS of residuals  $L2/m = 0.004$ Computed baseline L5  $(X, Y, Z)/m = -0.048 -0.040 -0.088$ RMS of residuals  $1.5/m = 0.003$ New iteration of baseline New apriori baseline  $(X, Y, Z)/m = -2.690 \quad 0.240 \quad -1.645$ 20522 clock jitters computed out of 20536 intervals AVE jitter  $/ps = -0.2$  RMS jitter  $/ps = 0.2$ Iter 2 Large residuals  $L1 = 0$ Iter 2 Large residuals  $L2 = 0$ Iter 2 Large residuals L5= 0 Computed baseline L1  $(X, Y, Z)/m = -0.023 -0.012 -0.000$ RMS of residuals L1  $/m = 0.004$ Computed baseline L2  $(X, Y, Z)/m = -0.019 -0.013 -0.003$ RMS of residuals  $L2/m = 0.004$ Computed baseline L5  $(X, Y, Z)/m = -0.019 -0.006 -0.003$ RMS of residuals  $L5/m = 0.003$ Final baseline L1  $(X, Y, Z)/m = -2.712$  0.228 -1.645 Final baseline L2  $(X, Y, Z)/m = -2.708$  0.227 -1.648 Final baseline L5  $(X, Y, Z)/m = -2.709$  0.234 -1.648

**31 ps** 

195761 s: C2=

97881 s: C2=

 $27$ 

## COMPUTATION OF CODE DIFFERENCES

Total number of code differences = 818342

#### Global average of individual differences

| Code           | # $pts$ | ave/ns   | $\rm rms/ns$ |
|----------------|---------|----------|--------------|
| C <sub>1</sub> | 192918  | 8.941    | 0.854        |
| C2             | 144797  | $-5.094$ | 1.204        |
| P <sub>1</sub> | 192267  | 6.803    | 0.961        |
| P <sub>2</sub> | 192264  | $-7.121$ | 1.180        |
| E1             | 153917  | 9.913    | 0.821        |
| E5             | 153924  | $-5.141$ | .081         |

Number of 300s epochs in out file  $= 2304$ 

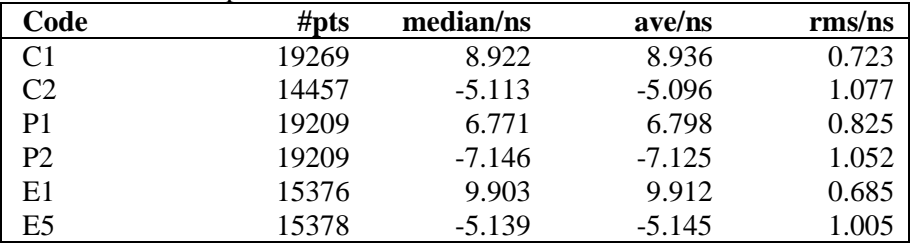

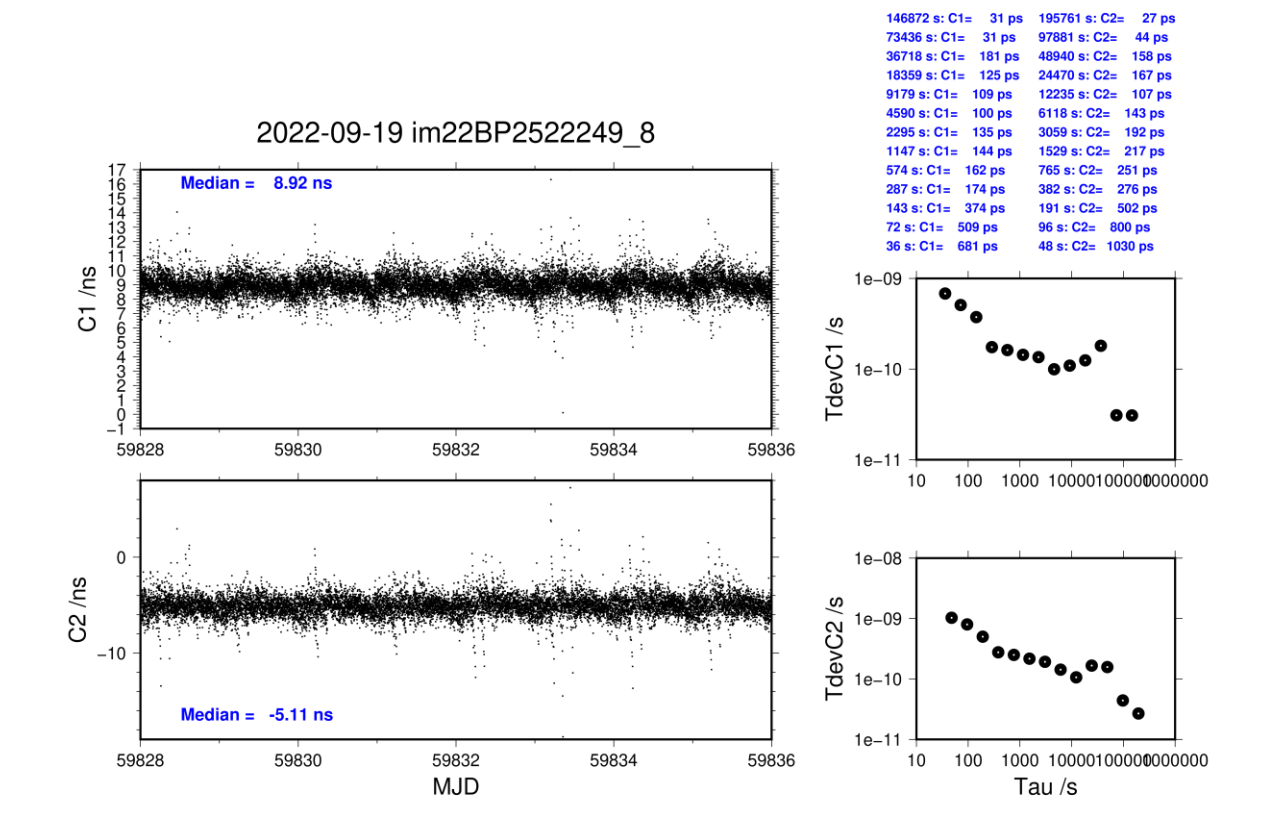

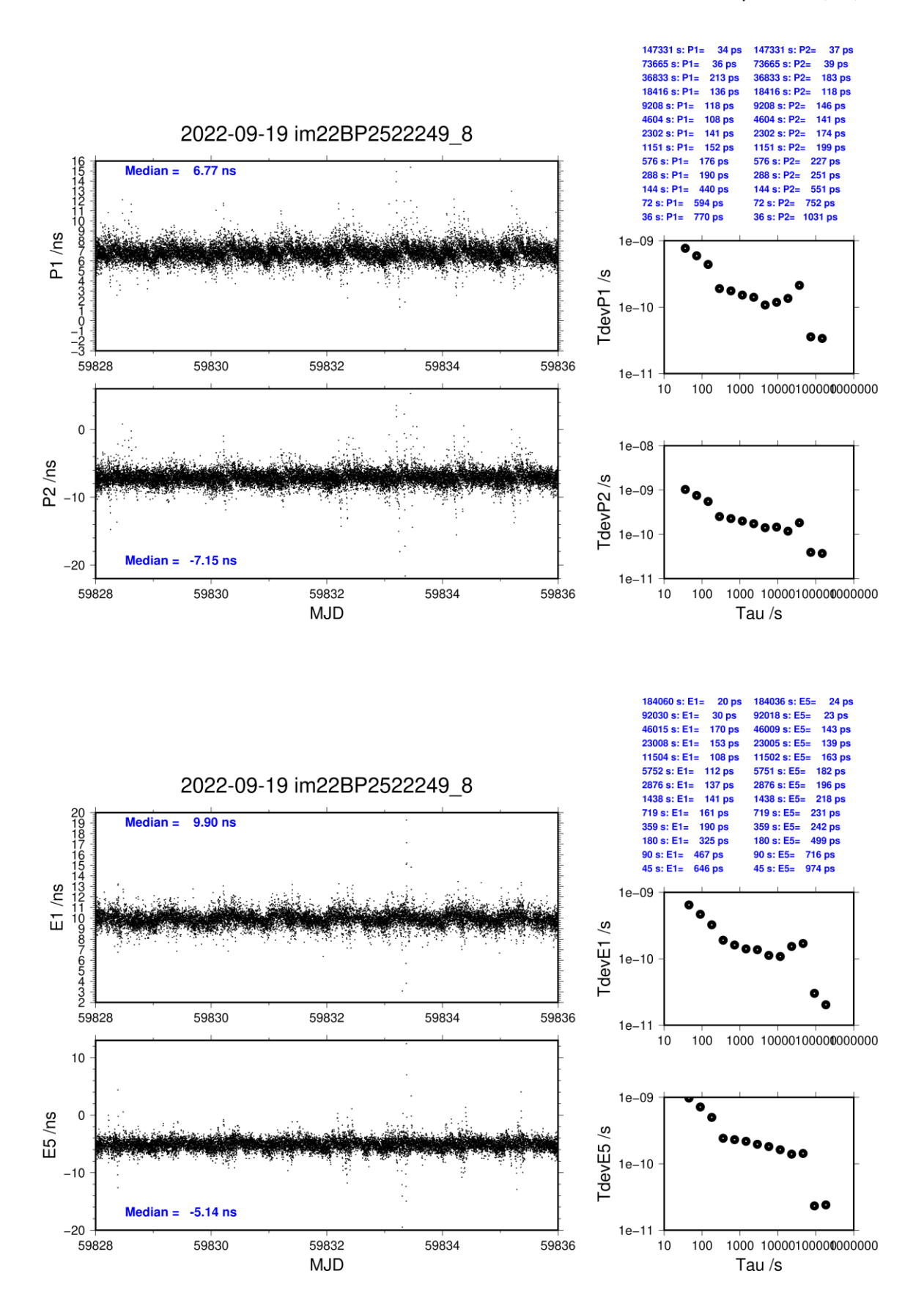

### **IM22-BP2G**

#### COMPUTATION OF BASELINE

Number of codes to fit baseline and biases  $= 185796$ Compute baseline with sin(elev) between 0.05 and 0.90 Apriori codes biases from 33058 high elev obs : -2.019 -4.016 Iteration 0: Obs used = 305314; Huge residuals =  $882$ ; Large residuals = 3134 Iteration 1: Obs used =  $307018$ ; Huge residuals = 0; Large residuals = 548 Computed code bias  $(P1/P2)/m = -1.837 -3.877$ Computed baseline  $(X, Y, Z)/m = -3.477 -0.207 -1.438$ RMS of residuals  $/m = 0.388$ Number of phase differences to fit baseline  $L1/L2 = 164122$  $L5 = 87367$ A priori baseline  $(X, Y, Z)/m = -3.477 -0.207 -1.438$ 20518 clock jitters computed out of 20539 intervals AVE jitter  $/ps = 0.3$  RMS jitter  $/ps = 3.5$ Iter 1 Large residuals L1= 1 Iter 1 Large residuals  $L2 = 0$ Iter 1 Large residuals  $L5 = 0$ Computed baseline L1  $(X, Y, Z)/m = -0.067 -0.026 -0.032$ RMS of residuals L1  $/m = 0.003$ Computed baseline L2  $(X, Y, Z)/m = -0.074 -0.010 -0.016$ RMS of residuals  $L2/m = 0.004$ Computed baseline L5  $(X, Y, Z)/m = -0.072 -0.005 -0.014$ RMS of residuals  $1.5/m = 0.003$ Iter 2 Large residuals  $L1 = 1$ Iter 2 Large residuals  $L2 = 0$ Iter 2 Large residuals L5= 0 Computed baseline L1  $(X, Y, Z)/m = -0.067 -0.026 -0.032$ RMS of residuals L1  $/m = 0.003$ Computed baseline L2  $(X, Y, Z)/m = -0.074 -0.010 -0.016$ RMS of residuals  $L2/m = 0.004$ Computed baseline L5  $(X, Y, Z)/m = -0.072 -0.005 -0.014$ RMS of residuals  $L5/m = 0.003$ New iteration of baseline New apriori baseline  $(X, Y, Z)/m = -3.548 - 0.225 -1.462$ 20518 clock jitters computed out of 20539 intervals AVE jitter  $/ps = -0.3$  RMS jitter  $/ps = 0.1$ Iter 3 Large residuals  $L1 = 1$ Iter 3 Large residuals  $L2 = 0$ Iter 3 Large residuals  $L5 = 0$ Computed baseline L1  $(X, Y, Z)/m = -0.022 -0.021 -0.008$ RMS of residuals L1  $/m = 0.003$ Computed baseline L2  $(X, Y, Z)/m = -0.029 -0.006$  0.009 RMS of residuals  $L2/m = 0.004$ Computed baseline L5  $(X, Y, Z)/m = -0.027$  0.001 0.009 RMS of residuals  $L5/m = 0.003$ 

Final baseline L1  $(X, Y, Z)/m = -3.570 -0.246 -1.469$ 

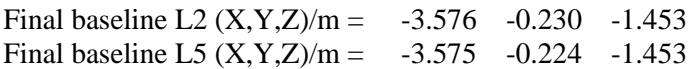

Total number of code differences = 806285

#### Global average of individual differences

| Code           | #pts   | ave/ns    | $\rm rms/ns$ |
|----------------|--------|-----------|--------------|
| C1             | 186035 | $-5.324$  | 1.032        |
| C2             | 144191 | $-12.412$ | 1.495        |
| P <sub>1</sub> | 185289 | $-6.089$  | 1.049        |
| <b>P2</b>      | 185288 | $-12.922$ | 1.467        |
| E1             | 148902 | $-4.891$  | 0.835        |
| E5             | 149060 | $-12.953$ | 1.118        |

Number of 300s epochs in out file  $= 2304$ 

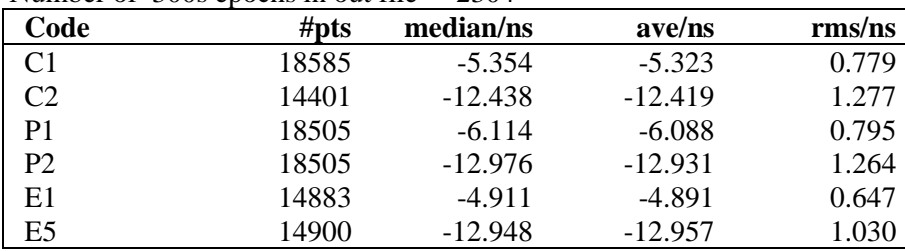

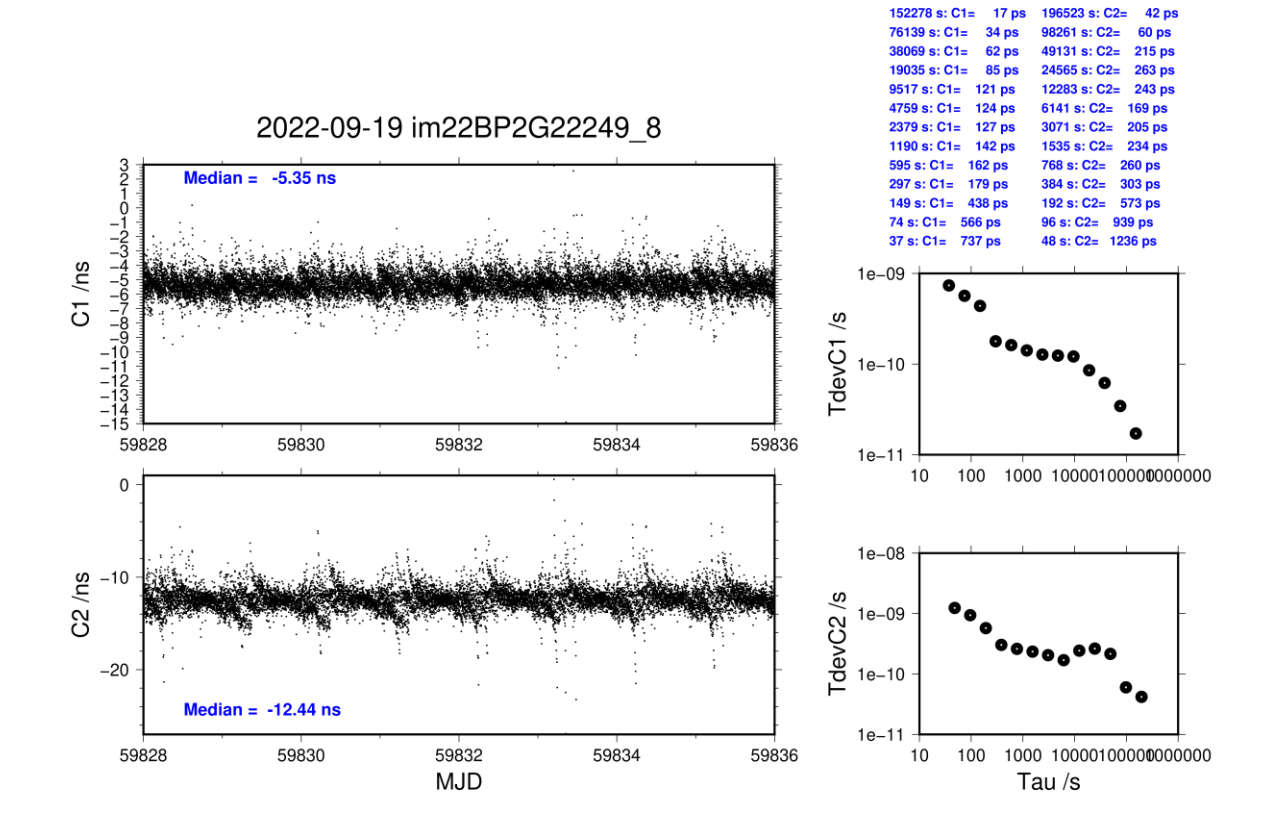

**Page 66**

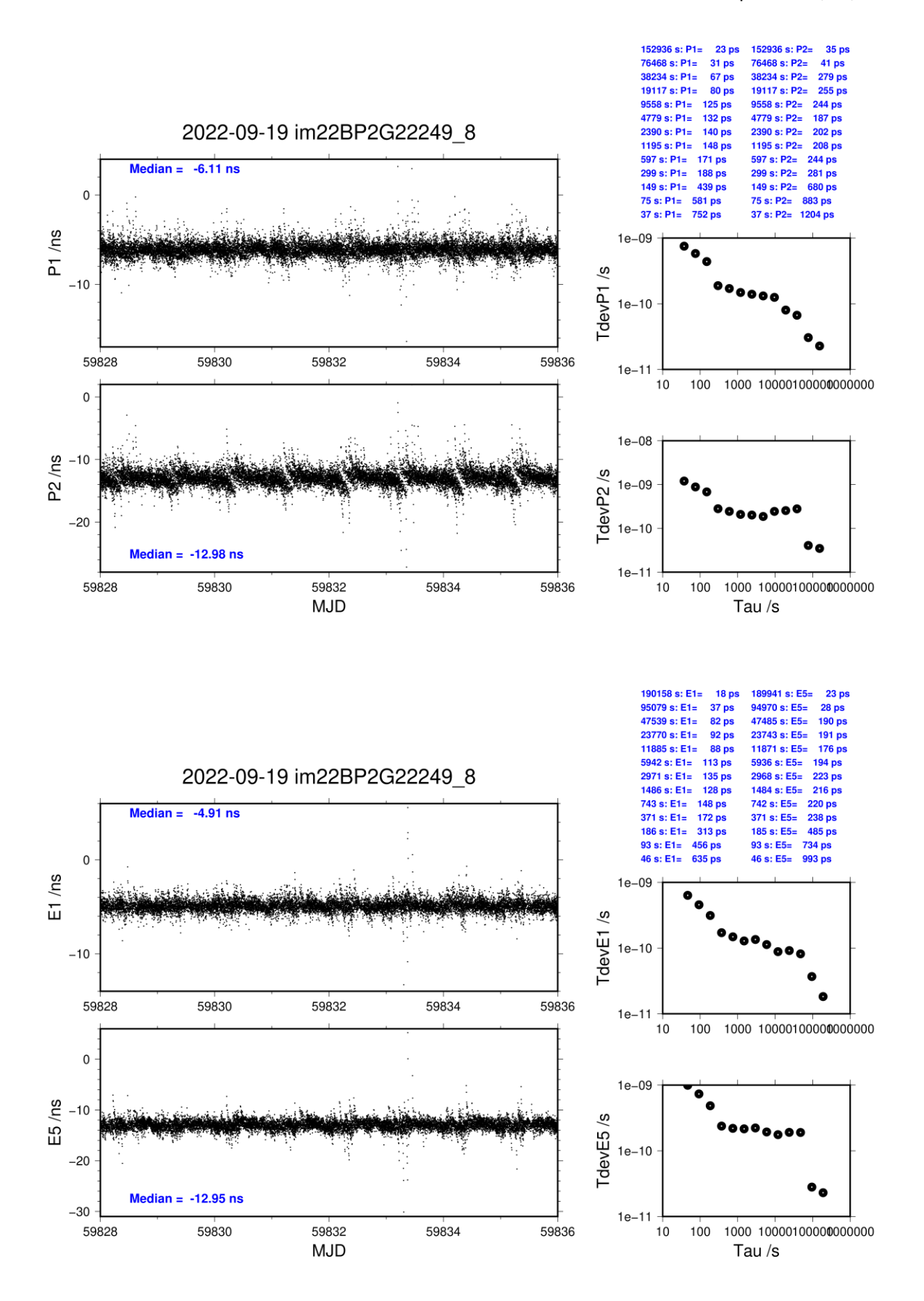

## **GS16-BP25**

## COMPUTATION OF BASELINE

Number of codes to fit baseline and biases  $= 185547$ Compute baseline with sin(elev) between 0.05 and 0.90 Apriori codes biases from 33069 high elev obs : 4.871 2.728 Iteration 0: Obs used  $=$  307685; Huge residuals  $=$  0; Large residuals  $=$  245 Iteration 1: Obs used =  $307685$ ; Huge residuals = 0; Large residuals = 245 Computed code bias  $\frac{P1}{P2}}{m} = 5.256$  3.016 Computed baseline  $(X, Y, Z)/m = 0.399$  4.119 -3.476 RMS of residuals  $/m = 0.309$ Number of phase differences to fit baseline  $L1/L2 = 184497$  $L5 = 98335$ A priori baseline  $(X, Y, Z)/m = 0.399$  4.119 -3.476 23032 clock jitters computed out of 23034 intervals AVE jitter  $/ps = -0.0$  RMS jitter  $/ps = 25.5$ Iter 1 Large residuals  $L1 = 1$ Iter 1 Large residuals  $L2 = 0$ Iter 1 Large residuals L5= 0 Computed baseline L1  $(X, Y, Z)/m = 0.135 - 0.277 - 0.280$ RMS of residuals L1  $/m = 0.003$ Computed baseline L2  $(X, Y, Z)/m = 0.140 - 0.281 - 0.284$ RMS of residuals  $L2/m = 0.003$ Computed baseline L5  $(X, Y, Z)/m = 0.125 - 0.281 - 0.276$ RMS of residuals L5  $/m = 0.003$ Iter 2 Large residuals  $L1 = 1$ Iter 2 Large residuals  $L2 = 0$ Iter 2 Large residuals L5= 0 Computed baseline L1  $(X, Y, Z)/m = 0.135 -0.277 -0.280$ RMS of residuals L1  $/m = 0.003$ Computed baseline L2  $(X, Y, Z)/m = 0.140 -0.281 -0.284$ RMS of residuals  $L2/m = 0.003$ Computed baseline L5  $(X, Y, Z)/m = 0.125 -0.281 -0.276$ RMS of residuals L5  $/m = 0.003$ New iteration of baseline New apriori baseline  $(X, Y, Z)/m = 0.536$  3.840 -3.758 23032 clock jitters computed out of 23034 intervals AVE jitter  $/ps = 0.0$  RMS jitter  $/ps = 0.6$ Iter 3 Large residuals  $L1 = 0$ Iter 3 Large residuals  $L2 = 0$ Iter  $3$  Large residuals  $L5 = 0$ Computed baseline L1  $(X, Y, Z)/m = 0.002 -0.011 -0.007$ RMS of residuals L1  $/m = 0.003$ Computed baseline L2  $(X, Y, Z)/m = 0.007 -0.015 -0.012$ RMS of residuals  $L2/m = 0.003$ Computed baseline L5  $(X, Y, Z)/m = 0.003 -0.006 -0.006$ RMS of residuals L5  $/m = 0.003$ Iter  $4$  Large residuals  $L1 = 0$ Iter  $4$  Large residuals  $L2 = 0$ Iter  $4$  Large residuals  $L5 = 0$ 

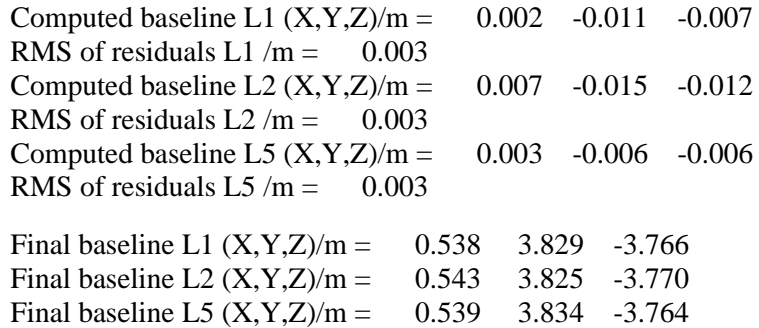

Total number of code differences = 611685

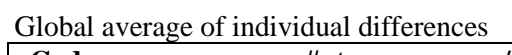

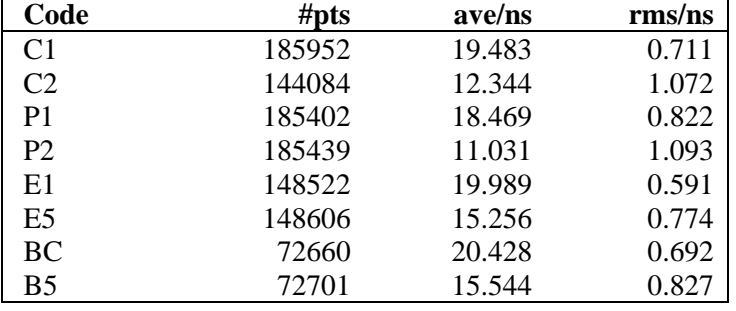

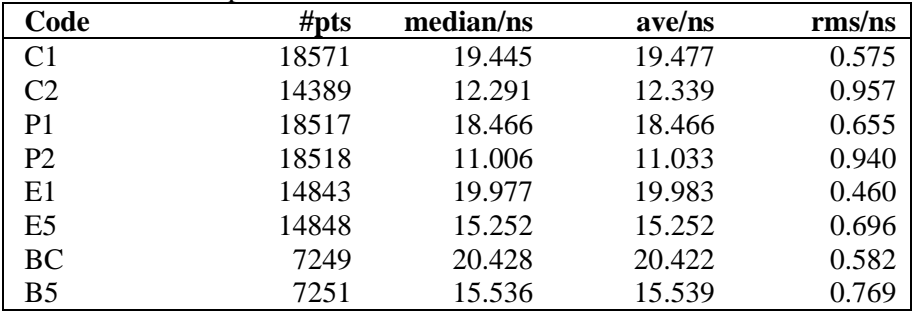

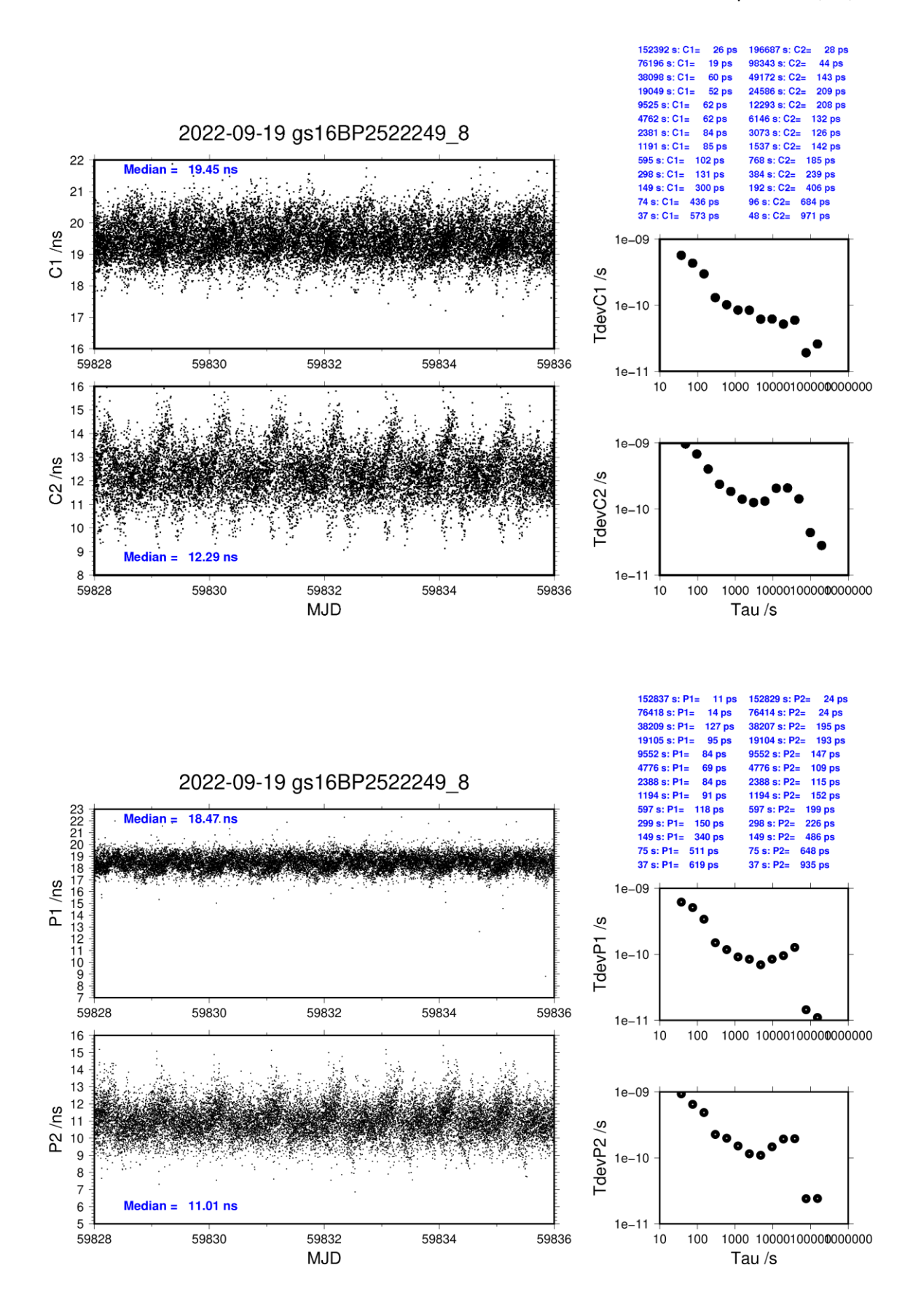

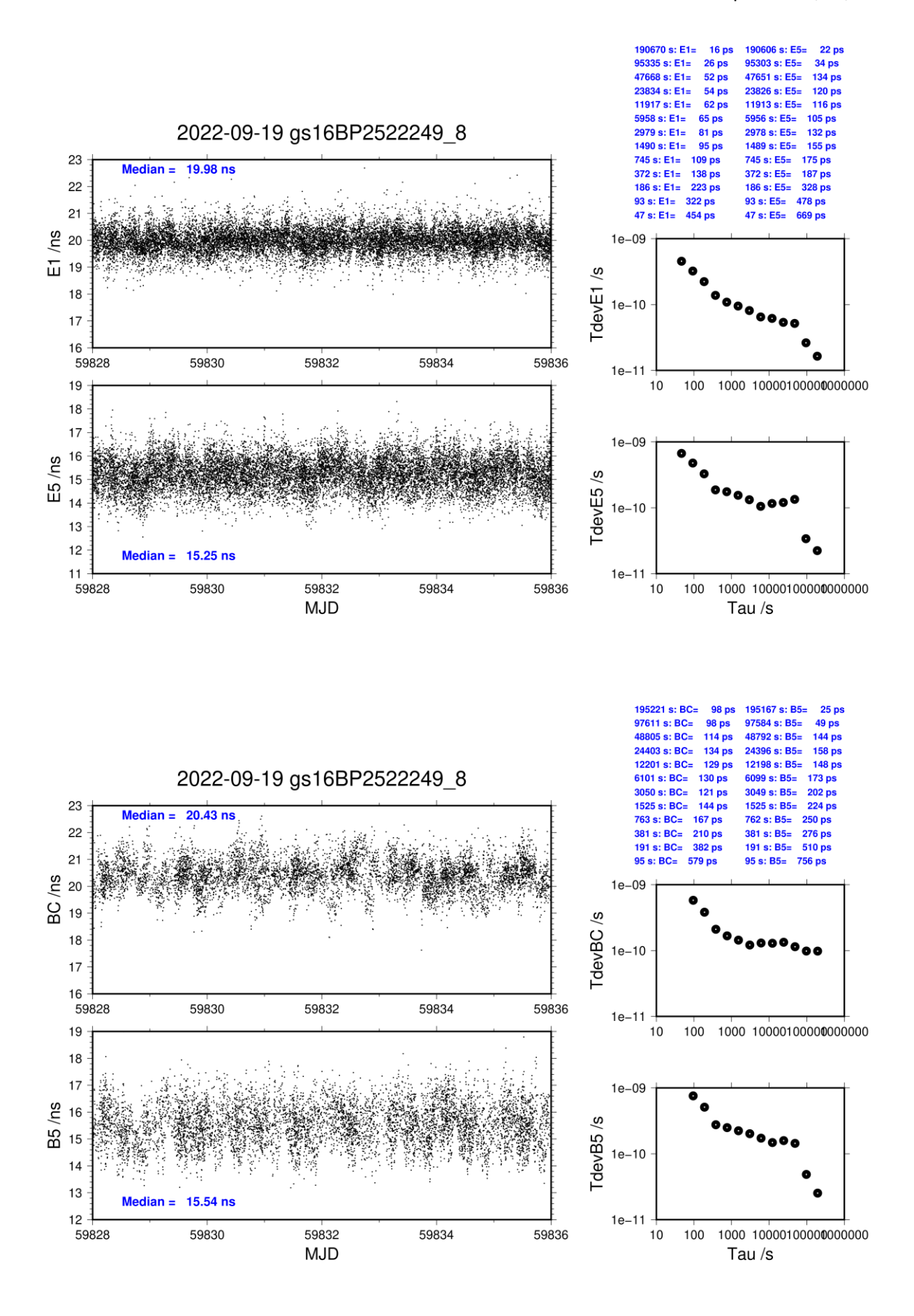

## **GS16-BP2G**

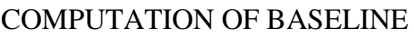

Number of codes to fit baseline and biases  $= 188240$ Compute baseline with sin(elev) between 0.05 and 0.90 Apriori codes biases from 33069 high elev obs : 1.055 1.044 Iteration 0: Obs used =  $311676$ ; Huge residuals = 0; Large residuals = 1640 Iteration 1: Obs used =  $311676$ ; Huge residuals = 0; Large residuals = 1640 Computed code bias  $(P1/P2)/m = 1.383 \quad 1.295$ Computed baseline  $(X, Y, Z)/m = -0.417 - 3.641 -3.273$ RMS of residuals  $/m = 0.323$ Number of phase differences to fit baseline  $L1/L2 = 186164$  $L5 = 99335$ A priori baseline  $(X, Y, Z)/m = -0.417 - 3.641 -3.273$ 23033 clock jitters computed out of 23034 intervals AVE jitter  $/ps = 0.1$  RMS jitter  $/ps = 25.3$ Iter 1 Large residuals  $L1 = 0$ Iter 1 Large residuals  $L2 = 0$ Iter 1 Large residuals  $L5 = 0$ Computed baseline L1  $(X, Y, Z)/m = 0.106 -0.267 -0.306$ RMS of residuals L1  $/m = 0.002$ Computed baseline L2  $(X, Y, Z)/m = 0.098 -0.251 -0.292$ RMS of residuals  $L2/m = 0.003$ Computed baseline L5  $(X, Y, Z)/m = 0.087 -0.257 -0.284$ RMS of residuals  $1.5/m = 0.002$ New iteration of baseline New apriori baseline  $(X, Y, Z)/m = -0.315$  3.382 -3.572 23033 clock jitters computed out of 23034 intervals AVE jitter  $/ps = -0.0$  RMS jitter  $/ps = 0.6$ Iter 2 Large residuals  $L1 = 0$ Iter 2 Large residuals  $L2 = 0$ Iter 2 Large residuals L5= 0 Computed baseline L1  $(X, Y, Z)/m = 0.001 - 0.025 - 0.017$ RMS of residuals L1  $/m = 0.002$ Computed baseline L2  $(X, Y, Z)/m = -0.007 -0.008 -0.003$ RMS of residuals  $L2/m = 0.003$ Computed baseline L5  $(X, Y, Z)/m = -0.007 -0.005 -0.003$ RMS of residuals  $L5/m = 0.002$ Final baseline L1  $(X, Y, Z)/m = -0.315 - 3.357 -3.588$ Final baseline L2  $(X, Y, Z)/m = -0.322$  3.374 -3.574 Final baseline L5  $(X, Y, Z)/m = -0.322$  3.377 -3.568
Total number of code differences  $= 620475$ 

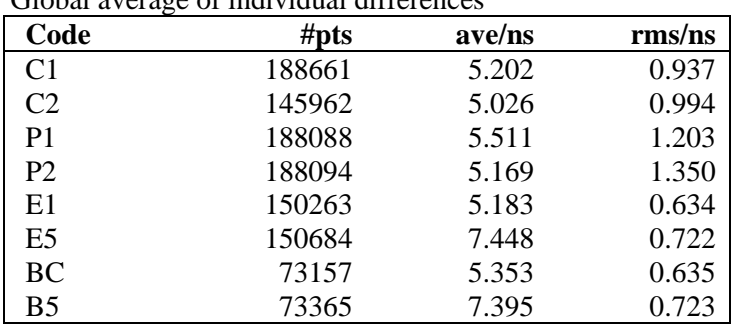

#### Global average of individual differences

Number of 300s epochs in out file = 2304

| Code           | #pts  | median/ns | ave/ns | $\rm rms/ns$ |
|----------------|-------|-----------|--------|--------------|
| C <sub>1</sub> | 18844 | 5.188     | 5.206  | 0.490        |
| C <sub>2</sub> | 14581 | 4.998     | 5.021  | 0.578        |
| P <sub>1</sub> | 18786 | 5.550     | 5.518  | 0.949        |
| P <sub>2</sub> | 18786 | 5.201     | 5.170  | 1.074        |
| E1             | 15013 | 5.164     | 5.180  | 0.379        |
| E <sub>5</sub> | 15058 | 7.431     | 7.443  | 0.565        |
| <b>BC</b>      | 7299  | 5.330     | 5.351  | 0.371        |
| B <sub>5</sub> | 7321  | 7.377     | 7.392  | 0.587        |

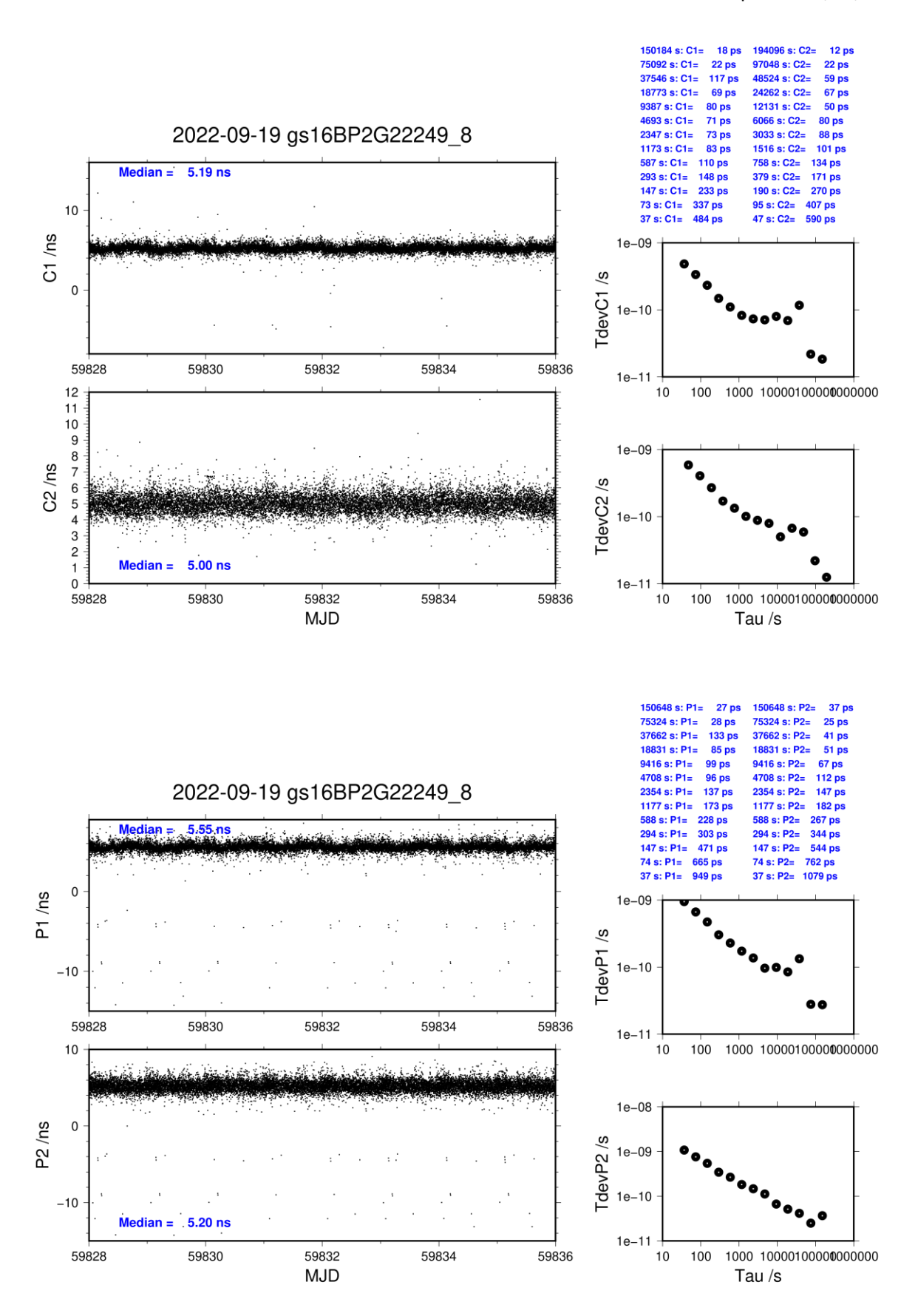

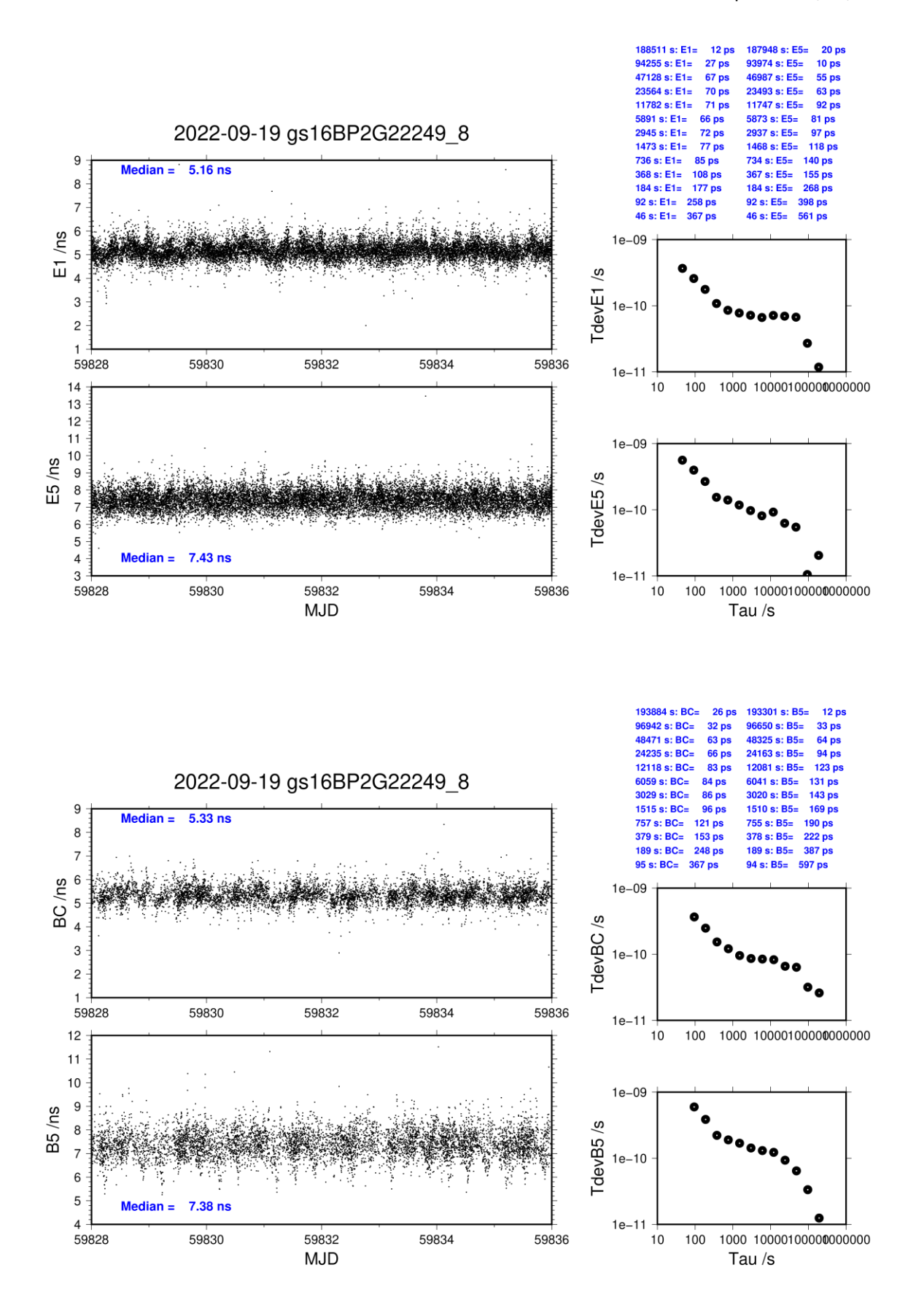

#### **GS17-BP25**

#### COMPUTATION OF BASELINE

Number of codes to fit baseline and biases  $= 185298$ Compute baseline with sin(elev) between 0.05 and 0.90 Apriori codes biases from 33069 high elev obs : 4.155 1.925 Iteration 0: Obs used = 307057; Huge residuals = 0; Large residuals = 375 Iteration 1: Obs used =  $307057$ ; Huge residuals = 0; Large residuals = 375 Computed code bias  $(P1/P2)/m = 4.458$  2.099 Computed baseline  $(X, Y, Z)/m = -3.613 - 1.442 - 2.892$ RMS of residuals  $/m = 0.327$ Number of phase differences to fit baseline  $L1/L2 = 177048$  $L5 = 94296$ A priori baseline  $(X, Y, Z)/m = -3.613 - 1.442 - 2.892$ 22543 clock jitters computed out of 22621 intervals AVE jitter  $/ps = 0.1$  RMS jitter  $/ps = 43.9$ Iter 1 Large residuals  $L1 = 0$ Iter 1 Large residuals  $L2 = 0$ Iter 1 Large residuals  $L5 = 0$ Computed baseline L1  $(X, Y, Z)/m = 0.071 -0.197 -0.253$ RMS of residuals L1  $/m = 0.003$ Computed baseline L2  $(X, Y, Z)/m = 0.073 -0.199 -0.256$ RMS of residuals  $L2/m = 0.003$ Computed baseline L5  $(X, Y, Z)/m = 0.063 -0.202 -0.254$ RMS of residuals  $1.5/m = 0.003$ New iteration of baseline New apriori baseline  $(X, Y, Z)/m = -3.541 - 1.244 -3.147$ 22543 clock jitters computed out of 22621 intervals AVE jitter  $/ps = -0.0$  RMS jitter  $/ps = 0.6$ Iter 2 Large residuals  $L1 = 0$ Iter 2 Large residuals  $L2 = 0$ Iter 2 Large residuals L5= 0 Computed baseline L1  $(X, Y, Z)/m = -0.005 -0.014 -0.006$ RMS of residuals L1  $/m = 0.003$ Computed baseline L2  $(X, Y, Z)/m = -0.003 -0.017 -0.009$ RMS of residuals  $L2/m = 0.003$ Computed baseline L5  $(X, Y, Z)/m = -0.004 -0.010 -0.010$ RMS of residuals  $L5/m = 0.003$ Final baseline L1  $(X, Y, Z)/m = -3.546$  1.230 -3.153 Final baseline L2  $(X, Y, Z)/m = -3.544$  1.227 -3.156 Final baseline L5  $(X, Y, Z)/m = -3.545$  1.234 -3.157

Total number of code differences = 682234

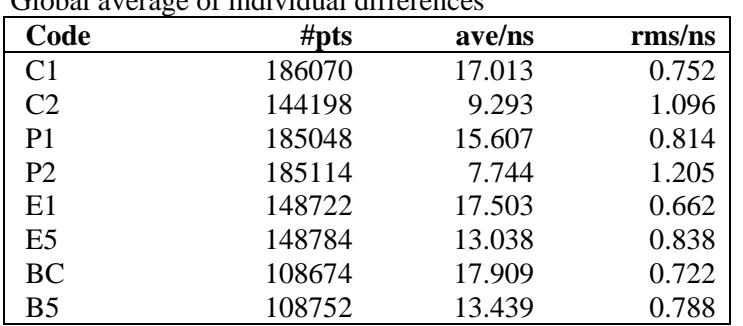

#### Global average of individual differences

Number of 300s epochs in out file = 2304

| Code           | #pts  | median/ns | ave/ns | $\rm rms/ns$ |
|----------------|-------|-----------|--------|--------------|
| C <sub>1</sub> | 18581 | 16.979    | 17.008 | 0.606        |
| C <sub>2</sub> | 14397 | 9.268     | 9.290  | 0.971        |
| P <sub>1</sub> | 18489 | 15.603    | 15.602 | 0.670        |
| P <sub>2</sub> | 18495 | 7.777     | 7.750  | 1.023        |
| E1             | 14862 | 17.494    | 17.498 | 0.519        |
| E <sub>5</sub> | 14867 | 13.031    | 13.035 | 0.747        |
| <b>BC</b>      | 10851 | 17.884    | 17.906 | 0.602        |
| B5             | 10857 | 13.405    | 13.436 | 0.710        |

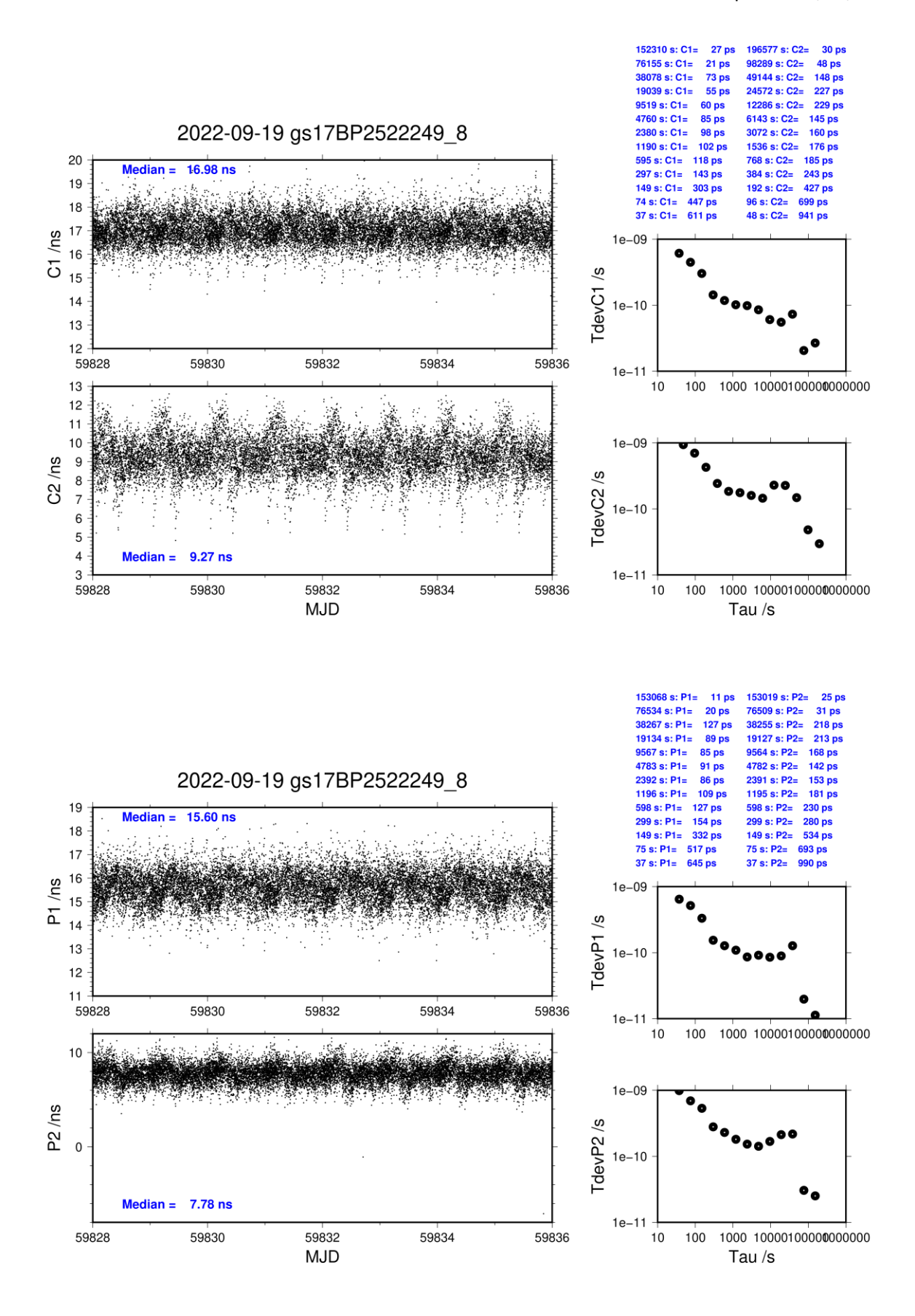

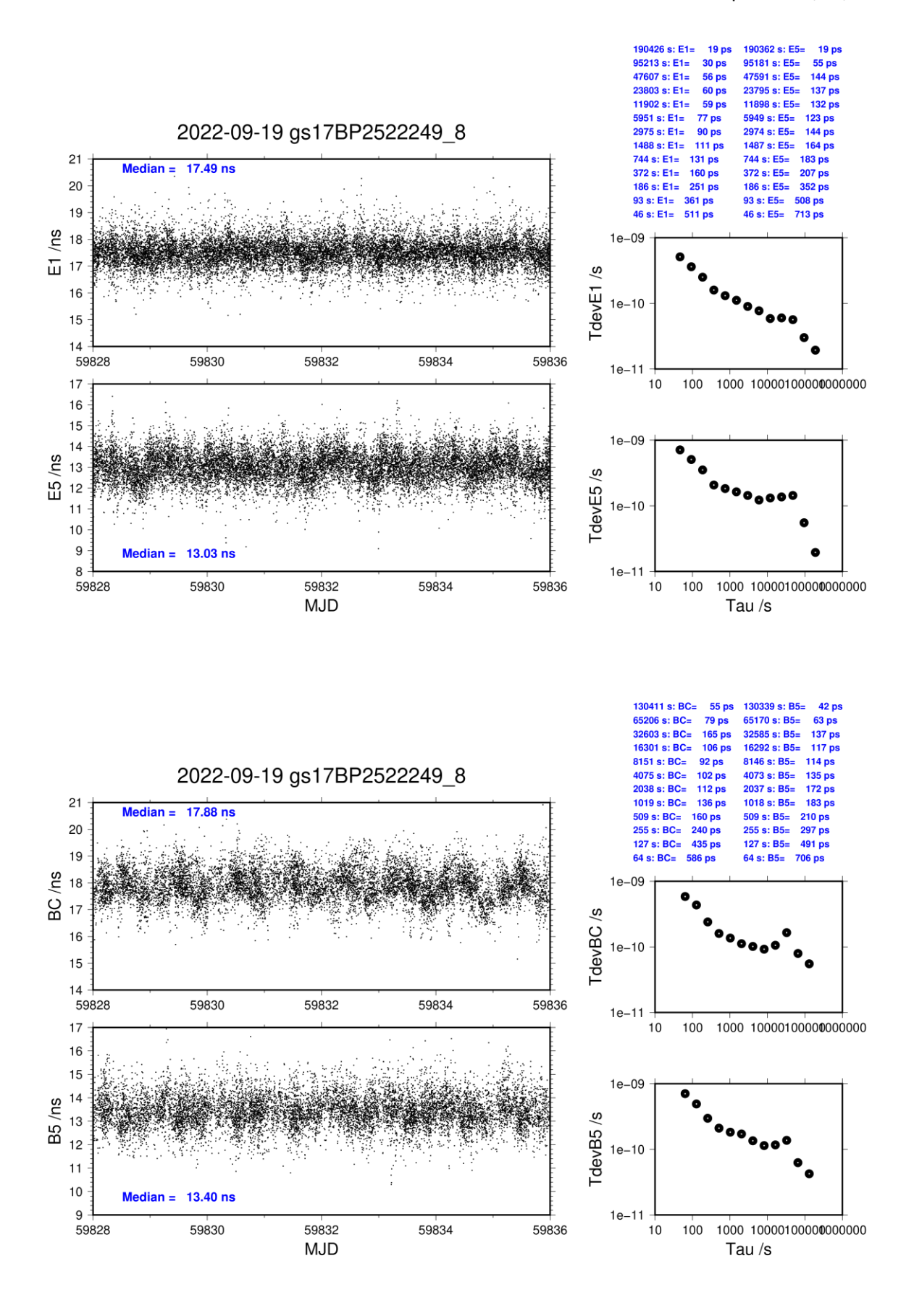

#### **GS17-BP2G**

#### COMPUTATION OF BASELINE

Number of codes to fit baseline and biases  $= 187809$ Compute baseline with sin(elev) between 0.05 and 0.90 Apriori codes biases from 33069 high elev obs : 0.363 0.195 Iteration 0: Obs used = 309995; Huge residuals = 0; Large residuals =  $2459$ Iteration 1: Obs used = 309995; Huge residuals = 0; Large residuals = 2459 Computed code bias  $(P1/P2)/m = 0.542 \quad 0.329$ Computed baseline  $(X, Y, Z)/m = -4.417 - 1.011 -2.636$ RMS of residuals  $/m = 0.347$ Number of phase differences to fit baseline  $L1/L2 = 179426$  $L5 = 95726$ A priori baseline  $(X, Y, Z)/m = -4.417 - 1.011 -2.636$ 22503 clock jitters computed out of 22603 intervals AVE jitter  $/ps = 0.3$  RMS jitter  $/ps = 43.9$ Iter 1 Large residuals  $L1 = 0$ Iter 1 Large residuals  $L2 = 0$ Iter 1 Large residuals  $L5 = 0$ Computed baseline L1  $(X, Y, Z)/m = 0.038 -0.229 -0.329$ RMS of residuals L1  $/m = 0.002$ Computed baseline L2  $(X, Y, Z)/m = 0.031 -0.214 -0.315$ RMS of residuals  $L2/m = 0.003$ Computed baseline L5  $(X, Y, Z)/m = 0.025 -0.222 -0.314$ RMS of residuals  $1.5/m = 0.002$ New iteration of baseline New apriori baseline  $(X, Y, Z)/m = -4.383$  0.790 -2.958 22503 clock jitters computed out of 22603 intervals AVE jitter  $/ps = -0.2$  RMS jitter  $/ps = 0.7$ Iter 2 Large residuals  $L1 = 0$ Iter 2 Large residuals  $L2 = 0$ Iter 2 Large residuals L5= 0 Computed baseline L1  $(X, Y, Z)/m = -0.012 -0.030 -0.018$ RMS of residuals L1  $/m = 0.002$ Computed baseline L2  $(X, Y, Z)/m = -0.019 -0.016 -0.005$ RMS of residuals  $L2/m = 0.003$ Computed baseline L5  $(X, Y, Z)/m = -0.018 -0.014 -0.005$ RMS of residuals  $L5/m = 0.002$ Final baseline L1  $(X, Y, Z)/m = -4.394$  0.759 -2.977 Final baseline L2  $(X, Y, Z)/m = -4.402$  0.773 -2.963

Final baseline L5  $(X, Y, Z)/m = -4.400$  0.776 -2.963

Total number of code differences = 691691

#### Global average of individual differences

| Code           | #pts   | ave/ns | $\rm rms/ns$ |
|----------------|--------|--------|--------------|
| C <sub>1</sub> | 188635 | 2.730  | 1.047        |
| C <sub>2</sub> | 145994 | 1.983  | 1.038        |
| P <sub>1</sub> | 187553 | 2.606  | 1.570        |
| P <sub>2</sub> | 187740 | 1.836  | 1.806        |
| E1             | 150439 | 2.699  | 0.701        |
| E5             | 150888 | 5.239  | 0.793        |
| <b>BC</b>      | 109488 | 2.850  | 0.676        |
| B5             | 109798 | 5.288  | 0.744        |

Number of 300s epochs in out file = 2304

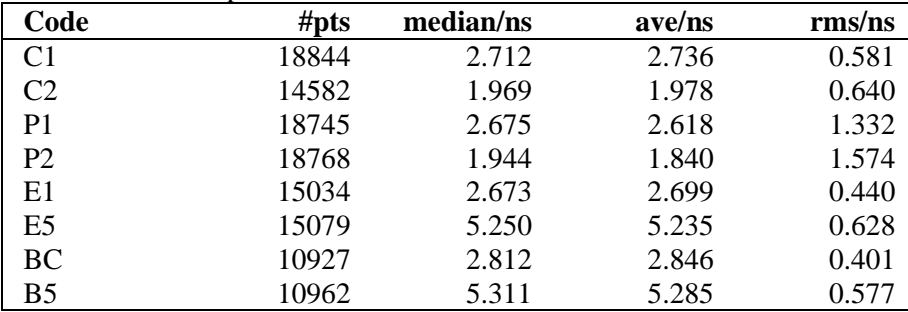

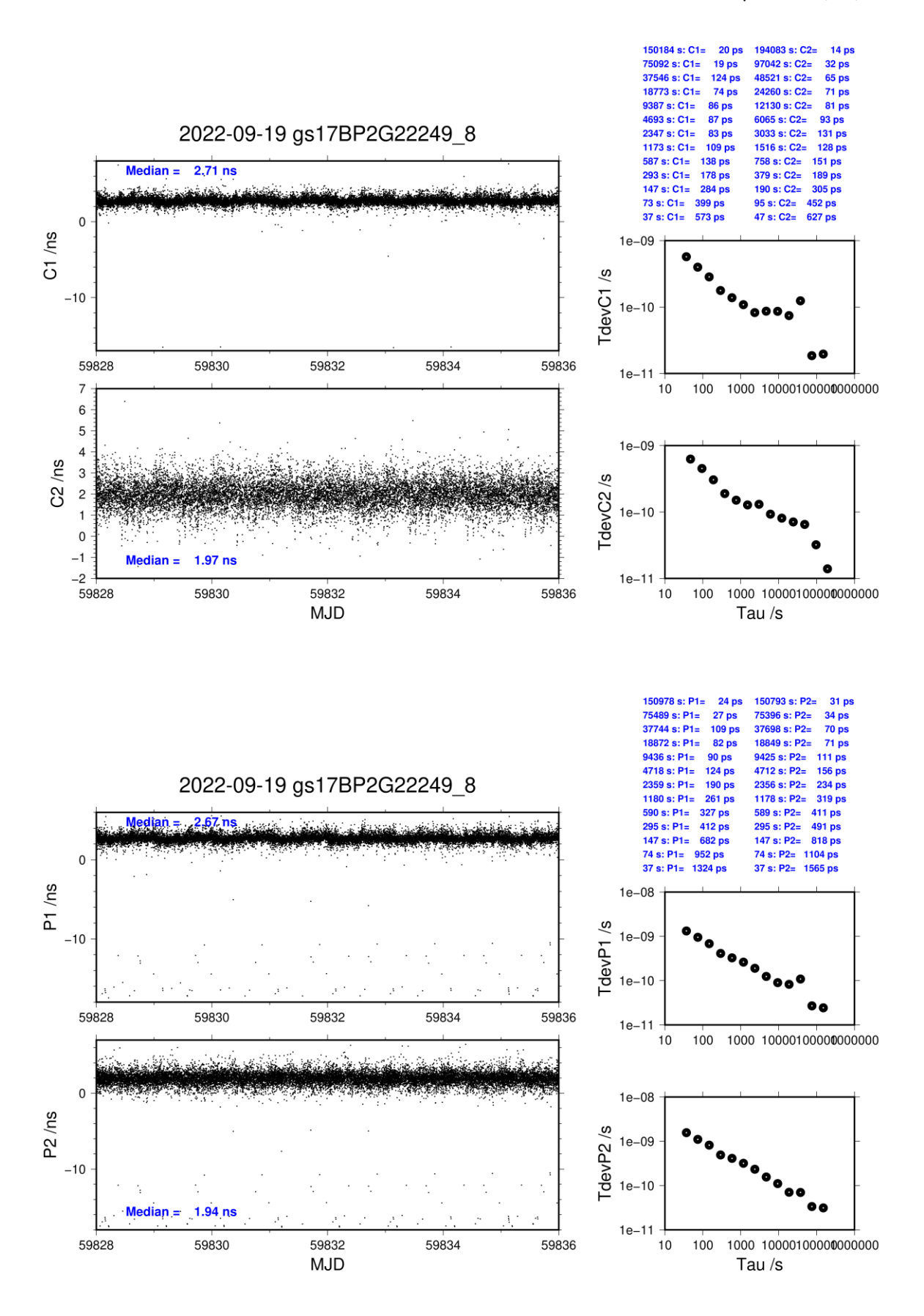

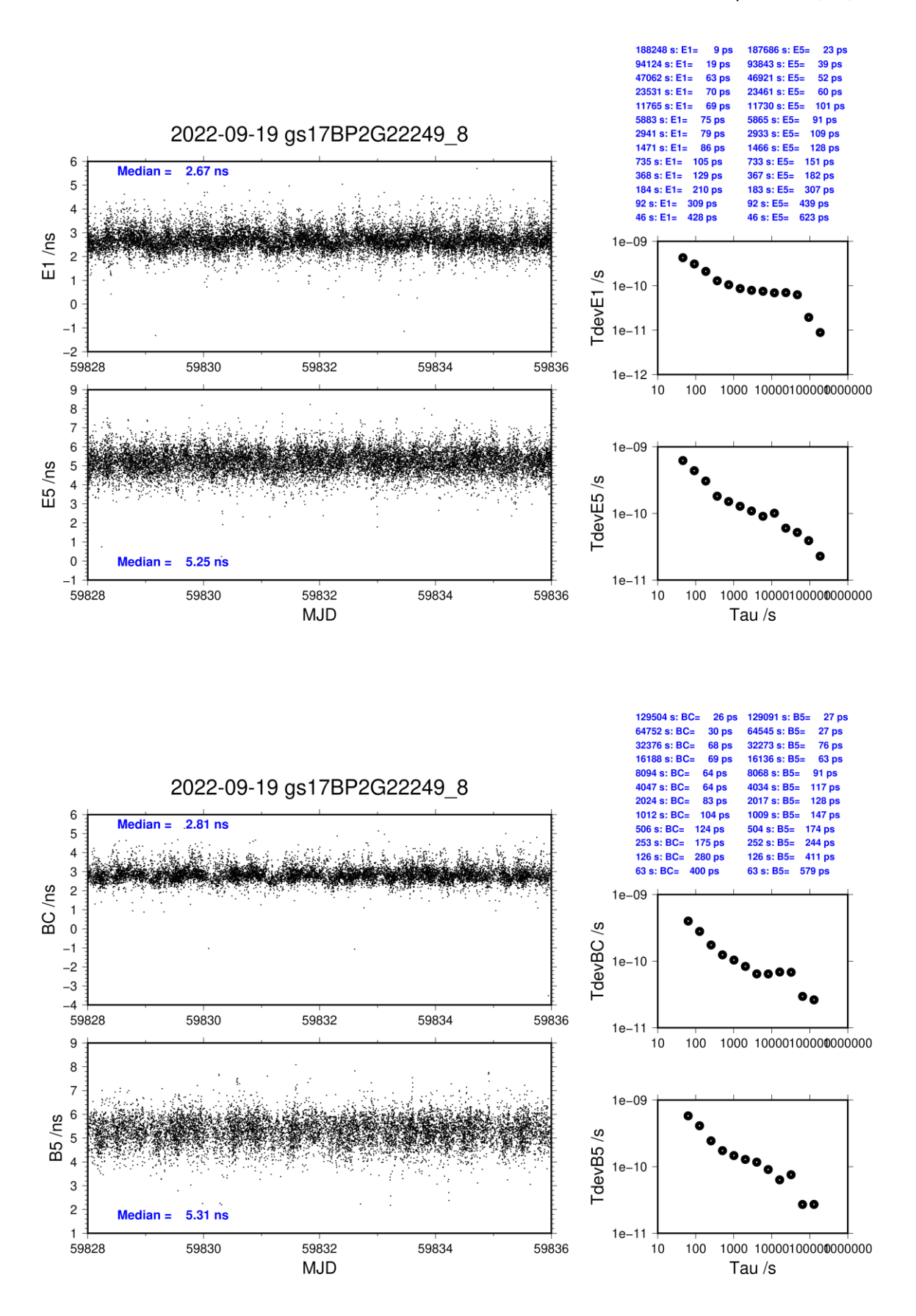

### **1.3/ NICT (22321)**

#### **Period**

MJD 59900 to 59906

#### **Delays**

## **BP25:** (cf page  $4 \& 84$ ) **REFDLY** = 280.08 ns (226.7+53.38) **CABDLY** = 176.24 ns (C208) **BP2G:**  $(cf \text{ page } 5 \& 84)$ **REFDLY** = 280.18 ns (226.7+53.48) **CABDLY** = 176.38 ns (C211)

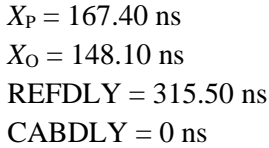

 $X_P = 209.90$  ns  $X_{\text{O}} = 56.60 \text{ ns}$  $REFDLY = 266.50$  ns  $CABDLY = 0$  ns

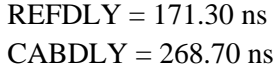

NC4S: (cf page 80)

NC5S: (cf page 81)

NC5G: (cf page 82)

### Setup at the NICT

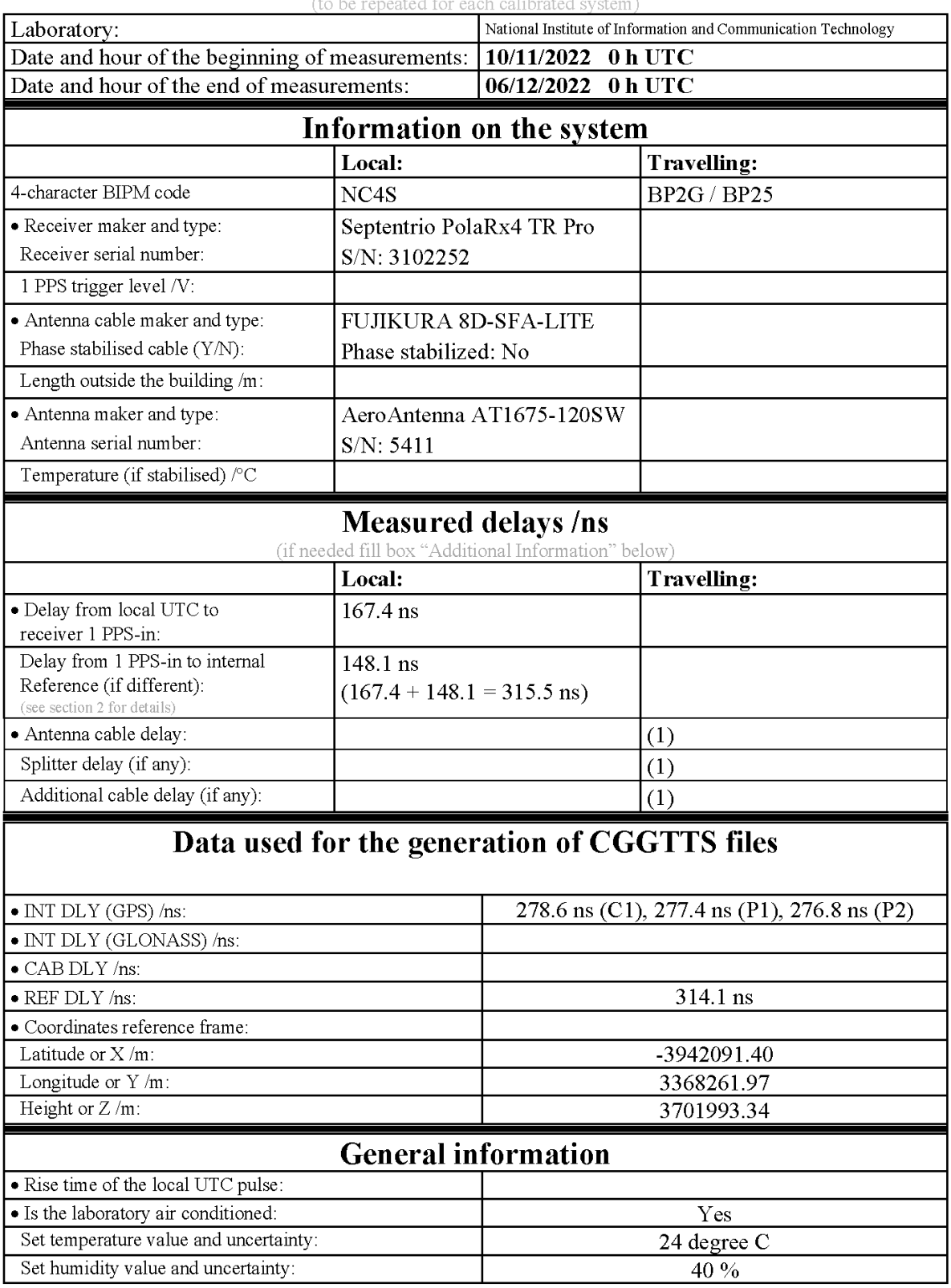

# **Annex A - Information Sheet**

(1) For a trip with closure, not needed if the traveling equipment is used in the same set-up throughout.

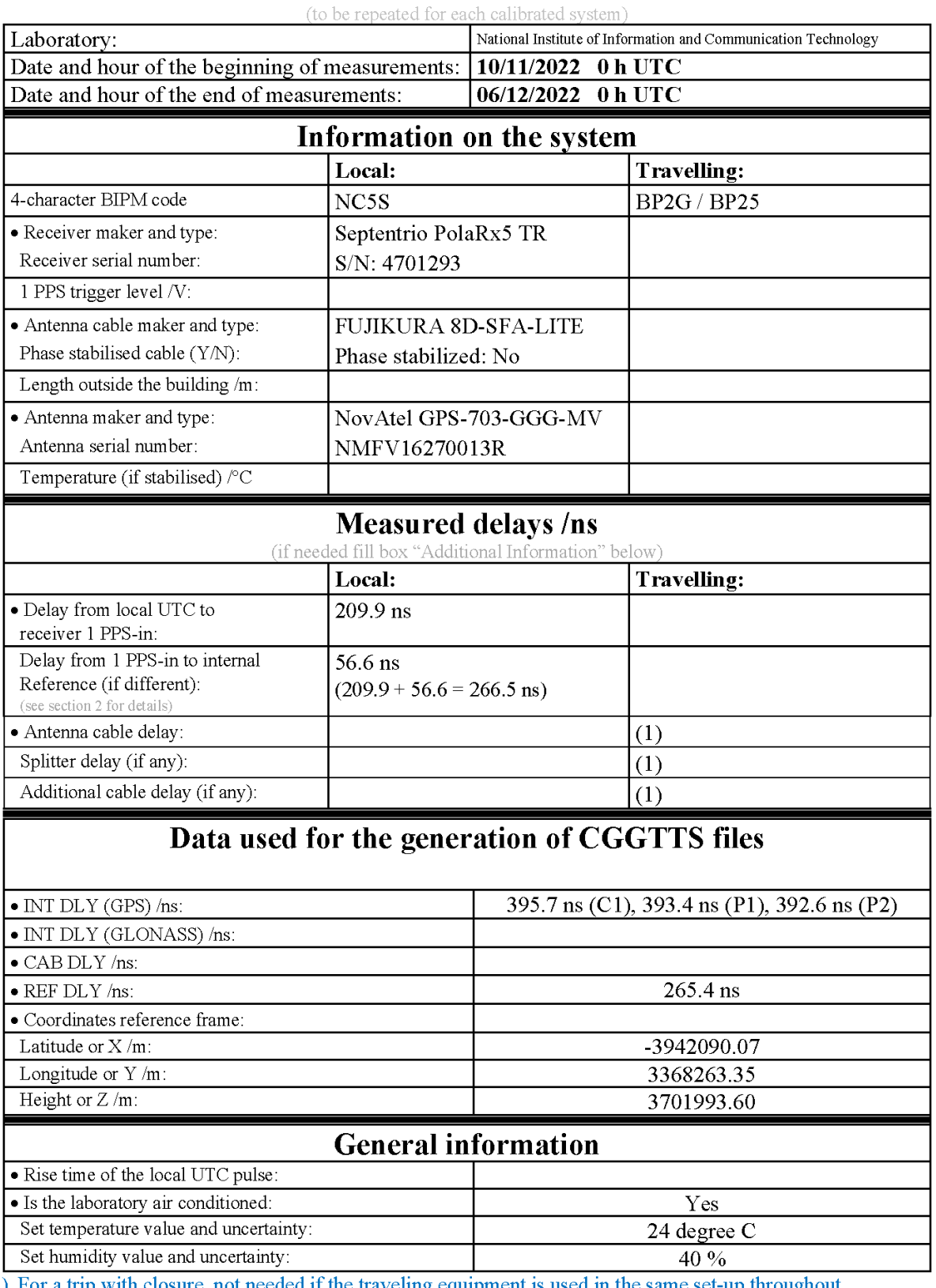

# **Annex A - Information Sheet**

(1) For a trip with closure, not needed if the traveling equipment is used in the same set-up throughout.

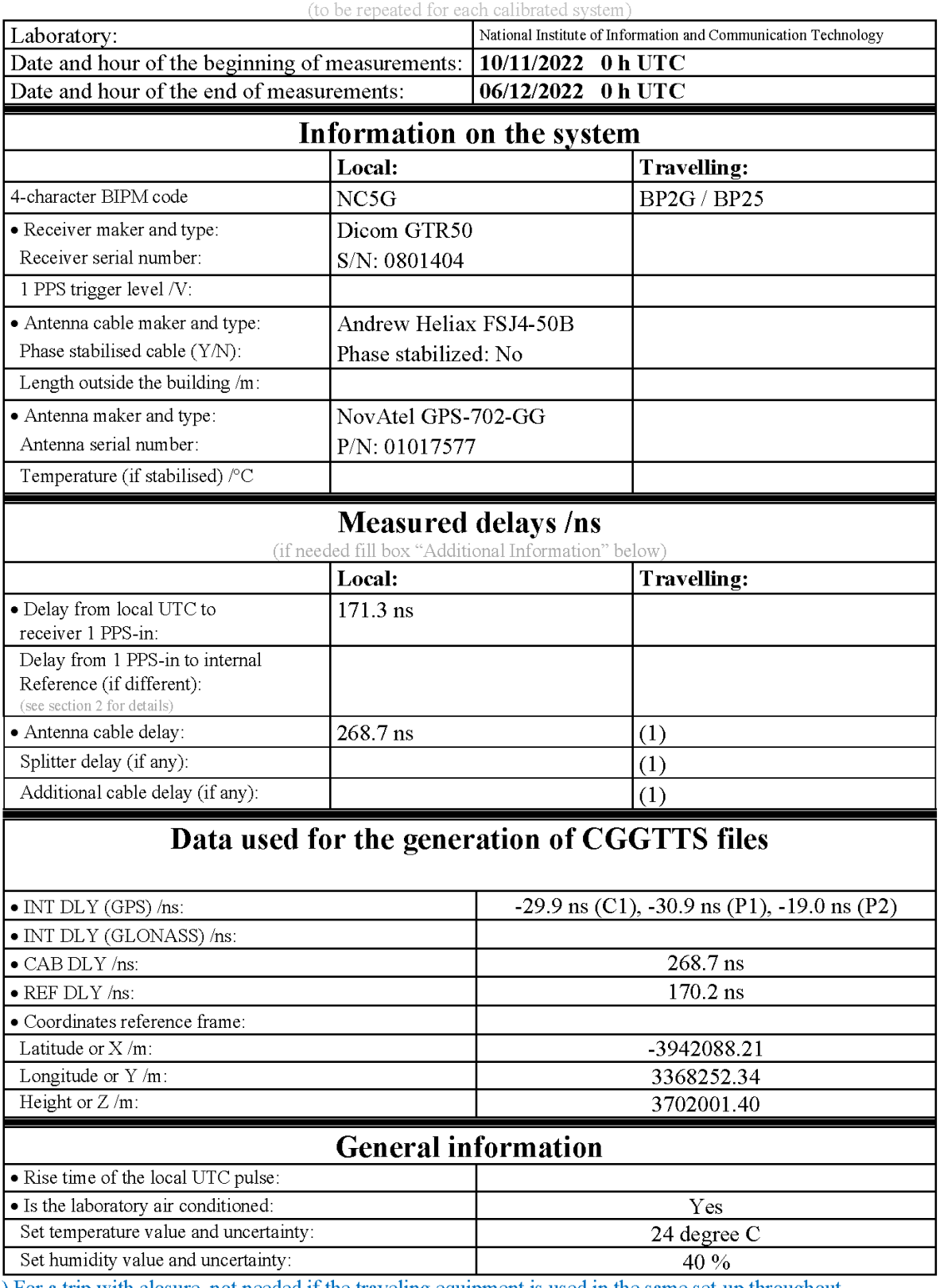

## **Annex A - Information Sheet**

 $(1)$  For a trip with closure, not needed if the traveling equipment is used in the same set-up throughout.

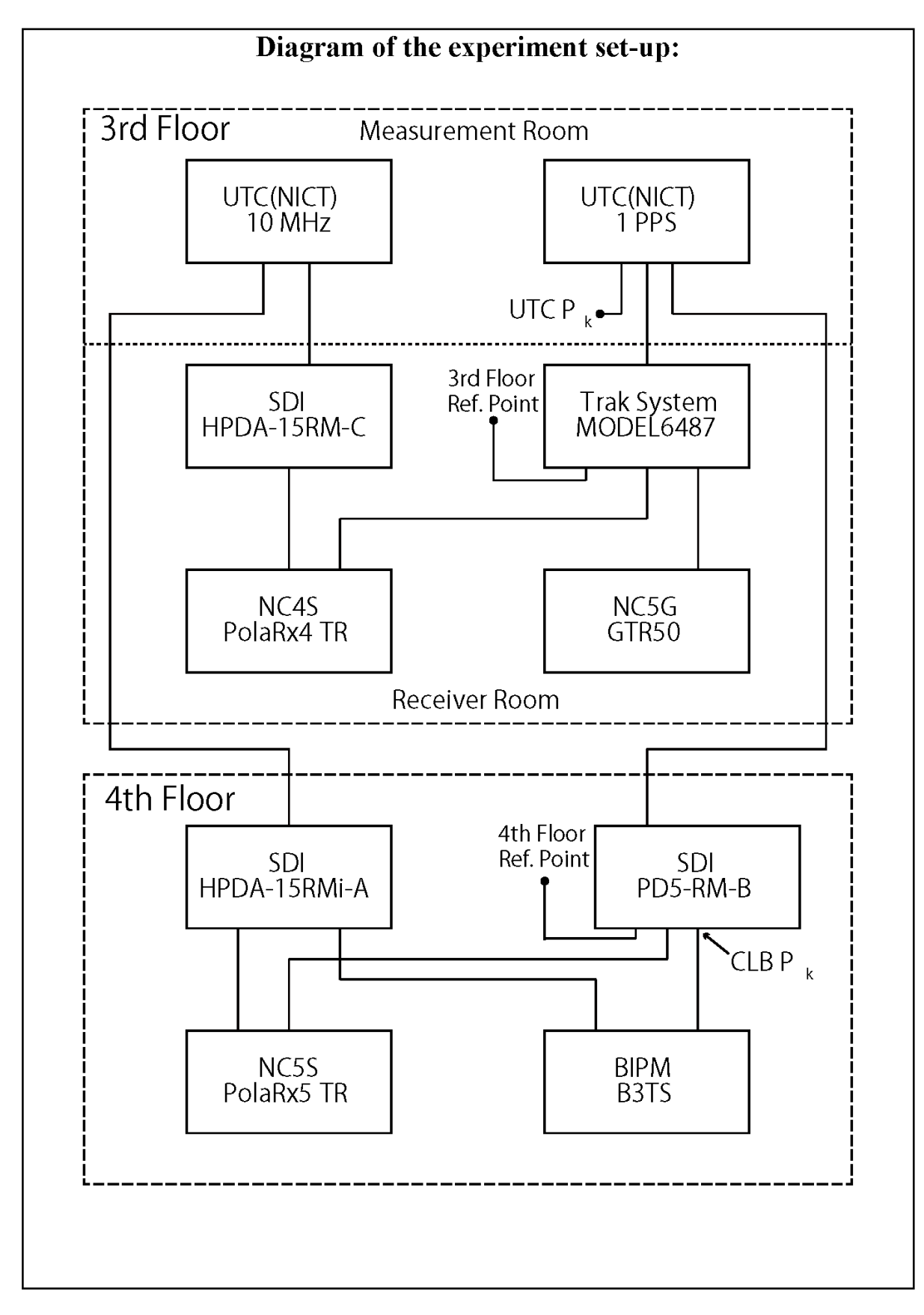

## **Log of Events / Additional Information:**

1. UTC(NICT) – each reference points measured by clock transportation  $3<sup>rd</sup>$  floor reference point (GNSS) = 162.9 ns  $4<sup>th</sup>$  floor reference point  $(GNSS) = 209.3$  ns

- 2. Reference delay measurements, 09/11/2022  $UTC(NICT) - B3TS CLB PK = 226.7 ns$
- 3. Reference delay measurements, 06/12/2022  $UTC(NICT) - B3TS CLB PK = 226.7$  ns

 $UTC(NICT) - BP2G input = 280.9$  ns  $UTC(NICT) - BP2G output = 319.5$  ns  $UTC(NICT) - NC5G input = 171.3$  ns  $UTC(NICT) - NC4S input = 167.5$  ns  $UTC(NICT) - NC4S output = 315.5$  ns  $UTC(NICT) - NCSS input = 210.0$  ns  $UTC(NICT) - NCSS$  output = 266.6 ns

### **NC4S-BP25**

#### COMPUTATION OF BASELINE

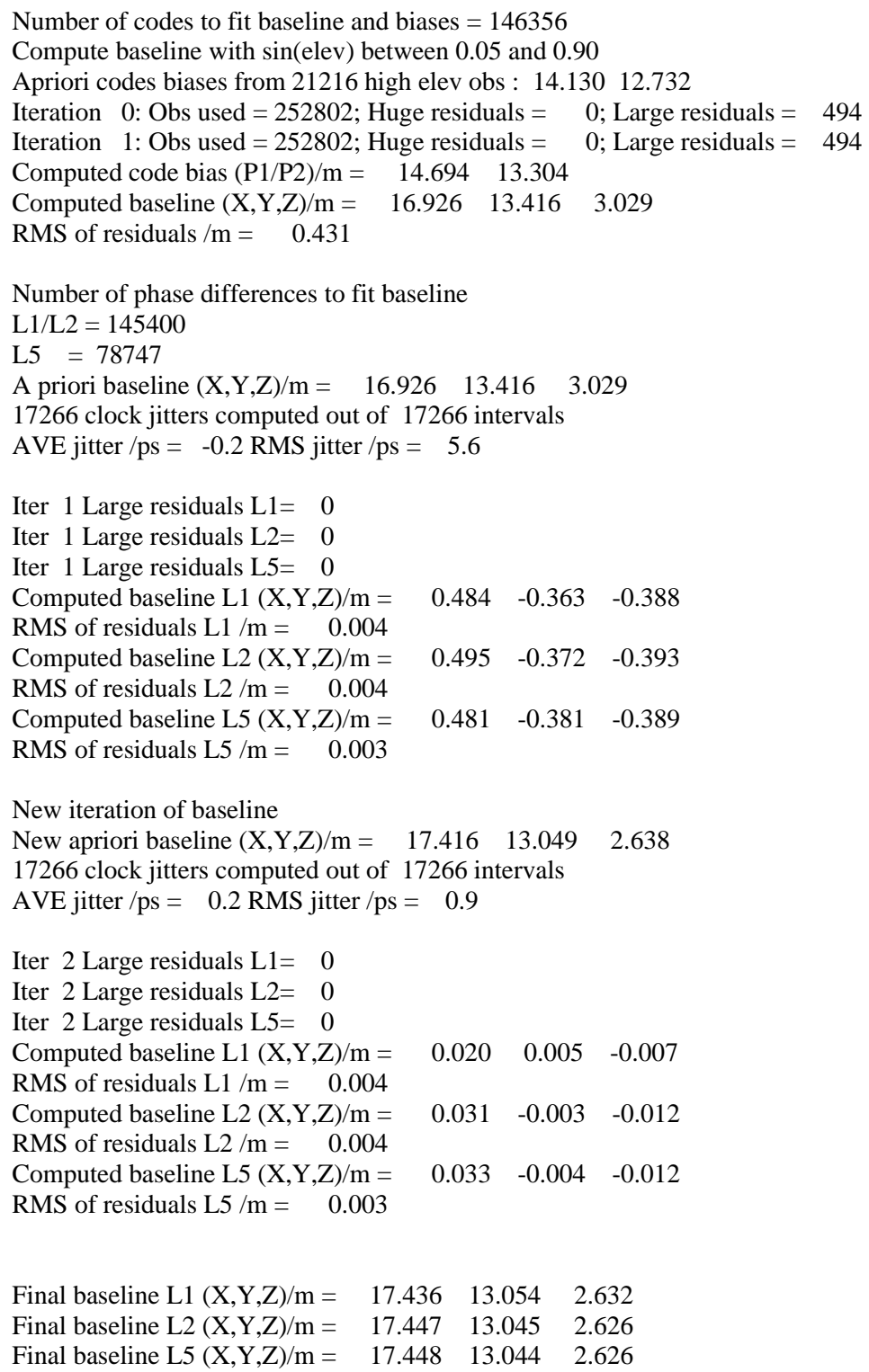

145024 s:  $C1=$ 

 $42<sub>ps</sub>$ 

45 ps

#### COMPUTATION OF CODE DIFFERENCES

Total number of code differences = 324202

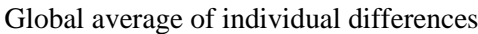

| Code           | # $pts$ | ave/ns | rms/ns |
|----------------|---------|--------|--------|
| C1             | 146615  | 50.947 | 1.398  |
| C2             | 114908  | 46.322 | 1.338  |
| P <sub>1</sub> | 146284  | 50.577 | 1.452  |
| P <sub>2</sub> | 146267  | 45.943 | 1.233  |
| E1             | 83746   | 51.024 | 0.870  |
| E5             | 84318   | 53.744 | 0.915  |

Number of 300s epochs in out file  $= 1728$ 

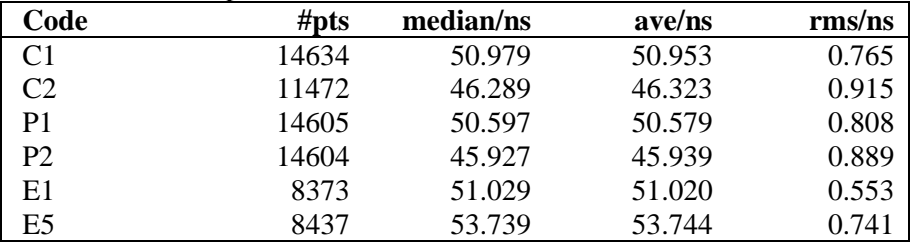

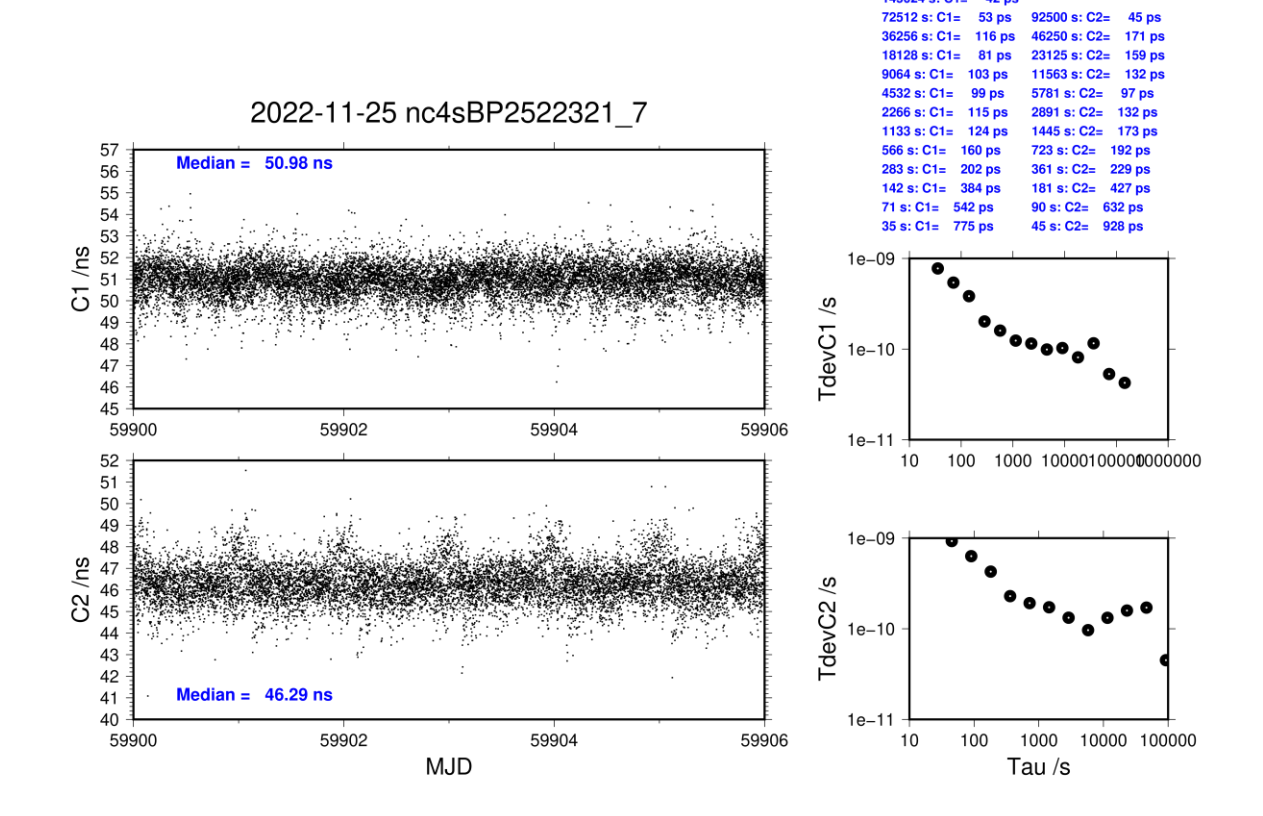

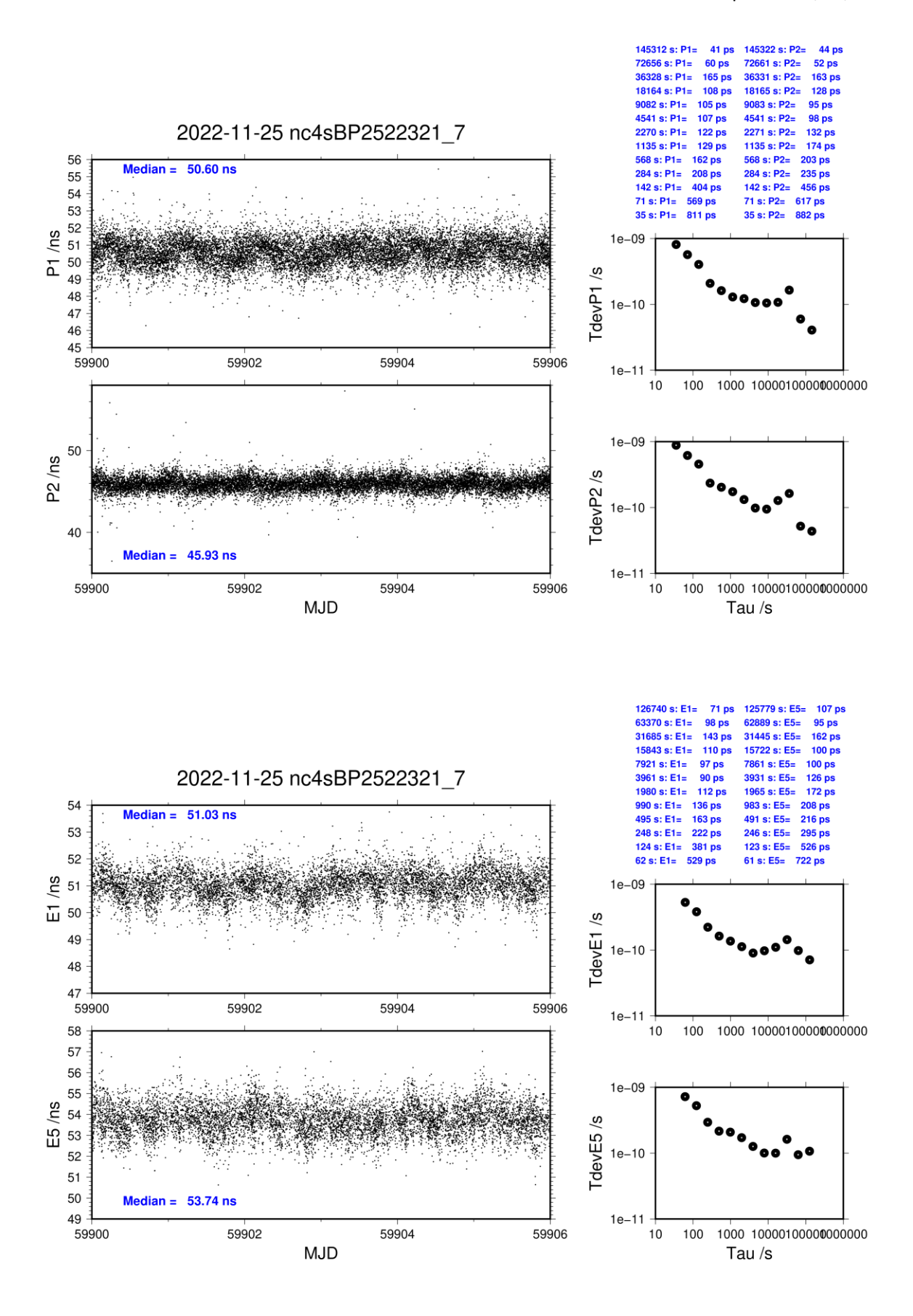

#### **NC4S-BP2G**

#### COMPUTATION OF BASELINE

Number of codes to fit baseline and biases  $= 162856$ Compute baseline with sin(elev) between 0.05 and 0.90 Apriori codes biases from 21225 high elev obs : 10.523 11.094 Iteration 0: Obs used = 283963; Huge residuals =  $78$ ; Large residuals = 2315 Iteration 1: Obs used = 283981; Huge residuals = 0; Large residuals = 2219 Computed code bias  $(P1/P2)/m = 11.025$  11.700 Computed baseline  $(X, Y, Z)/m = 17.436 \quad 13.464 \quad 3.340$ RMS of residuals  $/m = 0.514$ Number of phase differences to fit baseline  $L1/L2 = 160873$  $L5 = 89708$ A priori baseline  $(X, Y, Z)/m = 17.436 \quad 13.464 \quad 3.340$ 17261 clock jitters computed out of 17262 intervals AVE jitter  $/ps = -0.0$  RMS jitter  $/ps = 4.8$ Iter 1 Large residuals L1= 2 Iter 1 Large residuals  $L2 = 2$ Iter 1 Large residuals L5= 724 Computed baseline L1  $(X, Y, Z)/m = 0.350 -0.259 -0.301$ RMS of residuals L1  $/m = 0.003$ Computed baseline L2  $(X, Y, Z)/m = 0.350 -0.256 -0.299$ RMS of residuals  $L2/m = 0.005$ Computed baseline L5  $(X, Y, Z)/m = 0.326 -0.296 -0.345$ RMS of residuals  $1.5/m = 0.004$ Iter 2 Large residuals  $L1=$ Iter 2 Large residuals L2= 2 Iter 2 Large residuals L5= 724 Computed baseline L1  $(X, Y, Z)/m = 0.350 -0.259 -0.301$ RMS of residuals L1  $/m = 0.003$ Computed baseline L2  $(X, Y, Z)/m = 0.350 -0.256 -0.299$ RMS of residuals  $L2/m = 0.005$ Computed baseline L5  $(X, Y, Z)/m = 0.329 - 0.297 - 0.349$ RMS of residuals  $L5/m = 0.004$ New iteration of baseline New apriori baseline  $(X, Y, Z)/m = 17.786$  13.206 3.040 17261 clock jitters computed out of 17262 intervals AVE jitter  $/ps = 0.1$  RMS jitter  $/ps = 0.6$ Iter 3 Large residuals L1= 2 Iter 3 Large residuals L2= 2 Iter 3 Large residuals L5= 724 Computed baseline L1  $(X, Y, Z)/m = 0.011 - 0.001 - 0.007$ RMS of residuals L1  $/m = 0.003$ Computed baseline L2  $(X, Y, Z)/m = 0.011$  0.001 -0.004 RMS of residuals  $L2/m = 0.005$ Computed baseline L5  $(X, Y, Z)/m = -0.003 -0.033 -0.056$ RMS of residuals  $L5/m = 0.004$ 

Final baseline L1  $(X, Y, Z)/m = 17.797$  13.205 3.033

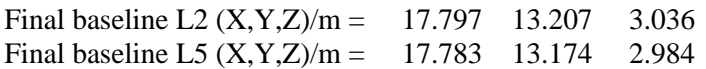

Total number of code differences = 355057

Global average of individual differences

| Code           | #pts   | ave/ns | $\rm rms/ns$ |
|----------------|--------|--------|--------------|
| C <sub>1</sub> | 163903 | 37.009 | 1.725        |
| C <sub>2</sub> | 130028 | 39.136 | 1.591        |
| P <sub>1</sub> | 162594 | 37.864 | 1.726        |
| P <sub>2</sub> | 162483 | 40.117 | 1.720        |
| E1             | 85151  | 36.488 | 0.902        |
| E5             | 86846  | 46.445 | 0.834        |

Number of 300s epochs in out file  $= 1728$ 

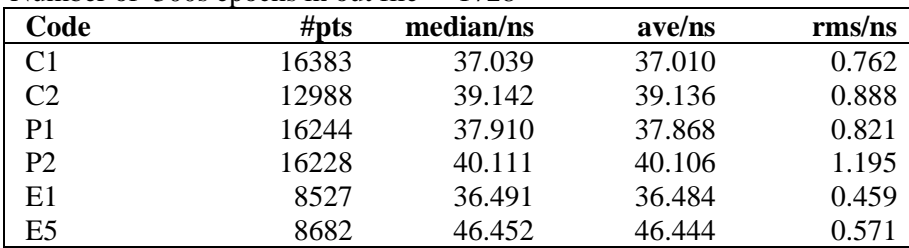

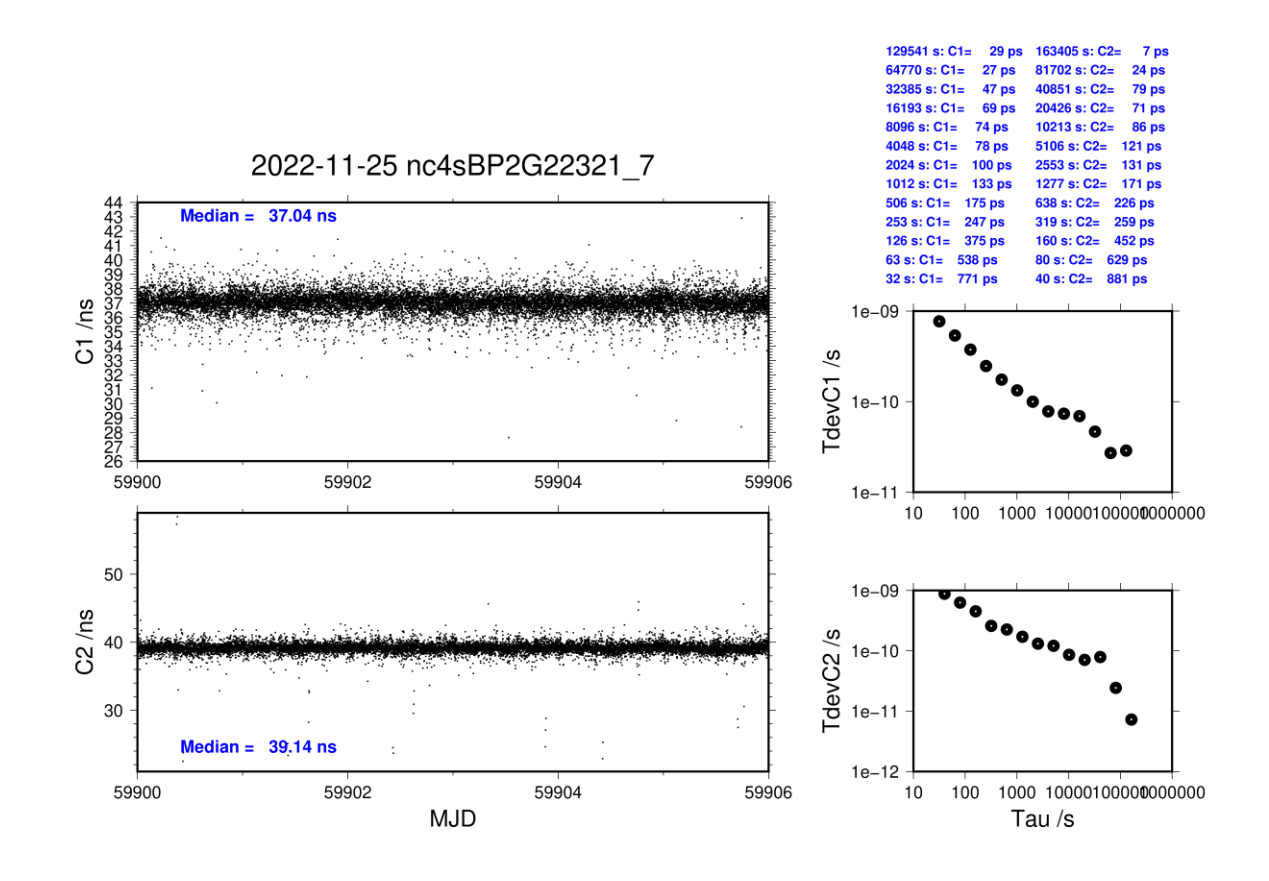

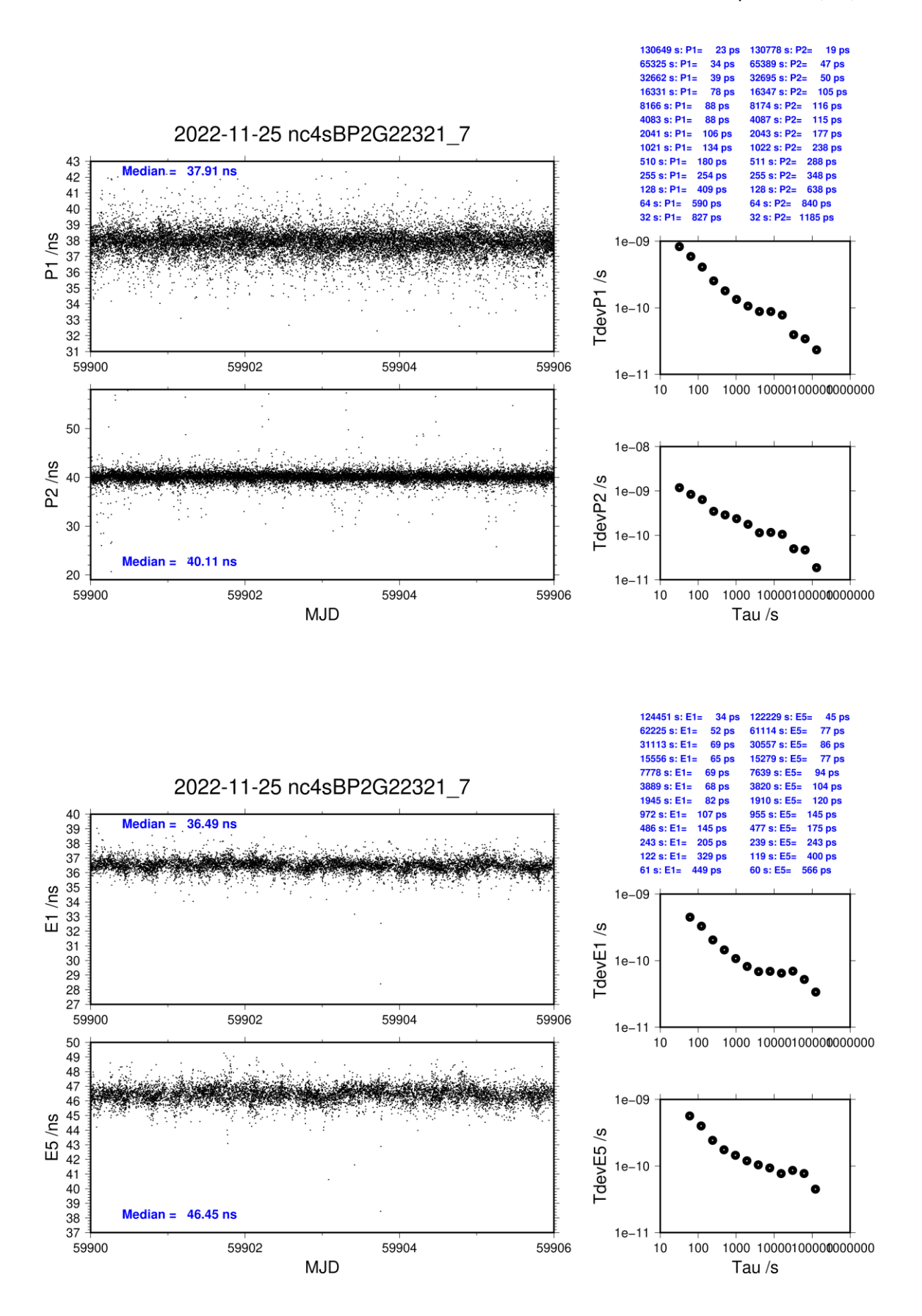

#### **NC5S-BP25**

#### COMPUTATION OF BASELINE

Number of codes to fit baseline and biases  $= 147051$ Compute baseline with sin(elev) between 0.05 and 0.90 Apriori codes biases from 21216 high elev obs : 63.335 61.978 Iteration 0: Obs used =  $254086$ ; Huge residuals =  $38$ ; Large residuals =  $600$ Iteration 1: Obs used =  $254106$ ; Huge residuals = 0; Large residuals =  $542$ Computed code bias  $(P1/P2)/m = 63.983$  62.597 Computed baseline  $(X, Y, Z)/m = 15.492 \quad 12.149 \quad 2.774$ RMS of residuals  $/m = 0.523$ Number of phase differences to fit baseline  $L1/L2 = 146100$  $L5 = 79445$ A priori baseline  $(X, Y, Z)/m = 15.492 \quad 12.149 \quad 2.774$ 17264 clock jitters computed out of 17264 intervals AVE jitter  $/ps = 0.1$  RMS jitter  $/ps = 5.2$ Iter 1 Large residuals  $L1 = 0$ Iter 1 Large residuals  $L2 = 0$ Iter 1 Large residuals  $L5 = 0$ Computed baseline L1  $(X, Y, Z)/m = 0.500 -0.449 -0.361$ RMS of residuals L1  $/m = 0.003$ Computed baseline L2  $(X, Y, Z)/m = 0.495 - 0.446 - 0.353$ RMS of residuals  $L2/m = 0.004$ Computed baseline L5  $(X, Y, Z)/m = 0.479 - 0.451 - 0.342$ RMS of residuals  $1.5/m = 0.003$ New iteration of baseline New apriori baseline  $(X, Y, Z)/m = 15.990 \quad 11.702 \quad 2.417$ 17264 clock jitters computed out of 17264 intervals AVE jitter  $/ps = 0.0$  RMS jitter  $/ps = 0.9$ Iter 2 Large residuals  $L1 = 0$ Iter 2 Large residuals  $L2 = 0$ Iter 2 Large residuals L5= 0 Computed baseline L1  $(X, Y, Z)/m = 0.015 -0.016 -0.012$ RMS of residuals L1  $/m = 0.003$ Computed baseline L2  $(X, Y, Z)/m = 0.011 - 0.013 - 0.005$ RMS of residuals  $L2/m = 0.004$ Computed baseline L5  $(X, Y, Z)/m = 0.010 -0.011 - 0.001$ RMS of residuals  $L5/m = 0.003$ Final baseline L1  $(X, Y, Z)/m = 16.005$  11.687 2.404 Final baseline L2  $(X, Y, Z)/m = 16.001$  11.690 2.412 Final baseline L5  $(X, Y, Z)/m = 16.000 \quad 11.691 \quad 2.418$ 

Total number of code differences  $= 616223$ 

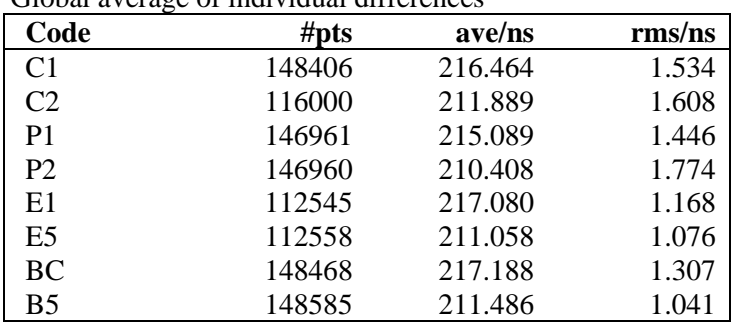

#### Global average of individual differences

Number of 300s epochs in out file = 1728

| Code           | #pts  | median/ns | ave/ns  | $\rm rms/ns$ |
|----------------|-------|-----------|---------|--------------|
| C <sub>1</sub> | 14835 | 216.428   | 216.454 | 0.903        |
| C <sub>2</sub> | 11599 | 211.842   | 211.894 | 1.037        |
| P <sub>1</sub> | 14670 | 215.088   | 215.077 | 0.907        |
| P <sub>2</sub> | 14669 | 210.420   | 210.424 | 1.144        |
| E1             | 11268 | 217.076   | 217.084 | 0.709        |
| E <sub>5</sub> | 11267 | 211.053   | 211.067 | 0.809        |
| <b>BC</b>      | 14833 | 217.191   | 217.197 | 0.880        |
| B <sub>5</sub> | 14843 | 211.479   | 211.488 | 0.800        |

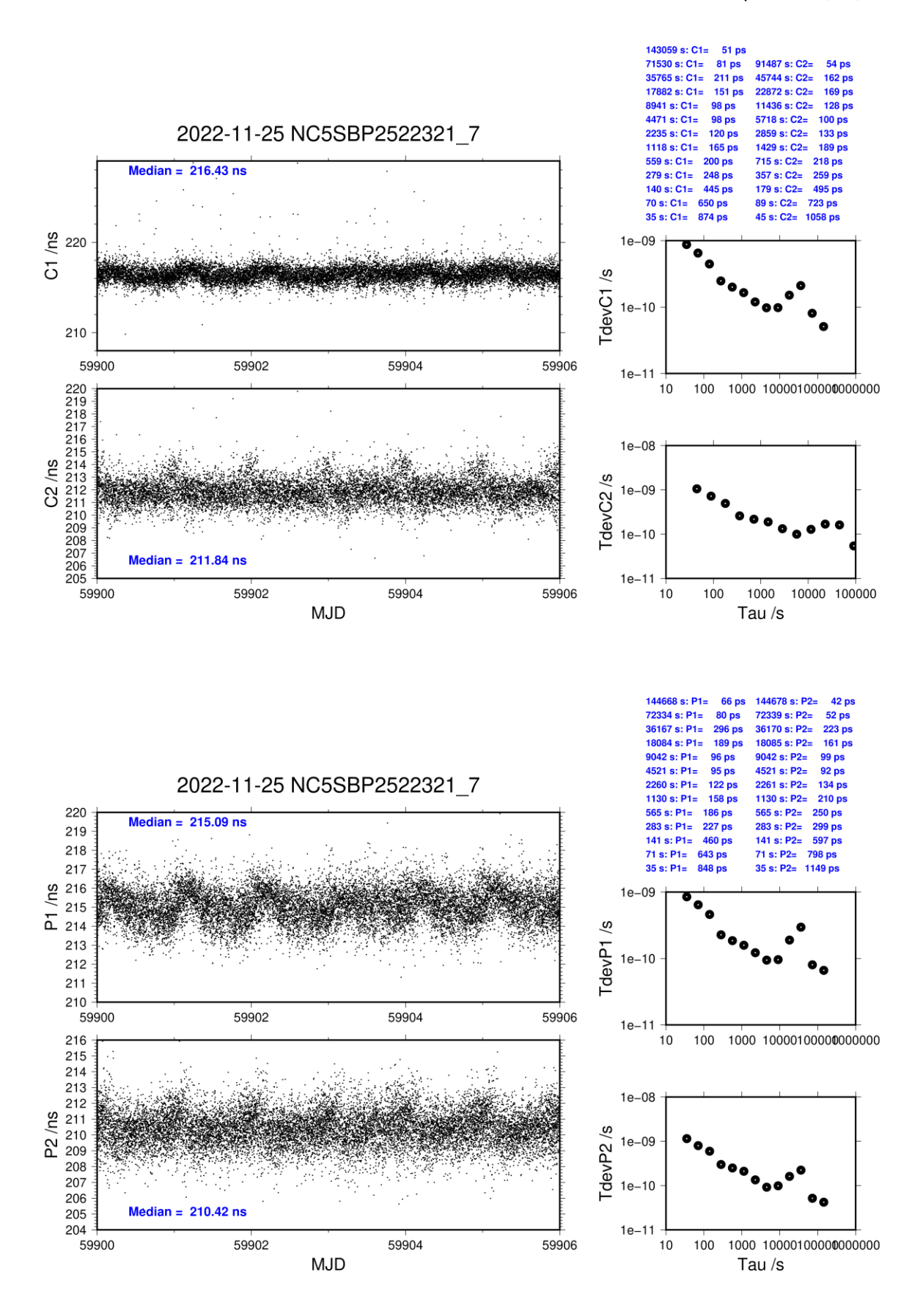

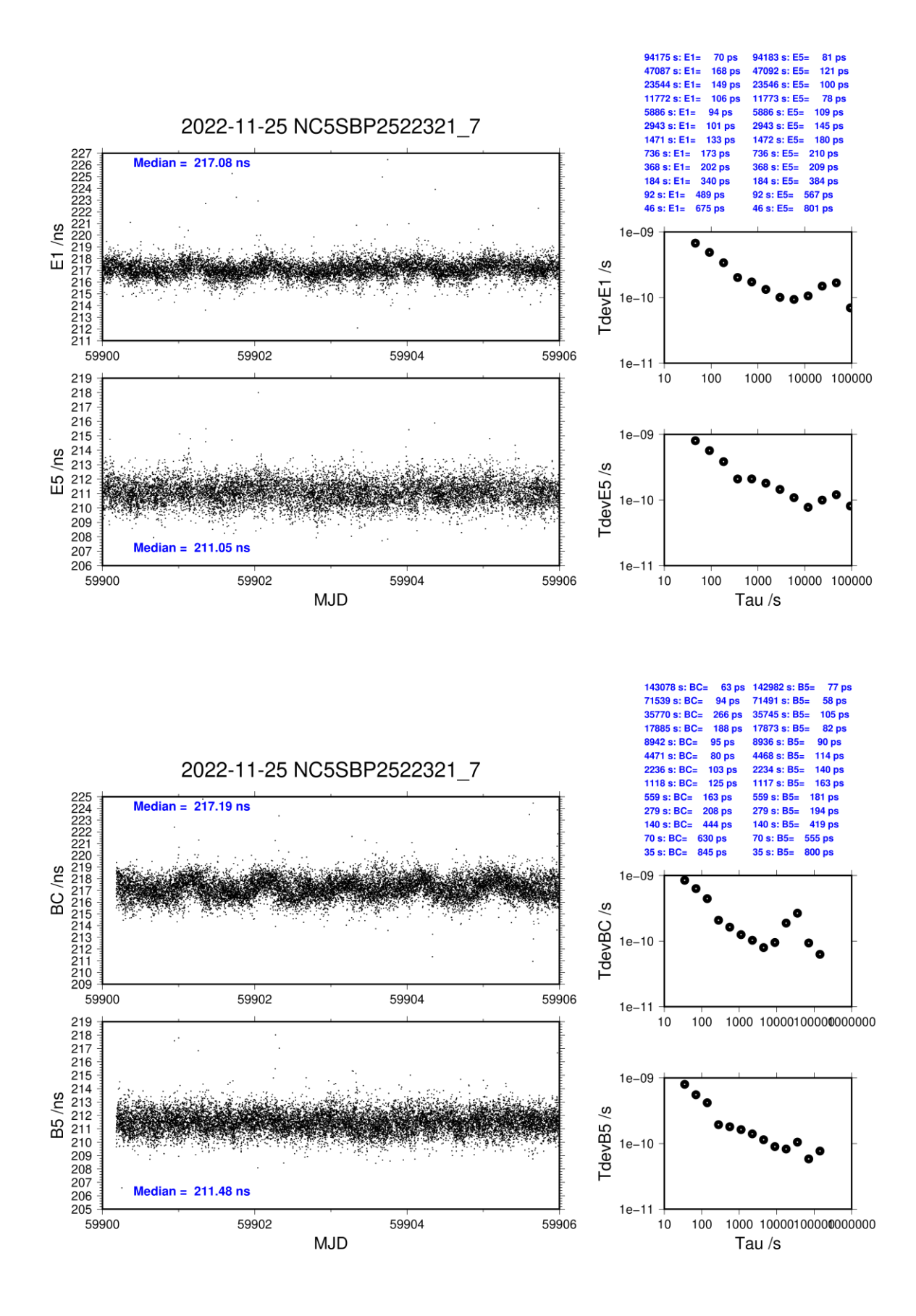

#### **NC5S-BP2G**

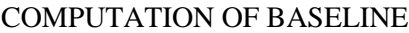

Number of codes to fit baseline and biases  $= 165840$ Compute baseline with sin(elev) between 0.05 and 0.90 Apriori codes biases from 21225 high elev obs : 59.689 60.305 Iteration 0: Obs used = 290399; Huge residuals =  $8$ ; Large residuals = 1847 Iteration 1: Obs used = 290413; Huge residuals = 0; Large residuals = 1825 Computed code bias  $(P1/P2)/m = 60.340 \quad 61.019$ Computed baseline  $(X, Y, Z)/m = 16.016$  12.200 3.034 RMS of residuals  $/m = 0.568$ Number of phase differences to fit baseline  $L1/L2 = 164775$  $L5 = 92570$ A priori baseline  $(X, Y, Z)/m = 16.016$  12.200 3.034 17259 clock jitters computed out of 17260 intervals AVE jitter  $/ps = 0.2$  RMS jitter  $/ps = 4.1$ Iter 1 Large residuals L1= 17 Iter 1 Large residuals L2= 18 Iter 1 Large residuals L5= 649 Computed baseline L1  $(X, Y, Z)/m = 0.347 -0.350 -0.224$ RMS of residuals L1  $/m = 0.003$ Computed baseline L2  $(X, Y, Z)/m = 0.332 -0.332 -0.207$ RMS of residuals  $L2/m = 0.004$ Computed baseline L5  $(X, Y, Z)/m = 0.284 - 0.361 - 0.217$ RMS of residuals  $1.5/m = 0.004$ Iter 2 Large residuals  $L1 = 17$ Iter 2 Large residuals L2= 18 Iter 2 Large residuals L5= 649 Computed baseline L1  $(X, Y, Z)/m = 0.347 - 0.350 - 0.224$ RMS of residuals L1  $/m = 0.003$ Computed baseline L2  $(X, Y, Z)/m = 0.332 -0.332 -0.207$ RMS of residuals  $L2/m = 0.004$ Computed baseline L5  $(X, Y, Z)/m = 0.285 - 0.362 - 0.217$ RMS of residuals  $L5/m = 0.004$ New iteration of baseline New apriori baseline  $(X, Y, Z)/m = 16.356 \quad 11.858 \quad 2.818$ 17259 clock jitters computed out of 17260 intervals AVE jitter  $/ps = -0.1$  RMS jitter  $/ps = 0.5$ Iter 3 Large residuals L1= 17 Iter 3 Large residuals L2= 18 Iter 3 Large residuals L5= 649 Computed baseline L1  $(X, Y, Z)/m = 0.007 -0.022 -0.012$ RMS of residuals L1  $/m = 0.003$ Computed baseline L2  $(X, Y, Z)/m = -0.008 -0.004 - 0.005$ RMS of residuals  $L2/m = 0.004$ Computed baseline L5  $(X, Y, Z)/m = -0.047 -0.030 -0.007$ RMS of residuals  $L5/m = 0.004$ 

Final baseline L1  $(X, Y, Z)/m = 16.362 \quad 11.837 \quad 2.806$ 

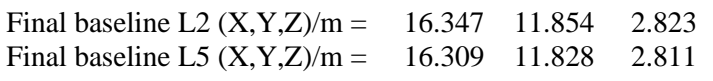

Total number of code differences = 693251

Global average of individual differences

| Code           | #pts   | ave/ns  | $\rm rms/ns$ |
|----------------|--------|---------|--------------|
| C1             | 168385 | 202.545 | 1.750        |
| C <sub>2</sub> | 132701 | 204.714 | 1.811        |
| P <sub>1</sub> | 165749 | 202.401 | 1.594        |
| P <sub>2</sub> | 165724 | 204.618 | 2.053        |
| E1             | 128357 | 202.566 | 1.320        |
| E <sub>5</sub> | 128508 | 203.733 | 1.135        |
| <b>BC</b>      | 166311 | 202.434 | 1.421        |
| B5             | 166689 | 203.761 | 1.186        |

Number of 300s epochs in out file = 1728

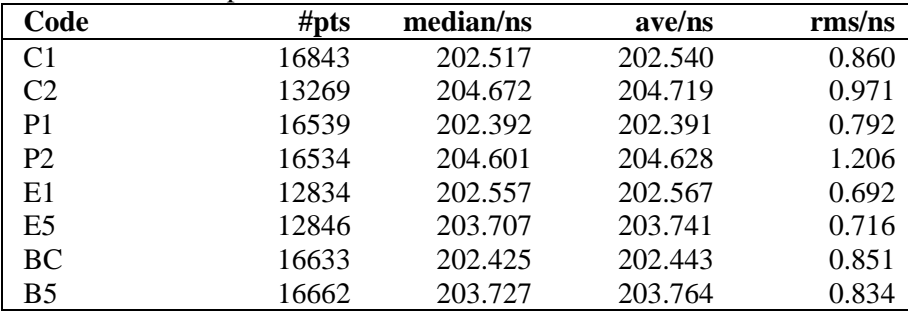

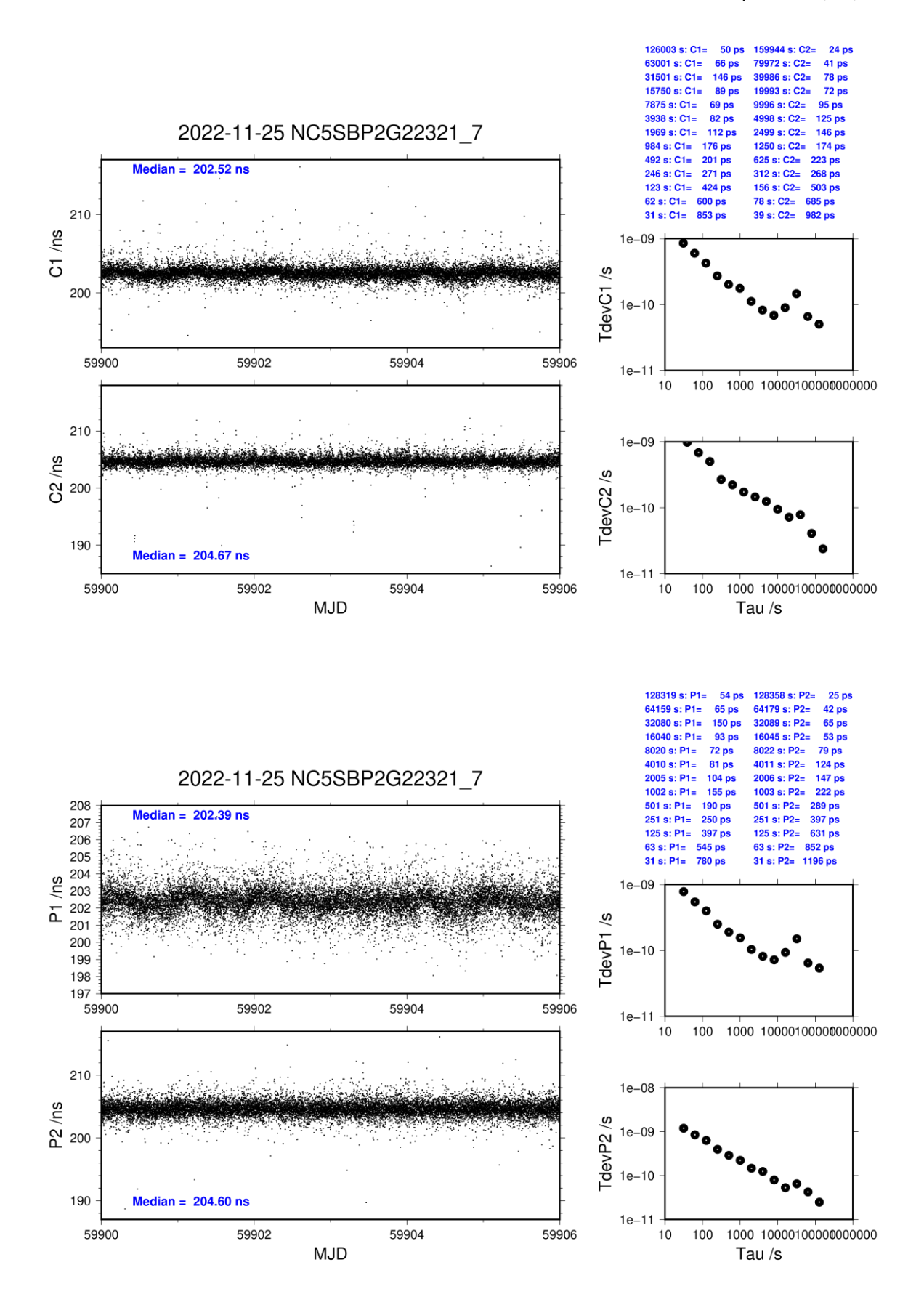

**Page 102**

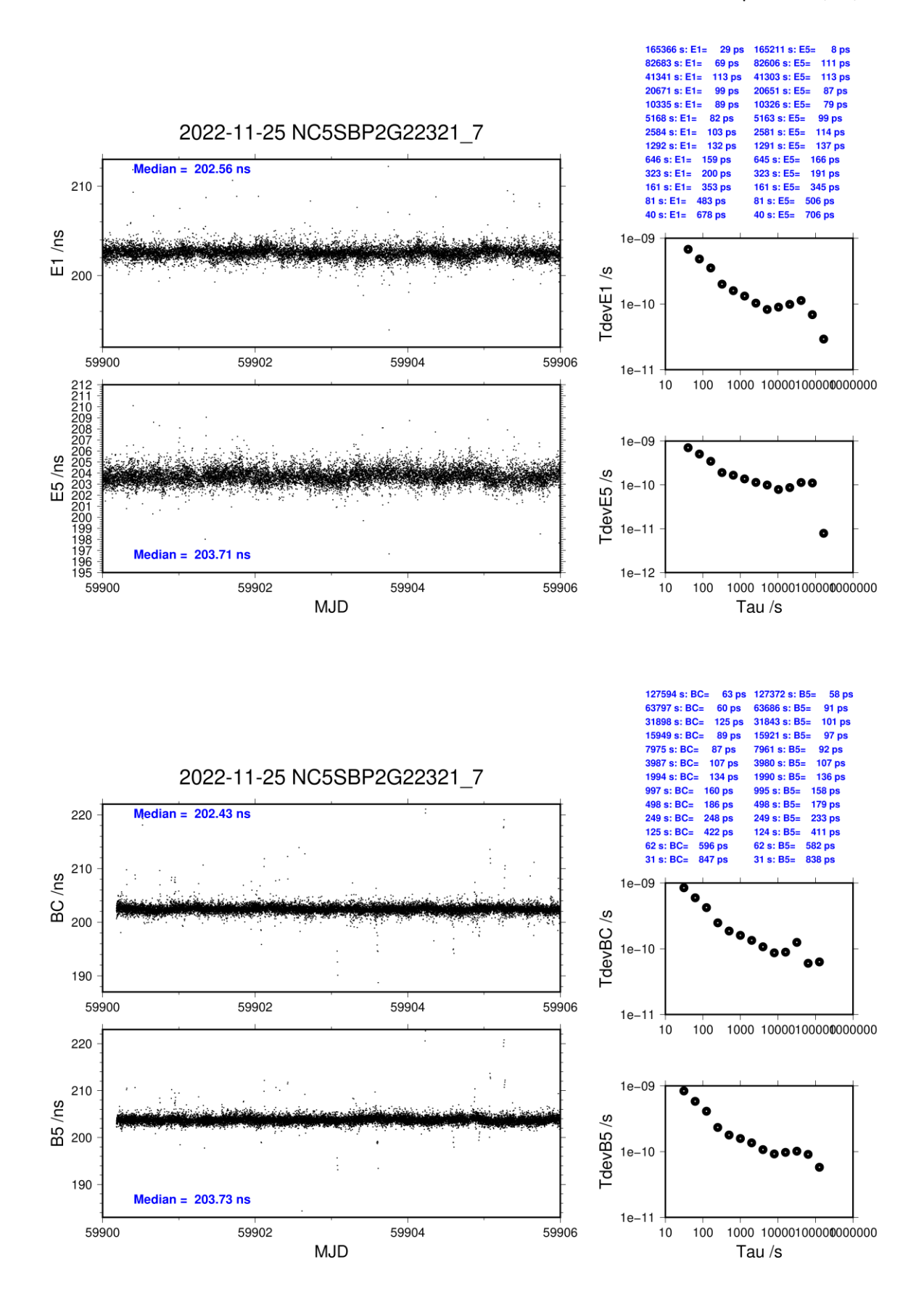

#### **NC5G-BP25**

#### COMPUTATION OF BASELINE

Number of codes to fit baseline and biases  $= 144856$ Compute baseline with sin(elev) between 0.05 and 0.90 Apriori codes biases from 21216 high elev obs : 25.543 23.848 Iteration 0: Obs used = 246891; Huge residuals =  $4$ ; Large residuals = 3405 Iteration 1: Obs used = 246893; Huge residuals = 0; Large residuals = 3399 Computed code bias  $(P1/P2)/m = 25.928$  24.353 Computed baseline  $(X, Y, Z)/m = 13.962$  23.058 -5.132 RMS of residuals  $/m = 0.653$ Number of phase differences to fit baseline  $L1/L2 = 96026$  $L5 = 0$ A priori baseline  $(X, Y, Z)/m = 13.962$  23.058 -5.132 12410 clock jitters computed out of 12967 intervals AVE jitter  $/ps = -1.8$  RMS jitter  $/ps = 52.7$ Iter 1 Large residuals L1= 25 Iter 1 Large residuals L2= 24 Iter 1 Large residuals  $L5 = 0$ Computed baseline L1  $(X, Y, Z)/m = 0.333 -0.285 -0.263$ RMS of residuals L1  $/m = 0.005$ Computed baseline L2  $(X, Y, Z)/m = 0.328 - 0.283 - 0.260$ RMS of residuals  $L2/m = 0.004$ No computed baseline L5, will use L1/L2 Iter 2 Large residuals L1= 25 Iter 2 Large residuals L2= 24 Iter 2 Large residuals  $L5 = 0$ Computed baseline L1  $(X, Y, Z)/m = 0.335 -0.286 -0.263$ RMS of residuals L1  $/m = 0.005$ Computed baseline L2  $(X, Y, Z)/m = 0.330 -0.283 -0.261$ RMS of residuals  $L2/m = 0.004$ No computed baseline L5, will use L1/L2 New iteration of baseline New apriori baseline  $(X, Y, Z)/m = 14.294$  22.774 -5.394 12425 clock jitters computed out of 12967 intervals AVE jitter  $/ps = 0.1$  RMS jitter  $/ps = 3.4$ Iter 3 Large residuals  $L1 = 21$ Iter 3 Large residuals L2= 21 Iter 3 Large residuals L5= 0 Computed baseline L1  $(X, Y, Z)/m = 0.030 -0.027 -0.018$ RMS of residuals L1  $/m = 0.005$ Computed baseline L2  $(X, Y, Z)/m = 0.025 -0.024 -0.016$ RMS of residuals  $L2/m = 0.004$ No computed baseline L5, will use L1/L2 Iter 4 Large residuals  $L1 = 21$ Iter 4 Large residuals L2= 21 Iter  $4$  Large residuals  $L5 = 0$ Computed baseline L1  $(X, Y, Z)/m = 0.030 -0.027 -0.018$ RMS of residuals L1  $/m = 0.005$ 

Computed baseline L2  $(X, Y, Z)/m = 0.025 -0.024 -0.016$ RMS of residuals  $L2/m = 0.004$ No computed baseline L5, will use L1/L2

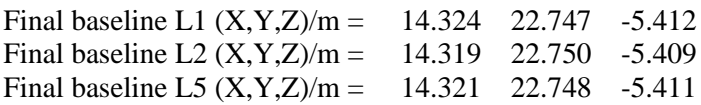

#### COMPUTATION OF CODE DIFFERENCES

Total number of code differences = 146145

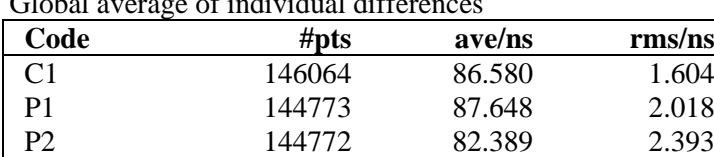

#### $G$ lobal average of individual differences

#### Number of 300s epochs in out file  $= 1728$

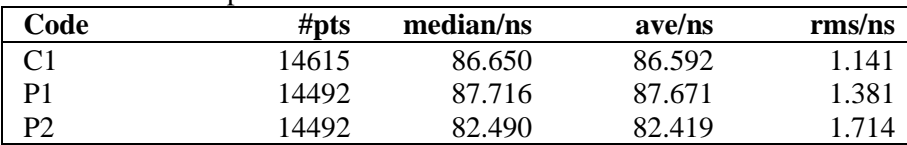

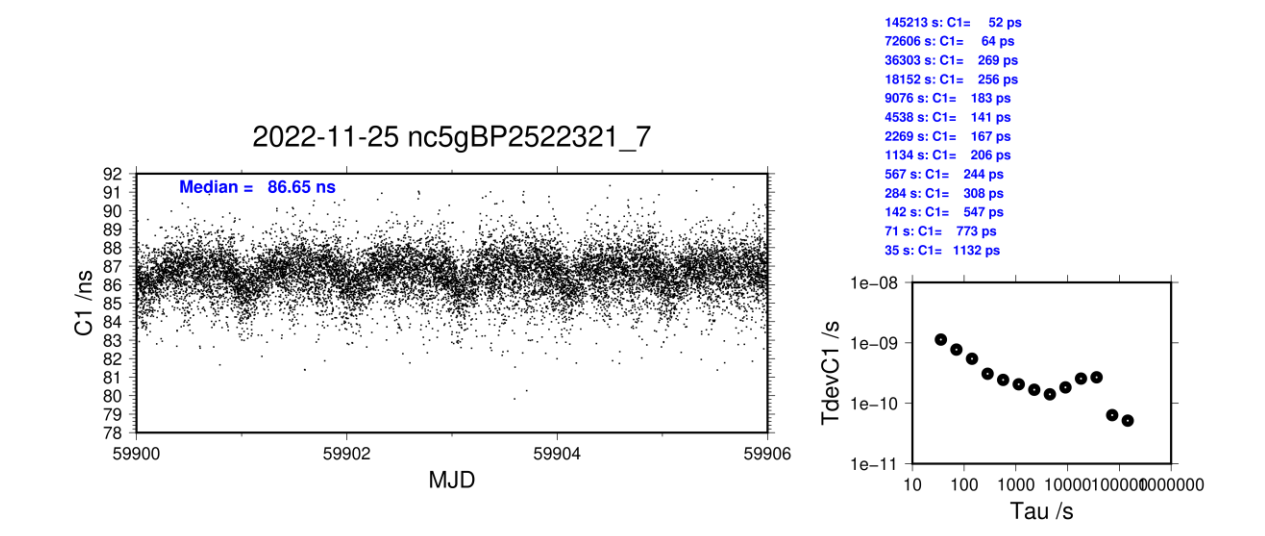

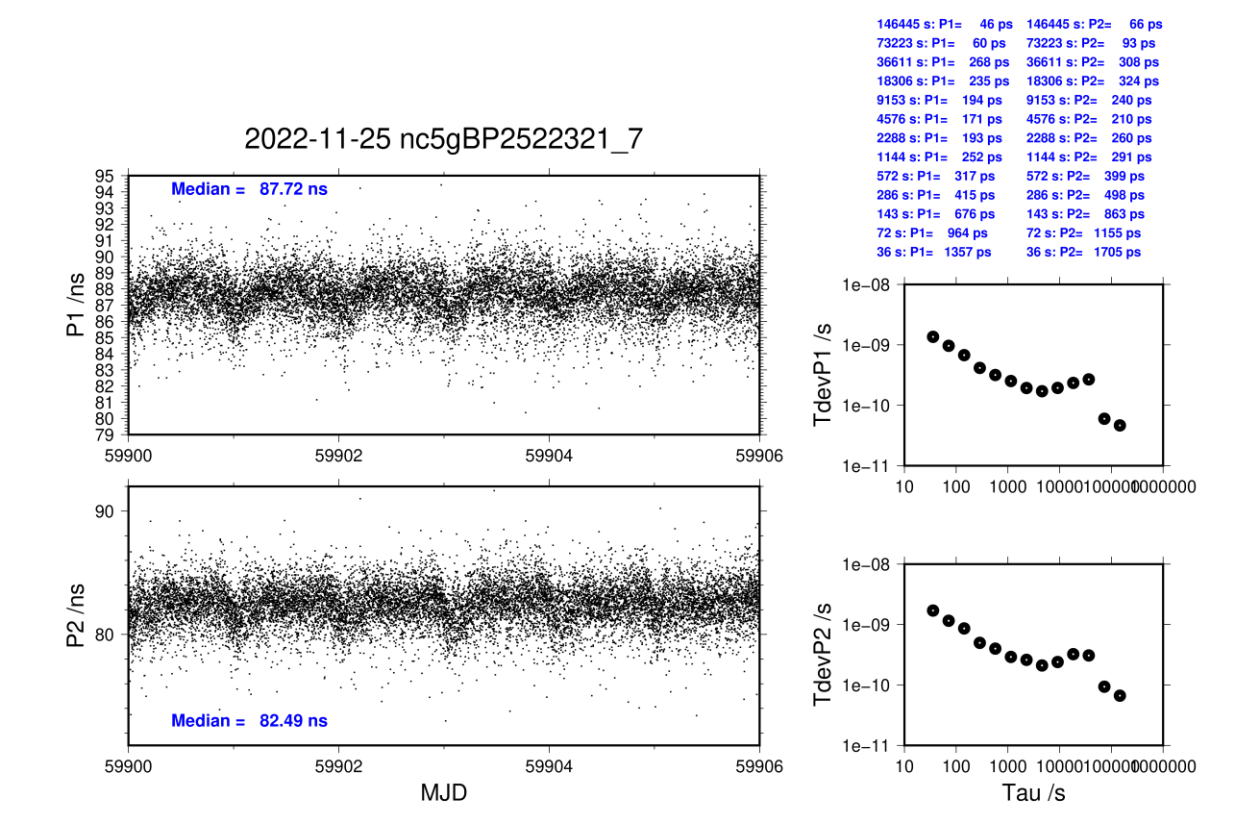

last update: 19/02/2024

#### **NC5G-BP2G**

#### COMPUTATION OF BASELINE

Number of codes to fit baseline and biases  $= 145155$ Compute baseline with sin(elev) between 0.05 and 0.90 Apriori codes biases from 21225 high elev obs : 21.937 22.382 Iteration 0: Obs used = 246374; Huge residuals = 0; Large residuals =  $4502$ Iteration 1: Obs used = 246374; Huge residuals = 0; Large residuals =  $4502$ Computed code bias  $(P1/P2)/m = 22.258$  22.759 Computed baseline  $(X, Y, Z)/m = 14.478$  23.115 -4.848 RMS of residuals  $/m = 0.664$ Number of phase differences to fit baseline  $L1/L2 = 96916$  $L5 = 0$ A priori baseline  $(X, Y, Z)/m = 14.478$  23.115 -4.848 12335 clock jitters computed out of 12784 intervals AVE jitter  $/ps = -1.6$  RMS jitter  $/ps = 52.7$ Iter 1 Large residuals L1= 36 Iter 1 Large residuals L2= 36 Iter 1 Large residuals L5= 0 Computed baseline L1  $(X, Y, Z)/m = 0.198 - 0.201 - 0.153$ RMS of residuals L1  $/m = 0.004$ Computed baseline L2  $(X, Y, Z)/m = 0.178 - 0.188 - 0.147$ RMS of residuals  $L2/m = 0.004$ No computed baseline L5, will use L1/L2 Iter 2 Large residuals L1= 36 Iter 2 Large residuals L2= 36 Iter 2 Large residuals  $L5 = 0$ Computed baseline L1  $(X, Y, Z)/m = 0.198 - 0.201 - 0.153$ RMS of residuals L1  $/m = 0.004$ Computed baseline L2  $(X, Y, Z)/m = 0.179 - 0.187 - 0.147$ RMS of residuals  $L2/m = 0.004$ No computed baseline L5, will use L1/L2 New iteration of baseline New apriori baseline  $(X, Y, Z)/m = 14.666$  22.921 -4.998 12353 clock jitters computed out of 12784 intervals AVE jitter  $/ps = -0.0$  RMS jitter  $/ps = 3.6$ Iter 3 Large residuals  $L1 = 35$ Iter 3 Large residuals L2= 35 Iter 3 Large residuals L5= 0 Computed baseline L1  $(X, Y, Z)/m = 0.011 - 0.023 - 0.007$ RMS of residuals L1  $/m = 0.004$ Computed baseline L2  $(X, Y, Z)/m = -0.008 -0.009 -0.001$ RMS of residuals  $L2/m = 0.003$ No computed baseline L5, will use L1/L2 Iter 4 Large residuals  $L1 = 35$ Iter 4 Large residuals L2= 35 Iter  $4$  Large residuals  $L5 = 0$ Computed baseline L1  $(X, Y, Z)/m = 0.011 - 0.023 - 0.007$ RMS of residuals L1  $/m = 0.004$ 

Computed baseline L2  $(X, Y, Z)/m = -0.008 -0.009 -0.001$ RMS of residuals  $L2/m = 0.003$ No computed baseline L5, will use L1/L2

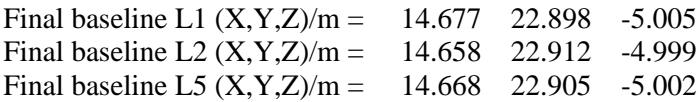

#### COMPUTATION OF CODE DIFFERENCES

Total number of code differences = 146627

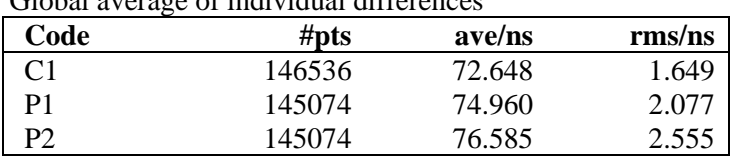

#### Global average of individual differences

#### Number of 300s epochs in out file  $= 1728$

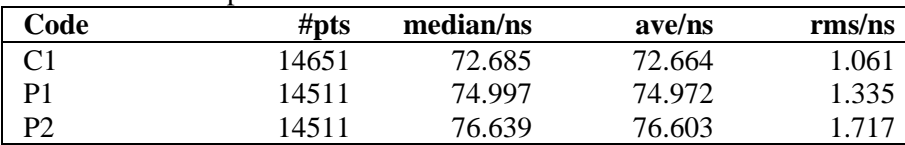

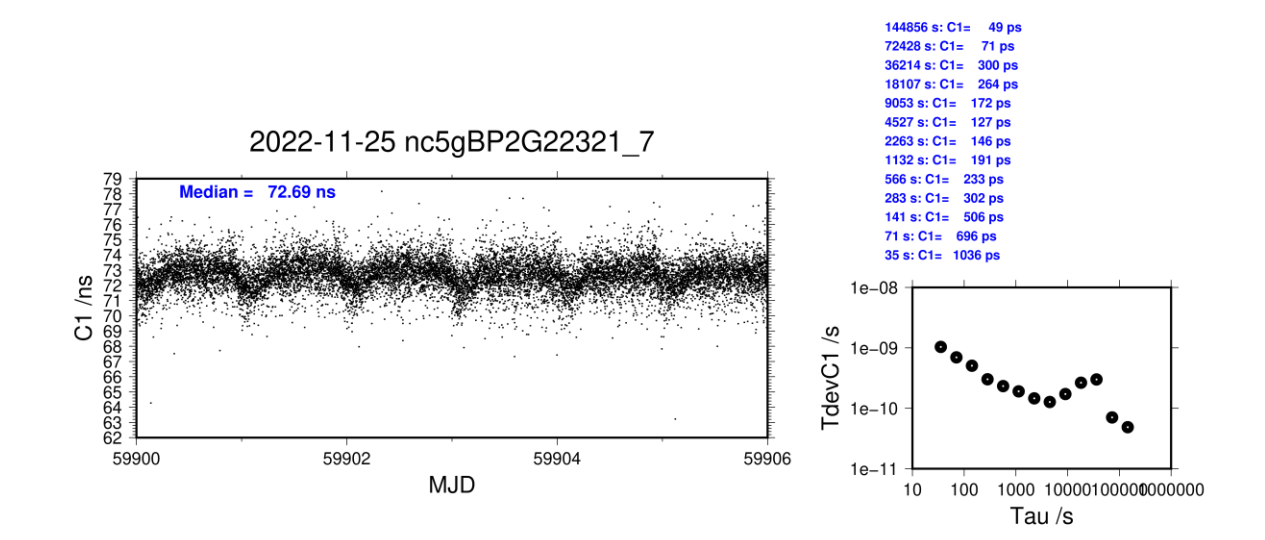
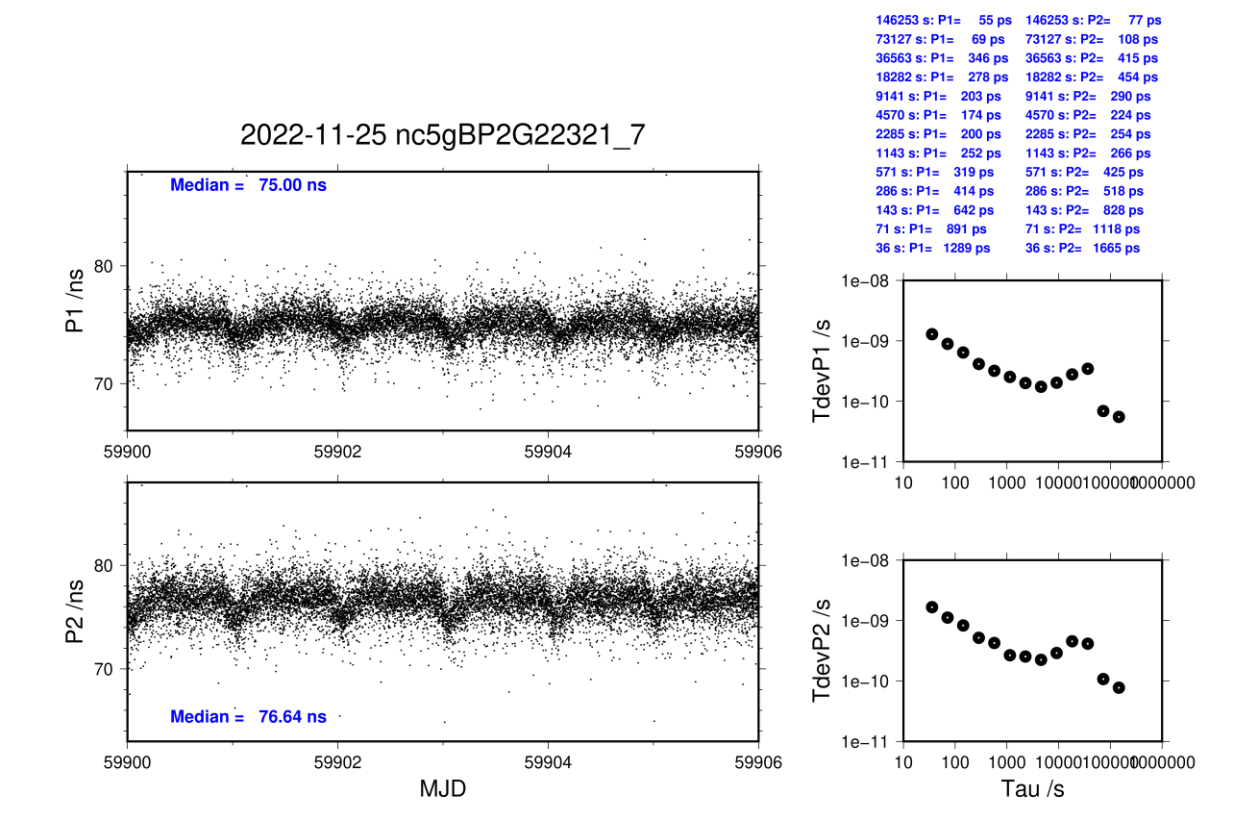

## **1.4/ TL (23006)**

# **Period**

MJD 59950 to 59960

# **Delays**

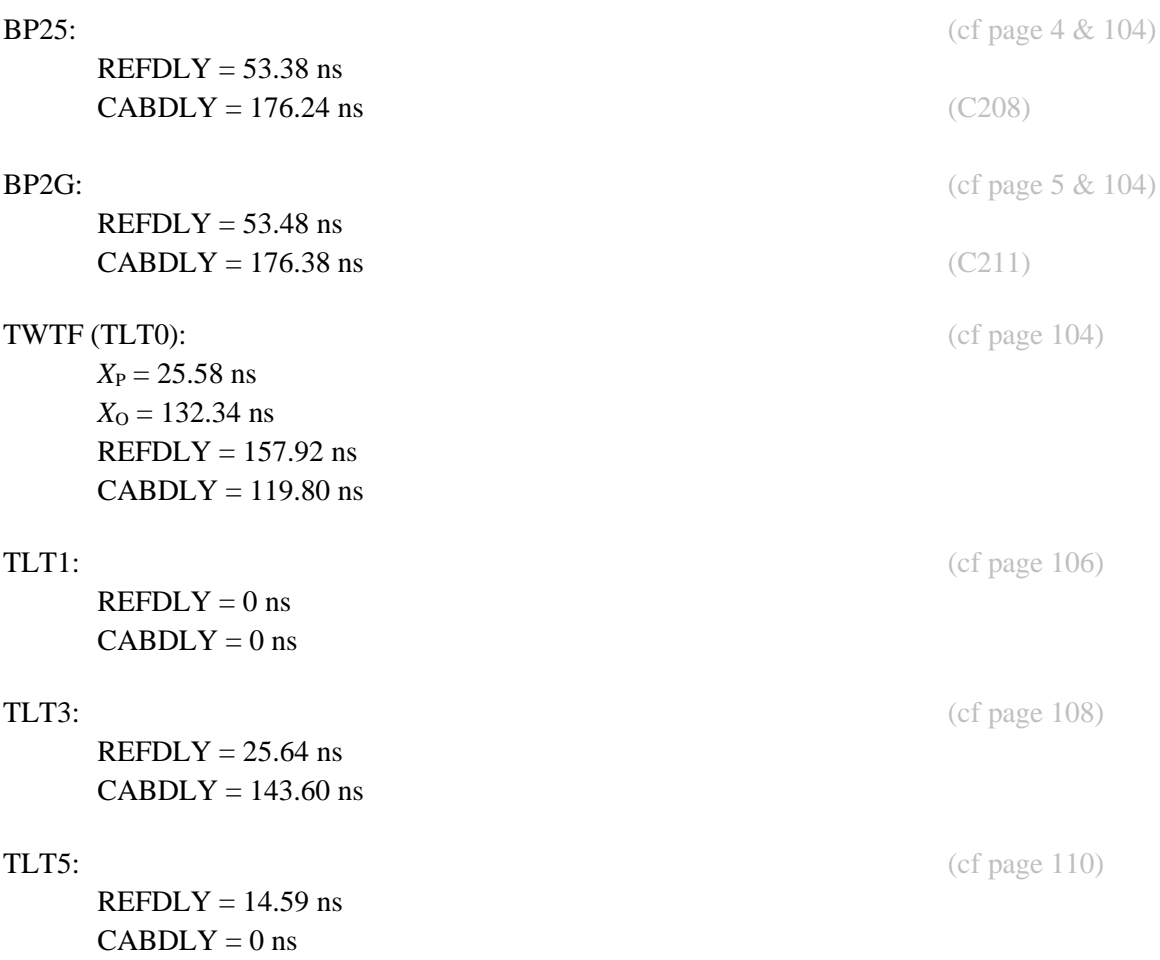

## Setup at the TL

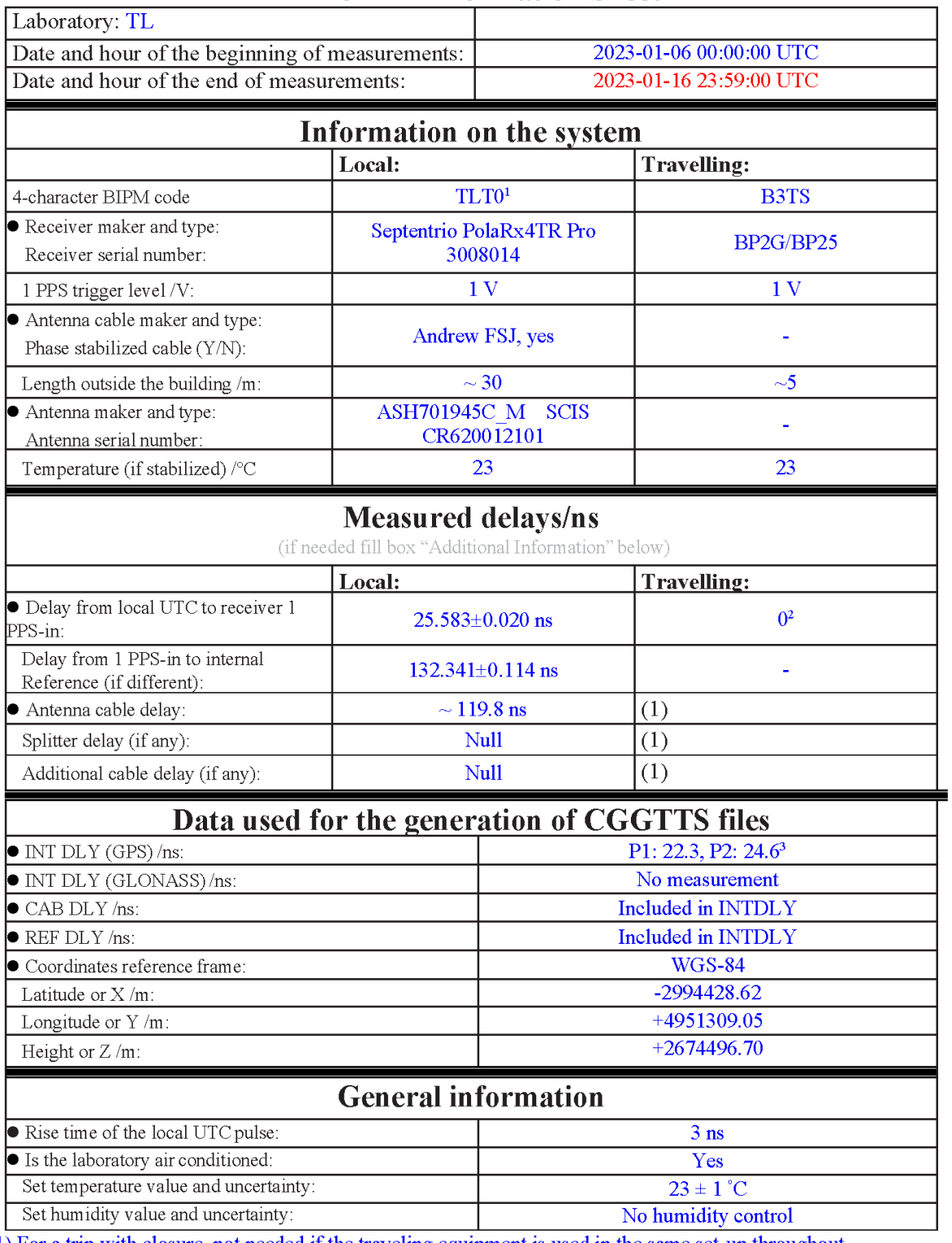

# **Annex A - Information Sheet**

(1) For a trip with closure, not needed if the traveling equipment is used in the same set-up throughout.

<sup>&</sup>lt;sup>1</sup> IGS station name: TWTF, IERS DOME number: 236038002<br>
<sup>2</sup> The Cable C166 of B3TS is connected to the UTC(TL) ref point, the delay from UTC(TL) to the input of cable C166 is 0 ns.<br>
<sup>3</sup> The P1 and P2 INTDLY of TLT0 used

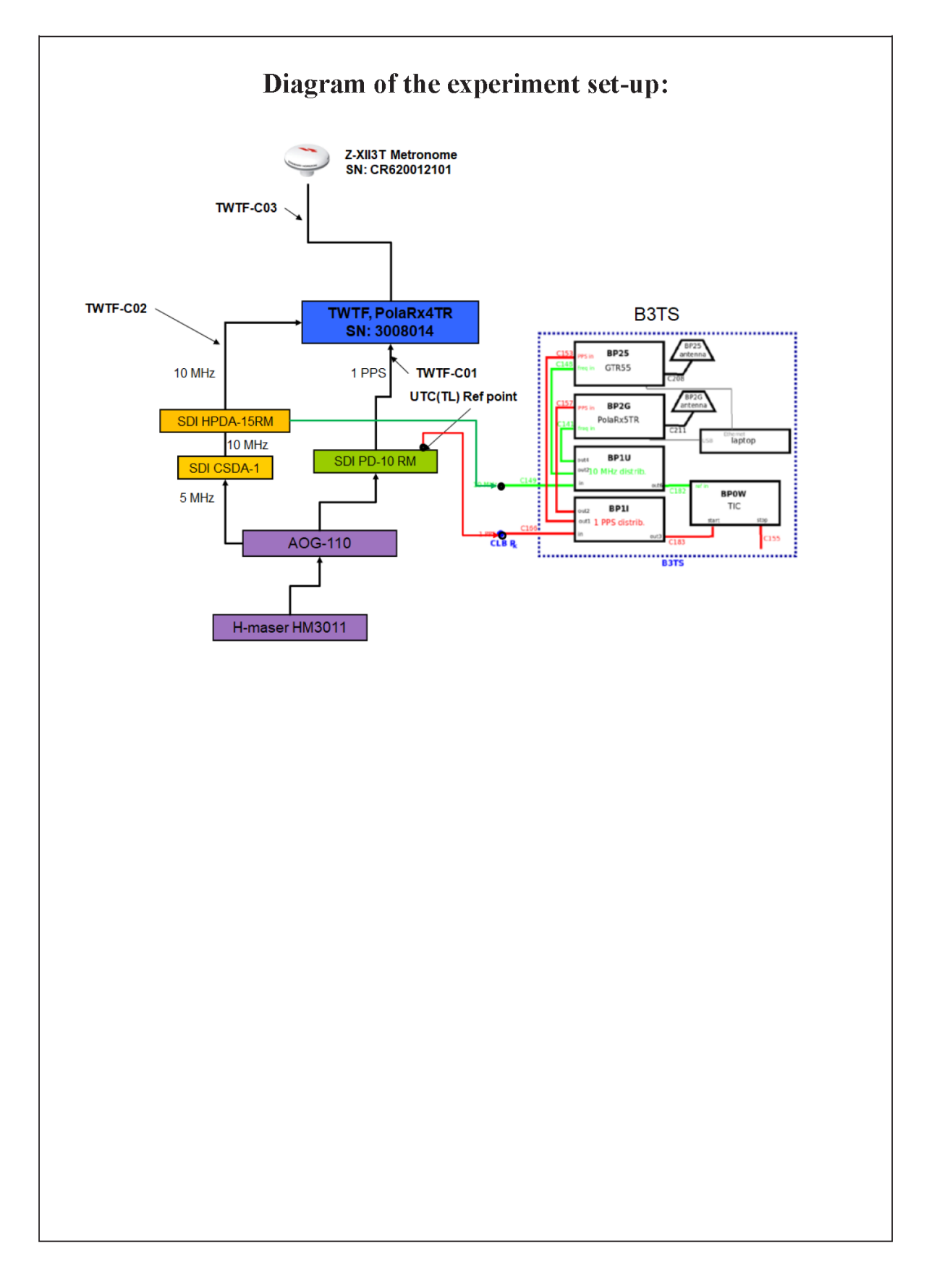

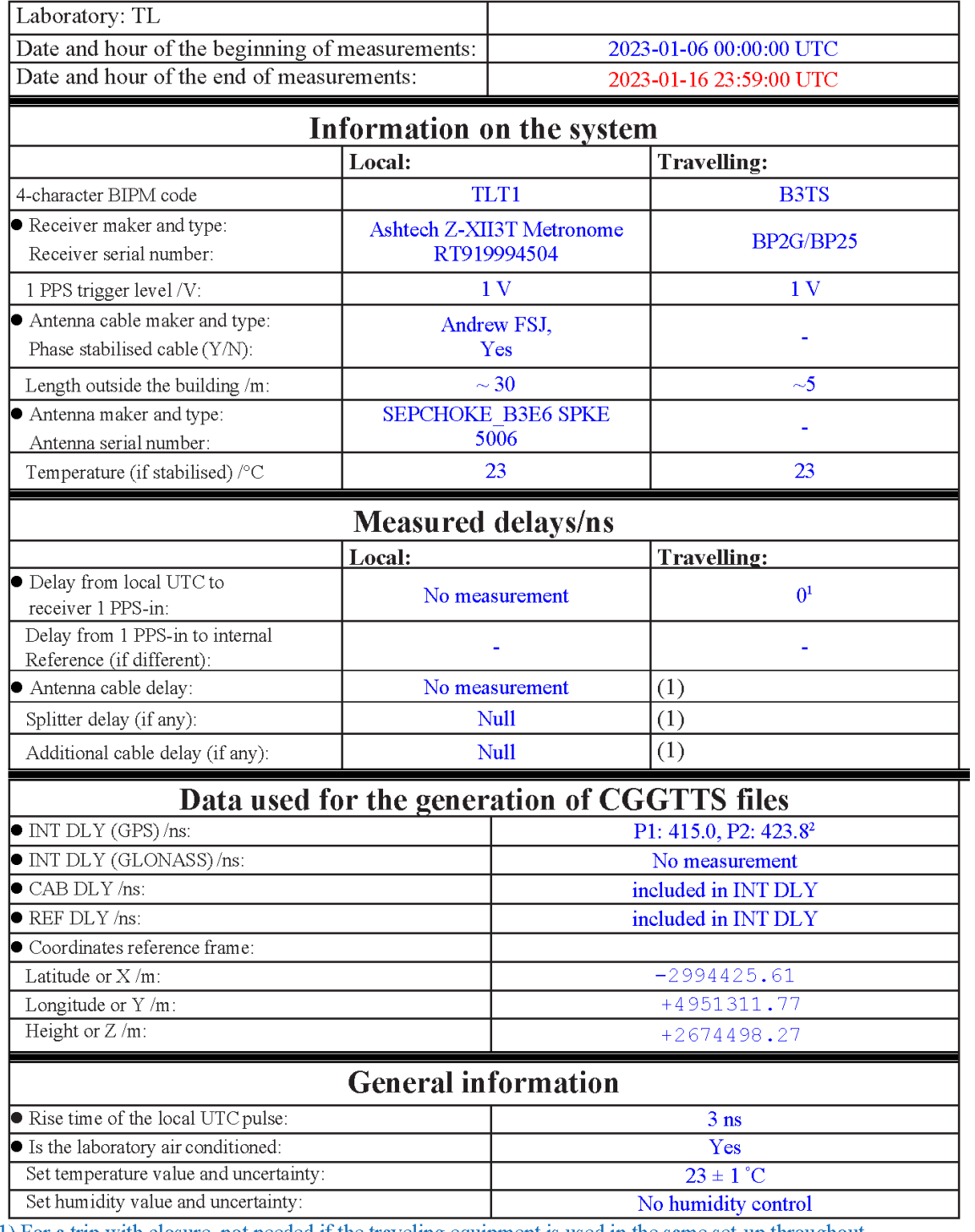

# **Annex A - Information Sheet**

(1) For a trip with closure, not needed if the traveling equipment is used in the same set-up throughout.

<sup>&</sup>lt;sup>1</sup> The Cable C166 of B3TS is connected to the UTC(TL) ref point, the delay from UTC(TL) to the input of cable C166 is 0 ns.<br><sup>2</sup> The P1 and P2 INTDLY of TLT1 used for generating CGGTTS are actually TOTDLY, already includi **REFDLY** 

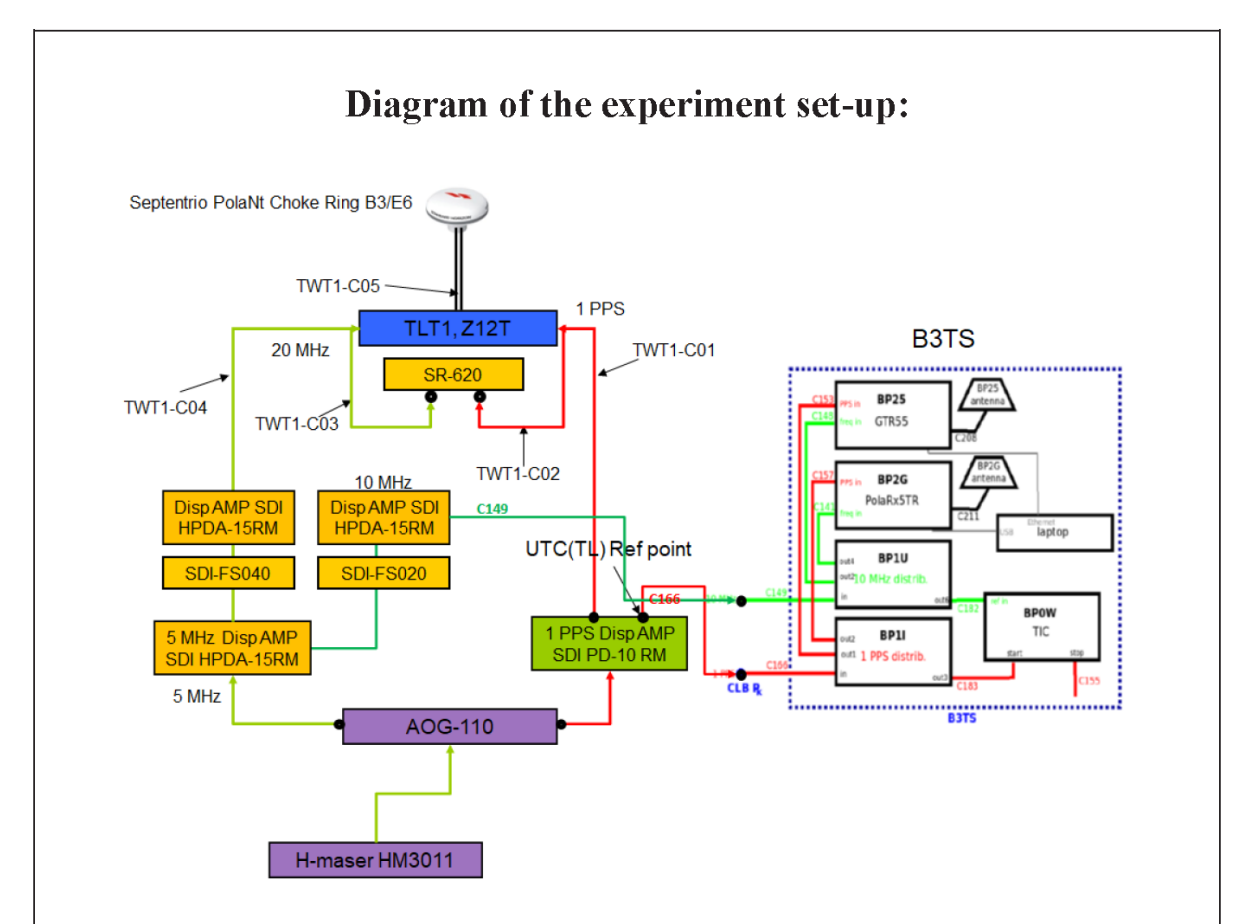

• The latch points of the TLT1 are re-defined from its external 20 MHz frequency input to be the external 1 PPS reference. The time difference between its external reference 1 PPS and 20 MHz frequency inputs were measured by a time interval counter (SR-620) and compensated into the pseudorange measurement of the RINEX files of TLT1. (reference paper: Shinn-Yan Lin et al, "A Modification of Z12T Metronome Time Transfer System", 2014 EFTF)

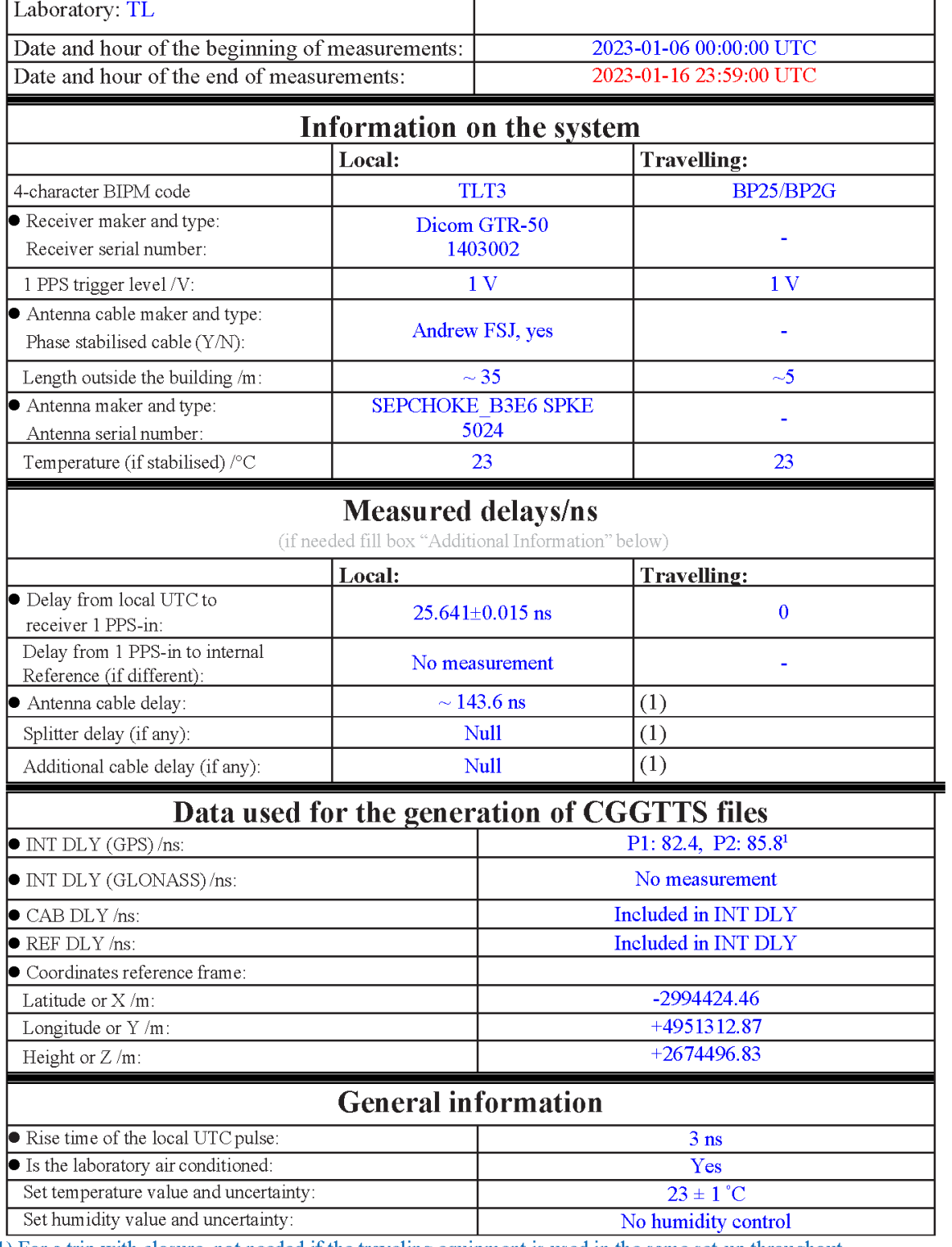

# **Annex A - Information Sheet**

 $(1)$  For a trip with closure, not needed if the traveling equipment is used in the same set-up throughout.

<sup>&</sup>lt;sup>1</sup> The P1 and P2 INTDLY of TLT3 used for generating CGGTTS are actually TOTDLY, already including CABDLY and REFDLY

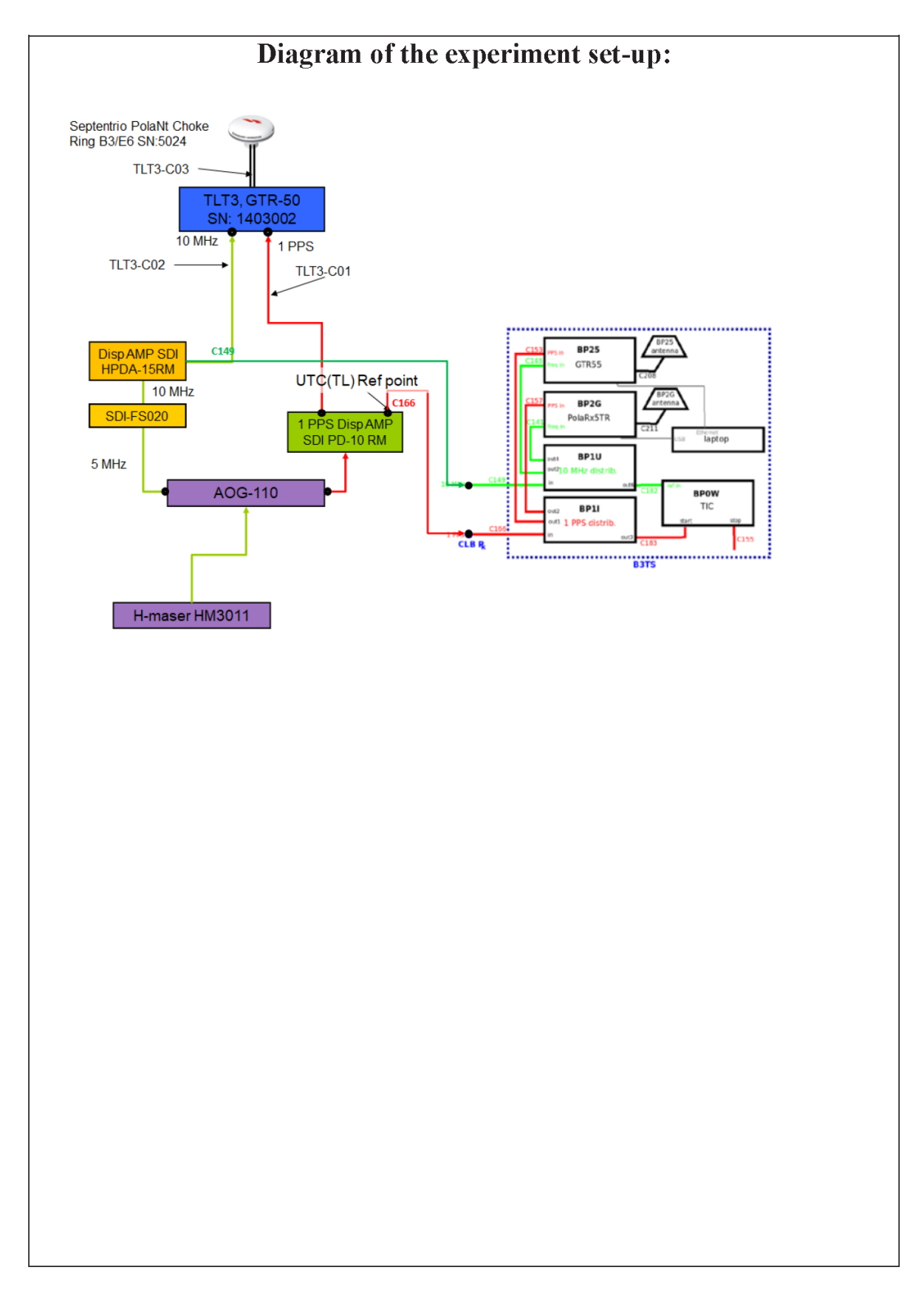

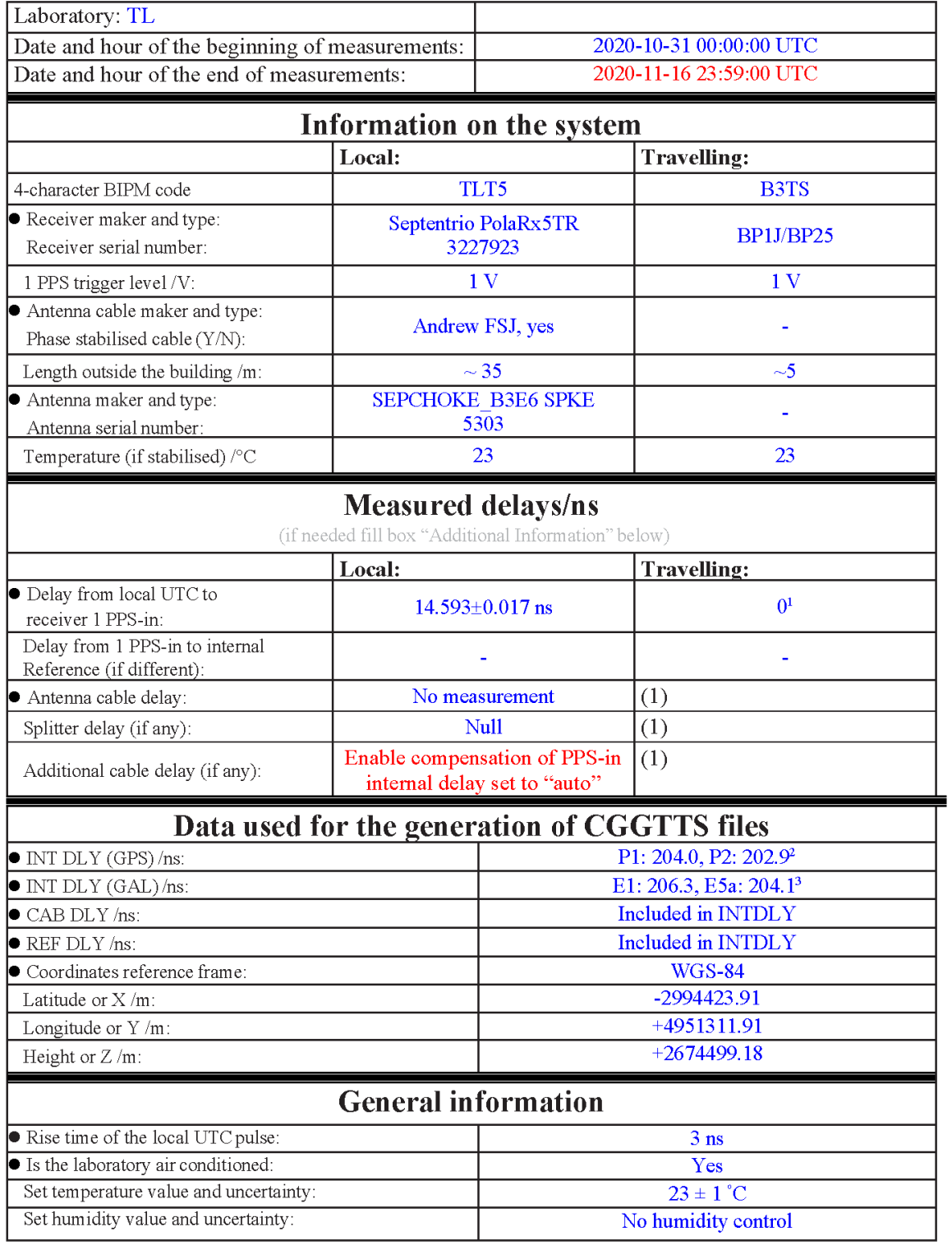

# **Annex A - Information Sheet**

 $\overline{(1)}$  For a trip with closure, not needed if the traveling equipment is used in the same set-up throughout.

The Cable C166 of B3TS is connected to the UTC(TL) ref point, the delay from UTC(TL) to the input of cable C166 is 0 ns.<br>
<sup>2</sup> The P1 and P2 INTDLY of TLT5 used for generating CGGTTS are actually TOTDLY, already including

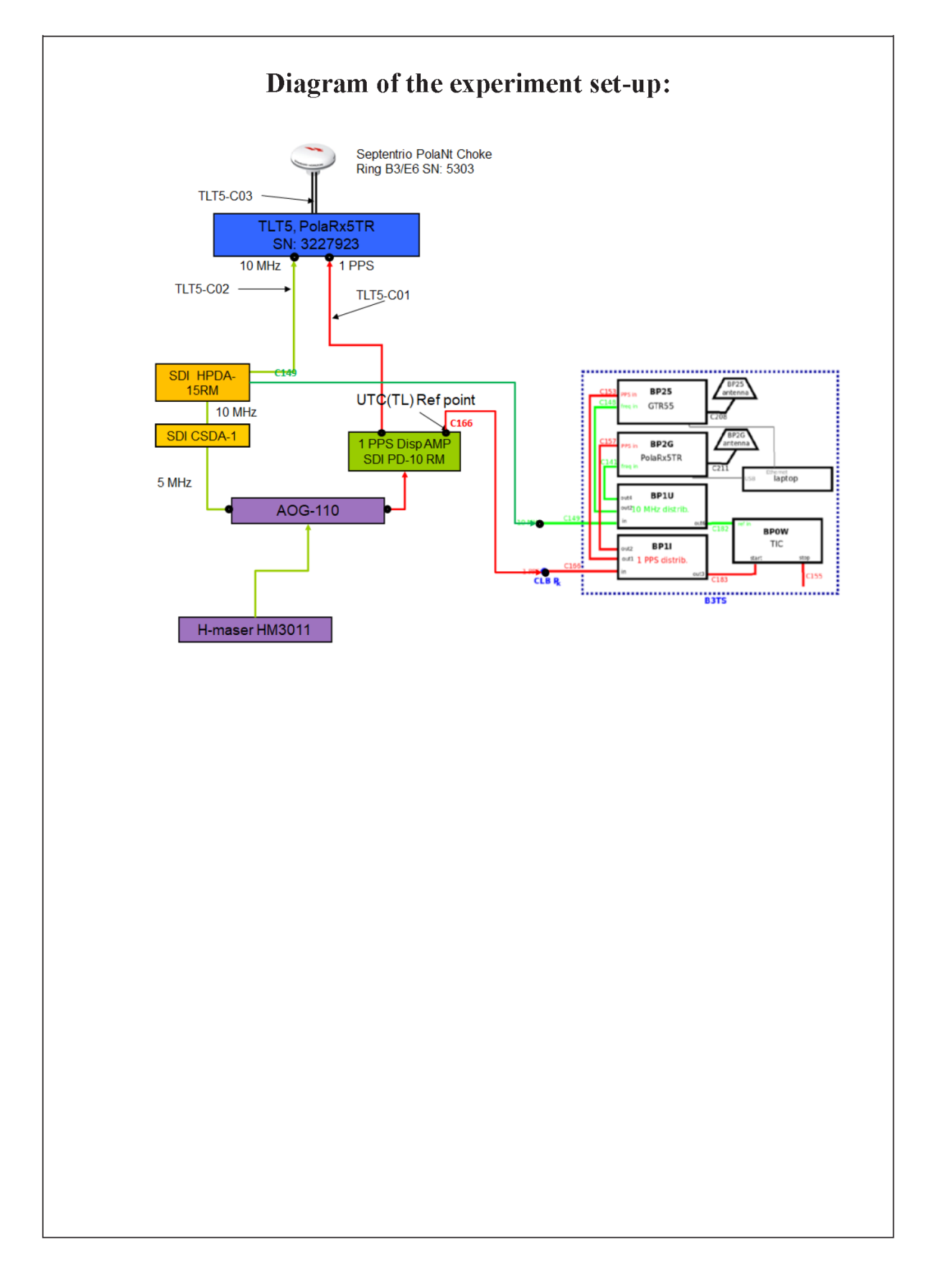

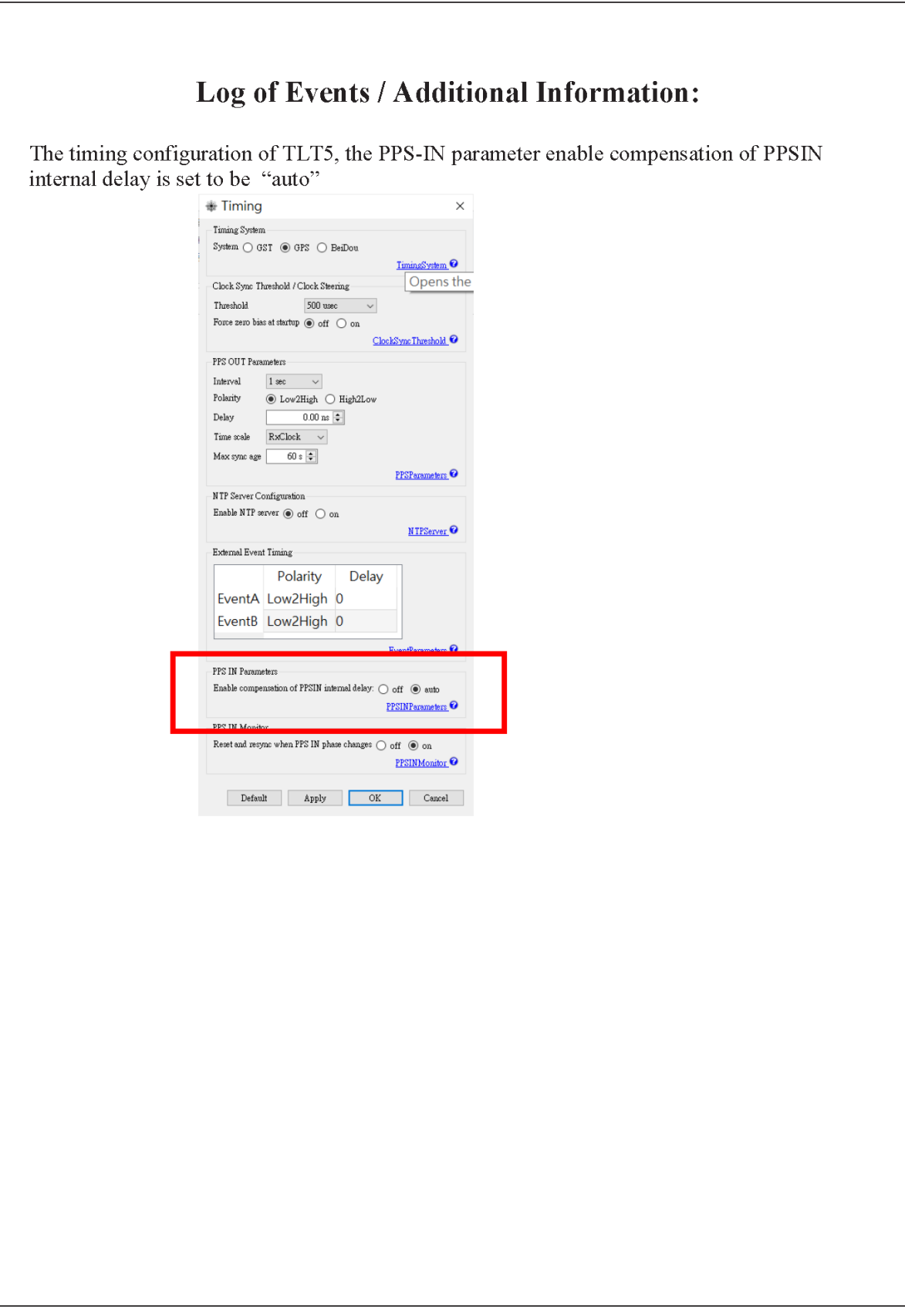

### **TWTF-BP25**

### COMPUTATION OF BASELINE

Number of codes to fit baseline and biases  $= 272591$ Compute baseline with sin(elev) between 0.05 and 0.90 Apriori codes biases from 28320 high elev obs : -36.017 -36.946 Iteration 0: Obs used = 490768; Huge residuals =  $12$ ; Large residuals =  $230$ Iteration 1: Obs used = 490766; Huge residuals = 0; Large residuals = 220 Computed code bias  $(P1/P2)/m = -35.470 -36.151$ Computed baseline  $(X, Y, Z)/m = -8.479 - 5.162 -1.708$ RMS of residuals  $/m = 0.394$ Number of phase differences to fit baseline  $L1/L2 = 264432$  $L5 = 17378$ A priori baseline  $(X, Y, Z)/m = -8.479 - 5.162 -1.708$ 31281 clock jitters computed out of 31399 intervals AVE jitter  $/ps = -0.1$  RMS jitter  $/ps = 38.3$ Iter 1 Large residuals L1= 1 Iter 1 Large residuals L2= 1 Iter 1 Large residuals  $L5 = 0$ Computed baseline L1  $(X, Y, Z)/m = 0.473 - 0.760 - 0.353$ RMS of residuals L1  $/m = 0.003$ Computed baseline L2  $(X, Y, Z)/m = 0.483 -0.771 -0.357$ RMS of residuals  $L2/m = 0.004$ Computed baseline L5  $(X, Y, Z)/m = 0.471 - 0.759 - 0.361$ RMS of residuals  $1.5/m = 0.006$ Iter 2 Large residuals  $L1 = 1$ Iter 2 Large residuals L2= 1 Iter 2 Large residuals L5= 0 Computed baseline L1  $(X, Y, Z)/m = 0.473 - 0.760 - 0.353$ RMS of residuals L1  $/m = 0.003$ Computed baseline L2  $(X, Y, Z)/m = 0.483 - 0.771 - 0.357$ RMS of residuals  $L2/m = 0.004$ Computed baseline L5  $(X, Y, Z)/m = 0.471 - 0.759 - 0.361$ RMS of residuals  $L5/m = 0.006$ New iteration of baseline New apriori baseline  $(X, Y, Z)/m = -8.001 -5.928 -2.063$ 31281 clock jitters computed out of 31399 intervals AVE jitter  $/ps = 0.1$  RMS jitter  $/ps = 1.1$ Iter 3 Large residuals  $L1 = 1$ Iter 3 Large residuals  $L2 = 1$ Iter 3 Large residuals  $L5 = 0$ Computed baseline L1  $(X, Y, Z)/m = 0.009 -0.013 -0.009$ RMS of residuals L1  $/m = 0.003$ Computed baseline L2  $(X, Y, Z)/m = 0.019 - 0.023 - 0.013$ RMS of residuals  $L2/m = 0.004$ Computed baseline L5  $(X, Y, Z)/m = -0.001 -0.029 -0.010$ RMS of residuals  $L5/m = 0.006$ Final baseline L1  $(X, Y, Z)/m = -7.992 -5.940 -2.072$ Final baseline L2  $(X, Y, Z)/m = -7.982 -5.951 -2.077$ 

285424 s: C1= 27 ps 142712 s: C1=

 $71356$  s:  $C1=$ 

 $35678$  s: C1=

114 ps

 $89n<sub>5</sub>$ 

170 ps

185341 s: C2=

 $20113.02 =$ 

 $92671 s: C2 =$ 

65 ps

 $52$  ps

 $256$  ps

Final baseline L5  $(X, Y, Z)/m = -8.002 -5.956 -2.073$ 

## COMPUTATION OF CODE DIFFERENCES

Total number of code differences = 828867

Global average of individual differences

| Code           | # $pts$ | ave/ns     | $\rm rms/ns$ |
|----------------|---------|------------|--------------|
| C <sub>1</sub> | 272876  | $-115.846$ | 1.029        |
| C2             | 210187  | $-118.090$ | 1.358        |
| P <sub>1</sub> | 272511  | $-116.287$ | 1.033        |
| P <sub>2</sub> | 272509  | $-118.469$ | 1.195        |
| E1             | 190695  | $-115.712$ | 0.925        |
| E5             | 3308    | $-137.760$ | 1.155        |

Number of 300s epochs in out file  $= 3168$ 

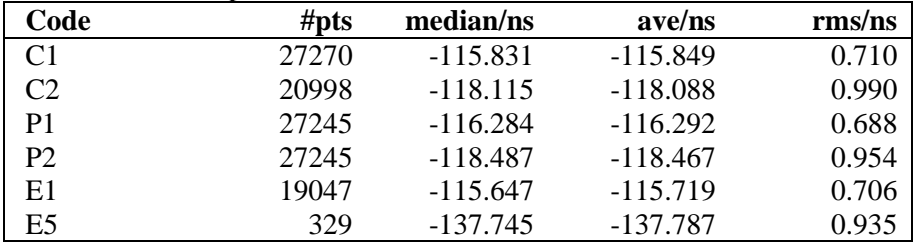

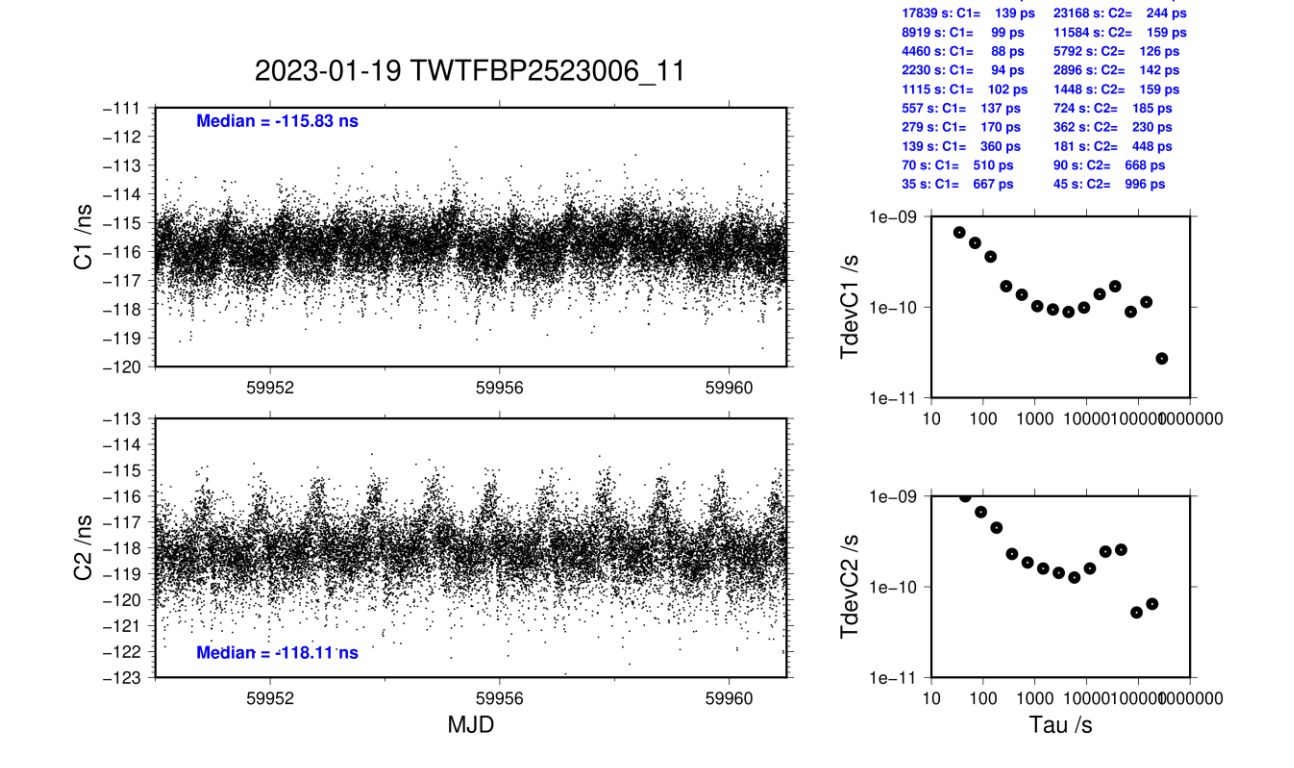

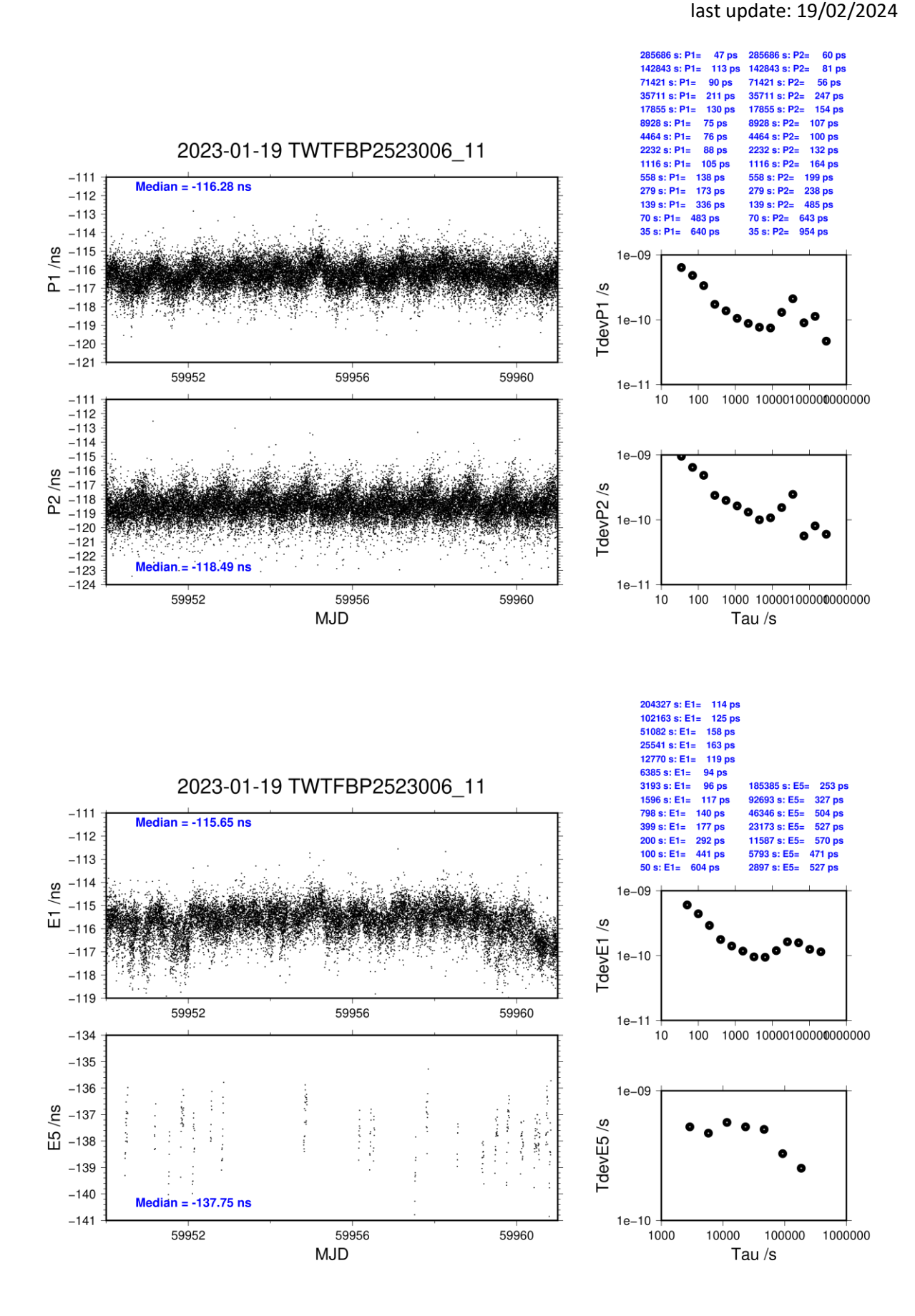

**Page 122**

#### **TWTF-BP2G**

#### COMPUTATION OF BASELINE

Number of codes to fit baseline and biases = 296886 Compute baseline with sin(elev) between 0.05 and 0.90 Apriori codes biases from 28325 high elev obs : -39.930 -38.435 Iteration 0: Obs used = 536022; Huge residuals =  $626$ ; Large residuals = 3556 Iteration 1: Obs used = 535672; Huge residuals = 0; Large residuals = 3280 Computed code bias  $(P1/P2)/m = -39.167 -37.695$ Computed baseline  $(X, Y, Z)/m = -8.039 -5.721 -0.270$ RMS of residuals  $/m = 0.517$ Number of phase differences to fit baseline  $L1/L2 = 288552$  $L5 = 17452$ A priori baseline  $(X, Y, Z)/m = -8.039 -5.721 -0.270$ 31316 clock jitters computed out of 31406 intervals AVE jitter  $/ps = 0.0$  RMS jitter  $/ps = 38.0$ Iter 1 Large residuals  $L1 = 0$ Iter 1 Large residuals L2= 2 Iter 1 Large residuals  $L5 = 0$ Computed baseline L1  $(X, Y, Z)/m = 0.432 - 0.677 - 0.249$ RMS of residuals L1  $/m = 0.003$ Computed baseline L2  $(X, Y, Z)/m = 0.434 - 0.678 - 0.249$ RMS of residuals  $L2/m = 0.004$ Computed baseline L5  $(X, Y, Z)/m = 0.453 - 0.686 - 0.270$ RMS of residuals  $1.5/m = 0.005$ Iter 2 Large residuals  $L1 = 0$ Iter 2 Large residuals L2= 2 Iter 2 Large residuals L5= 0 Computed baseline L1  $(X, Y, Z)/m = 0.432 - 0.677 - 0.249$ RMS of residuals L1  $/m = 0.003$ Computed baseline L2  $(X, Y, Z)/m = 0.434 - 0.678 - 0.249$ RMS of residuals  $L2/m = 0.004$ Computed baseline L5  $(X, Y, Z)/m = 0.453 - 0.686 - 0.270$ RMS of residuals  $L5/m = 0.005$ New iteration of baseline New apriori baseline  $(X, Y, Z)/m = -7.606 -6.398 -0.519$ 31317 clock jitters computed out of 31406 intervals AVE jitter  $/ps = 0.0$  RMS jitter  $/ps = 0.9$ Iter 3 Large residuals  $L1 = 0$ Iter 3 Large residuals L2= 2 Iter 3 Large residuals  $L5 = 0$ Computed baseline L1  $(X, Y, Z)/m = 0.010 -0.013 -0.006$ RMS of residuals L1  $/m = 0.003$ Computed baseline L2  $(X, Y, Z)/m = 0.011 - 0.014 - 0.006$ RMS of residuals  $L2/m = 0.004$ Computed baseline L5  $(X, Y, Z)/m = 0.019 -0.037 -0.026$ RMS of residuals  $L5/m = 0.005$ Final baseline L1  $(X, Y, Z)/m = -7.596 -6.411 -0.525$ Final baseline L2  $(X, Y, Z)/m = -7.594 -6.412 -0.525$ 

 $256940 s: C1 =$ 

128470 s: C1=

 $64235 \approx C1 -$ 

 $32117 s: C1 =$ 

41 ps

 $45<sub>ps</sub>$ 

 $37<sub>ns</sub>$ 

 $80p$ 

164990 s: C2=<br>82495 s: C2=

41247 s: C2=

 $51<sub>ps</sub>$ 

Final baseline L5  $(X, Y, Z)/m = -7.587 -6.435 -0.545$ 

## COMPUTATION OF CODE DIFFERENCES

Total number of code differences = 925601

Global average of individual differences

| Code           | # $pts$ | ave/ns     | $\rm rms/ns$ |
|----------------|---------|------------|--------------|
| C <sub>1</sub> | 303304  | $-129.753$ | 1.622        |
| C2             | 236541  | $-125.160$ | 1.947        |
| P1             | 296500  | $-128.912$ | 1.465        |
| P <sub>2</sub> | 296491  | $-124.000$ | 1.814        |
| E1             | 214149  | $-130.039$ | 1.262        |
| E5             | 3308    | $-145.093$ | .220         |

Number of  $300s$  epochs in out file =  $3168$ 

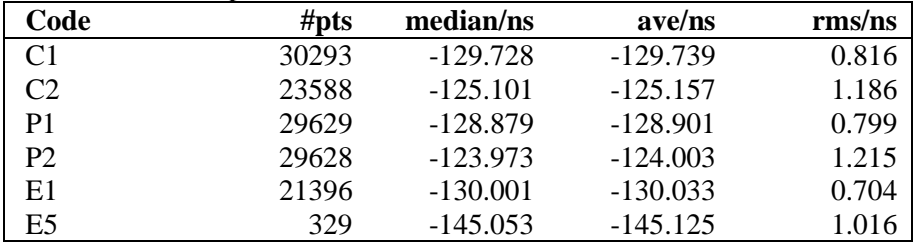

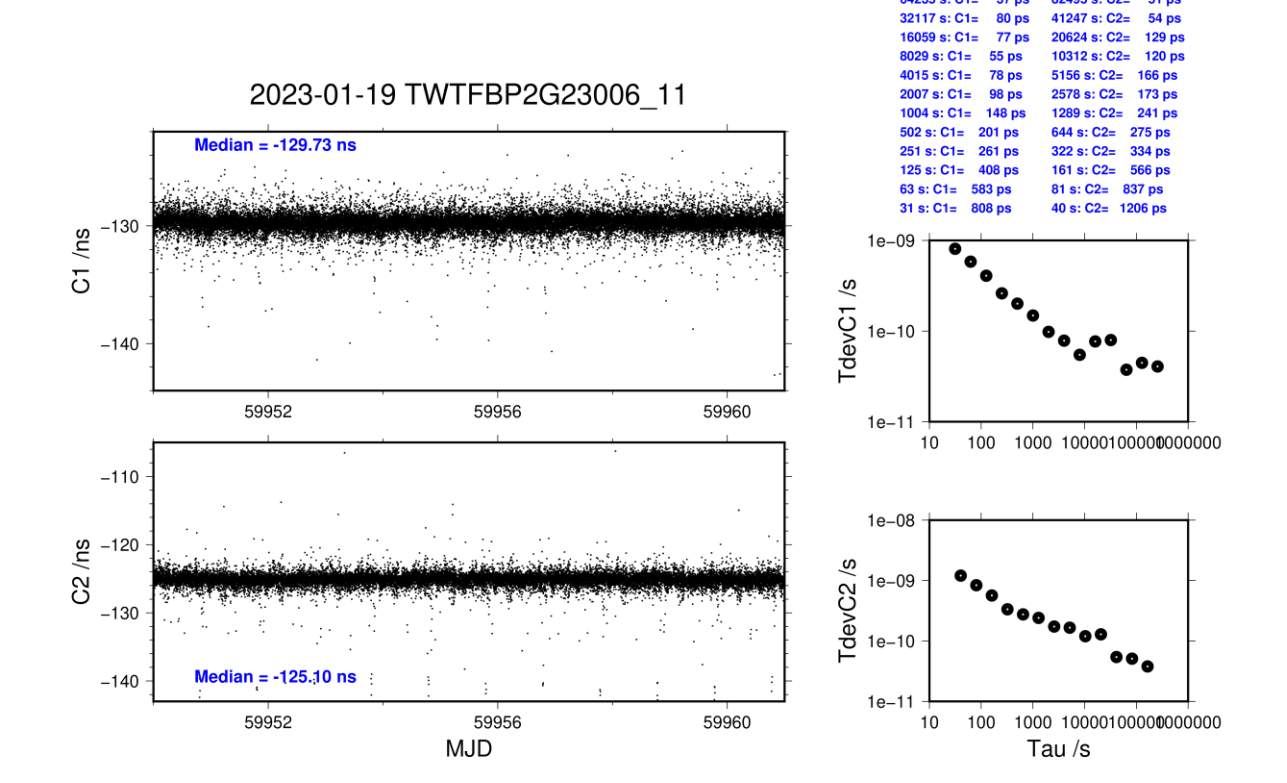

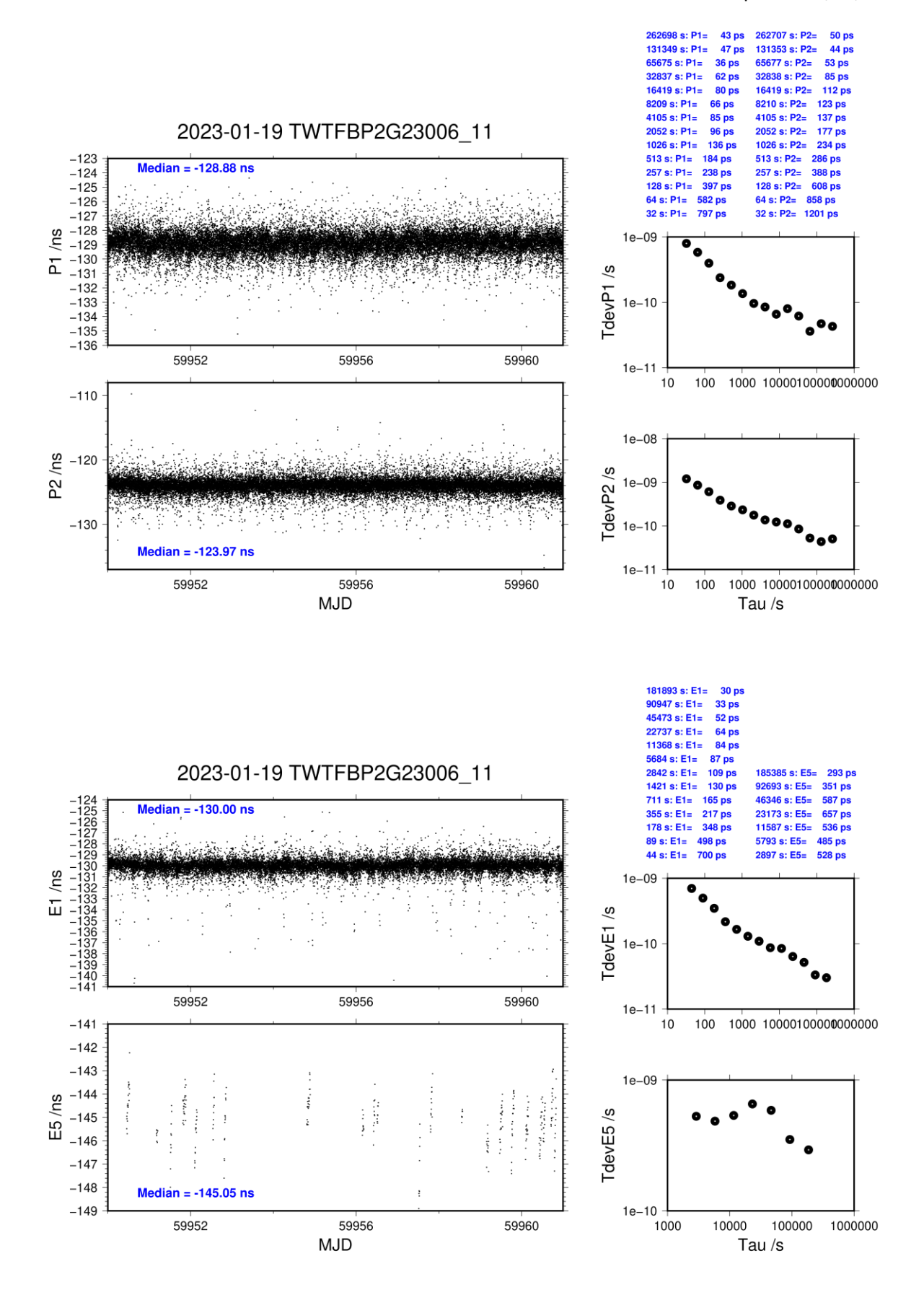

## **TLT1-BP25**

### COMPUTATION OF BASELINE

Number of codes to fit baseline and biases  $= 253711$ Compute baseline with sin(elev) between 0.05 and 0.90 Apriori codes biases from 28321 high elev obs : 80.650 81.662 Iteration 0: Obs used =  $450427$ ; Huge residuals = 0; Large residuals = 2809 Iteration 1: Obs used =  $450427$ ; Huge residuals = 0; Large residuals = 2809 Computed code bias  $(P1/P2)/m = 81.702$  82.914 Computed baseline  $(X, Y, Z)/m = -11.981 -7.140 -2.924$ RMS of residuals  $/m = 0.568$ Number of phase differences to fit baseline  $L1/L2 = 248463$  $L5 = 0$ A priori baseline  $(X, Y, Z)/m = -11.981 -7.140 -2.924$ 31267 clock jitters computed out of 31382 intervals AVE jitter  $/ps = 0.4$  RMS jitter  $/ps = 38.4$ Iter 1 Large residuals L1= 1 Iter 1 Large residuals L2= 1 Iter 1 Large residuals  $L5 = 0$ Computed baseline L1  $(X, Y, Z)/m = 1.011 -1.459 -0.706$ RMS of residuals L1  $/m = 0.004$ Computed baseline L2  $(X, Y, Z)/m = 1.019 - 1.469 - 0.713$ RMS of residuals  $L2/m = 0.004$ No computed baseline L5, will use L1/L2 Iter 2 Large residuals  $L1 = 1$ Iter 2 Large residuals  $L2 = 1$ Iter 2 Large residuals  $L5 = 0$ Computed baseline L1  $(X, Y, Z)/m = 1.011 -1.459 -0.706$ RMS of residuals L1  $/m = 0.004$ Computed baseline L2  $(X, Y, Z)/m = 1.019 -1.469 -0.713$ RMS of residuals  $L2/m = 0.004$ No computed baseline L5, will use L1/L2 New iteration of baseline New apriori baseline  $(X, Y, Z)/m = -10.966 - 8.604 - 3.633$ 31267 clock jitters computed out of 31382 intervals AVE jitter  $/ps = -0.2$  RMS jitter  $/ps = 2.1$ Iter 3 Large residuals  $L1 = 1$ Iter 3 Large residuals  $L2 = 1$ Iter 3 Large residuals L5= 0 Computed baseline L1  $(X, Y, Z)/m = -0.012 -0.052 -0.023$ RMS of residuals L1  $/m = 0.003$ Computed baseline L2  $(X, Y, Z)/m = -0.005 -0.062 -0.029$ RMS of residuals  $L2/m = 0.004$ No computed baseline L5, will use L1/L2 Final baseline L1  $(X, Y, Z)/m = -10.978 - 8.656 - 3.656$ Final baseline L2  $(X, Y, Z)/m = -10.971 -8.666 -3.663$ 

Final baseline L5  $(X, Y, Z)/m = -10.974 - 8.661 - 3.659$ 

## COMPUTATION OF CODE DIFFERENCES

Total number of code differences = 256819

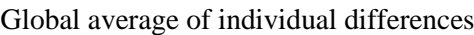

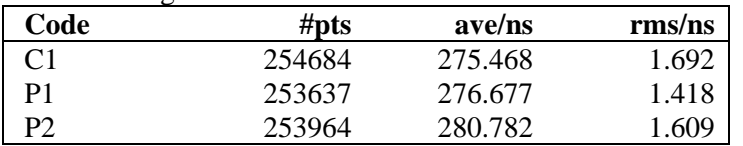

### Number of 300s epochs in out file  $= 3168$

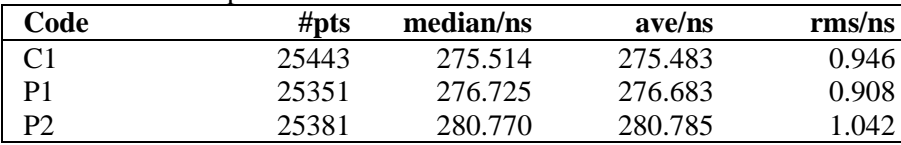

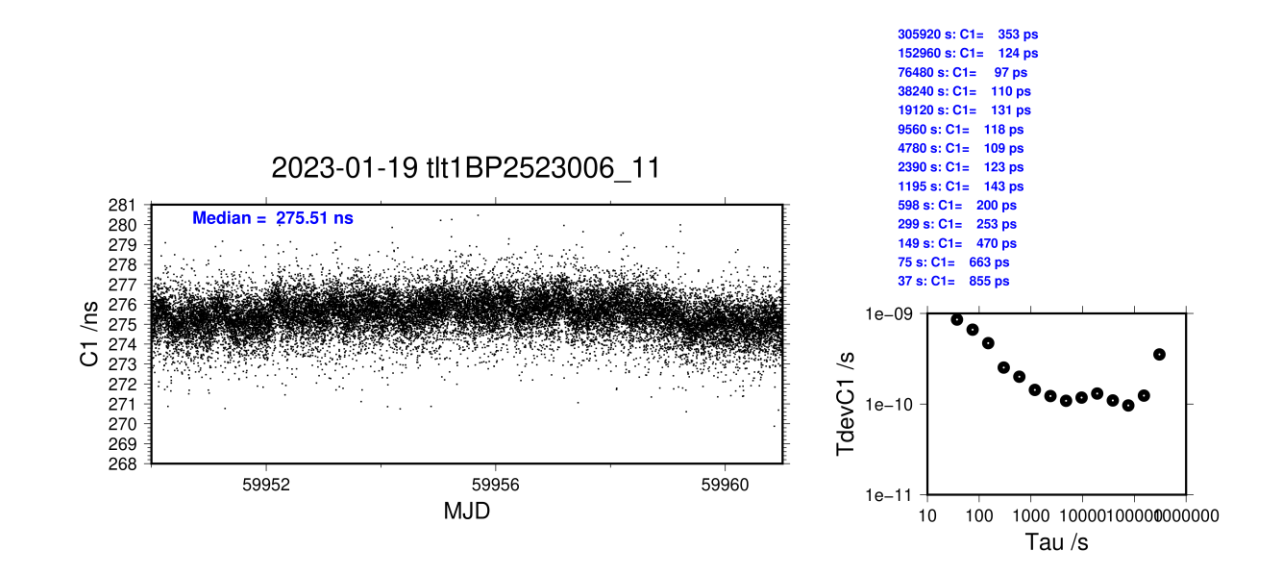

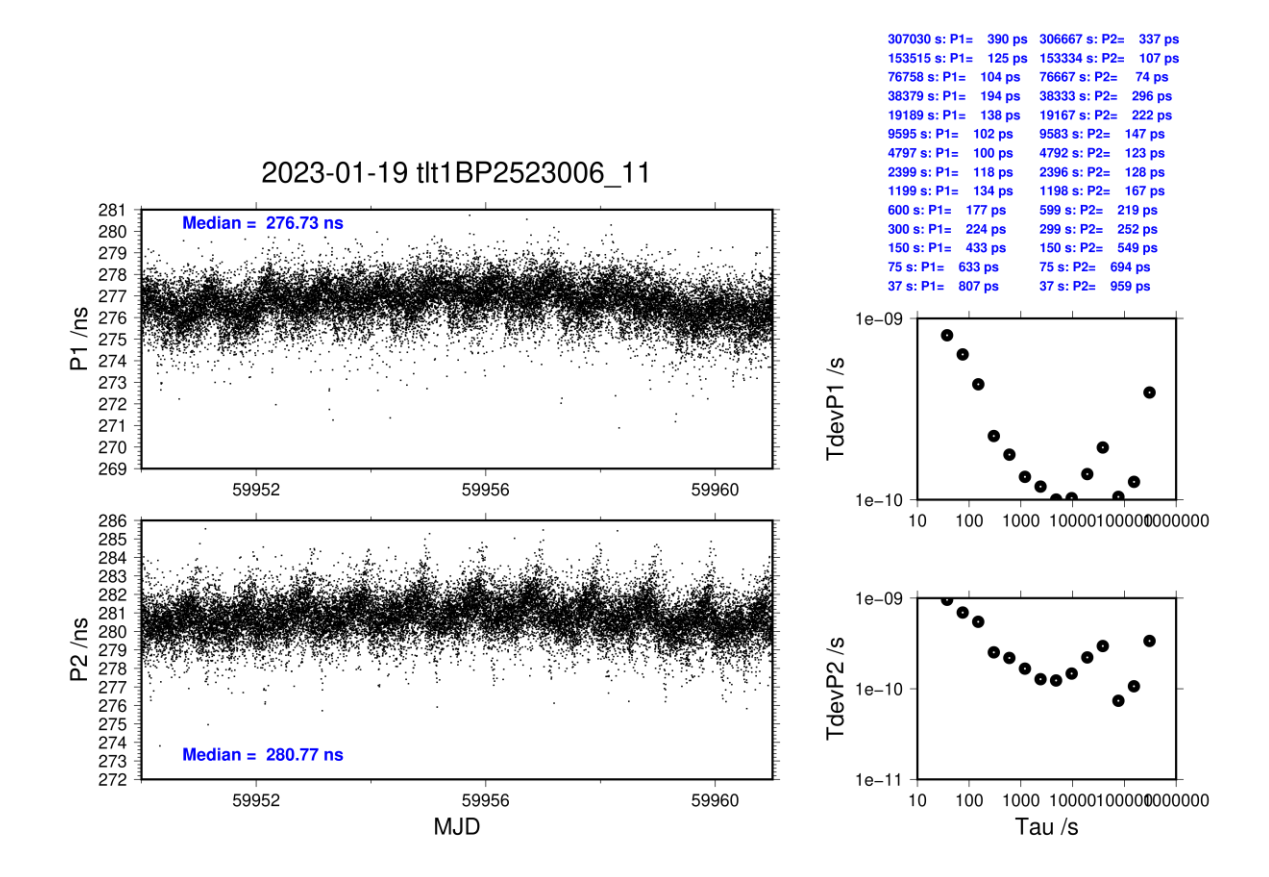

## **TLT1-BP2G**

## COMPUTATION OF BASELINE

Number of codes to fit baseline and biases  $= 266507$ Compute baseline with sin(elev) between 0.05 and 0.90 Apriori codes biases from 28325 high elev obs : 76.757 80.107 Iteration 0: Obs used = 469512; Huge residuals =  $114$ ; Large residuals = 9308 Iteration 1: Obs used = 470025; Huge residuals = 0; Large residuals =  $8681$ Computed code bias  $(P1/P2)/m = 78.015$  81.357 Computed baseline  $(X, Y, Z)/m = -11.562 -7.693 -1.503$ RMS of residuals  $/m = 0.607$ Number of phase differences to fit baseline  $L1/L2 = 261917$  $L5 = 0$ A priori baseline  $(X, Y, Z)/m = -11.562 -7.693 -1.503$ 31295 clock jitters computed out of 31395 intervals AVE jitter  $/ps = 1.1$  RMS jitter  $/ps = 38.1$ Iter 1 Large residuals L1= 7 Iter 1 Large residuals L2= 7 Iter 1 Large residuals  $L5 = 0$ Computed baseline L1  $(X, Y, Z)/m = 1.025 -1.360 -0.590$ RMS of residuals L1  $/m = 0.003$ Computed baseline L2  $(X, Y, Z)/m = 1.025 -1.361 -0.591$ RMS of residuals  $L2/m = 0.003$ No computed baseline L5, will use L1/L2 Iter 2 Large residuals  $L1 = 7$ Iter 2 Large residuals  $L2 = 7$ Iter 2 Large residuals  $L5 = 0$ Computed baseline L1  $(X, Y, Z)/m = 1.025 -1.360 -0.590$ RMS of residuals L1  $/m = 0.003$ Computed baseline L2  $(X, Y, Z)/m = 1.025 -1.361 -0.591$ RMS of residuals  $L2/m = 0.003$ No computed baseline L5, will use L1/L2 New iteration of baseline New apriori baseline  $(X, Y, Z)/m = -10.537 - 9.053 - 2.094$ 31295 clock jitters computed out of 31395 intervals AVE jitter  $/ps = -0.6$  RMS jitter  $/ps = 1.8$ Iter 3 Large residuals  $L1 = 7$ Iter 3 Large residuals  $L2 = 7$ Iter 3 Large residuals L5= 0 Computed baseline L1  $(X, Y, Z)/m = -0.037 -0.069 -0.021$ RMS of residuals L1  $/m = 0.003$ Computed baseline L2  $(X, Y, Z)/m = -0.037 -0.070 -0.022$ RMS of residuals  $L2/m = 0.003$ No computed baseline L5, will use L1/L2 Final baseline L1  $(X, Y, Z)/m = -10.574 - 9.123 - 2.115$ Final baseline L2  $(X, Y, Z)/m = -10.574 -9.124 -2.116$ 

Final baseline L5  $(X, Y, Z)/m = -10.574 - 9.123 - 2.116$ 

## COMPUTATION OF CODE DIFFERENCES

Total number of code differences = 276362

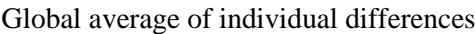

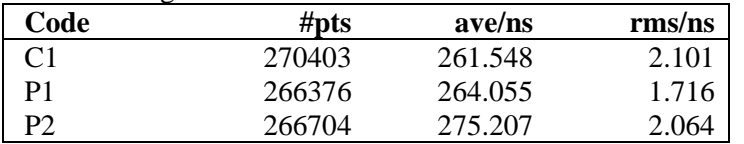

### Number of 300s epochs in out file  $= 3168$

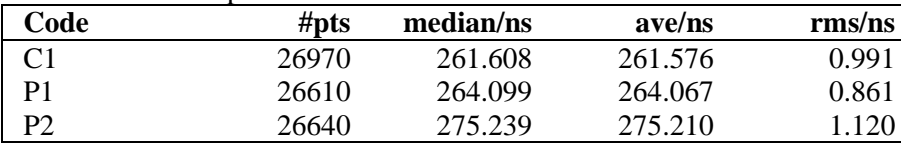

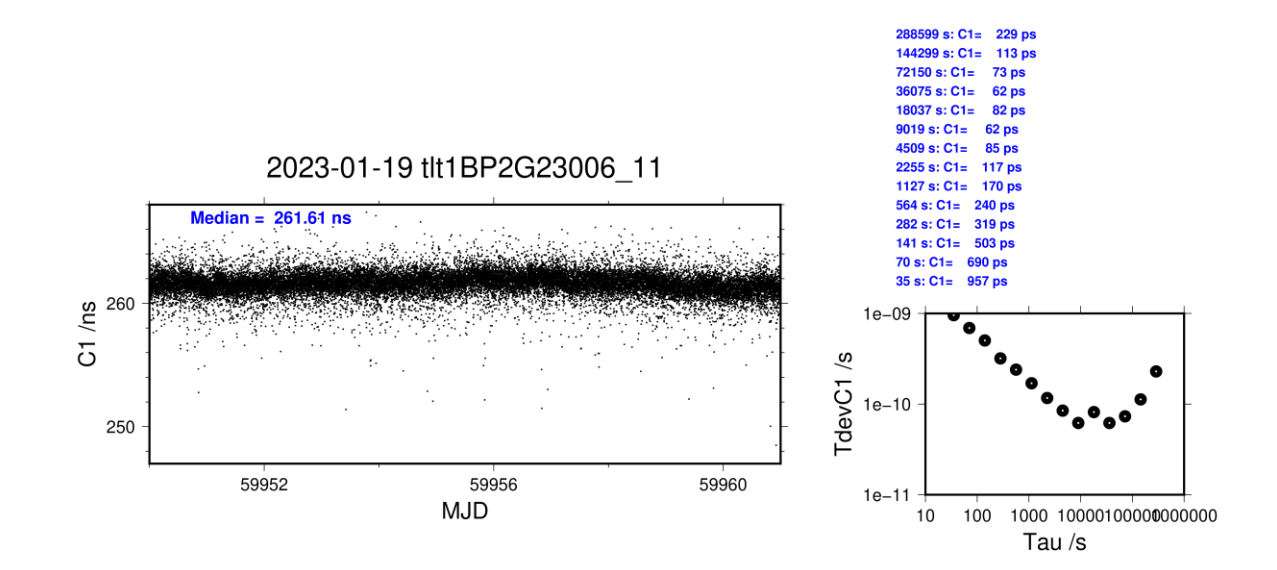

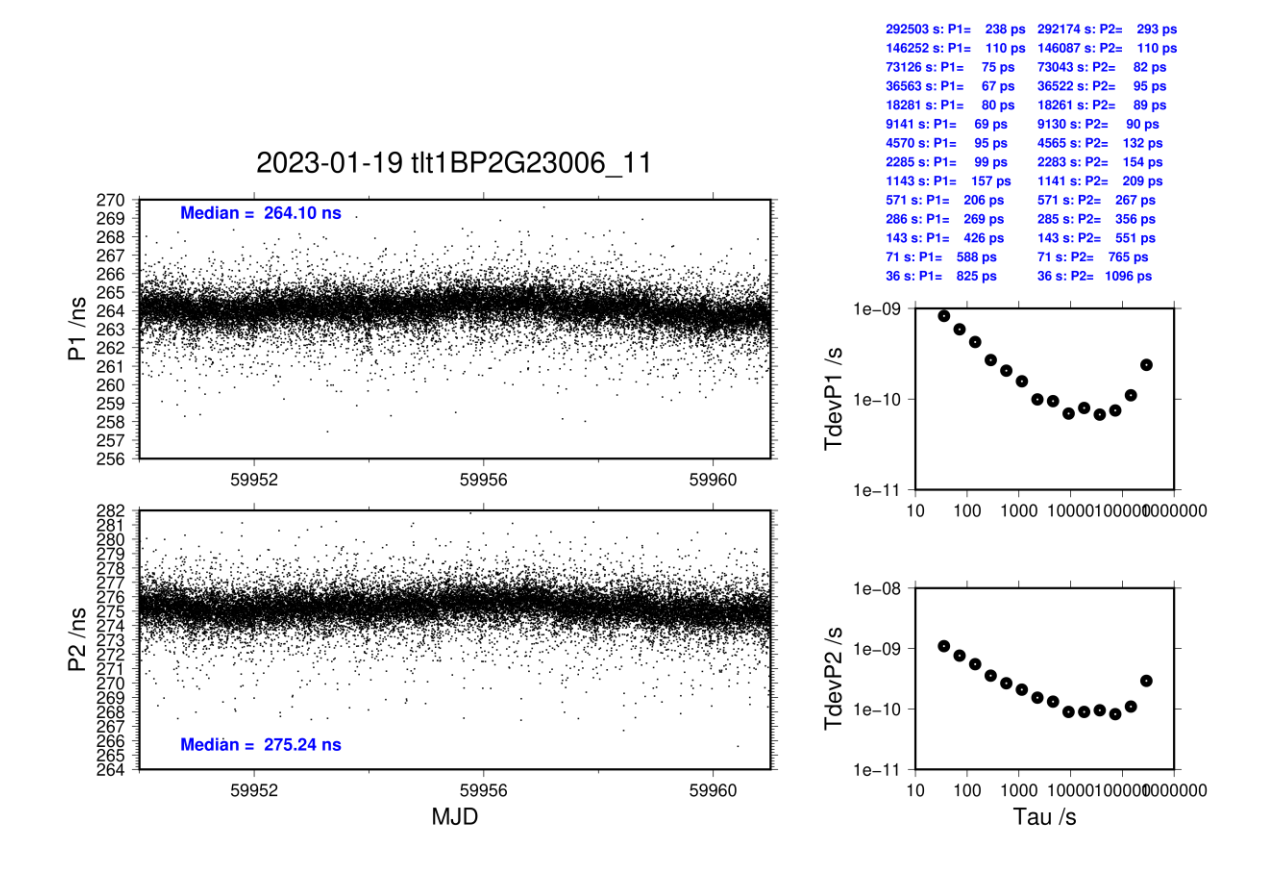

last update: 19/02/2024

## **TLT3-BP25**

### COMPUTATION OF BASELINE

Number of codes to fit baseline and biases  $= 265137$ Compute baseline with sin(elev) between 0.05 and 0.90 Apriori codes biases from 28320 high elev obs : -18.755 -19.197 Iteration 0: Obs used = 473680; Huge residuals =  $18$ ; Large residuals = 2410 Iteration 1: Obs used = 473673; Huge residuals = 0; Large residuals = 2399 Computed code bias  $(P1/P2)/m = -17.785 -17.993$ Computed baseline  $(X, Y, Z)/m = -12.841 - 8.436 - 1.597$ RMS of residuals  $/m = 0.517$ Number of phase differences to fit baseline  $L1/L2 = 113084$  $L5 = 0$ A priori baseline  $(X, Y, Z)/m = -12.841 - 8.436 - 1.597$ 14366 clock jitters computed out of 15823 intervals AVE jitter  $/ps = 0.5$  RMS jitter  $/ps = 78.7$ Iter 1 Large residuals L1= 2472 Iter 1 Large residuals L2= 2465 Iter 1 Large residuals  $L5 = 0$ Computed baseline L1  $(X, Y, Z)/m = 0.705 -1.245 -0.549$ RMS of residuals L1  $/m = 0.005$ Computed baseline L2  $(X, Y, Z)/m = 0.713 -1.265 -0.557$ RMS of residuals  $L2/m = 0.005$ No computed baseline L5, will use L1/L2 Iter 2 Large residuals  $L1 = 2472$ Iter 2 Large residuals L2= 2464 Iter 2 Large residuals  $L5 = 0$ Computed baseline L1  $(X, Y, Z)/m = 0.710 -1.255 -0.554$ RMS of residuals L1  $/m = 0.005$ Computed baseline L2  $(X, Y, Z)/m = 0.718 - 1.274 - 0.561$ RMS of residuals  $L2/m = 0.005$ No computed baseline L5, will use L1/L2 Iter 3 Large residuals  $L1 = 2472$ Iter 3 Large residuals L2= 2464 Iter  $3$  Large residuals  $L5 = 0$ Computed baseline L1  $(X, Y, Z)/m = 0.710 -1.255 -0.554$ RMS of residuals L1  $/m = 0.005$ Computed baseline L2  $(X, Y, Z)/m = 0.717 -1.275 -0.561$ RMS of residuals  $L2/m = 0.005$ No computed baseline L5, will use L1/L2 New iteration of baseline New apriori baseline  $(X, Y, Z)/m = -12.127 - 9.701 - 2.155$ 14578 clock jitters computed out of 15823 intervals AVE jitter  $/ps = 0.1$  RMS jitter  $/ps = 12.6$ Iter 4 Large residuals  $L1 = 2305$ Iter 4 Large residuals L2= 2307 Iter  $4$  Large residuals  $L5 = 0$ Computed baseline L1  $(X, Y, Z)/m = 0.021 -0.049 -0.033$ RMS of residuals L1  $/m = 0.004$ 

Computed baseline L2  $(X, Y, Z)/m = 0.028 -0.069 -0.041$ RMS of residuals  $L2/m = 0.004$ No computed baseline L5, will use L1/L2

Iter 5 Large residuals  $L1 = 2305$ Iter 5 Large residuals L2= 2307 Iter 5 Large residuals  $L5 = 0$ Computed baseline L1  $(X, Y, Z)/m = 0.022 -0.050 -0.033$ RMS of residuals L1  $/m = 0.004$ Computed baseline L2  $(X, Y, Z)/m = 0.028 -0.069 -0.041$ RMS of residuals L2  $/m = 0.004$ No computed baseline L5, will use L1/L2

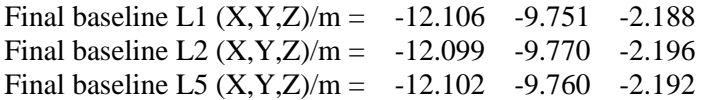

## COMPUTATION OF CODE DIFFERENCES

Total number of code differences = 266767

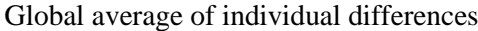

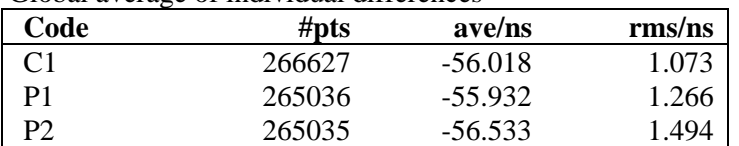

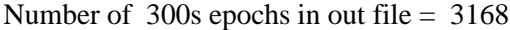

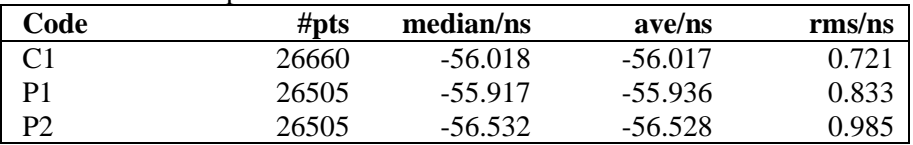

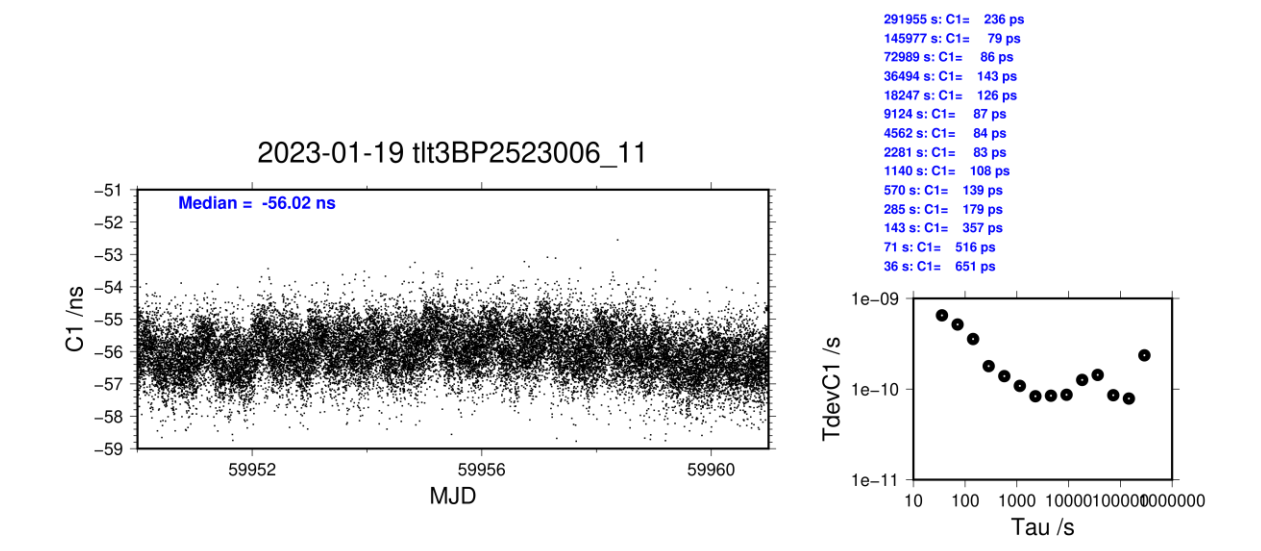

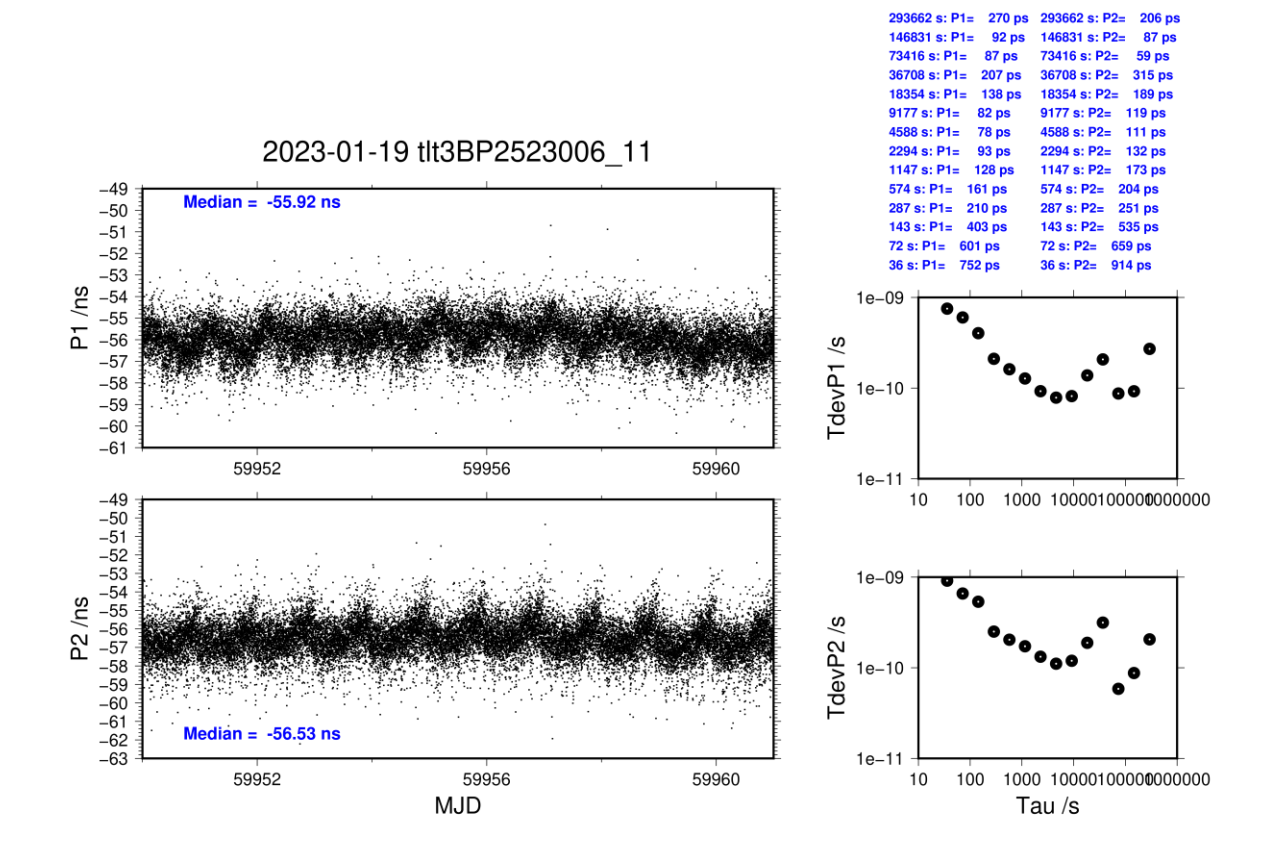

**Page 134**

last update: 19/02/2024

## **TLT3-BP2G**

## COMPUTATION OF BASELINE

Number of codes to fit baseline and biases  $= 271167$ Compute baseline with sin(elev) between 0.05 and 0.90 Apriori codes biases from 28325 high elev obs : -22.692 -20.720 Iteration 0: Obs used = 481161; Huge residuals =  $196$ ; Large residuals = 6979 Iteration 1: Obs used = 480882; Huge residuals =  $0$ ; Large residuals = 7062 Computed code bias  $(P1/P2)/m = -21.489 -19.566$ Computed baseline  $(X, Y, Z)/m = -12.410 - 8.986 - 0.126$ RMS of residuals  $/m = 0.556$ Number of phase differences to fit baseline  $L1/L2 = 115888$  $L5 = 0$ A priori baseline  $(X, Y, Z)/m = -12.410 - 8.986 - 0.126$ 14196 clock jitters computed out of 15490 intervals AVE jitter  $/ps = 0.3$  RMS jitter  $/ps = 79.0$ Iter 1 Large residuals L1= 2915 Iter 1 Large residuals L2= 2905 Iter 1 Large residuals  $L5 = 0$ Computed baseline L1  $(X, Y, Z)/m = 0.675 -1.179 -0.494$ RMS of residuals L1  $/m = 0.005$ Computed baseline L2  $(X, Y, Z)/m = 0.685 -1.183 -0.495$ RMS of residuals  $L2/m = 0.004$ No computed baseline L5, will use L1/L2 Iter 2 Large residuals L1= 2915 Iter 2 Large residuals L2= 2906 Iter 2 Large residuals  $L5 = 0$ Computed baseline L1  $(X, Y, Z)/m = 0.680 -1.187 -0.498$ RMS of residuals L1  $/m = 0.005$ Computed baseline L2  $(X, Y, Z)/m = 0.690 -1.190 -0.498$ RMS of residuals  $L2/m = 0.004$ No computed baseline L5, will use L1/L2 Iter 3 Large residuals L1= 2915 Iter 3 Large residuals L2= 2906 Iter  $3$  Large residuals  $L5 = 0$ Computed baseline L1  $(X, Y, Z)/m = 0.680 -1.187 -0.498$ RMS of residuals L1  $/m = 0.005$ Computed baseline L2  $(X, Y, Z)/m = 0.691 -1.190 -0.498$ RMS of residuals  $L2/m = 0.004$ No computed baseline L5, will use L1/L2 New iteration of baseline New apriori baseline  $(X, Y, Z)/m = -11.725 -10.175 -0.624$ 14376 clock jitters computed out of 15490 intervals AVE jitter  $/ps = 0.1$  RMS jitter  $/ps = 11.2$ Iter 4 Large residuals  $L1 = 2777$ Iter 4 Large residuals L2= 2778 Iter  $4$  Large residuals  $L5 = 0$ Computed baseline L1  $(X, Y, Z)/m = 0.013 -0.059 -0.025$ RMS of residuals L1  $/m = 0.003$ 

Computed baseline L2  $(X, Y, Z)/m = 0.022 -0.062 -0.026$ RMS of residuals  $L2/m = 0.003$ No computed baseline L5, will use L1/L2

Iter 5 Large residuals L1= 2777 Iter 5 Large residuals L2= 2778 Iter 5 Large residuals  $L5 = 0$ Computed baseline L1  $(X, Y, Z)/m = 0.012 -0.059 -0.025$ RMS of residuals L1  $/m = 0.003$ Computed baseline L2  $(X, Y, Z)/m = 0.022 -0.062 -0.026$ RMS of residuals L2  $/m = 0.003$ No computed baseline L5, will use L1/L2

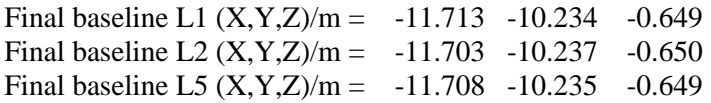

### COMPUTATION OF CODE DIFFERENCES

Total number of code differences = 275928

Global average of individual differences

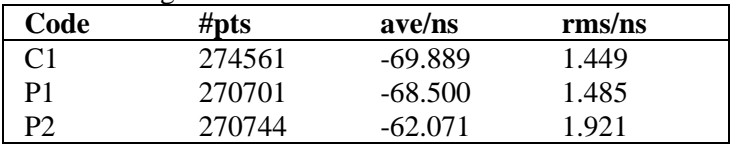

Number of  $300s$  epochs in out file =  $3168$ 

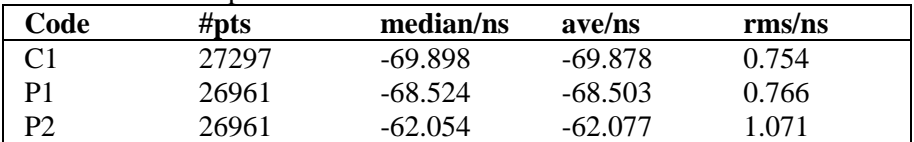

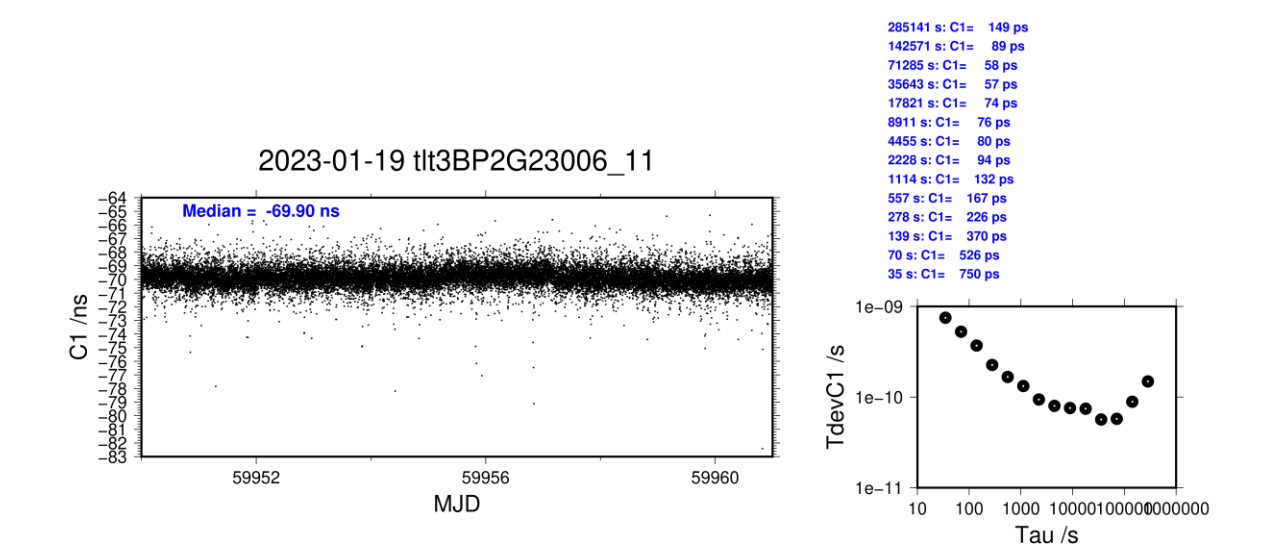

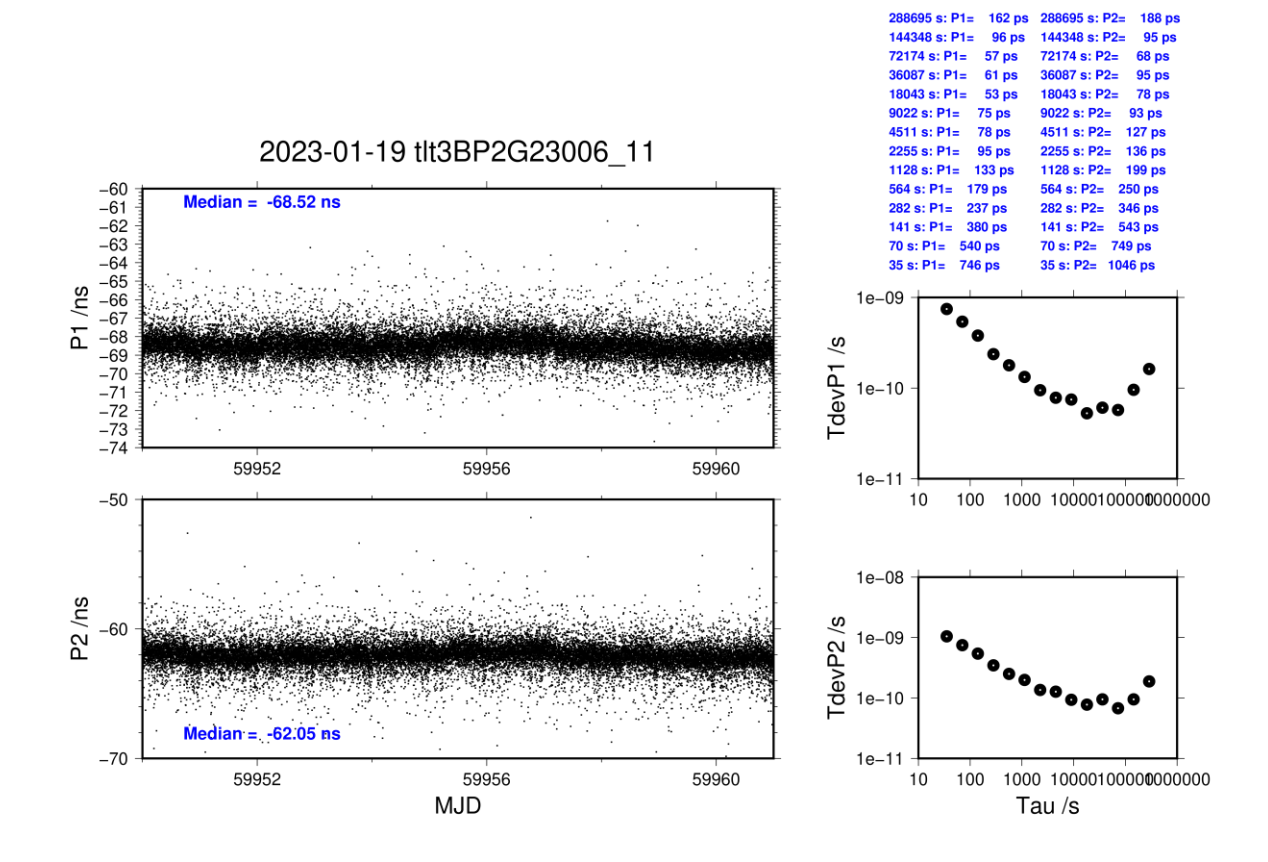

## **TLT5-BP25**

#### COMPUTATION OF BASELINE

Number of codes to fit baseline and biases  $= 272816$ Compute baseline with sin(elev) between 0.05 and 0.90 Apriori codes biases from 28320 high elev obs : 17.970 15.976 Iteration 0: Obs used = 491032; Huge residuals = 0; Large residuals = 416 Iteration 1: Obs used = 491032; Huge residuals = 0; Large residuals = 416 Computed code bias  $(P1/P2)/m = 18.928$  17.208 Computed baseline  $(X, Y, Z)/m = -13.464 - 7.582 -3.998$ RMS of residuals  $/m = 0.473$ Number of phase differences to fit baseline  $L1/L2 = 264790$  $L5 = 142139$ A priori baseline  $(X, Y, Z)/m = -13.464 - 7.582 -3.998$ 31305 clock jitters computed out of 31385 intervals AVE jitter  $/ps = -0.4$  RMS jitter  $/ps = 38.4$ Iter 1 Large residuals L1= 1 Iter 1 Large residuals L2= 1 Iter 1 Large residuals  $L5 = 0$ Computed baseline L1  $(X, Y, Z)/m = 0.716 -1.208 -0.557$ RMS of residuals L1  $/m = 0.003$ Computed baseline L2  $(X, Y, Z)/m = 0.720 -1.218 -0.564$ RMS of residuals  $L2/m = 0.004$ Computed baseline L5  $(X, Y, Z)/m = 0.704 -1.219 -0.557$ RMS of residuals  $1.5/m = 0.003$ Iter 2 Large residuals  $L1 = 1$ Iter 2 Large residuals L2= 1 Iter 2 Large residuals L5= 0 Computed baseline L1  $(X, Y, Z)/m = 0.716 -1.208 -0.557$ RMS of residuals L1  $/m = 0.003$ Computed baseline L2  $(X, Y, Z)/m = 0.721 -1.218 -0.564$ RMS of residuals  $L2/m = 0.004$ Computed baseline L5  $(X, Y, Z)/m = 0.704 -1.219 -0.557$ RMS of residuals  $L5/m = 0.003$ New iteration of baseline New apriori baseline  $(X, Y, Z)/m = -12.746 - 8.795 - 4.558$ 31305 clock jitters computed out of 31385 intervals AVE jitter  $/ps = 0.2$  RMS jitter  $/ps = 1.7$ Iter 3 Large residuals  $L1 = 1$ Iter 3 Large residuals  $L2 = 1$ Iter 3 Large residuals  $L5 = 0$ Computed baseline L1  $(X, Y, Z)/m = 0.032 -0.018 -0.010$ RMS of residuals L1  $/m = 0.003$ Computed baseline L2  $(X, Y, Z)/m = 0.036 -0.028 -0.016$ RMS of residuals  $L2/m = 0.004$ Computed baseline L5  $(X, Y, Z)/m = 0.033 -0.031 -0.021$ RMS of residuals  $L5/m = 0.003$ 

Final baseline L1  $(X, Y, Z)/m = -12.714 - 8.813 - 4.568$ 

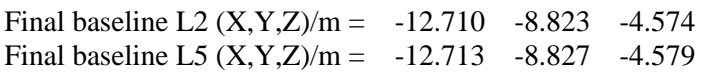

## COMPUTATION OF CODE DIFFERENCES

Total number of code differences  $=$  \*\*\*\*\*\*

Global average of individual differences

| Code           | #pts   | ave/ns | $\rm rms/ns$ |
|----------------|--------|--------|--------------|
| C <sub>1</sub> | 273205 | 67.700 | 1.017        |
| C <sub>2</sub> | 214399 | 62.037 | 1.276        |
| P <sub>1</sub> | 272742 | 66.337 | 1.067        |
| P <sub>2</sub> | 272740 | 60.685 | 1.231        |
| E1             | 219644 | 68.030 | 0.915        |
| E5             | 219656 | 59.738 | 0.882        |
| <b>BC</b>      | 160535 | 68.510 | 1.031        |
| B5             | 160667 | 60.165 | 0.920        |

Number of 300s epochs in out file = 3168

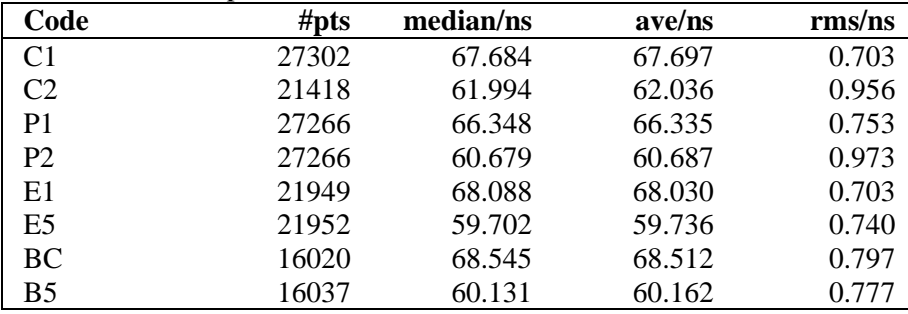

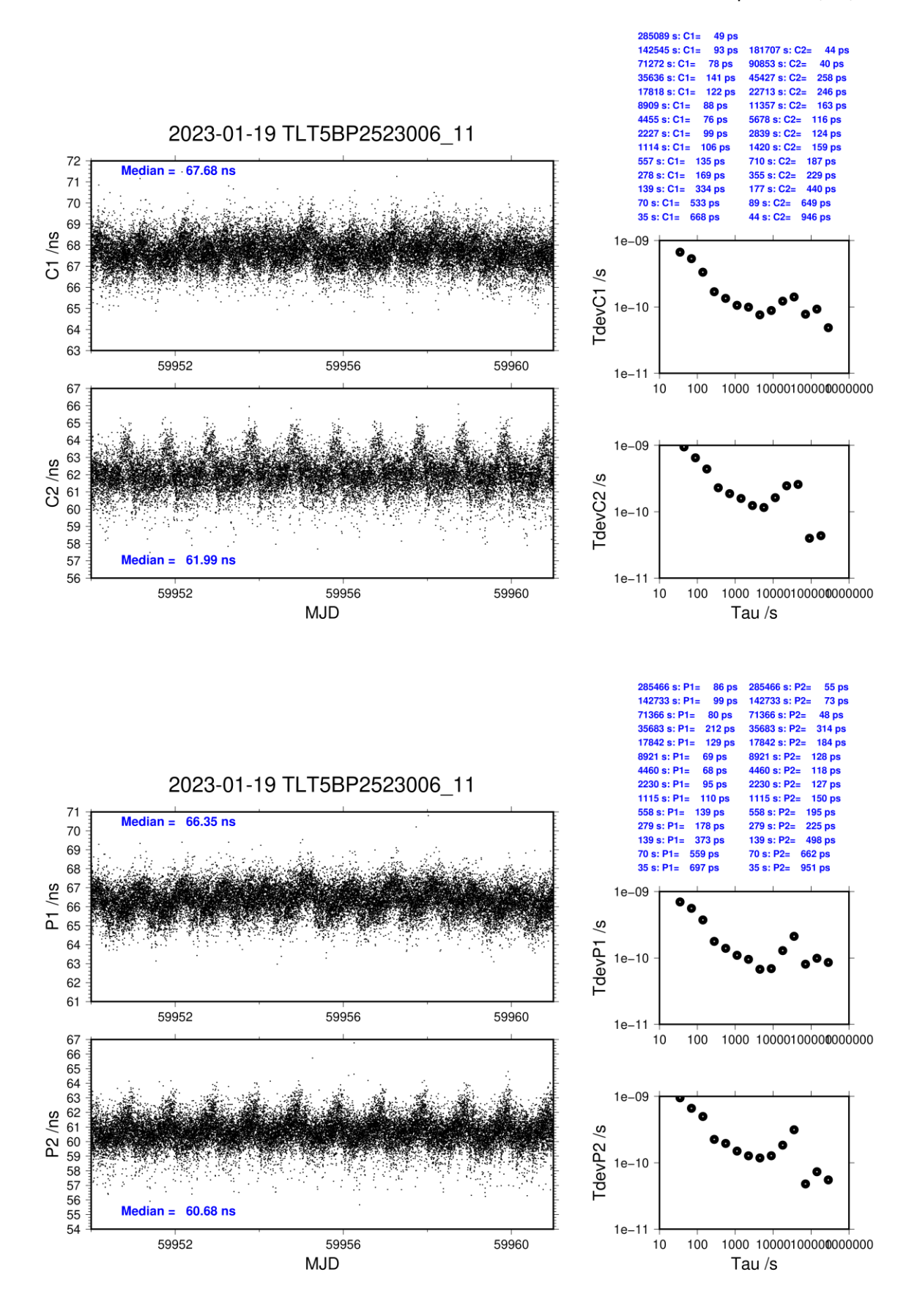

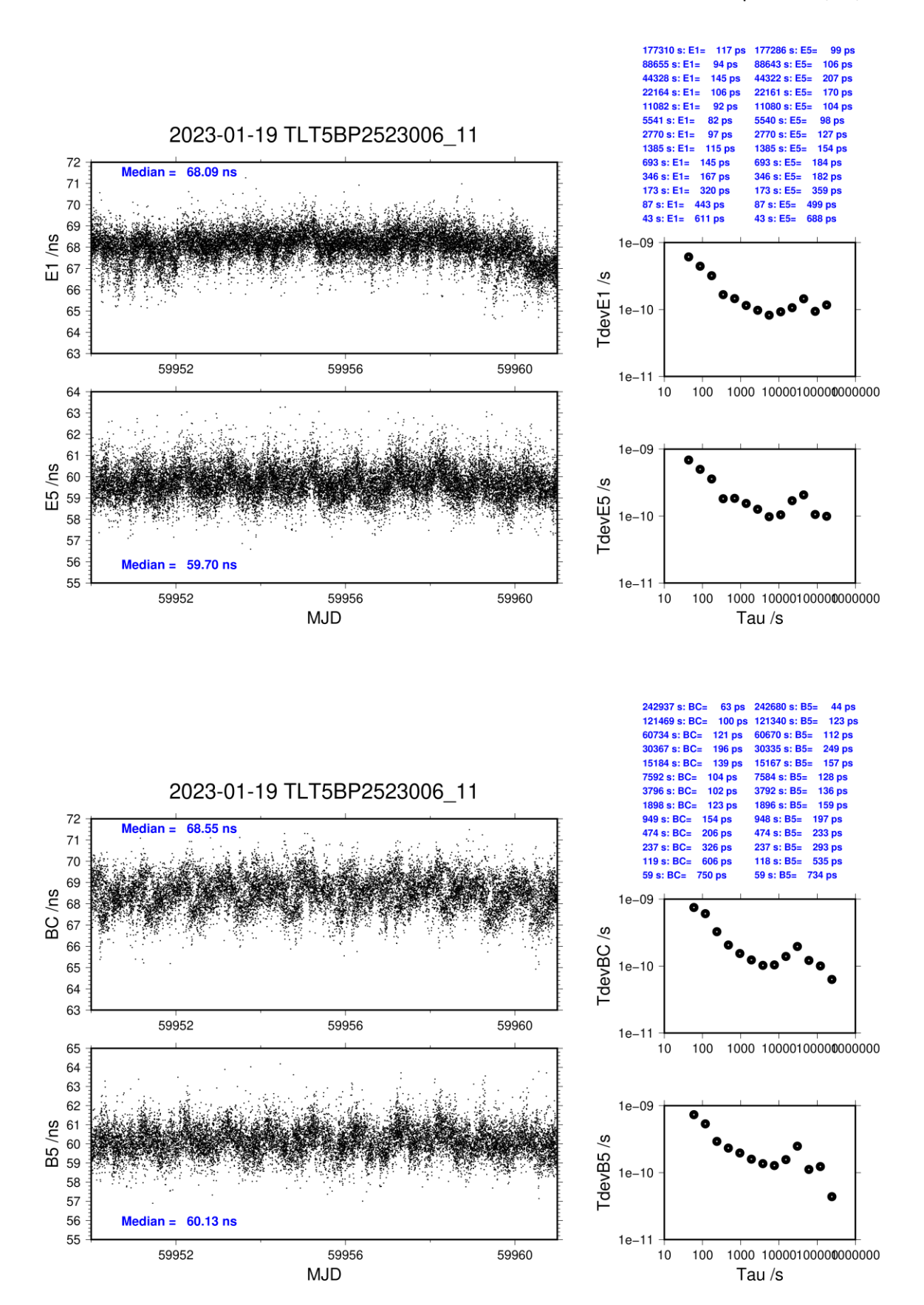

**Page 141**

## **TLT5-BP2G**

## COMPUTATION OF BASELINE

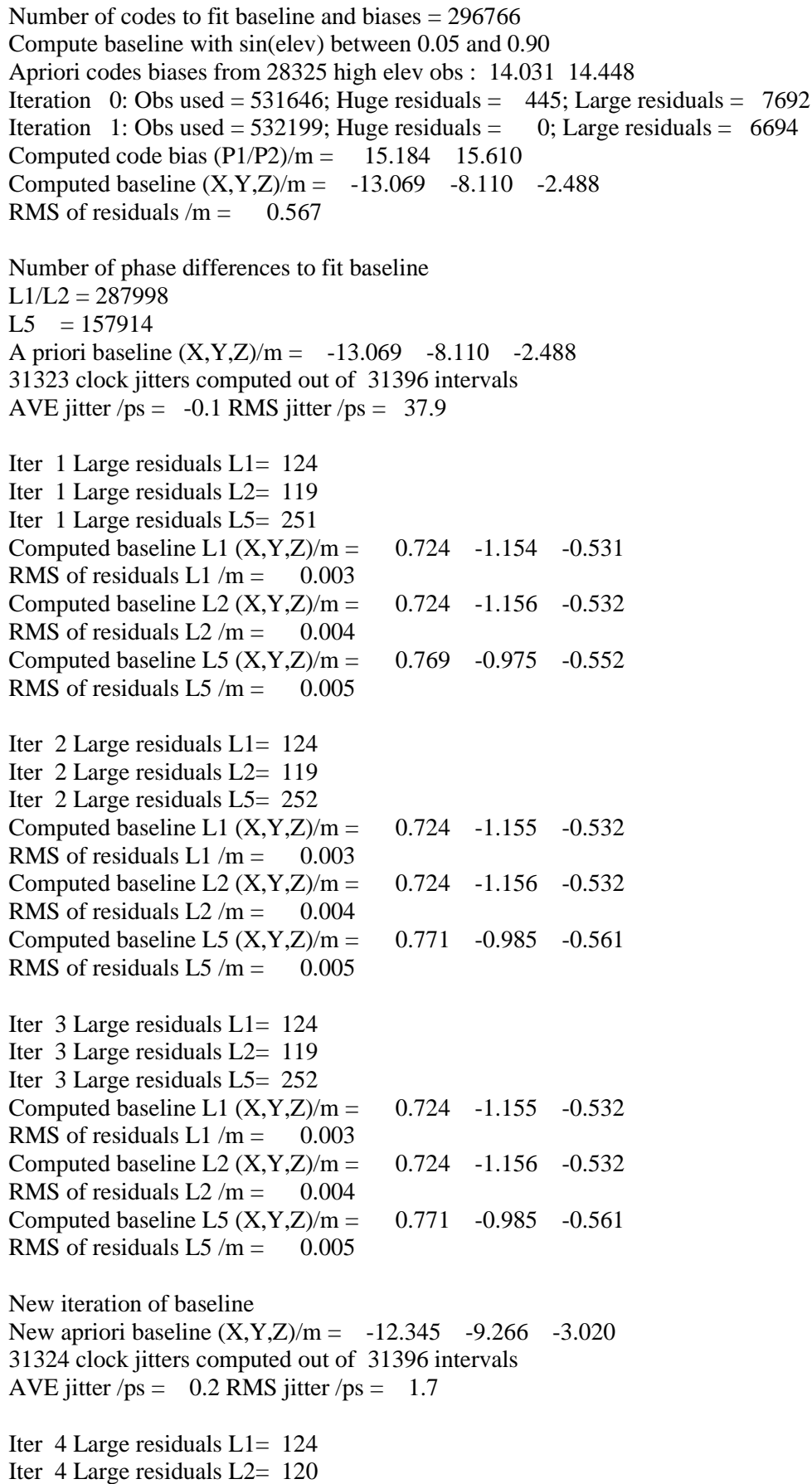

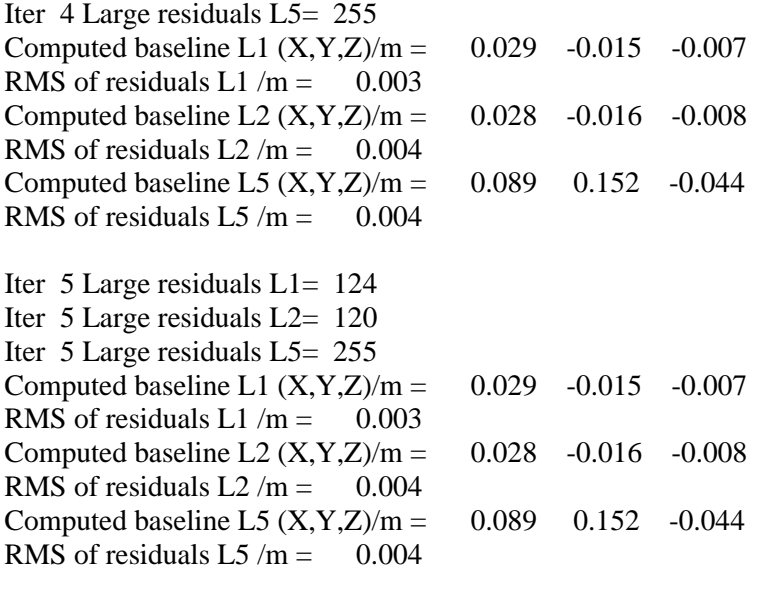

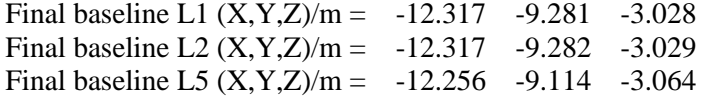

## COMPUTATION OF CODE DIFFERENCES

Total number of code differences = \*\*\*\*\*\*

Global average of individual differences

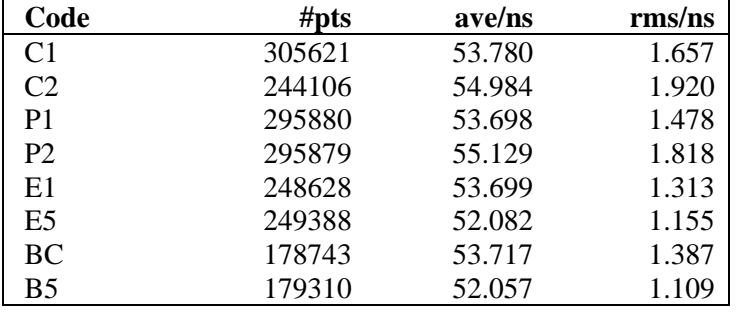

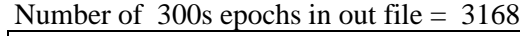

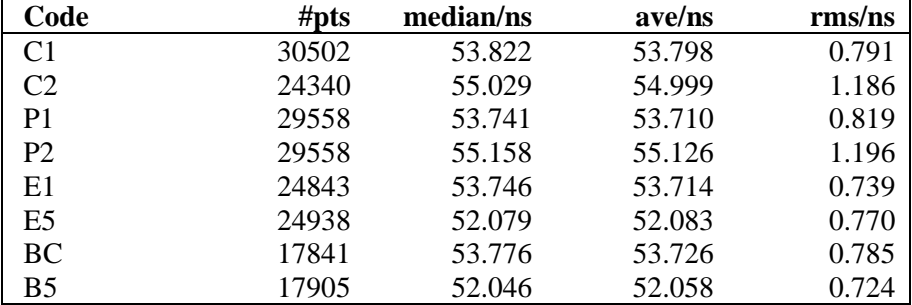

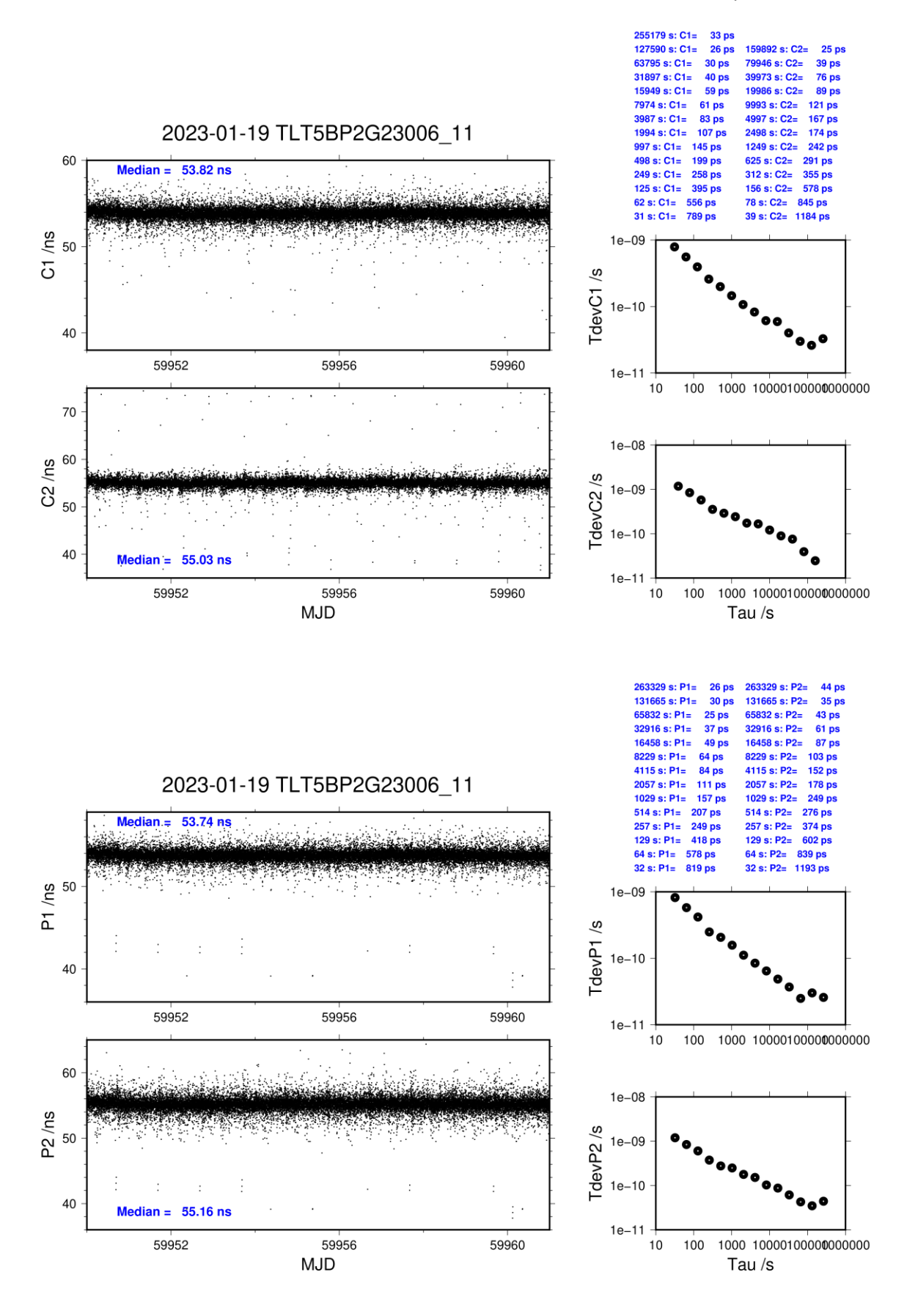
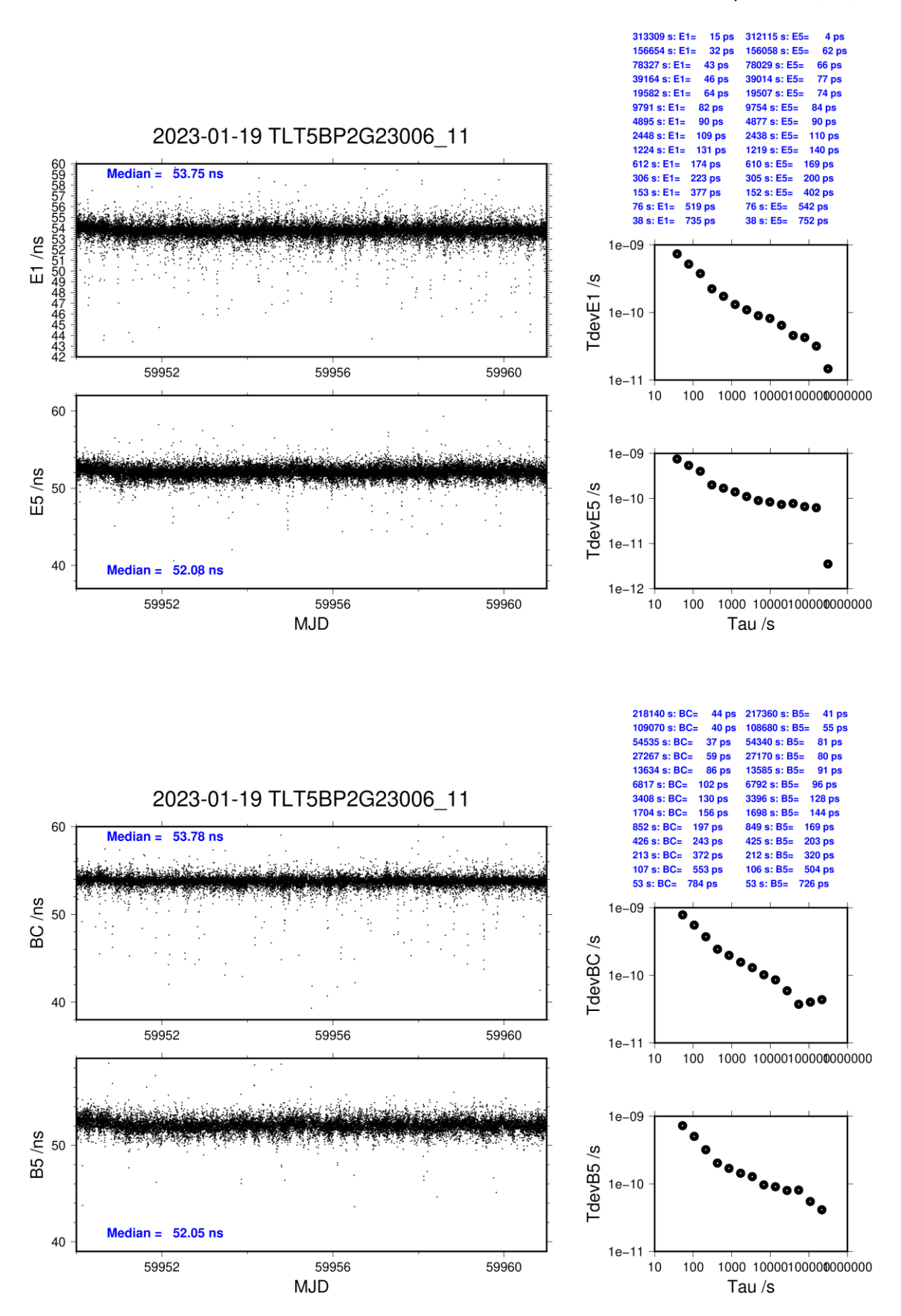

### **1.5/ BIPM (23047)**

## **Period**

MJD 59991 to 59995

### **Delays**

# BP25: (cf page 138) **REFDLY** = 53.36 ns (68.38-15.02) **CABDLY** = 176.24 ns (C208)

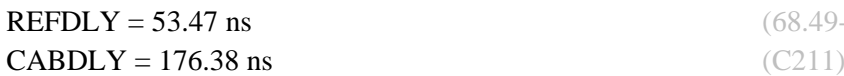

**REFDLY** = 43.27 ns (58.29-15.02) **CABDLY** = 140.80 ns (C201)

BP2G: (cf page 139)  $(68.49 - 15.02)$ 

BP21: (cf page 138)

#### Setup at the BIPM

# **Annex A - Information Sheet** (to be repeated for each calibrated system)

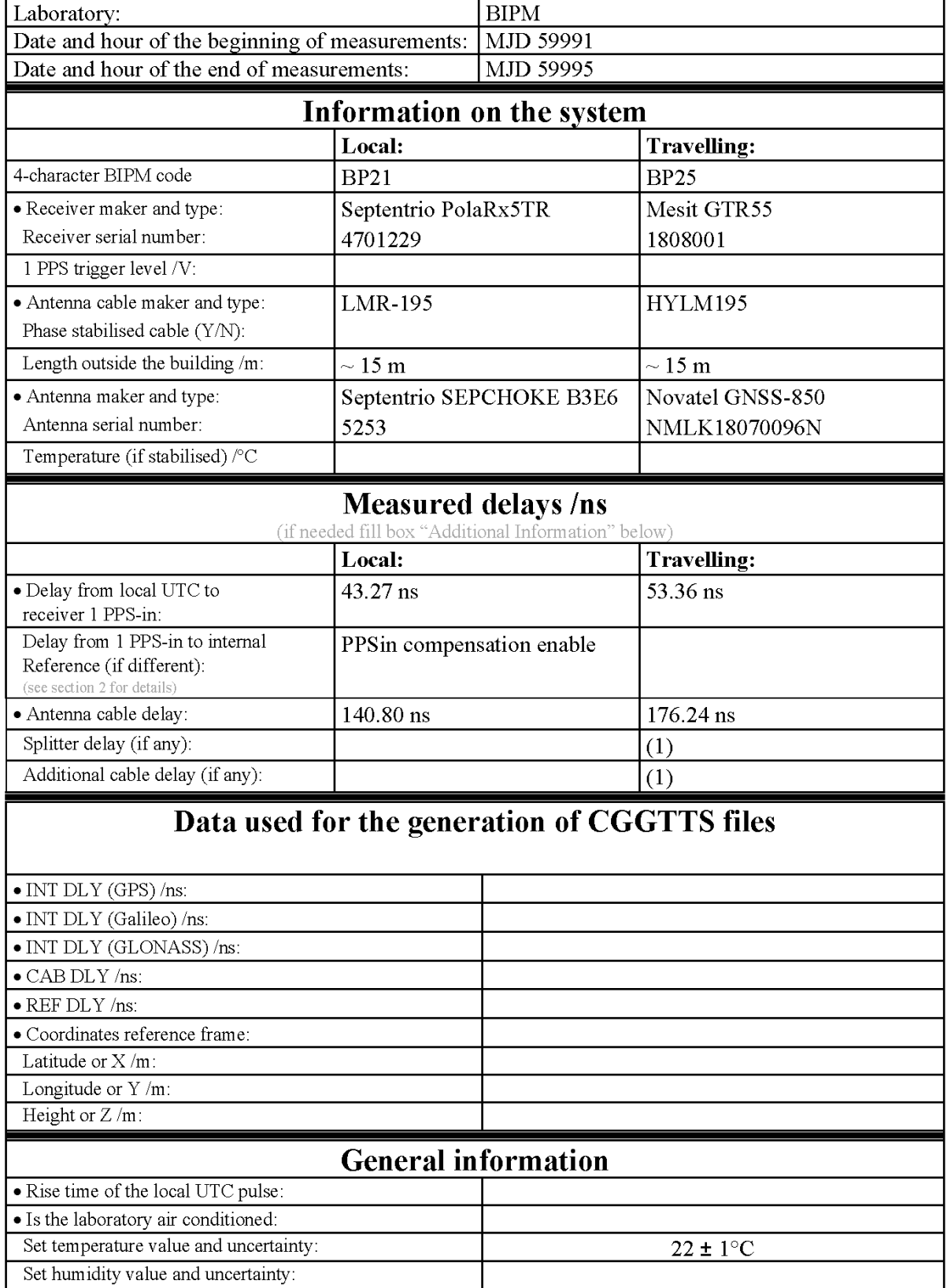

(1) For a trip with closure, not needed if the traveling equipment is used in the same set-up throughout.

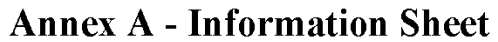

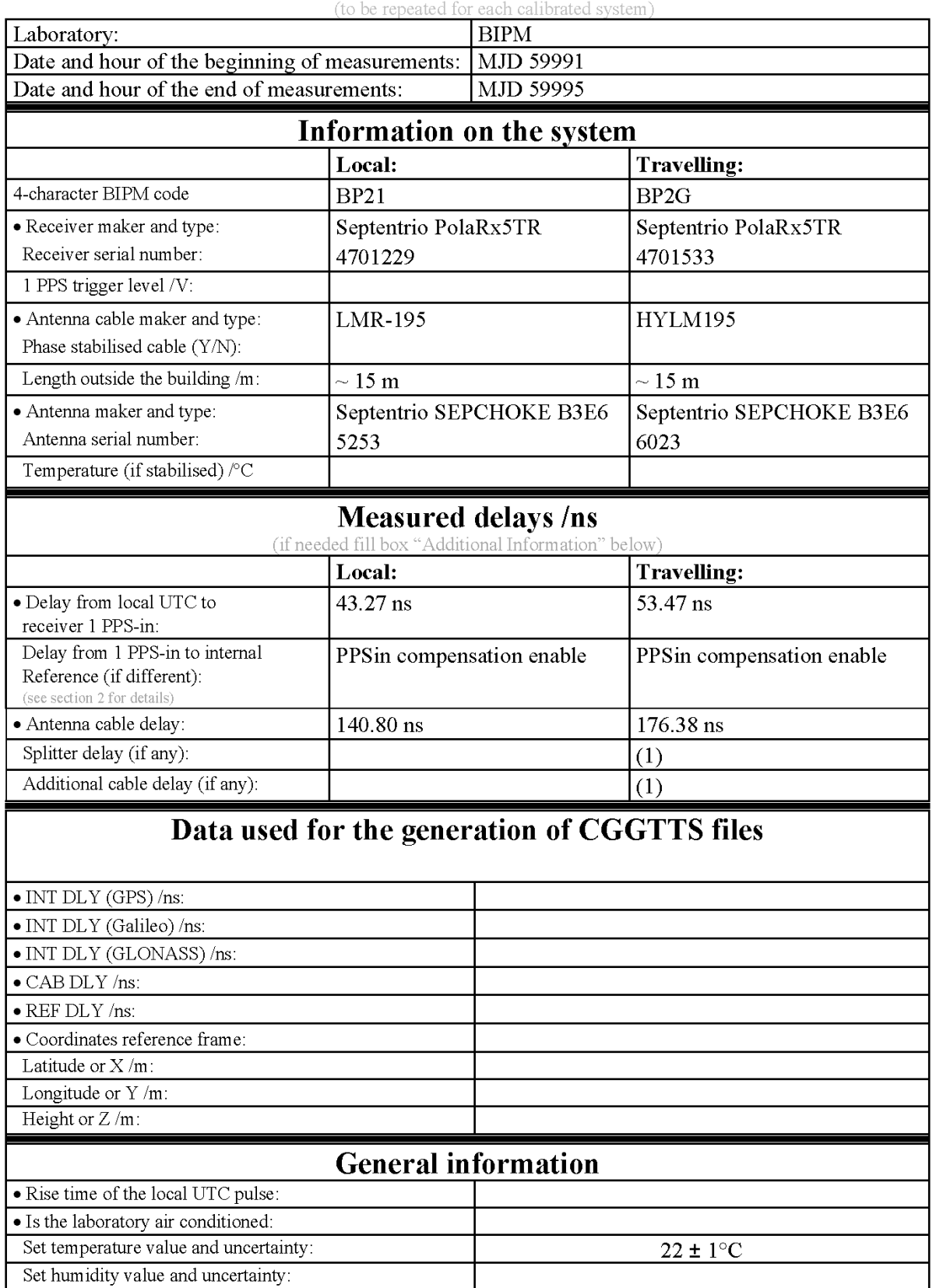

(1) For a trip with closure, not needed if the traveling equipment is used in the same set-up throughout.

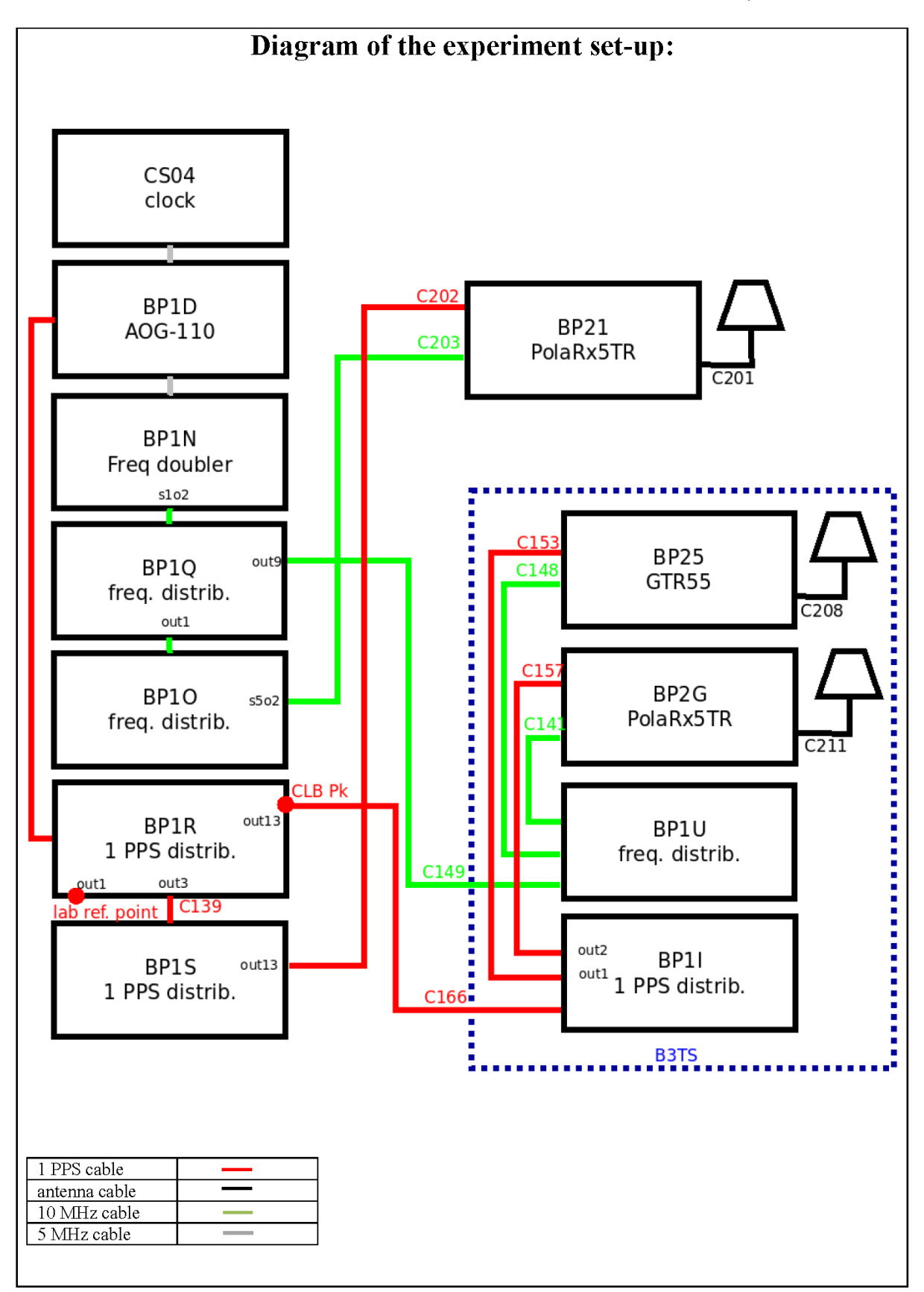

Log of Events / Additional Information:

All measurements at BIPM carried out by L. Tisserand.

Equipment used to measure delays is a Time Interval Counter (TIC), model 53230A, maker Keysight, S/N MY58390132, with measurement uncertainty typically less than 0.5 ns (using external reference frequency as timebase).

The delay between the laboratory reference point and the 1 PPS input connector of the B3TS (CLB  $P_k$ ) is 0 ns.

#### **BP25-BP21**

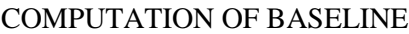

Number of codes to fit baseline and biases  $= 102407$ Compute baseline with sin(elev) between 0.05 and 0.90 Apriori codes biases from 19057 high elev obs : 3.887 5.545 Iteration 0: Obs used = 130530; Huge residuals = 1096; Large residuals = 37804 Iteration 1: Obs used = 163208; Huge residuals = 0; Large residuals =  $4028$ Computed code bias  $(P1/P2)/m = 3.643$  5.276 Computed baseline  $(X, Y, Z)/m = -5.041 - 0.651 - 4.521$ RMS of residuals  $/m = 0.638$ Number of phase differences to fit baseline  $L1/L2 = 99855$  $L5 = 57010$ A priori baseline  $(X, Y, Z)/m = -5.041 - 0.651 - 4.521$ 14374 clock jitters computed out of 14374 intervals AVE jitter  $/ps = -0.5$  RMS jitter  $/ps = 4.8$ Iter 1 Large residuals L1= 4 Iter 1 Large residuals L2= 9 Iter 1 Large residuals L5= 21 Computed baseline L1  $(X, Y, Z)/m = 0.014 - 0.065 - 0.166$ RMS of residuals L1  $/m = 0.004$ Computed baseline L2  $(X, Y, Z)/m = 0.056 -0.063 -0.190$ RMS of residuals  $L2/m = 0.005$ Computed baseline L5  $(X, Y, Z)/m = 0.019 - 0.067 0.179$ RMS of residuals  $1.5/m = 0.004$ Iter 2 Large residuals  $L1 = 4$ Iter 2 Large residuals L2= 9 Iter 2 Large residuals L5= 21 Computed baseline L1  $(X, Y, Z)/m = 0.014 - 0.065 0.166$ RMS of residuals L1  $/m = 0.004$ Computed baseline L2  $(X, Y, Z)/m = 0.056 -0.063 -0.190$ RMS of residuals  $L2/m = 0.005$ Computed baseline L5  $(X, Y, Z)/m = 0.019 -0.067 0.179$ RMS of residuals  $L5/m = 0.004$ New iteration of baseline New apriori baseline  $(X, Y, Z)/m = -5.006 -0.714 - 4.699$ 14374 clock jitters computed out of 14374 intervals AVE jitter  $/ps = 0.3$  RMS jitter  $/ps = 0.3$ Iter 3 Large residuals  $L1 = 4$ Iter 3 Large residuals L2= 9 Iter 3 Large residuals L5= 21 Computed baseline L1  $(X, Y, Z)/m = -0.005 -0.037 -0.005$ RMS of residuals L1  $/m = 0.004$ Computed baseline L2  $(X, Y, Z)/m = 0.035 - 0.035 - 0.019$ RMS of residuals  $L2/m = 0.005$ Computed baseline L5  $(X, Y, Z)/m = 0.005 -0.038 -0.009$ RMS of residuals  $L5/m = 0.004$ 

Final baseline L1  $(X, Y, Z)/m = -5.011 - 0.751 - 4.694$ 

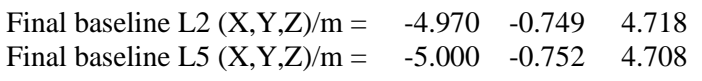

#### COMPUTATION OF CODE DIFFERENCES

Total number of code differences = 411072

Global average of individual differences

| Code           | ~<br>#pts | ave/ns | $\rm rms/ns$ |
|----------------|-----------|--------|--------------|
| C <sub>1</sub> | 104301    | 10.631 | 2.077        |
| C <sub>2</sub> | 83862     | 15.897 | 2.130        |
| P <sub>1</sub> | 101189    | 11.938 | 1.956        |
| P <sub>2</sub> | 101121    | 17.334 | 2.617        |
| E1             | 84088     | 10.204 | 1.883        |
| E <sub>5</sub> | 84234     | 16.249 | 1.810        |
| <b>BC</b>      | 92745     | 9.851  | 2.152        |
| B5             | 94361     | 15.861 | 2.072        |

Number of 300s epochs in out file  $= 1440$ 

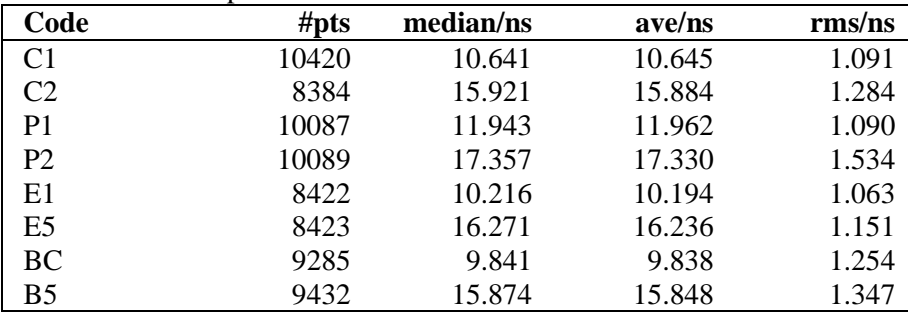

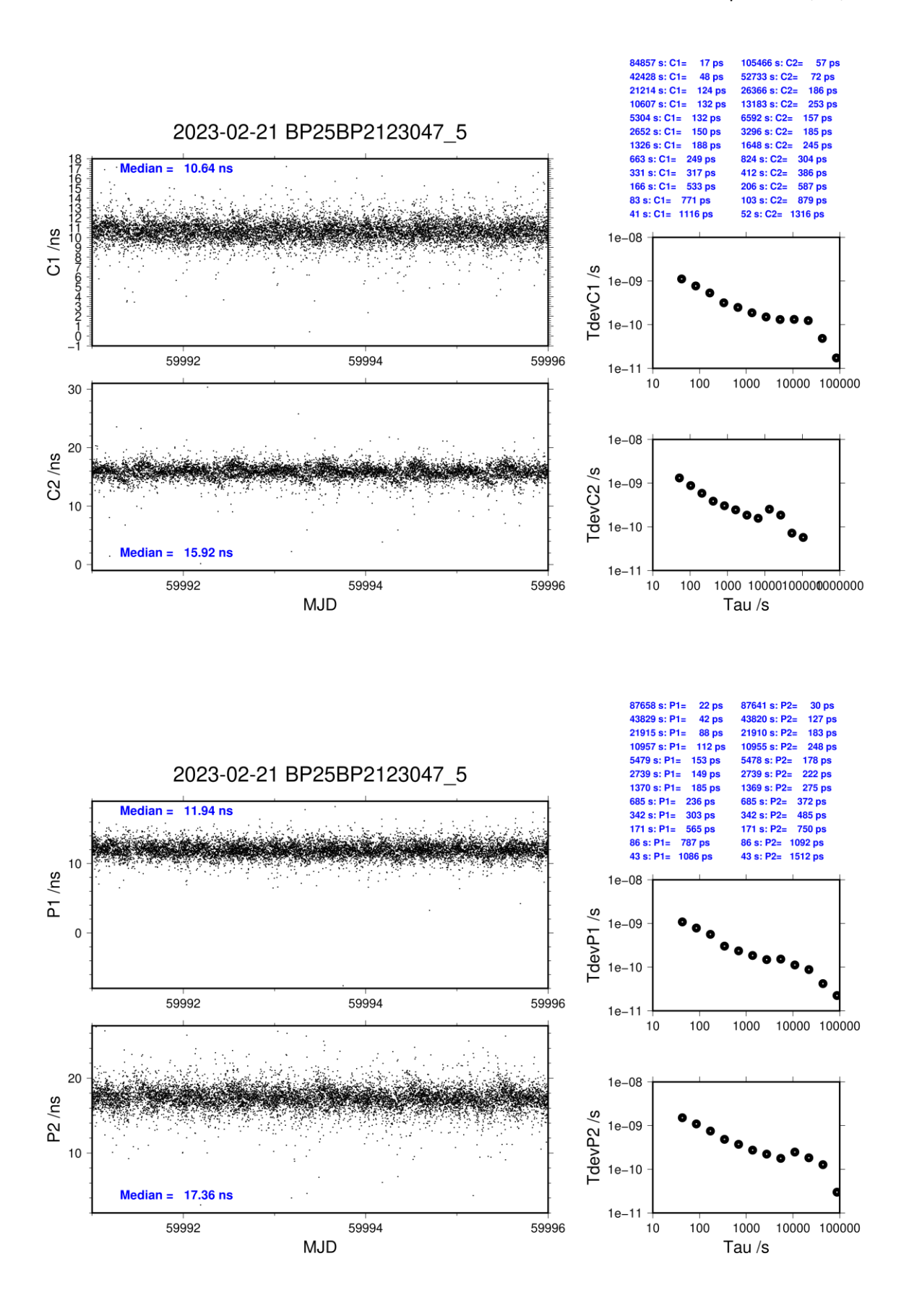

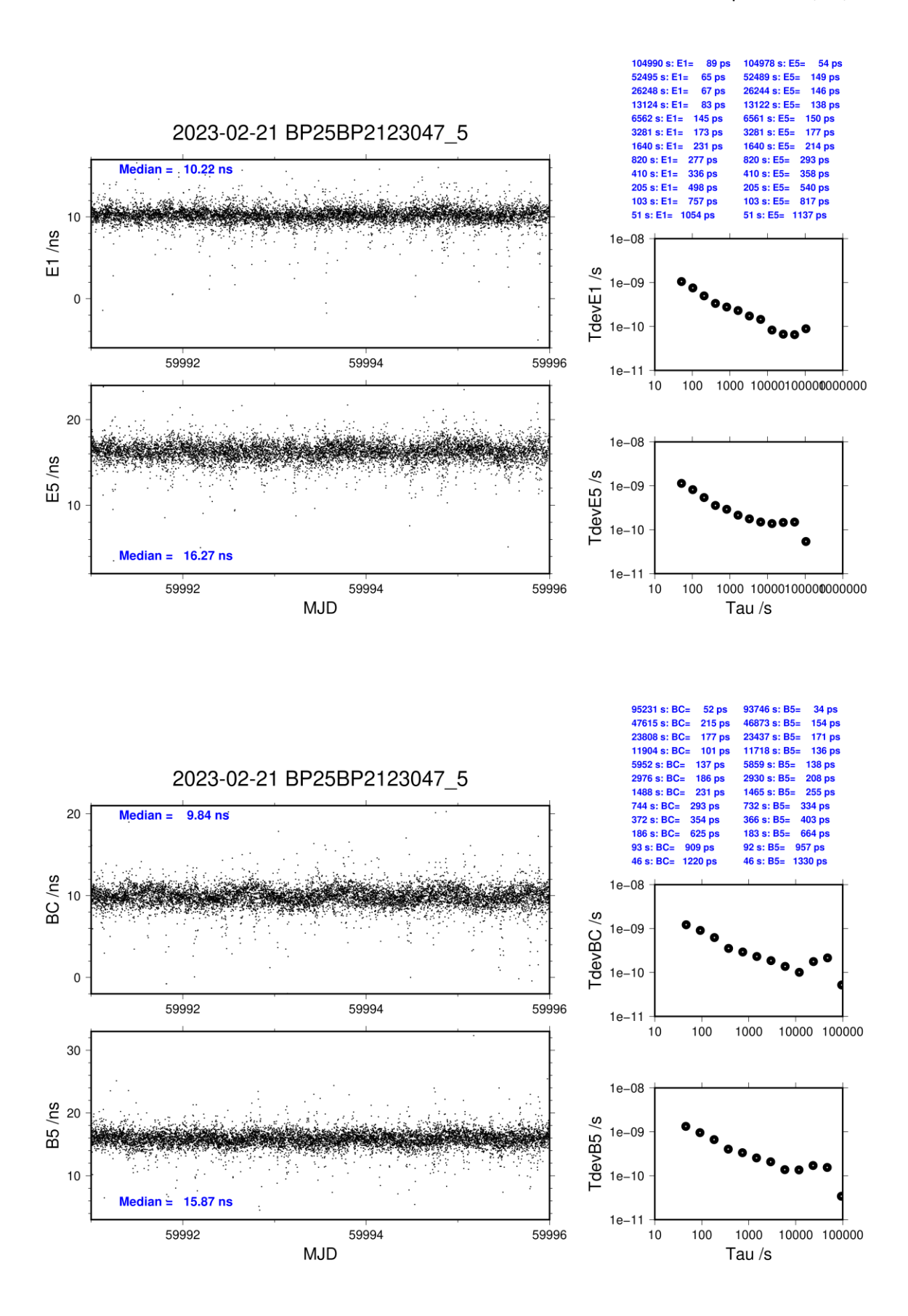

last update: 19/02/2024

#### **BP2G-BP21**

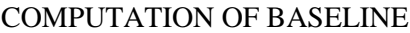

Number of codes to fit baseline and biases  $= 106771$ Compute baseline with sin(elev) between 0.05 and 0.90 Apriori codes biases from 19073 high elev obs : 7.721 7.205 Iteration 0: Obs used = 162516; Huge residuals =  $2$ ; Large residuals = 14514 Iteration 1: Obs used = 162516; Huge residuals = 0; Large residuals = 14510 Computed code bias  $(P1/P2)/m = 6.974$  6.507 Computed baseline  $(X, Y, Z)/m = -3.145$  0.062 3.756 RMS of residuals  $/m = 0.761$ Number of phase differences to fit baseline  $L1/L2 = 102075$  $L5 = 58203$ A priori baseline  $(X, Y, Z)/m = -3.145$  0.062 3.756 14392 clock jitters computed out of 14392 intervals AVE jitter  $/ps = -1.4$  RMS jitter  $/ps = 3.9$ Iter 1 Large residuals L1= 5 Iter 1 Large residuals L2= 4 Iter 1 Large residuals L5= 3 Computed baseline L1  $(X, Y, Z)/m = -0.508 -0.472 -0.409$ RMS of residuals L1  $/m = 0.003$ Computed baseline L2  $(X, Y, Z)/m = -0.492 -0.462 -0.399$ RMS of residuals  $L2/m = 0.004$ Computed baseline L5  $(X, Y, Z)/m = -0.533 -0.459 -0.407$ RMS of residuals  $1.5/m = 0.003$ Iter 2 Large residuals  $L1 = 5$ Iter 2 Large residuals L2= 4 Iter 2 Large residuals L5= 3 Computed baseline L1  $(X, Y, Z)/m = -0.508 -0.472 -0.409$ RMS of residuals L1  $/m = 0.003$ Computed baseline L2  $(X, Y, Z)/m = -0.493 -0.463 -0.400$ RMS of residuals  $L2/m = 0.004$ Computed baseline L5  $(X, Y, Z)/m = -0.533 -0.459 -0.407$ RMS of residuals L5  $/m = 0.003$ New iteration of baseline New apriori baseline  $(X, Y, Z)/m = -3.646 - 0.405 - 3.352$ 14392 clock jitters computed out of 14392 intervals AVE jitter  $/ps = 0.9$  RMS jitter  $/ps = 1.0$ Iter 3 Large residuals L1= 5 Iter 3 Large residuals  $L2 = 4$ Iter 3 Large residuals L5= 3 Computed baseline L1  $(X, Y, Z)/m = 0.007 -0.107 -0.014$ RMS of residuals L1  $/m = 0.003$ Computed baseline L2  $(X, Y, Z)/m = 0.022 -0.097 -0.005$ RMS of residuals  $L2/m = 0.004$ Computed baseline L5  $(X, Y, Z)/m = -0.009 - 0.093 - 0.014$ RMS of residuals  $L5/m = 0.003$ WARNING Phase baseline L1 differs from a priori by  $> 10$  cm

Final baseline L1  $(X, Y, Z)/m = -3.639 - 0.512 - 3.338$ 

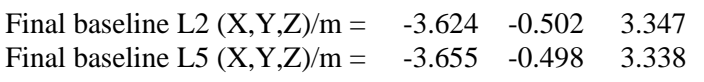

#### COMPUTATION OF CODE DIFFERENCES

Total number of code differences = 434586

Global average of individual differences

| Code           | # $pts$ | ave/ns | $\rm rms/ns$ |
|----------------|---------|--------|--------------|
| C1             | 108060  | 25.382 | 2.750        |
| C <sub>2</sub> | 86521   | 23.787 | 2.565        |
| P <sub>1</sub> | 105015  | 25.087 | 2.682        |
| P <sub>2</sub> | 105064  | 23.435 | 3.621        |
| E1             | 87184   | 25.279 | 2.429        |
| E5             | 88063   | 24.293 | 2.232        |
| <b>BC</b>      | 94703   | 25.266 | 2.469        |
| B5             | 95928   | 24.299 | 2.256        |

Number of 300s epochs in out file  $= 1440$ 

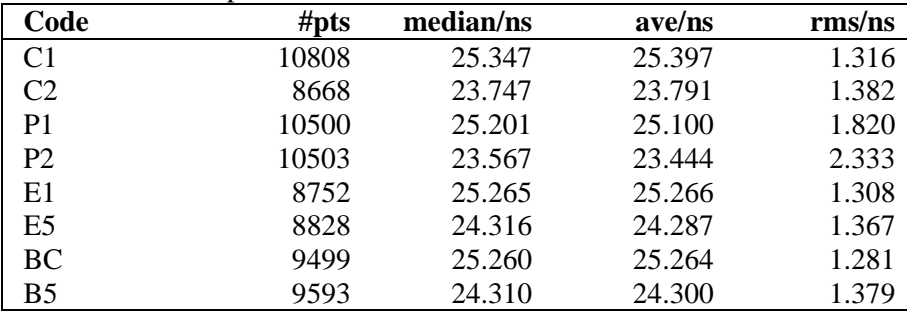

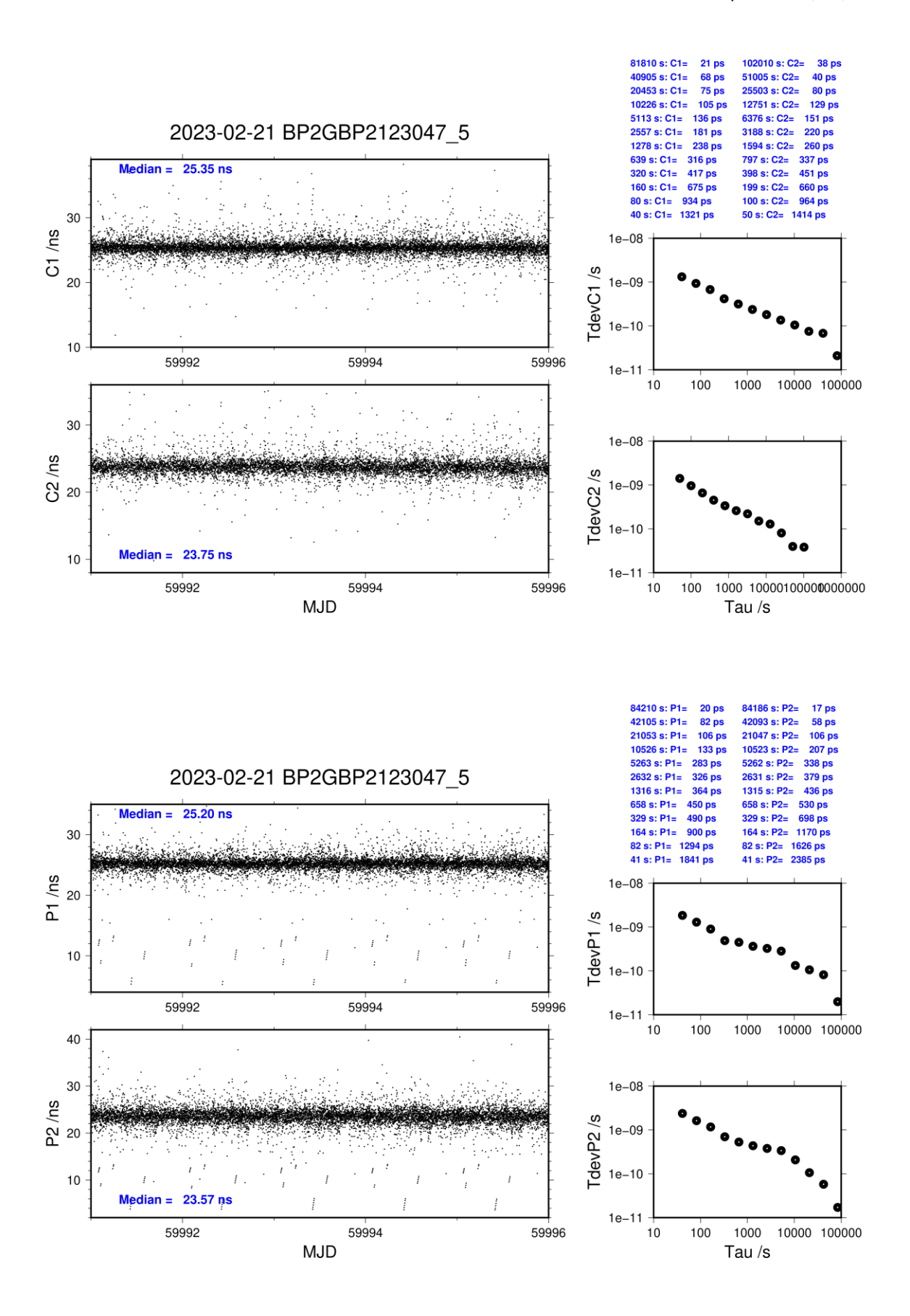

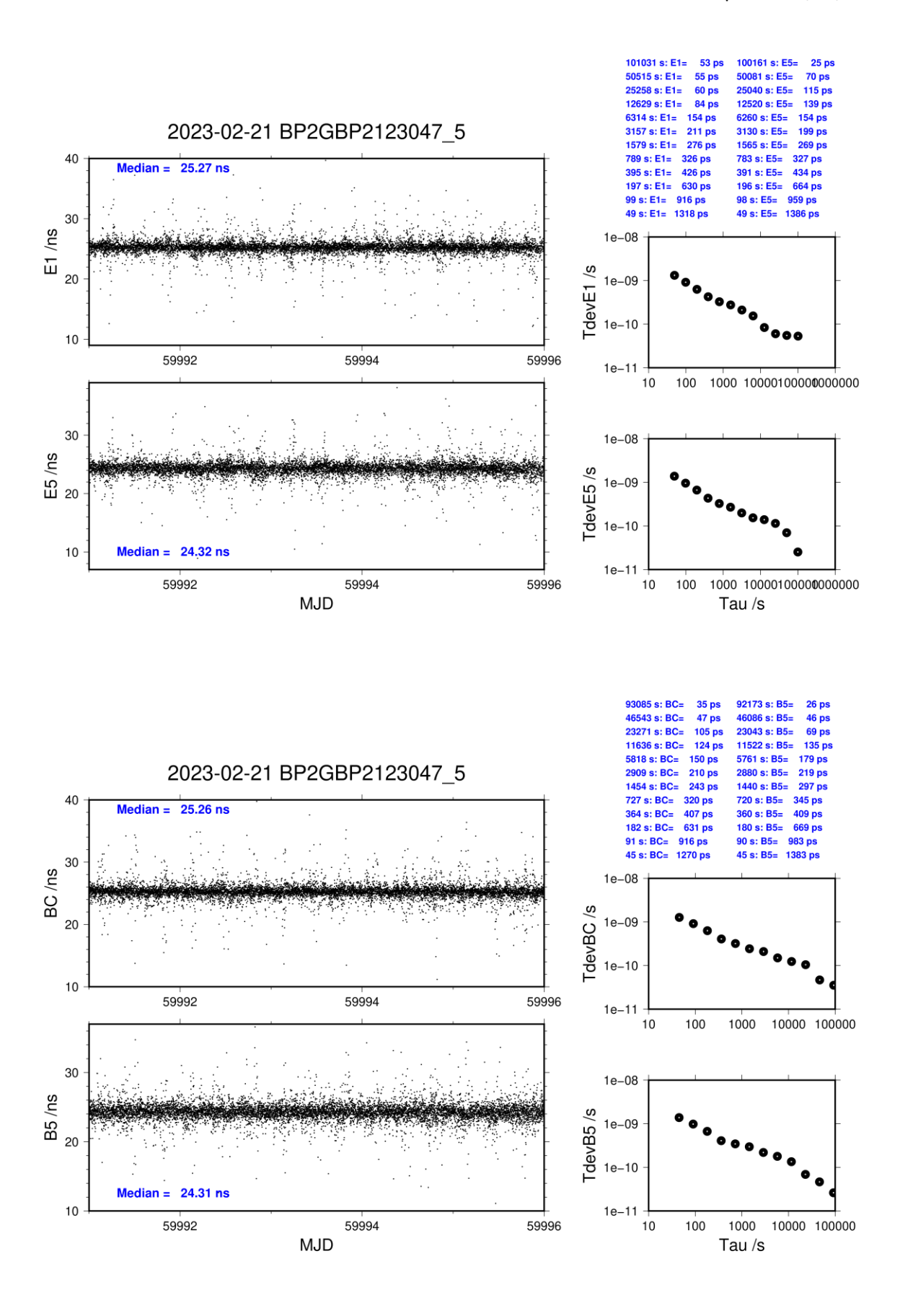